# **UNIVERSIDAD NACIONAL DE CAJAMARCA**

# **FACULTAD DE INGENIERÍA**

## **ESCUELA ACADÉMICO PROFESIONAL DE INGENIERÍA CIVIL**

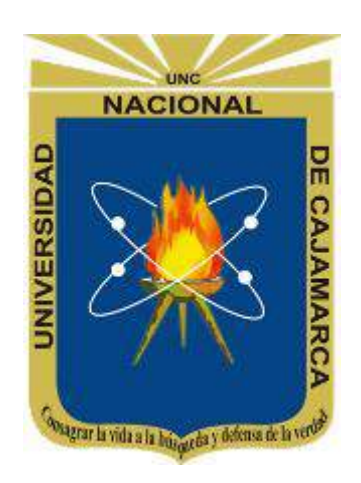

**"EVALUACIÓN DEL COMPORTAMIENTO ESTRUCTURAL DEL RESERVORIO CIRCULAR APOYADO EL MILAGRO DE 1030m<sup>3</sup> DE LA CIUDAD DE CELENDÍN".**

**TESIS PARA OPTAR EL TÍTULO PROFESIONAL DE INGENIERO CIVIL**

## **PRESENTADO POR:**

**Bach. SAAVEDRA FUSTAMANTE, Ramiro Fernando.**

## **ASESOR:**

**Mcs. Ing. CENTURIÓN VARGAS, Mauro A.**

**CAJAMARCA – PERÚ**

**2020**

#### **AGRADECIMIENTO**

<span id="page-1-0"></span>Agradezco a Dios por ser mi guía y por permitirme realizar uno de mis objetivos trazados; al asesor de la presente investigación Ing. Mauro Centurión Vargas, por la disposición de su tiempo para la supervisión y orientación del contenido de ésta. Agradezco a los ingenieros miembros de mi jurado, a los ingenieros docentes de la Escuela Académico Profesional de Ingeniería Civil y a todas aquellas personas que me han acompañado en el desarrollo de este trabajo.

#### **DEDICATORIA**

<span id="page-2-0"></span>A mis padres, **Ismael y Esperanza**; por sus palabras, cariño, fortaleza y por su apoyo constante e incondicional durante todos los años de mi vida; a los mejores hermanos, **Erika y Estalin**; y al resto de mi familia, por su gran amor, motivación y por darme la fuerza necesaria para alcanzar uno de mis objetivos anhelados.

Y también a todos aquellos compañeros y amigos que me mostraron su apoyo de manera incondicional.

<span id="page-3-0"></span>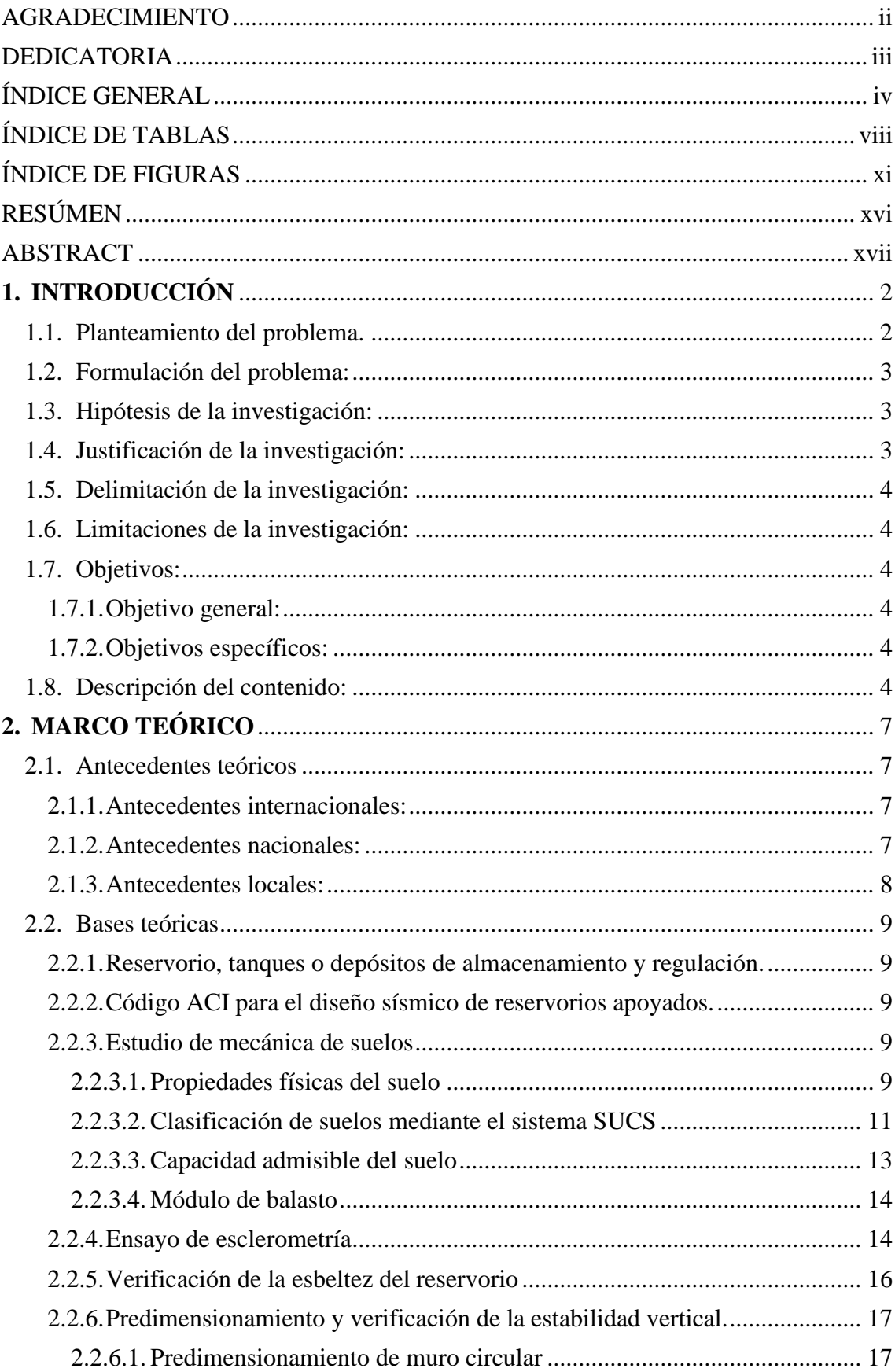

# ÍNDICE GENERAL

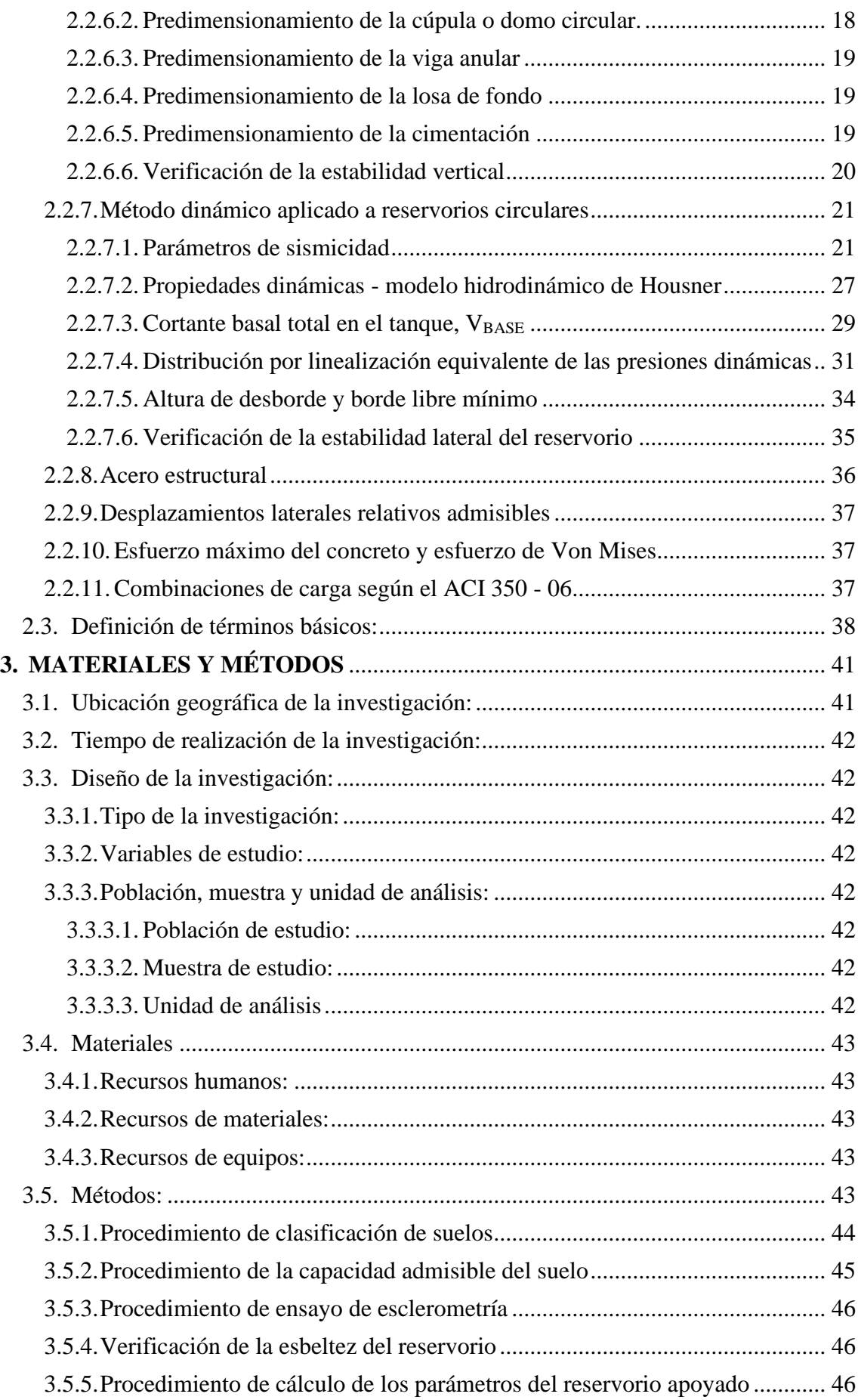

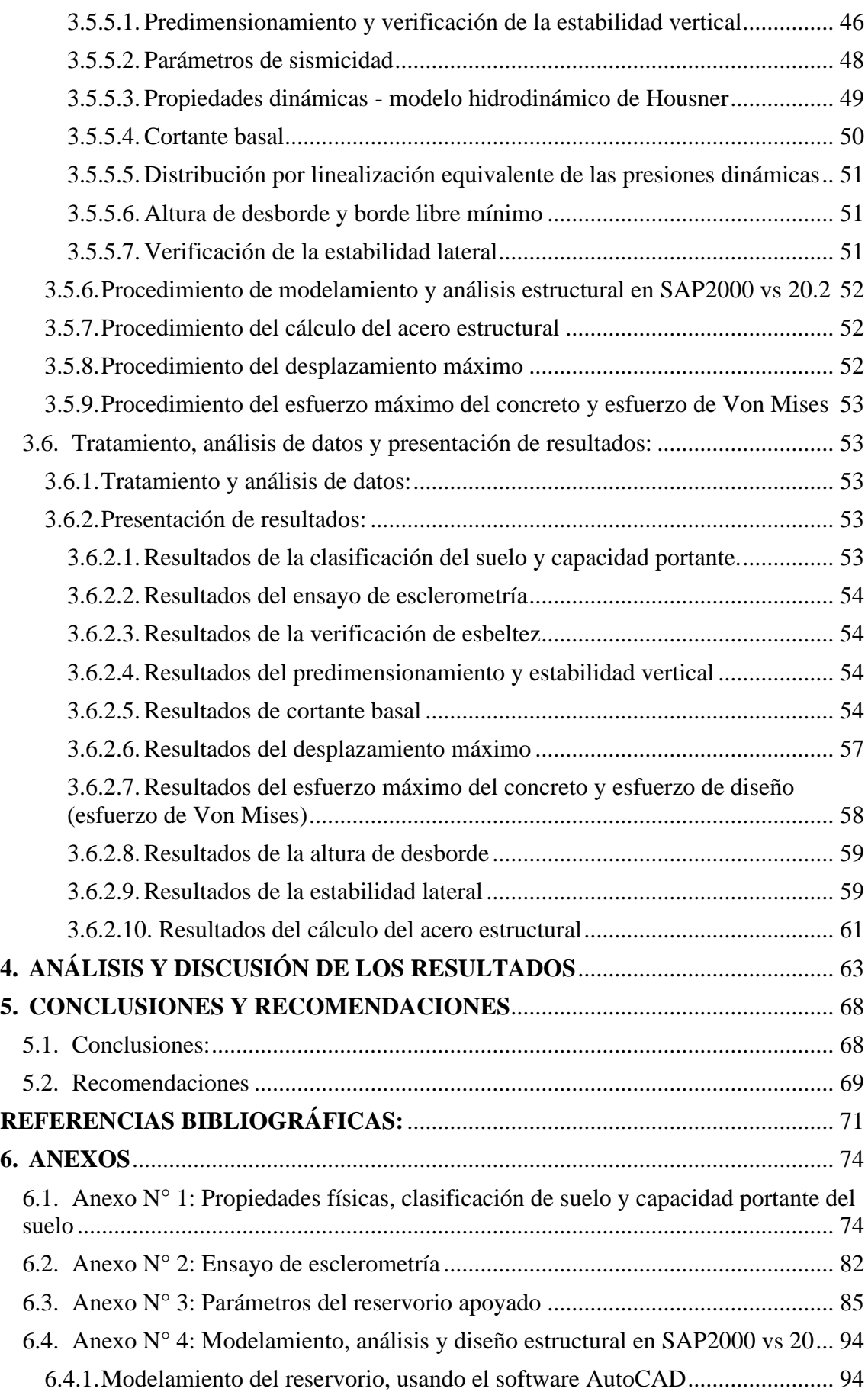

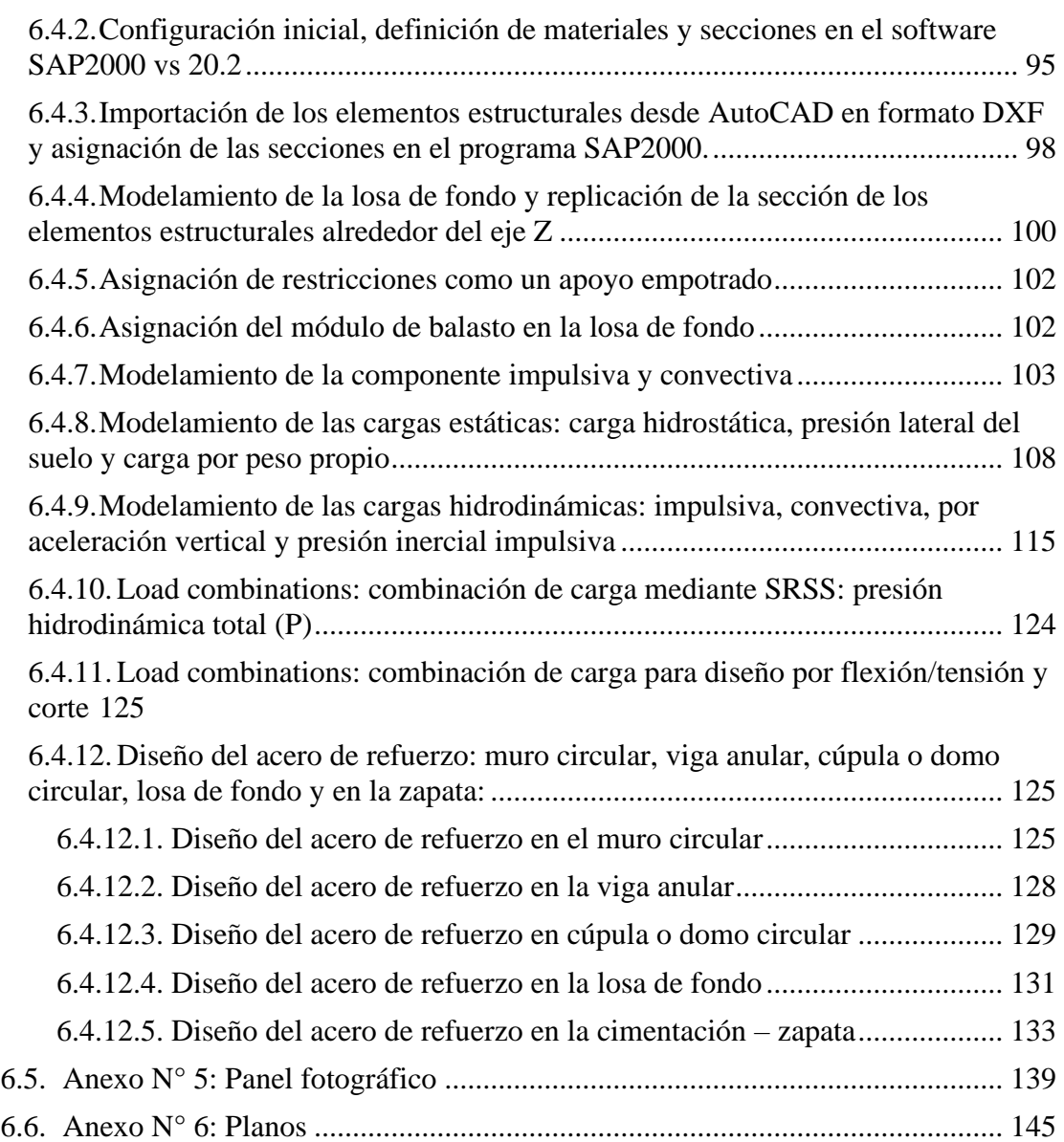

# **ÍNDICE DE TABLAS**

<span id="page-7-0"></span>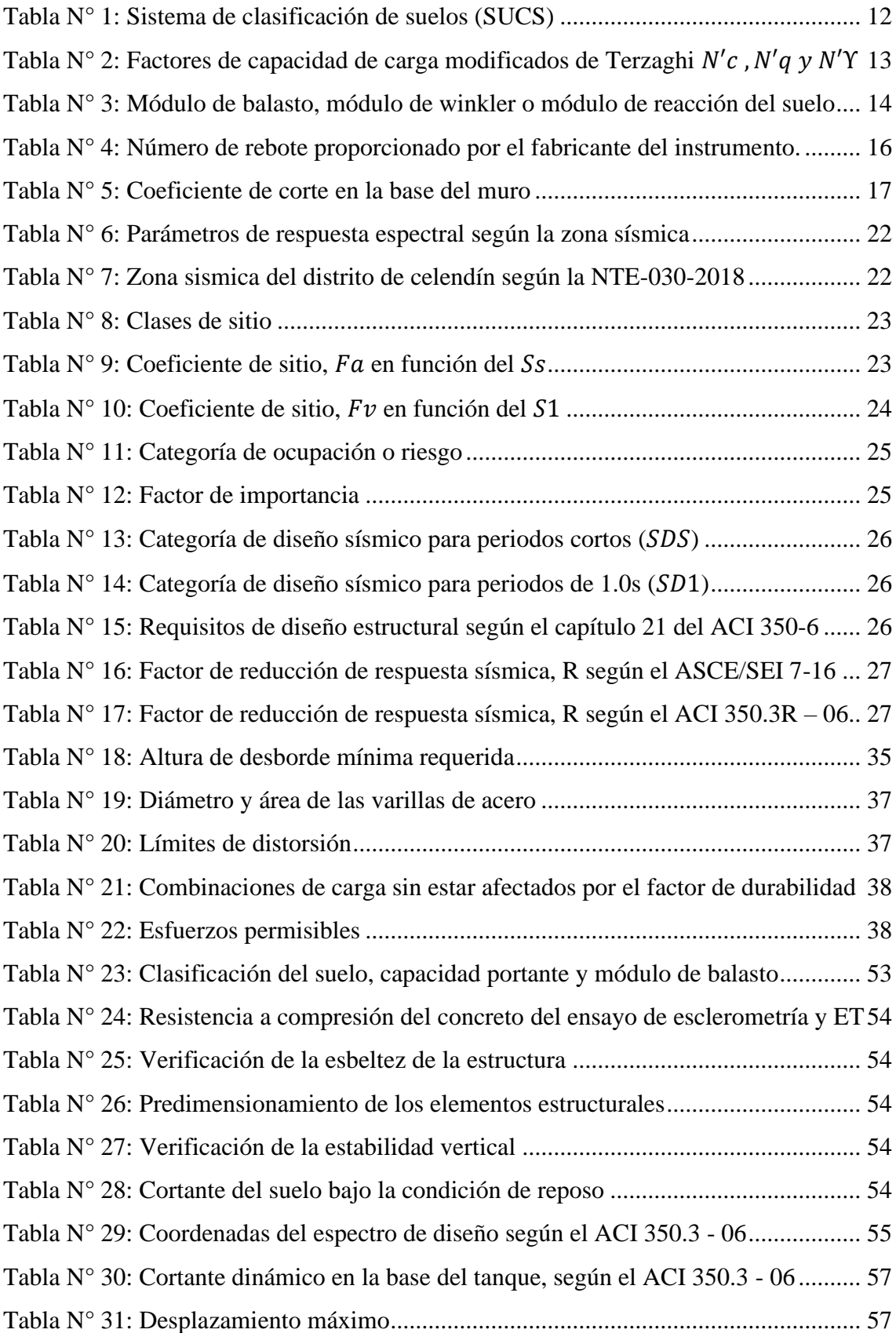

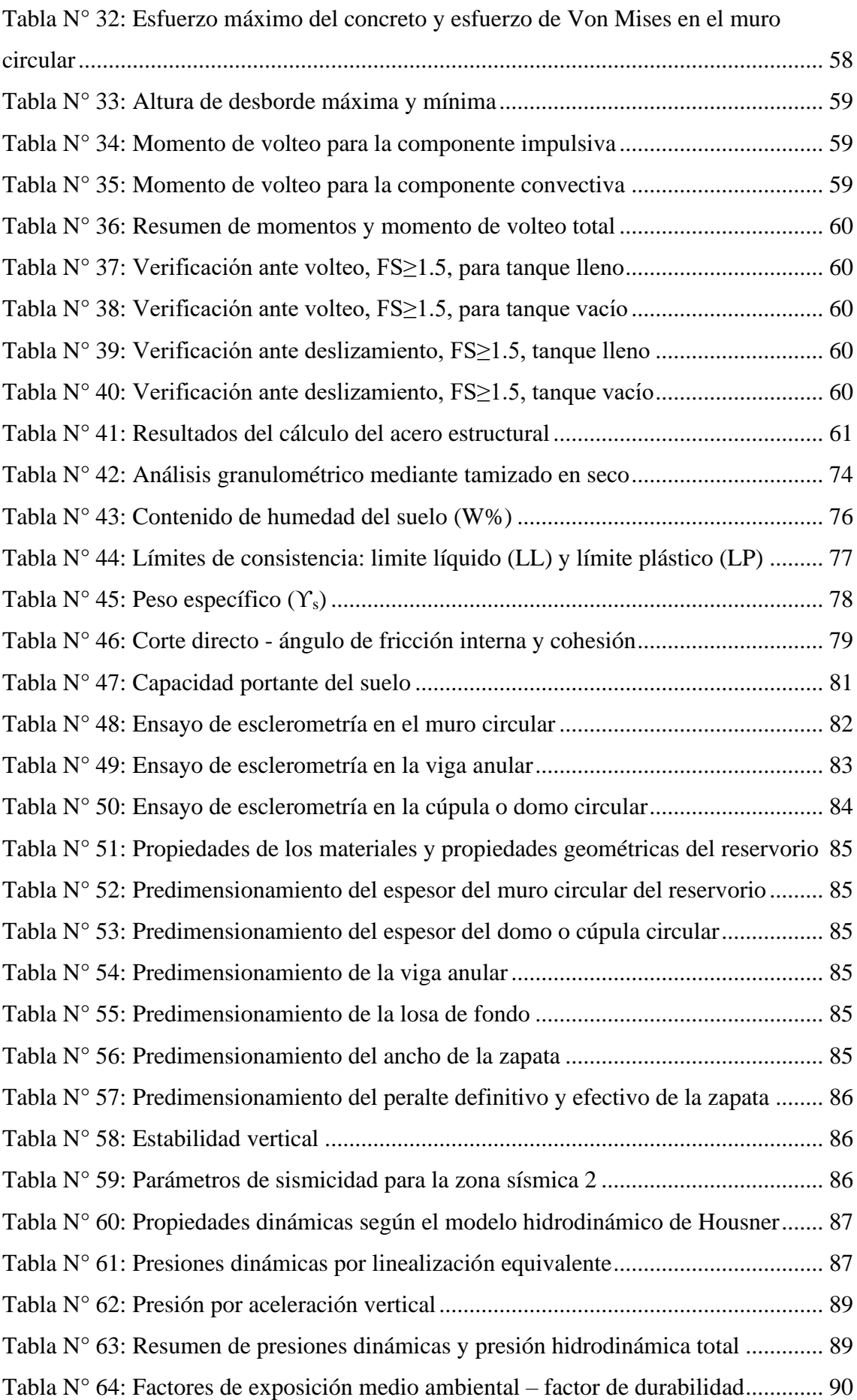

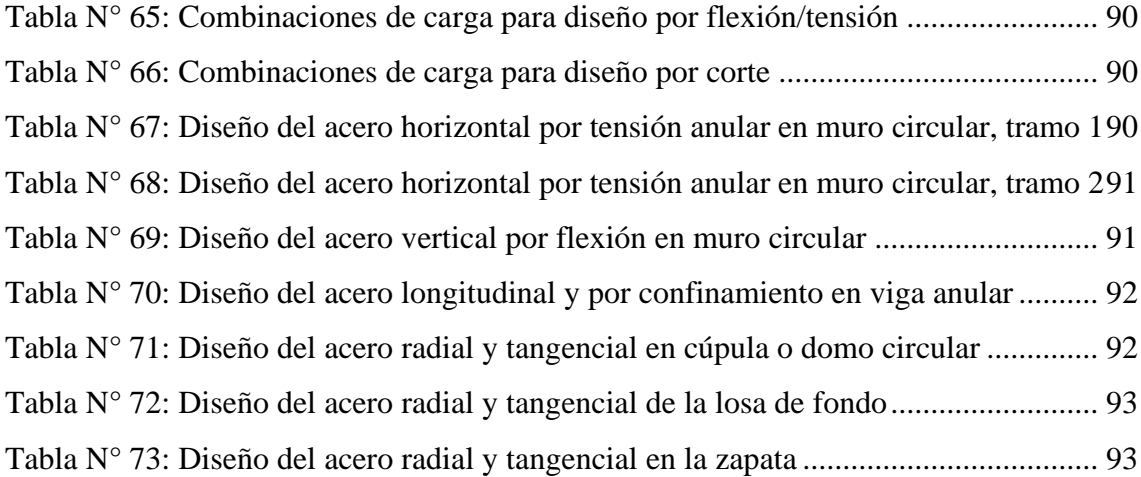

# **ÍNDICE DE FIGURAS**

<span id="page-10-0"></span>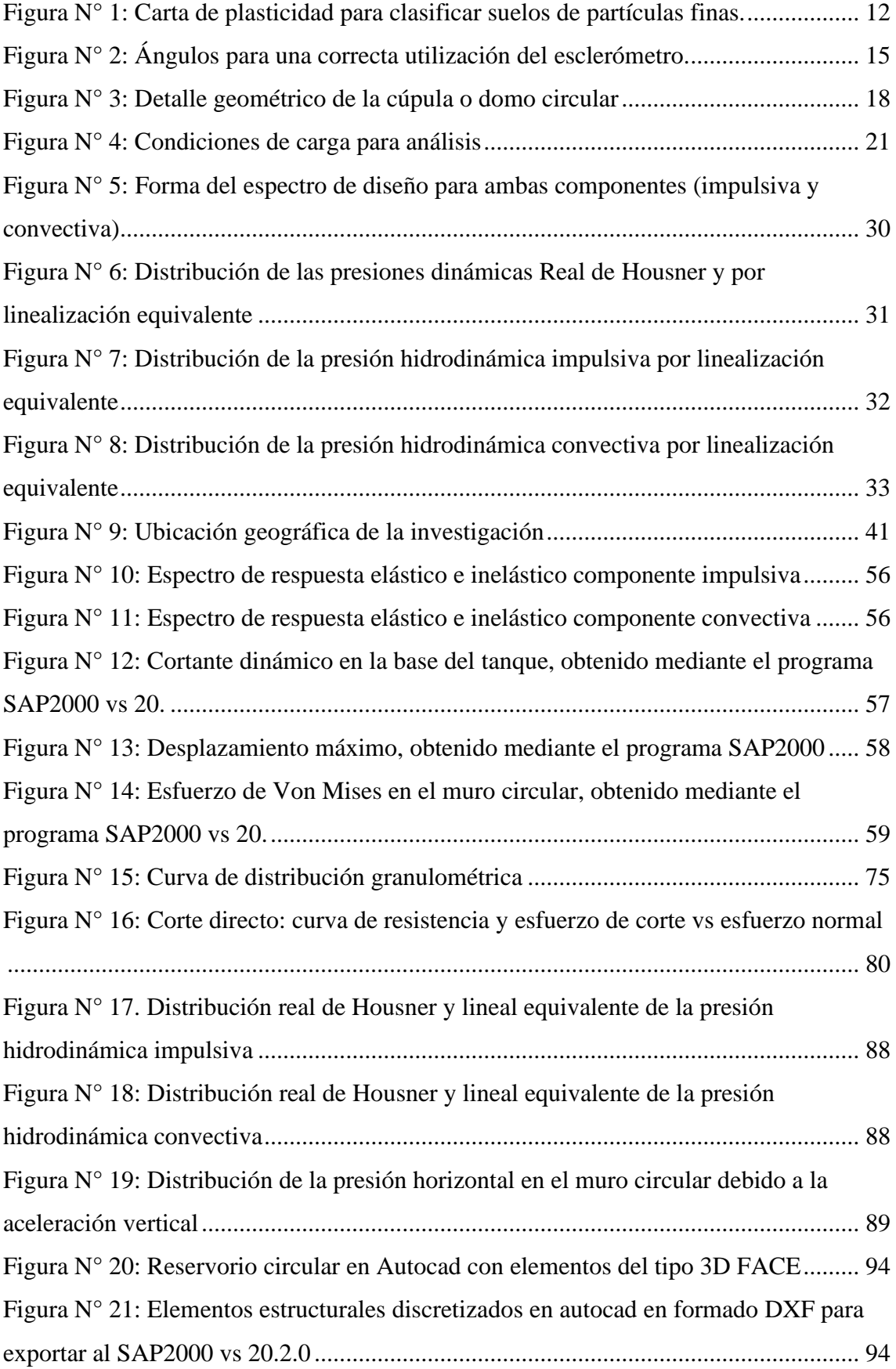

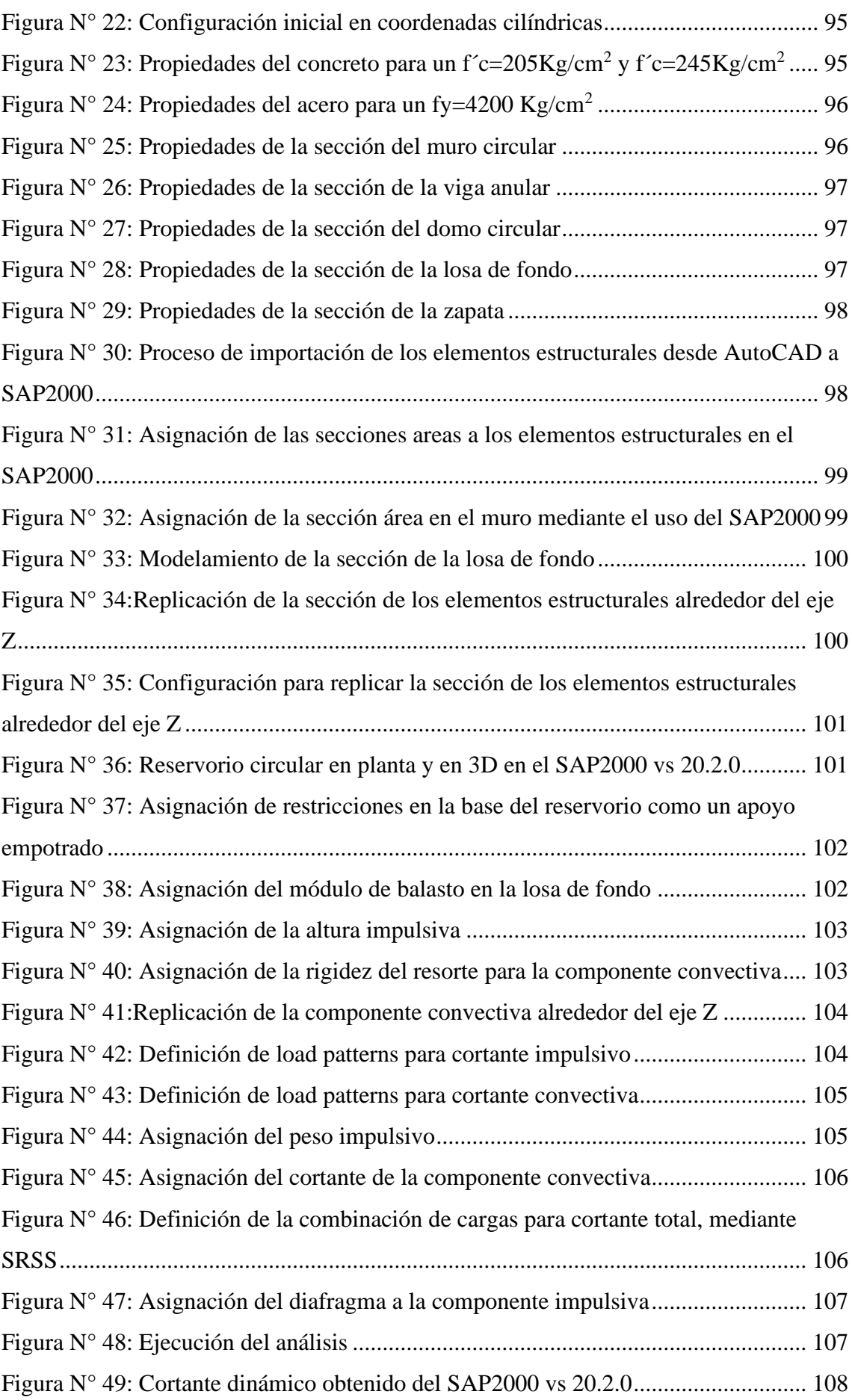

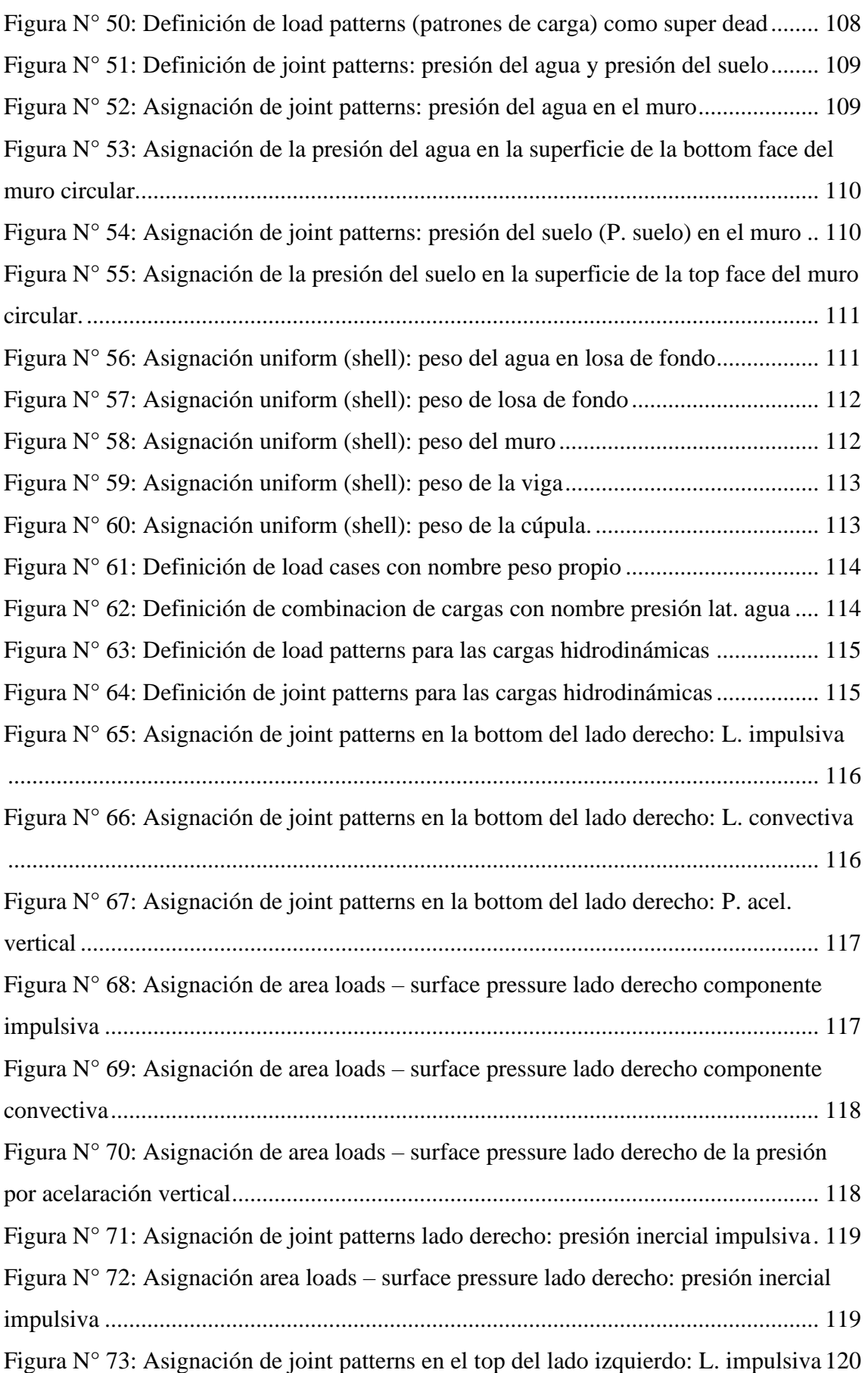

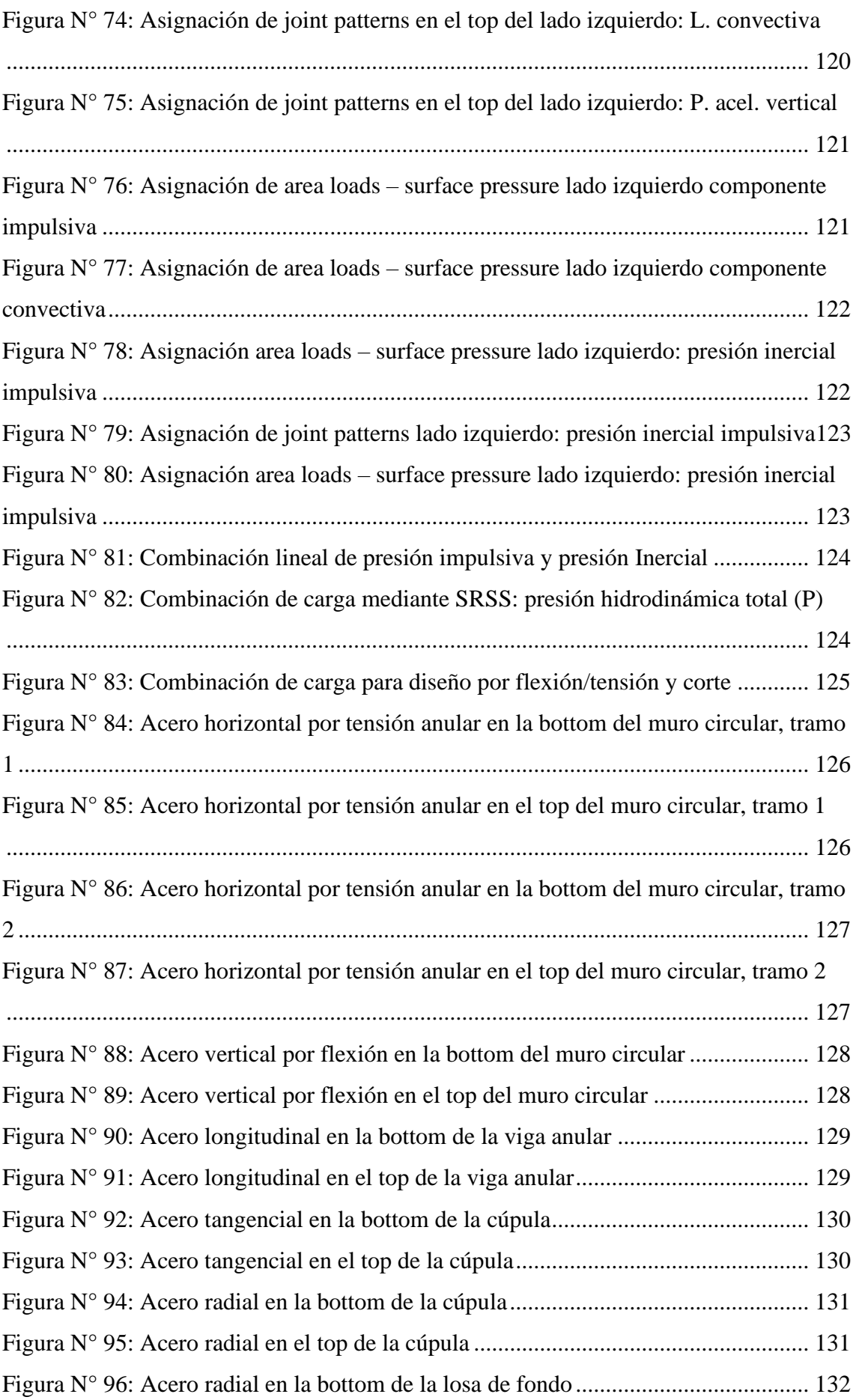

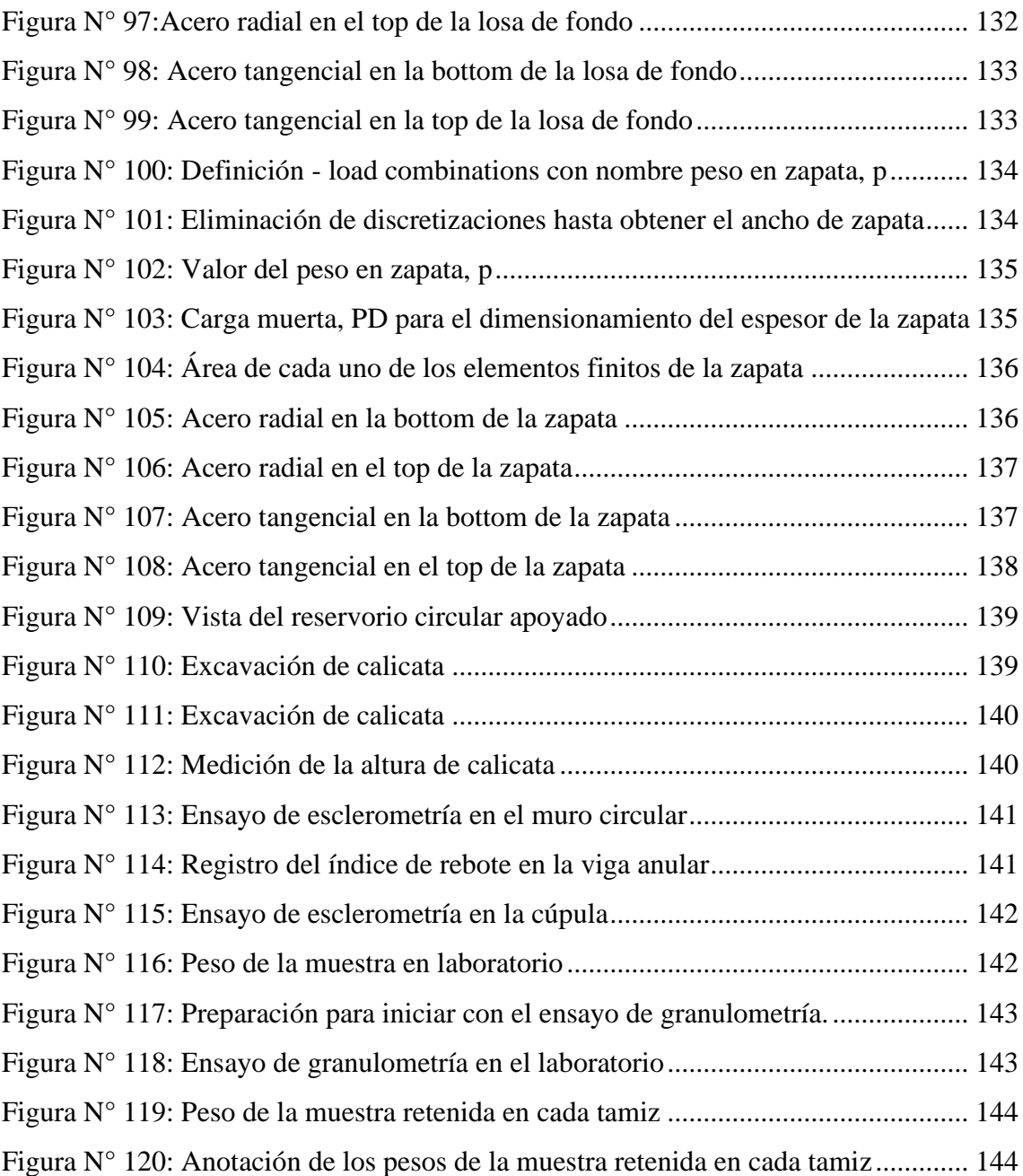

## **RESÚMEN**

<span id="page-15-0"></span>En el Perú, no existe una normatividad para el cálculo y diseño de los parámetros sísmicos para reservorios, es así que la mayoría de los proyectistas suelen realizar diseños inadecuados sobredimensionando el acero estructural, mientras en otros casos sucede lo contrario. Sin embargo, los reservorios son clasificados como estructuras esenciales cuyo funcionamiento no debe interrumpirse después de un evento sísmico severo, es por ello que la investigación tiene como objetivo evaluar el comportamiento estructural del reservorio circular apoyado el milagro de 1030m<sup>3</sup> de la ciudad de Celendín, el cual fue realizado comparando la resistencia a compresión del concreto, desplazamiento máximo, esfuerzo de diseño y el acero de refuerzo. Los resultados obtenidos de la investigación fueron únicamente válidos para el reservorio circular el milagro de 1030m<sup>3</sup> de la ciudad de Celendín cuyos componentes estructurales fueron predimensionados mediante el método del ACI 350-06 y la PCA, los parámetros de sismicidad obtenidos de acuerdo al ASCE/SEI 7-16 y las propiedades dinámicas con el cortante basal de acuerdo al ACI 350.3-6. Luego se determinó la linealización de las presiones hidrodinámicas mediante el modelo mecánico equivalente de George W. Housner. Asimismo, se determinó la altura de desborde, luego la verificación de la estabilidad lateral y finalmente se realizó el modelamiento y análisis estructural en el programa SAP2000. Se concluyó que existe diferencia respecto a los valores establecidos en el expediente técnico, sin embargo, después de un evento sísmico la estructura permanecerá operativa ya que no existe posibilidad de falla puesto que el cortante basal, desplazamiento máximo y el esfuerzo máximo cumplen con los parámetros establecidos por las normas técnicas.

Palabras clave: Tanque, comportamiento estructural, resistencia a la compresión del concreto, cortante basal, desplazamiento máximo, esfuerzo máximo, esfuerzo de von mises.

#### **ABSTRACT**

<span id="page-16-0"></span>In Peru, there is no regulation for the calculation and design of seismic parameters for reservoirs, as the majority of designers make an inadequate design oversizing structural steel, while in other cases the opposite occurs. However, the reservoirs are classified as essential structures whose operation should not be interrupted after a severe seismic event, which is why the research aims to evaluate the structural behavior of the circular reservoir "El Milagro" of 1030m<sup>3</sup> in Celendín, this was done by comparing the compressive strength of concrete, maximum displacement, design stress and reinforcing steel. the results of the investigation were valid for this reservoir whose structural components were pre-dimensioned using the ACI 350-06 and PCA method, the seismicity parameters affected according to ASCE / SEI 7-16 and the dynamic properties with the basal shear of according to ACI 350.3-6. The linearization of the hydrodynamic pressures is then determined using the George W Housner equivalent mechanical model. Likewise, the overflow height was determined, then the lateral stability verification and finally the structural modeling and analysis will be carried out in the Sap 2000 program. We concluded that there is a difference with respect to the values established in the technical file, however, after a seismic event the structure will remain operational since there is no possibility of failure since the basal shear, maximum displacement and maximum stress comply with the parameters established by technical standards.

Key words: Tank, structural behavior, compressive strength of concrete, basal shear, maximum displacement, maximum stress, von mises stress,

**CAPÍTULO I**

**INTRODUCCIÓN**

## <span id="page-18-0"></span>**1. INTRODUCCIÓN**

#### <span id="page-18-1"></span>**1.1. Planteamiento del problema.**

El Perú, es uno de los países con alto riesgo de ocurrencia sísmica severa, debido a que bordea al cinturón de fuego del océano pacifico. Como prueba de ello tenemos el terremoto de Pisco en el año 2007 el cual mostró la falla de 4 contenedores de aguas que quedaron inoperativos (Huaringa, 2015). Es por ello que motiva a realizar una evaluación del comportamiento estructural del reservorio circular apoyado el Milagro, con el fin de reducir riesgos de gran magnitud en este tipo de estructuras esenciales.

Los reservorios circulares apoyados son estructuras clasificadas como esenciales, ya que durante un evento sísmico severo deben permanecer estables para continuar con el abastecimiento del líquido elemento, con la finalidad de garantizar su protección y seguridad de la población (MVCS, 2016).

En el mundo se conoce las consecuencias de las acciones sísmicas adicionales a las estáticas, ya que cuando una estructura esencial como son los reservorios almacena agua y es sometida a vibración, el líquido ejerce una presión hidrodinámica impulsiva y convectiva que se suman a la hidrostática, es por ello que estás fuerzas se evalúan con diferentes métodos tales como el de Masas y Resortes propuesto por George W. Housner en 1963.

Del mismo modo en Canadá se han realizado investigaciones respecto al comportamiento dinámico para reservorios circulares apoyados donde evalúan las cargas impulsiva y convectiva las cuales son generadas por el agua. (Moslemi y Kianoush, 2012).

En el Perú, la norma Sismorresistente E.030 tan solo dispone los parámetros sísmicos para el cálculo y diseño de edificaciones, sin embargo, el comportamiento dinámico de un reservorio apoyado no posee las mismas características que el de una edificación, ocasionando que los diseños de las estructuras contenedoras de agua tales como depósitos o reservorios apoyados no se realicen con un adecuado criterio dinámico.

Ante esta carencia que en nuestro país no existe una normativa para diseñar y analizar reservorios, existen proyectos que tan sólo han sido diseñados mediante una aproximación al método estático, sin considerar las presiones dinámicas, con cual no se está garantizando la seguridad frente a la ocurrencia de un sismo. Es por ello que al no

existir esta normatividad la mayoría de los proyectistas y diseñadores suelen realizar diseños inadecuados, sobredimensionando el acero estructural, mientras en otros casos sucede lo contrario

Según la norma técnica E.030, la provincia de Celendín y la estructura en estudio pertenece a la zona sísmica 2, estructura de gran volumen  $(1030 \text{ m}^3)$  que a la fecha de la investigación tiene 10 años de servicio a la población, sin embargo, aguas abajo de la estructura se encuentran viviendas construidas con material rústico como adobe, tapial y ladrillo las cuales al fallar la estructura del reservorio pondrían en riesgo las vidas humanas de los pobladores que habitan alrededor. Sino recordemos la falla del reservorio de Huayrapongo lo cual ocasiono la pérdida de vidas humanas. Razón por la cual nace la necesidad de investigar sobre la evaluación del comportamiento estructural del reservorio circular apoyado el Milagro de la ciudad de Celendín y concluir si existe o no posibilidad de falla.

## <span id="page-19-0"></span>**1.2. Formulación del problema:**

¿Cuál es el comportamiento estructural del reservorio circular apoyado el milagro de 1030m<sup>3</sup> de la ciudad de Celendín?

### <span id="page-19-1"></span>**1.3. Hipótesis de la investigación:**

El comportamiento estructural del reservorio circular apoyado ante un evento sísmico severo es bueno, respecto a los criterios del ACI 350 – 06 y de la norma E.030

### <span id="page-19-2"></span>**1.4. Justificación de la investigación:**

Debido a que en la actualidad no existe una evaluación del comportamiento estructural del reservorio circular apoyado el milagro de la ciudad de Celendín que de una seguridad y tranquilidad a los pobladores que viven a los alrededores, ya que puede ser el caso que durante un evento sísmico severo éste colapse, ocasionando daños materiales y pérdidas de vidas humanas.

Es por ello que la presente investigación intenta evaluar el comportamiento estructural aplicando la normativa del ACI 350 – 06, el cual permitirá encontrar la evaluación y la reacción de la estructura frente a un evento sísmico severo.

## <span id="page-20-0"></span>**1.5. Delimitación de la investigación:**

El presente trabajo de investigación se desarrolló en el distrito de Celendín, provincia de Celendín, departamento de Cajamarca, en la evaluación del comportamiento estructural del reservorio apoyado de sección circular cuya capacidad es de  $1030 \text{ m}^3$ . Y tiene como alcance referencial para posteriores estudios que pretendan desarrollar el mismo objetivo.

## <span id="page-20-1"></span>**1.6. Limitaciones de la investigación:**

La limitación fundamental para la investigación fue la determinación del módulo de balasto el cual se obtuvo mediante el uso de tablas siendo este un valor aproximado, ya que para realizar el ensayo de placa estática la universidad nacional de Cajamarca no cuenta con los equipos necesarios para realizar el ensayo.

## <span id="page-20-2"></span>**1.7. Objetivos:**

## <span id="page-20-3"></span>**1.7.1. Objetivo general:**

Evaluar el comportamiento estructural del reservorio circular apoyado el milagro de 1030m<sup>3</sup> de la ciudad de Celendín.

## <span id="page-20-4"></span>**1.7.2. Objetivos específicos:**

- Determinar y verificar el tipo de suelo de la zona donde se ubica el reservorio circular apoyado en estudio.
- Determinar y verificar el f'c en el muro circular, Viga Anular y cúpula, a través del ensayo de esclerometría.
- Determinar el cortante basal, desplazamiento máximo y comparar con los parámetros establecidos de la norma E.030
- Evaluar el esfuerzo máximo del concreto y esfuerzo de diseño (Esfuerzo de Von Mises) en el muro circular del reservorio.
- Verificar la estabilidad lateral del reservorio.
- Evaluar el acero estructural calculado con los datos del plano estructural del expediente técnico.

## <span id="page-20-5"></span>**1.8. Descripción del contenido:**

La presente investigación se realiza en cinco capítulos los cuales se detallan a continuación:

#### $\leftarrow$  Capítulo I: Introducción

Contiene el problema de la investigación, la hipótesis, la justificación de la investigación, los alcances de la investigación, y los objetivos.

Capitulo II: Marco teórico

Capítulo que contiene los antecedentes teóricos de la investigación, en el cual se describe investigaciones a nivel internacional, nacional y local, investigaciones no mayores de 10 años de antigüedad; las bases teóricas, en las que se describe el método estático de la PCA a nivel de Predimensionamiento y del método dinámico; y definición de términos básicos, para clarificar e identificar la definición de los términos más usados.

Capitulo III: Materiales y métodos

Capítulo que contiene la ubicación geográfica, el tiempo y la época de la investigación. De igual modo se describe el procedimiento de manera concisa de cada uno de los ensayos y métodos realizados en la presente investigación. Asimismo, se menciona también el tratamiento y análisis de los datos de cada variable y la forma de presentación de las mismas.

- $\overline{\phantom{a}}$  Capitulo IV: Análisis y discusión de resultados Capítulo que contiene los resultados de la investigación, los cuales se describen, se explican y se comparan.
- $\overline{\phantom{a}}$  Capítulo V: Conclusiones y recomendaciones

Capítulo en el que se realiza la conclusión de la investigación de acuerdo a los objetivos planteados, de igual modo se realiza las recomendaciones necesarias que el investigador considere.

**CAPÍTULO II MARCO TEÓRICO**

## <span id="page-23-0"></span>**2. MARCO TEÓRICO**

#### <span id="page-23-1"></span>**2.1. Antecedentes teóricos**

#### <span id="page-23-2"></span>**2.1.1. Antecedentes internacionales:**

Restrepo y Hernández (2017), en México, en su investigación: Comportamiento sísmico de tanques tipo para distribución de agua potable, Concluyen que al analizar el comportamiento mediante el análisis por sismo tiene un incremento de aproximadamente 453 kgf respecto a un análisis estático de las fuerzas axiales.

Hernández, Sánchez y Del Valle (2019) en su investigación: Evaluación de presión convectiva en tanques de almacenamiento sujetos a sismos, tiene como objetivo estudiar el comportamiento y la respuesta sísmica de tanques de almacenamiento, mediante modelos de interacción fluido – estructura y evaluar la distribución de presiones hidrodinámicas impulsivas y convectivas. Concluyen que en ningún caso los esfuerzos en las paredes de todos los tanques analizados bajo cargas hidrostáticas e hidrodinámicas no exceden el esfuerzo de fluencia.

#### <span id="page-23-3"></span>**2.1.2. Antecedentes nacionales:**

Cusihuallpa (2016) en su tesis de pregrado para optar el título de Ingeniero Civil "Análisis de las magnitudes de los parámetros de respuesta estructural de reservorio zona sur de concreto armado de la ciudad del Cusco según la norma ACI 350.3-01 y consideraciones de la norma peruana E.030 diseño sismorresistente", tuvo como objetivo efectuar el análisis de los parámetros de respuesta estructural del Reservorio Zona Sur Este ubicada en la Ciudad del Cusco. Se tomó en consideración las características hidrodinámicas del líquido contenido en la estructura ocasionadas por la presencia de un sismo, al tener éste un comportamiento de oleaje en la superficie libre del fluido. Para llevar a cabo la investigación se tomó como base el modelo propuesto por G. W. Housner aplicándolo mediante la Norma ACI 350.3-01 para el análisis sísmico, y para la modelación del mismo se usó el software SAP2000, del cual se obtuvieron los archivos de respuesta que después fueron analizados. Se concluyó que las magnitudes de los parámetros de respuesta estructural del reservorio son mayores en general siguiendo las consideraciones de la norma ACI 350.3-01 respecto de las de la Norma E.030 Sismorresistente.

Díaz y Meniz (2019) en su tesis de pregrado "Evaluación estructural de reservorios apoyados de concreto armado en Lima Metropolitana considerando la norma ACI 350- 06 y las normativas peruanas", tuvo como objetivo de evidenciar si estas estructuras continúan conservando un diseño sísmico adecuado en base a los requerimientos sísmicos actuales, y por ende si serán capaces de resistir un evento sísmico severo y continuar con el servicio. Para poder modelar y determinar la respuesta de los reservorios se empleó el modelo equivalente de Housner, obteniendo así la masa impulsiva y convectiva, modelado en el programa SAP2000 con ayuda de las normas ACI 350.3-06 y E.030. Con respecto a los resultados de las verificaciones realizadas, se observó que los reservorios en estudio no mantienen un diseño estructural adecuado en cuanto a las solicitaciones sísmicas actuales. Estas deficiencias se plasman en déficit de refuerzo horizontal por corte en muros, cuantía mínima vertical por corte en muros, refuerzo en la base del muro por momento tangencial, armadura requerida en la viga collarín, y refuerzo en el extremo de la cúpula por tracción radial; por lo que estas estructuras, ante la presencia de un evento sísmico severo, se encuentran expuestas a presentar fallas estructurales.

#### <span id="page-24-0"></span>**2.1.3. Antecedentes locales:**

Campos (2018) en su tesis "evaluación estructural de reservorio apoyado de C° A° de sección circular (20 m<sup>3</sup>) sector 1 del C.P. Cabracancha - Chota", tuvo como objetivo evaluar el comportamiento estructural del reservorio, mediante un análisis estático, dinámico y modal espectral con el uso del programa SAP 2000 vs 17 para que posteriormente se realice el cálculo del acero estructural. Concluyó que el desplazamiento máximo y el cortante basal cumplen con los parámetros establecidos en la norma E. 030

Martos (2018) en sus tesis para optar el grato académico de Maestro en Ciencias "Comportamiento sísmico en reservorio apoyados circulares y rectangulares de diferentes volúmenes considerando las zonas sísmicas de Cajamarca", teniendo como objetivo principal determinar el comportamiento sísmico en reservorios apoyados circulares y rectangulares, cuyas propiedades dinámicas y parámetros se obtuvieron de acuerdo a las normas del ACI 350.3-06 y ASCE/SEI 7-10, luego se obtuvieron los esfuerzos y deformaciones mediante el uso del programa SAP 2000. Concluyó que el comportamiento sísmico en reservorios circulares como en rectangulares de diferentes

volúmenes varían según la zona símica 2 y 3, y su variación radica entre un 4% a un 30%. Todo esto según analizado de acuerdo a la E. 030, además menciona que el comportamiento sísmico es más crítico en la zona 3, perteneciente a Cajamarca.

### <span id="page-25-0"></span>**2.2. Bases teóricas**

### <span id="page-25-1"></span>**2.2.1. Reservorio, tanques o depósitos de almacenamiento y regulación.**

El reservorio, tanque o deposito, según Agüero (1997) es una estructura de regulación del volumen almacenado de agua, cuya función es el almacenamiento del agua en horas en las que el consumo es mínimo y cubrir las demandas en horas de máximo consumo. Además, indica que la importancia del reservorio radica en garantizar el funcionamiento hidráulico del sistema y el mantenimiento de un servicio eficiente. Asimismo, de acuerdo con la NTE-030 los reservorios, tanques o depósitos son catalogadas como estructuras esenciales, los cuales deben seguir brindando su servicio después de producido un evento sísmico severo.

## <span id="page-25-2"></span>**2.2.2. Código ACI para el diseño sísmico de reservorios apoyados.**

Ya que, nuestro país carece de una normativa específica para el análisis y diseño de reservorios, razón por la cual se hace uso del ACI el cual es uno de los reglamentos existentes que tiene una normativa para el análisis y diseño de estructuras de almacenamiento y regularización, reglamento que se basa en el modelo equivalente de Houssner quien estudio el comportamiento dinámico de líquidos ante eventos sísmicos, mediante las componentes impulsiva y convectiva.

## <span id="page-25-3"></span>**2.2.3. Estudio de mecánica de suelos**

### **2.2.3.1. Propiedades físicas del suelo**

### <span id="page-25-4"></span>**a) Análisis granulométrico mediante tamizado en seco**

Consistente en la determinación de la distribución de las partículas de un suelo respecto a su tamaño, para obtener los porcentajes de grava, piedra, arena, limos y arcilla. Para la presente investigación el análisis se realiza por un proceso de tamizado en seco (análisis con tamices). Utilizando como referencia la norma A.S.T.M. D 422 y mediante la utilización los equipos siguientes:

■ Juego de tamices: 3", 2½", 2", 1½", 1", 3⁄4", ½", 3/8", ¼", N°4, N°10, N°20, N°30, N°40, N°60, N°100, N°200

■ Balanza con aproximación de 0.1 gr.

#### **b) Contenido de humedad del suelo (W%)**

Es la cantidad de agua que se encuentra en la muestra de un suelo, se determina como la relación que existe entre el peso del agua (Ww) contenida en la muestra y el peso de la muestra seca (Ws).

$$
W(\%) = \frac{W_w}{W_s} * 100
$$
 (Ec. 1)

Utiliza como referencia las normas ASTM D-2216, MTC E 108 las cuales indican la utilización de los siguientes equipos:

- Balanza con aprox. De 0.01 gr.
- Estufas y taras

#### **c) Limites de consistencia**

Llamados también límites de Atterberg, son las fronteras o limites convencionales entre los estados: semilíquido, liquido, semisólido, sólido y plástico. Es decir, con sus valores obtenidos podemos tener la idea del tipo de suelo. Utiliza como referencia las normas AASHTO T-89, T-90, ASTM D 4318, MTC E110.

#### **c.1.- Limite líquido (LL)**

Es el contenido de humedad entre los estados de consistencia plástico y semilíquido. Ya que se comporta como material plástico cuando su contenido de humedad es menor a su límite líquido. En las normas que se utiliza como referencia indican que el material a usar para el ensayo es un suelo seco que pasa la malla N° 40 y se debe utilizar los siguientes equipos:

- Copa de Casagrande
- Ranurador
- Taras identificadas
- Balanza con aprox. De 0.01 gr.
- Capsula de porcelana
- Estufa y Espátula

## **c.2.- Límite plástico (LP)**

Es el contenido de humedad entre los estados de consistencia plástico y semisólido. Ya que se comporta como material no plástico cuando su contenido de humedad es menor a su límite plástico. y se utiliza los siguientes equipos:

- Taras identificadas
- Balanza con aprox. De 0.01 gr.
- Estufa
- Espátula
- Capsula de porcelana
- Placa de vidrio

## **c.3.- Índice de plasticidad (IP)**

Es la diferencia entre el límite líquido y limite plástico, el cual representa el grado de plasticidad del suelo.

Si el (IP<1), suelos desmenuzables

Si el (1<IP<7), suelos débilmente plásticos

Si el (7<IP<15), suelos medianamente plásticos

Si el (IP>15), suelos altamente plásticos

$$
IP = LL - LP \tag{Ec.2}
$$

#### **d) Peso específico (ϒs)**

Es la relación entre el peso y el volumen de la muestra del suelo, utilizando para la presente investigación el ensayo para suelo fino, el cual se realiza con la aplicación de las ASTM D-854, MTC E 113 y con la utilización de los siguientes equipos:

- Fiola
- Balanza con aprox. De 0.01 gr.
- Bomba de vacíos

$$
Y_s = \frac{Peso \ de \ la \ muestra \ seca}{Volumen \ desplazado} \tag{Ec.3}
$$

## <span id="page-27-0"></span>**2.2.3.2. Clasificación de suelos mediante el sistema SUCS**

El sistema SUCS, divide a los suelos en dos grupos en suelos finos y granulares. Un suelo es considerado fino si más del 50% de sus partículas pasa el tamiz N° 200 y suelo grueso si menos del 50% de sus partículas pasa el tamiz N° 200.

|                                                                                                   |                                                                                     |                               |                               | Tabla $N^{\circ}$ 1: Sistema de clasificación de suelos (SUCS)                                       |                                               |                              |                                                                     |           |           |                         |  |
|---------------------------------------------------------------------------------------------------|-------------------------------------------------------------------------------------|-------------------------------|-------------------------------|----------------------------------------------------------------------------------------------------|-----------------------------------------------|------------------------------|---------------------------------------------------------------------|-----------|-----------|-------------------------|--|
| <b>CLASIFICACIÓN EN LABORATORIO</b>                                                               |                                                                                     |                               |                               | <b>CLASIFICACIÓN EN LABORATORIO</b>                                                                  |                                               |                              |                                                                     |           |           |                         |  |
| FINOS ≥ 50 % pasa Malla # 200 (0.08 mm)                                                           |                                                                                     |                               |                               | GRUESOS < 50 % pasa Malla # 200 (0.08 mm)                                                            |                                               |                              |                                                                     |           |           |                         |  |
| Tipo de<br>Suelo                                                                                  | Simbolo                                                                             | Lim. Lig.                     | Índice de Plasticidad<br>(IP) | Tipo de<br>Suelo                                                                                     | Simbolo                                       | %RET Malla<br>$N^{\circ}4$   | %Pasa Malla<br>N°200                                                | CU        | CC        | ** IP                   |  |
| Inorgánicos<br>Limos                                                                              | <b>ML</b>                                                                           | < 50<br><0.73(wl-20)ó<4<br>GW |                               | < 5                                                                                                  | >4                                            | 1a3                          |                                                                     |           |           |                         |  |
|                                                                                                   | MH                                                                                  | $>50$                         | $<0.73$ (wl-20)               | Gravas                                                                                               | GP                                            | 50 % de lo Ret. En 0.08<br>Ë |                                                                     | $\leq 6$  | < 1 0 > 3 |                         |  |
| Inorgánicas<br><b>Arcillas</b>                                                                    | <b>CL</b>                                                                           | < 50                          | $>0.73$ (wl-20)               |                                                                                                    | <b>GM</b>                                     |                              | >12                                                                 |           |           | $<$ 0.73(wl-20) ó < 4   |  |
|                                                                                                   | <b>CH</b>                                                                           | $>50$                         | $>0.73$ (wl-20)               |                                                                                                    | GC                                            | $\boldsymbol{\wedge}$        |                                                                     |           |           | >0.73(wl-20) ó >7       |  |
|                                                                                                   | OL<br>< 50                                                                          |                               |                               |                                                                                                    | SW                                            |                              |                                                                     | > 6       | 1a3       |                         |  |
| Limos o Arcillas<br>Orgánicas                                                                     |                                                                                     | **wl seco al horno ≤          | Arenas                        | SP                                                                                                   | < 50 % de lo Ret.<br>$\widetilde{\mathbf{E}}$ | < 5                          | $\leq 6$                                                            | < 1 0 > 3 |           |                         |  |
|                                                                                                   |                                                                                     |                               | 75 %del wl seco al aire       |                                                                                                    | <b>SM</b>                                     | En 0.08                      |                                                                     |           |           | $<$ 0.73(wl-20) $6 < 4$ |  |
|                                                                                                   | OH                                                                                  | $>50$                         |                               |                                                                                                    | <b>SC</b>                                     |                              | >12                                                                 |           |           | >0.73(wl-20) y >7       |  |
| Altamente<br>orgánicos                                                                            | Materia orgánica fibrosa se<br>PI<br>carconizo, se quema o se pone<br>incandescente |                               |                               |                                                                                                    |                                               |                              | *Entre 5 y 12 % usar símbolo doble como GW-GC, GP-GM, SW-SM, SP-SC. |           |           |                         |  |
| Si IP ≈ 0.73(wl -20) ó si IP entre 4 y 7<br>E IP > 0.73(wl-20). usar símbolo doble : CL-ML, CH-OH |                                                                                     |                               |                               | ** Si IP ≈ 0.73(wl -20) ó si IP entre 4 Y 7 e<br>IP > 0.73(wl-20). usar símbolo doble : GM-GC, SM-SC |                                               |                              |                                                                     |           |           |                         |  |
| ** Si tiene olor orgánico debe determinarse<br>adicionalmente wl seco al horno                    |                                                                                     |                               |                               | En casos dudosos favorecer clasificación menos plástica<br>Ej: GW-GM en vez de GW-GC                 |                                               |                              |                                                                     |           |           |                         |  |
| En casos dudosos favorecer clasificación más plástica                                             |                                                                                     |                               |                               | D30 <sup>2</sup><br>D 60<br>$CU =$<br>$CC =$<br>$D60 * D10$<br>D <sub>10</sub>                       |                                               |                              |                                                                     |           |           |                         |  |
| Ej : CH -MH en vez de CL -ML                                                                      |                                                                                     |                               |                               |                                                                                                    |                                               |                              |                                                                     |           |           |                         |  |
| Si wl = 50; CL-CH ó ML-MH                                                                         |                                                                                     |                               |                               |                                                                                                    |                                               |                              |                                                                     |           |           |                         |  |

<span id="page-28-0"></span>*Tabla N° 1: Sistema de clasificación de suelos (SUCS)*

Fuente: Mora, S. (1988)

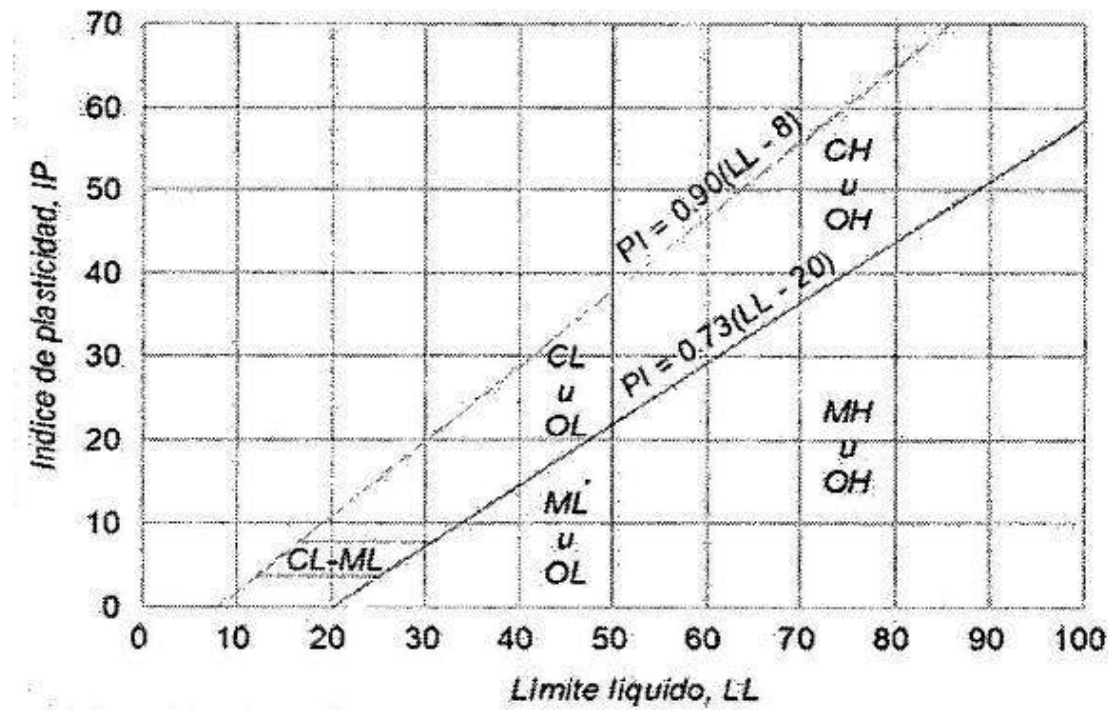

<span id="page-28-1"></span>Figura N° 1: Carta de plasticidad para clasificar suelos de partículas finas. Fuente: Mora, S. (1988)

## <span id="page-29-0"></span>**2.2.3.3. Capacidad admisible del suelo**

Es la carga limite dividida entre un factor de seguridad. A este esfuerzo se le conoce como capacidad portante del suelo.

Debido a la naturaleza del estrato donde ira apoyada la sub. Estructura Se ha utilizado para el cálculo de la resistencia admisible del terreno, las expresiones de Terzaghi para falla local (Braja, 2012).

$$
q_{adm} = \left(\frac{2}{3}cN_c' + YD_fN_q' + 0.5YBN_Y'\right)\frac{1}{FS}
$$
 (Ec. 4)

Donde:

 $c = \text{cohesión del suelo}$ 

ϒ=peso específico del suelo

 $D_f$ =Profundidad de cimentación

B=Ancho de cimiento

 $N'_{c}$  ,  $N'_{q}$  ,  $N'_{\gamma}$ =Factores de capacidad de carga

FS=Factor de seguridad

<span id="page-29-1"></span>Tabla N° 2: Factores de capacidad de carga modificados de Terzaghi N'<sub>c</sub> , N'<sub>q</sub> y N'<sub>Y</sub>

|                         |        |        |             |         |        |        | чν          |
|-------------------------|--------|--------|-------------|---------|--------|--------|-------------|
| $\phi'$                 | $N_c'$ | $N'_q$ | $N'_\gamma$ | $\phi'$ | $N_c'$ | $N'_q$ | $N'_\gamma$ |
| $\bf{0}$                | 5.70   | 1.00   | 0.00        | 26      | 15.53  | 6.05   | 2.59        |
| $\mathbf{1}$            | 5.90   | 1.07   | 0.005       | 27      | 16.30  | 6.54   | 2.88        |
| $\overline{\mathbf{c}}$ | 6.10   | 1.14   | 0.02        | 28      | 17.13  | 7.07   | 3.29        |
| 3                       | 6.30   | 1.22   | 0.04        | 29      | 18.03  | 7.66   | 3.76        |
| $\overline{4}$          | 6.51   | 1.30   | 0.055       | 30      | 18.99  | 8.31   | 4.39        |
| 5                       | 6.74   | 1.39   | 0.074       | 31      | 20.03  | 9.03   | 4.83        |
| 6                       | 6.97   | 1.49   | 0.10        | 32      | 21.16  | 9.82   | 5.51        |
| 7                       | 7.22   | 1.59   | 0.128       | 33      | 22.39  | 10.69  | 6.32        |
| $\overline{8}$          | 7.47   | 1.70   | 0.16        | 34      | 23.72  | 11.67  | 7.22        |
| 9                       | 7.74   | 1.82   | 0.20        | 35      | 25.18  | 12.75  | 8.35        |
| 10                      | 8.02   | 1.94   | 0.24        | 36      | 26.77  | 13.97  | 9.41        |
| 11                      | 8.32   | 2.08   | 0.30        | 37      | 28.51  | 15.32  | 10.90       |
| 12                      | 8.63   | 2.22   | 0.35        | 38      | 30.43  | 16.85  | 12.75       |
| 13                      | 8.96   | 2.38   | 0.42        | 39      | 32.53  | 18.56  | 14.71       |
| 14                      | 9.31   | 2.55   | 0.48        | 40      | 34.87  | 20.50  | 17.22       |
| 15                      | 9.67   | 2.73   | 0.57        | 41      | 37.45  | 22.70  | 19.75       |
| 16                      | 10.06  | 2.92   | 0.67        | 42      | 40.33  | 25.21  | 22.50       |
| 17                      | 10.47  | 3.13   | 0.76        | 43      | 43.54  | 28.06  | 26.25       |
| 18                      | 10.90  | 3.36   | 0.88        | 44      | 47.13  | 31.34  | 30.40       |
| 19                      | 11.36  | 3.61   | 1.03        | 45      | 51.17  | 35.11  | 36.00       |
| 20                      | 11.85  | 3.88   | 1.12        | 46      | 55.73  | 39.48  | 41.70       |
| 21                      | 12.37  | 4.17   | 1.35        | 47      | 60.91  | 44.45  | 49.30       |
| 22                      | 12.92  | 4.48   | 1.55        | 48      | 66.80  | 50.46  | 59.25       |
| 23                      | 13.51  | 4.82   | 1.74        | 49      | 73.55  | 57.41  | 71.45       |
| 24                      | 14.14  | 5.20   | 1.97        | 50      | 81.31  | 65.60  | 85.75       |
| 25                      | 14.80  | 5.60   | 2.25        |         |        |        |             |

Fuente: Braja, M. (2012)

#### <span id="page-30-0"></span>**2.2.3.4. Módulo de balasto**

Conocido también como módulo de winkler o como módulo de reacción del suelo. En definición es la magnitud asociada a la rigidez del terreno ya que permite conocer la distribución de los esfuerzos y el asentamiento de la estructura. A continuación, se presenta la tabla que ha sido realizado por Terzaghi y otros cinco ingenieros.

| Módulo de reacción del suelo |                                      |         |                           |             |                       |  |  |
|------------------------------|--------------------------------------|---------|---------------------------|-------------|-----------------------|--|--|
| <b>Esf Adm</b><br>Winkler    |                                      | Esf Adm | Winkler<br><b>Esf Adm</b> |             | Winkler               |  |  |
| $(Kg/Cm^2)$                  | (Kg/Cm <sup>3</sup> )<br>$(Kg/Cm^2)$ |         | (Kg/Cm <sup>3</sup> )     | $(Kg/Cm^2)$ | (Kg/Cm <sup>3</sup> ) |  |  |
| 0.25                         | 0.65                                 | 1.55    | 3.19                      | 2.85        | 5.7                   |  |  |
| 0.30                         | 0.78                                 | 1.60    | 3.28                      | 2.90        | 5.80                  |  |  |
| 0.35                         | 0.91                                 | 1.65    | 3.37                      | 2.95        | 5.90                  |  |  |
| 0.40                         | 1.04                                 | 1.70    | 3.46                      | 3.00        | 6.00                  |  |  |
| 0.45                         | 1.17                                 | 1.75    | 3.55                      | 3.05        | 6.10                  |  |  |
| 0.50                         | 1.30                                 | 1.80    | 3.64                      | 3.10        | 6.20                  |  |  |
| 0.55                         | 1.39                                 | 1.85    | 3.73                      | 3.15        | 6.30                  |  |  |
| 0.60                         | 1.48                                 | 1.90    | 3.82                      | 3.20        | 6.40                  |  |  |
| 0.65                         | 1.57                                 | 1.95    | 3.91                      | 3.25        | 6.50                  |  |  |
| 0.70                         | 1.66                                 | 2.00    | 4.00                      | 3.30        | 6.60                  |  |  |
| 0.75                         | 1.75                                 | 2.05    | 4.10                      | 3.35        | 6.70                  |  |  |
| 0.80                         | 1.84                                 | 2.10    | 4.20                      | 3.40        | 6.80                  |  |  |
| 0.85                         | 1.93                                 | 2.15    | 4.30                      | 3.45        | 6.90                  |  |  |
| 0.90                         | 2.02                                 | 2.20    | 4.40                      | 3.50        | 7.00                  |  |  |
| 0.95                         | 2.11                                 | 2.25    | 4.50                      | 3.55        | 7.10                  |  |  |
| 1.00                         | 2.20                                 | 2.30    | 4.60                      | 3.60        | 7.20                  |  |  |
| 1.05                         | 2.29                                 | 2.35    | 4.70                      | 3.65        | 7.30                  |  |  |
| 1.10                         | 2.38                                 | 2.40    | 4.80                      | 3.70        | 7.40                  |  |  |
| 1.15                         | 2.47                                 | 2.45    | 4.90                      | 3.75        | 7.50                  |  |  |
| 1.20                         | 2.56                                 | 2.50    | 5.00                      | 3.80        | 7.60                  |  |  |
| 1.25                         | 2.65                                 | 2.55    | 5.10                      | 3.85        | 7.70                  |  |  |
| 1.30                         | 2.74                                 | 2.60    | 5.20                      | 3.90        | 7.80                  |  |  |
| 1.35                         | 2.83                                 | 2.65    | 5.30                      | 3.95        | 7.90                  |  |  |
| 1.40                         | 2.92                                 | 2.70    | 5.40                      | 4.00        | 8.00                  |  |  |
| 1.45                         | 3.01                                 | 2.75    | 5.50                      |             |                       |  |  |
| 1.50                         | 3.10                                 | 2.80    | 5.60                      |             |                       |  |  |

<span id="page-30-2"></span>*Tabla N° 3: Módulo de balasto, módulo de winkler o módulo de reacción del suelo*

Fuente: Morrison, N. (1993)

#### <span id="page-30-1"></span>**2.2.4. Ensayo de esclerometría**

El uso de este ensayo con el cual se estima la resistencia del concreto requiere del establecimiento de una correlación entre el esfuerzo y el número de rebote, dónde el número de rebote es proporcionado por los fabricantes de los instrumentos. El ensayo se realiza de acuerdo a las normas ASTM C 805M-18 Y NTP 339-181.

**Martillo de rebote:** Según la NTP 339-181el martillo de rebote es un martillo de acero, con resorte de carga, que al ser liberado impacta sobre un émbolo de acero de contacto con la superficie del concreto. En la escala lineal adherida al marco del martillo es medida allí la distancia de rebote luego del impacto. Utilizar el mismo martillo ya que con el uso de martillos diferentes pueden dar números diferentes de rebote de 1 a 3 unidades.

**Superficie de ensayo:** Según la NTP 339-181 deben tener como espesor mínimo 10 cm. Deberán evitarse las superficies de concreto que presentan alta porosidad o escamaduras. El área a ensayar será como mínimo 15 cm de diámetro. Las superficies de textura excesivamente suave, blandas o con mortero suelto, deberán ser pulidas. Eliminar el agua libre superficial, si está presente. No realizar ensayos directamente sobre barras de refuerzo con recubrimiento menor de 2cm.

También descartar las lecturas que difieran del promedio de las 10 lecturas por más de 6 unidades y determinar el promedio de las lecturas restantes. Si más de 2 lecturas difieren de este promedio por 6 unidades, desechar todas las lecturas y determinar los números del rebote en 10 nuevas ubicaciones dentro del área de ensayo.

El marquen de error oscila entre el 12% y 20%, según el ing. Adolfo Delibes Lioiers.

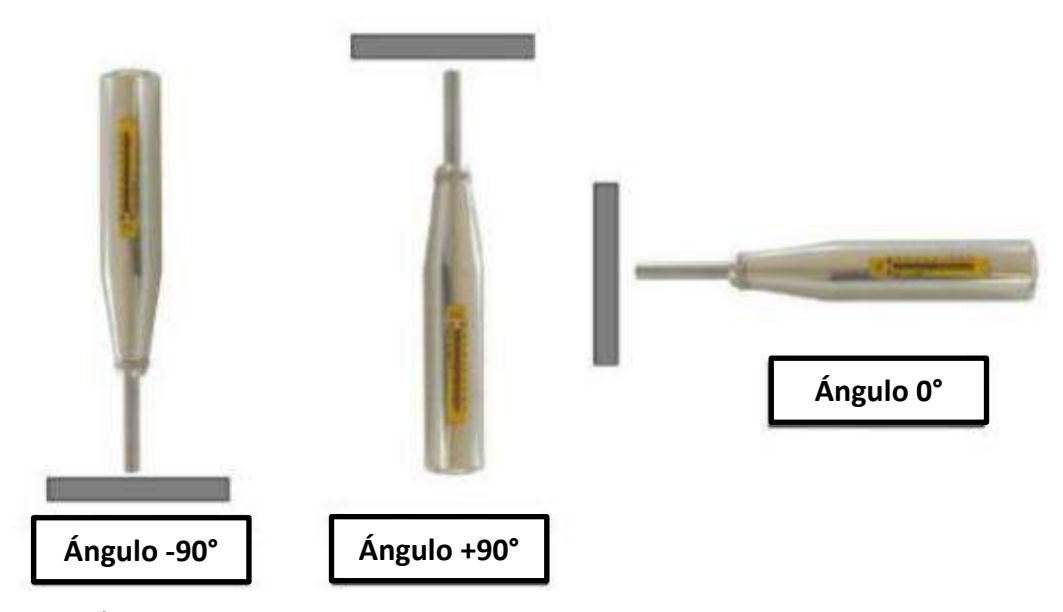

<span id="page-31-0"></span>Figura N° 2: Ángulos para una correcta utilización del esclerómetro. Fuente: Campos, E. (2018)

| <b>IMPACT ANGLE a</b> |                 |                |              |                |                 |  |
|-----------------------|-----------------|----------------|--------------|----------------|-----------------|--|
| $\mathbf R$           | $\alpha$ = - 90 | $\alpha$ = -45 | $\alpha = 0$ | $\alpha = +45$ | $\alpha$ = + 90 |  |
| 20                    | 125             | 115            |              |                |                 |  |
| 21                    | 135             | 125            |              |                |                 |  |
| 22                    | 145             | 135            | 110          |                |                 |  |
| 23                    | 160             | 145            | 120          |                |                 |  |
| 24                    | 170             | 160            | 130          |                |                 |  |
| 25                    | 180             | 170            | 140          | 100            |                 |  |
| 26                    | 198             | 185            | 158          | 115            |                 |  |
| 27                    | 210             | 200            | 165          | 130            | 105             |  |
| 28                    | 220             | 210            | 180          | 140            | 120             |  |
| 29                    | 238             | 220            | 190          | 150            | 138             |  |
| 30                    | 250             | 238            | 210          | 170            | 145             |  |
| 31                    | 260             | 250            | 220          | 180            | 160             |  |
| 32                    | 280             | 265            | 238          | 190            | 170             |  |
| 33                    | 290             | 280            | 250          | 210            | 190             |  |
| 34                    | 310             | 290            | 260          | 220            | 200             |  |
| 35                    | 320             | 310            | 280          | 238            | 218             |  |
| 36                    | 340             | 320            | 290          | 250            | 230             |  |
| 37                    | 350             | 340            | 310          | 265            | 245             |  |
| 38                    | 370             | 350            | 320          | 280            | 260             |  |
| 39                    | 380             | 370            | 340          | 300            | 280             |  |
| 40                    | 400             | 380            | 350          | 310            | 295             |  |
| 41                    | 410             | 400            | 370          | 330            | 310             |  |
| 42                    | 425             | 415            | 380          | 345            | 325             |  |
| 43                    | 440             | 430            | 400          | 360            | 340             |  |
| 44                    | 460             | 450            | 420          | 380            | 360             |  |
| 45                    | 470             | 460            | 430          | 395            | 375             |  |
| 46                    | 490             | 480            | 450          | 410            | 390             |  |
| 47                    | 500             | 495            | 465          | 430            | 410             |  |
| 48                    | 520             | 510            | 480          | 445            | 430             |  |
| 49                    | 540             | 525            | 500          | 460            | 445             |  |
| 50                    | 550             | 540            | 515          | 480            | 460             |  |
| 51                    | 570             | 560            | 530          | 500            | 480             |  |
| 52                    | 580             | 570            | 550          | 515            | 500             |  |
| 53                    | 600             | 590            | 565          | 530            | 520             |  |
| 54                    | > 600           | > 600          | 580          | 550            | 530             |  |

<span id="page-32-1"></span>*Tabla N° 4: Número de rebote proporcionado por el fabricante del instrumento.*

Fuente: Manual de usuario esclerómetro ref. PC – 137

#### <span id="page-32-0"></span>**2.2.5. Verificación de la esbeltez del reservorio**

Para verificar la correcta esbeltez de un reservorio se utilizan expresiones que relacionan la altura del líquido (HL) y el diámetro (D).

▪ Según (Núñez y Mosqueira, 2014)

$$
0.30 \le \frac{H_L}{D} \le 1.20 \tag{Ec.5}
$$

Siendo la más óptima:  $\frac{H_L}{D} = 0.35$  (*Ec.* 6)

▪ Según la CEPIS/OPS (2004)

$$
0.50 \le \frac{D}{H_L} \le 3.00 \tag{Ec.7}
$$

### <span id="page-33-0"></span>**2.2.6. Predimensionamiento y verificación de la estabilidad vertical.**

#### <span id="page-33-1"></span>**2.2.6.1. Predimensionamiento de muro circular**

El Predimensionamiento se realiza mediante la utilización del ACI 350 – 06 en cual indica en su sección 14.5.3.1 que el espesor mínimo para muro portante se debe calcular con la utilización de la siguiente expresión:

$$
t = \max\left(\frac{h_n}{25}; 20\right) \tag{Ec.8}
$$

Pero, para muros mayores o iguales a los 3.00 m el espesor mínimo de muro debería ser 30 cm, según el indica código ACI 350 – 06 en su sección 14.6.2.

Sin embargo, para su verificación del espesor de muro se utiliza el método de la PCA el cual se describe a continuación:

$$
\emptyset V_c \ge V_u \tag{Ec.9}
$$

$$
\emptyset V_c = 2\emptyset \left(1 + \frac{N_u}{500A_g}\right) \sqrt{f_c'} b_w d \qquad , \qquad \emptyset = 0.75 \tag{Ec.10}
$$

$$
d \ge \frac{V_u}{2\phi \left(1 + \frac{N_u}{500A_g}\right) \sqrt{f'_c} b}
$$
 (Ec.11)

$$
V_u = 1.4S_d(Coef \times \gamma_w \times H_W^2) \tag{Ec.12}
$$

Dónde el valor del coeficiente se obtiene de la siguiente tabla:

<span id="page-33-2"></span>*Tabla N° 5: Coeficiente de corte en la base del muro*

| $H^2$                   | Carga            | Carga            |  |  |
|-------------------------|------------------|------------------|--|--|
| $\overline{Dt}$         | Triangular       | Rectangular      |  |  |
|                         | <b>Base Fija</b> | <b>Base Fija</b> |  |  |
| 0.4                     | 0.436            | 0.755            |  |  |
| 0.8                     | 0.374            | 0.562            |  |  |
| 1.2                     | 0.399            | 0.460            |  |  |
| 1.6                     | 0.317            | 0.407            |  |  |
| $\overline{2}$          | 0.299            | 0.370            |  |  |
| 3                       | 0.262            | 0.310            |  |  |
| $\overline{\mathbf{4}}$ | 0.236            | 0.271            |  |  |
| 5                       | 0.213            | 0.243            |  |  |
| 6                       | 0.197            | 0.222            |  |  |
| 7                       | 0.186            | 0.208            |  |  |
| 8                       | 0.174            | 0.193            |  |  |
| 9                       | 0.165            | 0.183            |  |  |
| 10                      | 0.156            | 0.172            |  |  |
| 12                      | 0.145            | 0.158            |  |  |
| 14                      | 0.135            | 0.147            |  |  |
| 16                      | 0.127            | 0.137            |  |  |

#### <span id="page-34-0"></span>**2.2.6.2. Predimensionamiento de la cúpula o domo circular.**

La geometría de la cúpula de un reservorio circular puede estimarse con las siguientes formulas:

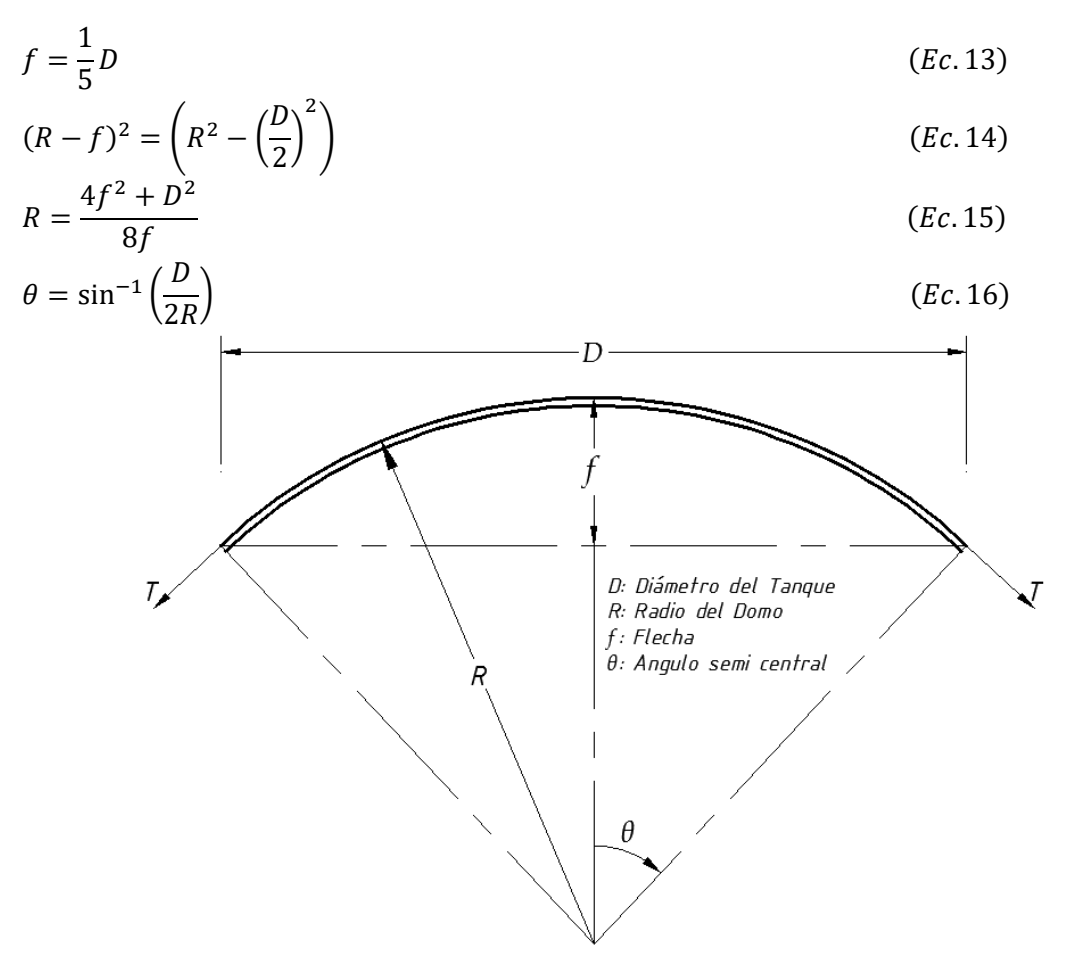

Figura N° 3: Detalle geométrico de la cúpula o domo circular

<span id="page-34-1"></span>Sin embargo, el espesor de la cúpula con la misma geometría de la figura  $N^{\circ}$  3, se calcula mediante la ecuación (G-1) del ACI 350-06 la cual se muestra a continuación:

$$
t_d = r_d \sqrt{\frac{1.5P_u}{\phi B_i B_c E_c}}
$$
 (Ec. 17)

$$
B_{i} = 0.50
$$
 (Ec. 18)  

$$
B_{c} = \begin{cases} 0.44 + 0.003L, & \text{si } 12 \le L \le 30 \frac{Lb}{ft^{2}} \\ 0.53 & \text{si } 1 > 30 \frac{Lb}{dt} \end{cases}
$$
 (Ec. 19)

0.53,  $si L \ge 30$ 

Dónde:

 $\overline{\mathcal{L}}$  $\mathsf{I}$ 

Pu=Presión unitaria de diseño multiplicado por los factores de amplificación,Lb/ft<sup>2</sup>  $r_d$  =radio interno de la cúpula, ft

 $ft^2$  )

 $\mathbf{I}$ 

L= Carga viva sin factorar, Lb

 $E_c = M$ ódulo de elasticidad del concreto, PSI

El espesor mínimo de la cúpula es de 10cm según el ACI 350-06 en su sección 19.2.7

#### <span id="page-35-0"></span>**2.2.6.3. Predimensionamiento de la viga anular**

La viga anular sirve para absorber los esfuerzos por tensión meridional producidos por la unión del muro con el domo, y las expresiones que sirven para dimensionar la viga son las siguientes:

$$
T = \frac{P_u r_d}{1 + \cos \theta} \tag{Ec.20}
$$

$$
T_b = \frac{D}{2} T \cos \theta \tag{Ec.21}
$$

$$
A_{st} = \frac{T_b}{0.9f_y} \tag{Ec.22}
$$

$$
A_b = \frac{T_b}{f_r} - (n-1)A_{st}
$$
 (Ec. 23)

Dónde:

T=Tensión meridional en la unión del muro con la cúpula, Kg/m

 $T_b$  = Tensión anular en la Viga, Kg

 $A_{st}$  = Área de acero requerido, cm<sup>2</sup>

 $A_h = A$ rea de la sección de la viga anular, cm<sup>2</sup>

## <span id="page-35-1"></span>**2.2.6.4. Predimensionamiento de la losa de fondo**

La losa de fondo es aquella losa que va apoyada directamente sobre el suelo la cual está sometida a esfuerzos de compresión. El ACI 350-06 en su apéndice H.3 nos proporciona espesores mínimos de acuerdo a su capa de refuerzo.

> $t_s = \{$ 10 cm, para losas con una capa de refuerzo 12.5 cm, para losas con refuerzo preesforzados 15 cm, para losas con dos capas de refuerzo

#### <span id="page-35-2"></span>**2.2.6.5. Predimensionamiento de la cimentación**

#### **a) Ancho de zapata, B**

Se determina de acuerdo a las siguientes expresiones donde,  $\sigma_s$  es proporcionado por el estudio de mecánica de suelos

$$
\sigma_{ns} = \sigma_s - \gamma_s h_f - t_s \gamma_c - s/c
$$
 (Ec. 24)

$$
A_Z = \frac{I}{\sigma_{ns}} \tag{Ec.25}
$$
$$
d_i = \sqrt{D^2 - \frac{4A_Z}{\pi}}
$$
 (*Ec.26*)  

$$
B = \frac{D - d_i}{2}
$$
 (*Ec.27*)

Dónde:

 $\sigma_{ns}$  = Esfuerzo neto del suelo, Kg/cm<sup>2</sup>

 $A_Z = \text{Área}$  de Zapata, cm<sup>2</sup>

 $d_i$  = Diámetro a la cara interior de la zapata, cm

D = Diámetro a la cara exterior de la zapata, cm

 $B =$  Ancho de la zapata, cm

## **b) Espesor (hz) y peralte efectivo (d) de la zapata**

#### ▪ **En función del cortante**

Se debe cumplir que:  $\phi V_c \geq V_u$ , para luego reemplazar y despejar el peralte efectivo (d), tal y como se muestra en la siguiente expresión:

$$
d \ge \frac{\sigma_{UN}(B-t)}{2\phi\sqrt{f'_c} + \sigma_{UN}} \quad , \qquad \phi = 0.85 \tag{Ec.28}
$$

## ▪ **En función de la longitud de desarrollo (dowels)**

La longitud de desarrollo de las barras a compresión según el ACI 350-06 en su sección 12.3.2 y el ACI 318-19 en su sección 25.4.9.1, será igual al mayor de:

$$
l_{dc} = m\acute{a}x \begin{cases} \left(0.02 \frac{f_y}{\sqrt{f_c'}}\right) d_b\\ \left(0.0003 f_y\right) d_b\\ 8.0 \end{cases} [in] \tag{Ec.29}
$$

Finalmente, el espesor o peralte definitivo es igual a:

$$
h_z = \max(l_{dc}, d) + 7.5(cm) + \frac{\phi_{barra}}{2}
$$
 (Ec. 30)

#### **2.2.6.6. Verificación de la estabilidad vertical**

Se realizará la verificación de estabilidad vertical mediante la comparación de las fuerzas actuantes (peso del tanque vacío) con las fuerzas de empuje vertical del suelo para la condición de carga N°3. Permitiendo obtener una profundidad adecuada a la que será enterrada el tanque.

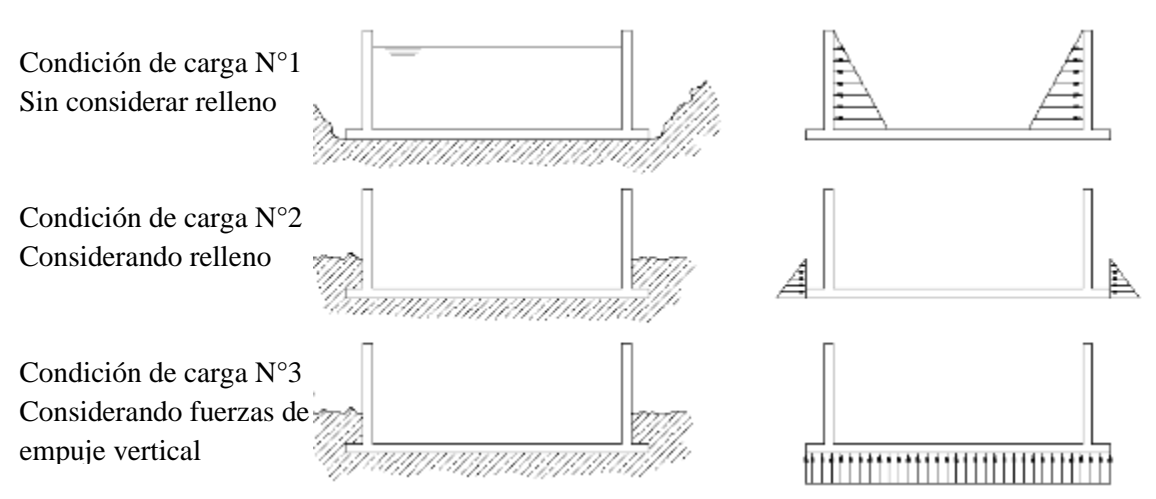

Figura N° 4: Condiciones de carga para análisis Fuente: ACI 350. (2006)

$$
P_T = W_r + W_w + W_b + W_s \tag{Ec.31}
$$

$$
P_s = h_s * \gamma_s \tag{Ec.32}
$$

$$
F_E = P_s * A_T \tag{Ec.33}
$$

$$
FS = \frac{P_T}{F_E} \ge 1.10 \tag{Ec.34}
$$

Dónde:

 $P_T$  = Peso total del tanque vacío, Kg

 $P_s$  = Presión del suelo, Kg/m<sup>2</sup>

 $F_E$  = Fuerza de empuje vertical del suelo, Kg

 $FS = Factor$  de seguridad.

Si su valor del FS fuese menor a 1.10 la estrucutra requiere de un volado de zapata, para mantener su estabilidad vertical.

## **2.2.7. Método dinámico aplicado a reservorios circulares**

## **2.2.7.1. Parámetros de sismicidad**

Parámetros de sismicidad que serán obtenidos con la utilización del ASCE/SEI 7-16.

## a) Parámetros de respuesta espectral  $(S_s y S_1)$

Parámetros para periodos de 0.2s y 1.0s los cuales representan la aceleración espectral que experimenta la estructura que está en función de la zona sísmica. Parámetros que serán obtenidos de las siguientes tablas:

| Zona           |            | <b>NTE E.030-2016</b> |         |            | <b>ASCE/SEI 7-16</b> |         |
|----------------|------------|-----------------------|---------|------------|----------------------|---------|
| Sísmica        |            | $TR = 475$ años       |         |            | $TR = 2475$ años     |         |
| Asignada       | <b>PGA</b> | <b>Ss</b>             | $S_1$   | <b>PGA</b> | Ss                   | $S_1$   |
| 4              | 0.450      | 1.099                 | 0.419   | 0.855      | 1.980                | 0.810   |
| 3              | 0.350      | 0.807                 | 0.326   | 0.665      | 1.540                | 0.630   |
| $\overline{2}$ | 0.250      | 0.548                 | 0.233   | 0.475      | 1.100                | 0.450   |
|                | 0.100      | 0.205                 | 0.093   | 0.19       | 0.440                | 0.180   |
|                |            | Probabilidad de       | 10%     |            | Probabilidad de      | 2%      |
|                |            | Excedencia            | 50 años |            | Excedencia           | 50 años |

*Tabla N° 6: Parámetros de respuesta espectral según la zona sísmica*

Fuente: Palomino, E. (2018)

*Tabla N° 7: Zona sismica del distrito de celendín según la NTE-030-2018*

| <b>REGIÓN</b><br><b>PROVINCIA</b><br>(DPTO.) |                              | <b>DISTRITO</b>            | <b>ZONA</b><br><b>SÍSMICA</b> | <b>ÁMBITO</b>                                                                                                    |  |
|----------------------------------------------|------------------------------|----------------------------|-------------------------------|----------------------------------------------------------------------------------------------------|--|
|                                              |                              | <b>BAMBAMARCA</b>          |                               |                                                                                                    |  |
|                                              | <b>HUALGAYOC</b>             | <b>CHUGUR</b>              | $\boldsymbol{2}$              | <b>TODOS LOS</b><br><b>DISTRITOS</b><br><b>CINCO</b><br><b>DISTRITOS</b><br><b>DOS</b><br><b>DISTRITOS</b><br><b>TODOS LOS</b><br><b>DISTRITOS</b> |  |
|                                              |                              | <b>HUALGAYOC</b>           |                               |                                                                                                    |  |
|                                              |                              | <b>CHIRINOS</b>            |                               |                                                                                                    |  |
|                                              |                              | <b>HUARANGO</b>            |                               |                                                                                                    |  |
| Cajamarca                                    |                              | <b>LA COIPA</b>            | 2                             |                                                                                                    |  |
|                                              | <b>SAN</b><br><b>IGNACIO</b> | <b>NAMBALLE</b>            |                               |                                                                                                    |  |
|                                              |                              | <b>SAN IGNACIO</b>         |                               |                                                                                                    |  |
|                                              |                              | <b>SAN JOSE DE LOURDES</b> |                               |                                                                                                    |  |
|                                              |                              | <b>TABACONAS</b>           | 2                             |                                                                                                    |  |
|                                              |                              | CELENDÍN                   |                               |                                                                                                    |  |
|                                              |                              | <b>CHUMUCH</b>             |                               |                                                                                                    |  |
|                                              | <b>CELENDÍN</b>              | <b>CORTEGANA</b>           |                               |                                                                                                    |  |
|                                              |                              | <b>HUASMIN</b>             |                               |                                                                                                    |  |
|                                              |                              | <b>JORGE CHÁVEZ</b>        |                               |                                                                                                    |  |
|                                              |                              | <b>JOSÉ GÁLVEZ</b>         | 2                             |                                                                                                    |  |
|                                              |                              | LA LIBERTAD DE PALLAN      |                               |                                                                                                    |  |
|                                              |                              | <b>MIGUEL IGLESIAS</b>     |                               |                                                                                                    |  |

Fuente: NTE-030 (2018)

# **b) Clase de sitio**

Según la sección 20.3 del ASCE/SEI 7-16 determina la clase de sitio en función de los tipos de suelo y sus propiedades ingenieriles. El cual está clasificada en la siguiente tabla:

| Site Class                       | $\bar{V}_{\rm s}$                                                                                                    | $\overline{N}$ or $\overline{N}_{ch}$ | $\bar{S}_s$                       |  |
|----------------------------------|----------------------------------------------------------------------------------------------------|---------------------------------------|-----------------------------------|--|
| A. Hard rock                     | $>5,000$ ft/s                                                                                                    | NA.                                   | <b>NA</b>                         |  |
| B. Rock                          | 2,500 to 5,000 ft/s                                                                                                   | <b>NA</b>                             | <b>NA</b>                         |  |
| C. Very dense soil and soft rock | 1,200 to 2,500 ft/s                                                                                                   | $>50$ blows/ft                        | $>2,000$ lb/ft <sup>2</sup>       |  |
| D. Stiff soil                    | 600 to 1,200 ft/s                                                                                                    | 15 to 50 blows/ft                     | 1,000 to 2,000 lb/ft <sup>2</sup> |  |
| E. Soft clay soil                | $<$ 15 blows/ft<br>$< 600$ ft/s<br>Any profile with more than 10 ft of soil that has the following<br>characteristics |                                       | $<$ 1,000 lb/ft <sup>2</sup>      |  |
|                                  | - Plasticity index $Pl > 20$ ,                                                                                        |                                       |                                   |  |
|                                  | - Moisture content $w \ge 40\%$ ,                                                                                     |                                       |                                   |  |
|                                  | - Undrained shear strength $\overline{S_u}$ <500 lb/ft <sup>2</sup>                                                   |                                       |                                   |  |
| F. Soils requering site response |                                                                                                    |                                       |                                   |  |
| analysis                         | See Section 20.3.1                                                                                                    |                                       |                                   |  |

*Tabla N° 8: Clases de sitio*

Fuente: ASCE/SEI 7 (2016)

Sin embargo, cuando no se conoce en suficiente detalle las características del suelo se debe utilizar el tipo D.

# c) Coeficientes de sitio ( $F_a$  y  $F_v$ )

valores que se obtienen según la clase de sitio y en función de los parámetros de respuesta espectral para periodos de 0.2s y 1.0s.

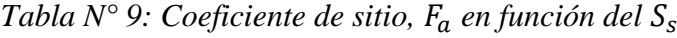

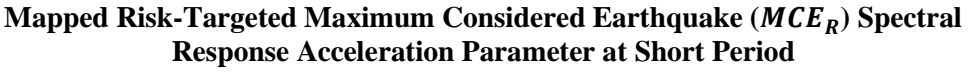

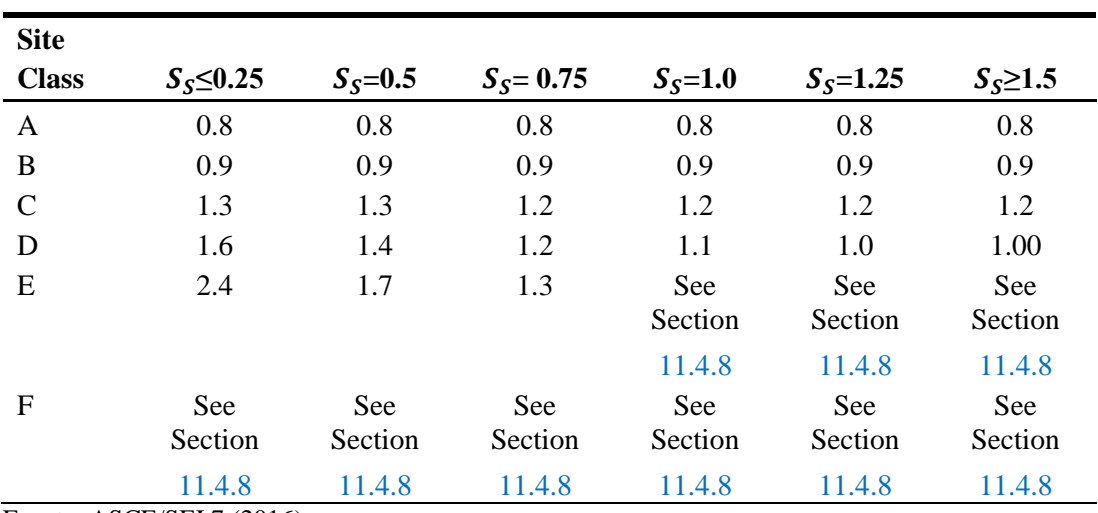

Fuente: ASCE/SEI 7 (2016)

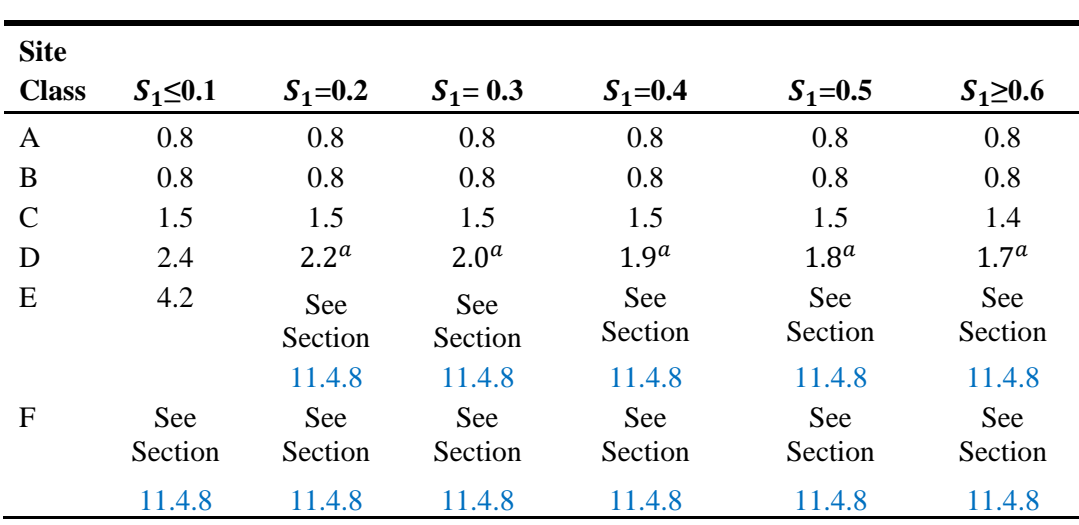

**Mapped Risk-Targeted Maximum Considered Earthquake (** $MCE<sub>R</sub>$ **) Spectral Response Acceleration Parameter at 1-s Period**

*Tabla N° 10: Coeficiente de sitio,*  $F_v$  *en función del*  $S_1$ 

Fuente: ASCE/SEI 7 (2016)

## **d) Aceleración espectral para un sismo (**)

Según el ASCE/SEI 7-16 en su sección 11.4.3 indica que los parámetros de respuesta espectral para periodos de 0.20s y periodos de 1.0s deben ser ajustados en función de sus coeficientes de sitio ( $F_a$  y  $F_v$ ), para lo cual se utiliza las siguientes fórmulas:

$$
S_{MS} = S_S F_a \tag{Ec.35}
$$

$$
S_{M1} = S_1 F_v \tag{Ec.36}
$$

## **e**) Aceleración espectral para diseño  $(S_{DS} y S_{D1})$

De igual modo el ASCE/SEI 7-16 en su sección 11.4.4 indica que la aceleración del sismo considerado máximo debe ser afectada por 2/3 para obtener la aceleración espectral de diseño tal y como se indica a continuación:

$$
S_{DS} = \frac{2}{3} S_{MS}
$$
\n
$$
2
$$
\n(Ec.37)

$$
S_{D1} = \frac{2}{3} S_{M1} \tag{Ec.38}
$$

# f) Periodos de transición para diseño (T<sub>s</sub>, T<sub>L</sub> y T<sub>0</sub>)

Para determinar  $T_s$  y  $T_0$  se realiza mediante las formulas siguientes sin embargo TL=4.0s para categorías de riesgo I, II, III, según la sección 11.3 del ASCE/SEI 7-16.

$$
T_S = \frac{S_{D1}}{S_{DS}}\tag{Ec.39}
$$

$$
T_L = 4.00 \text{ s} \tag{Ec.40}
$$

$$
T_0 = 0.2 \frac{S_{D1}}{S_{DS}} \tag{Ec.41}
$$

## **g) Categoría de ocupación o riesgo**

El ASCE/SEI 7-16 en su tabla 1.5-1 nos proporciona las categorías de riesgo de acuerdo a su falla y al tipo de estructura.

*Tabla N° 11: Categoría de ocupación o riesgo*

| USO u ocupación de edificios y estructuras                                                                                                    | <b>CATEGORIA</b><br><b>DE RIESGO</b> |
|----------------------------------------------------------------------------------------------------|--------------------------------------|
| Edificios y otras estructuras que representan bajo riesgo para la vida humana<br>en caso de falla                                                                                                    | I                                    |
| Todos los edificios y otras estructuras, excepto los enumerados en las<br>categorías de riesgo I, III y IV.                                                                                                    | П                                    |
| - edificios y otras estructuras, cuyo fracaso podría representar un riesgo<br>sustancial para la vida humana<br>- edificios y otras estructuras, no incluidas en la categoría de riesgo IV, con<br>el potencial de causar un impacto económico sustancial $y / o$ interrupción<br>masiva de la vida civil cotidiana en caso de falla<br>- edificios y otras estructuras no incluidas en la categoría de riesgo IV<br>(incluidas, entre otras, instalaciones que fabrican, procesan, manejan,<br>almacenan, usan o eliminan sustancias tales como combustibles peligrosos,<br>productos químicos peligrosos, desechos peligrosos o explosivos) que<br>contienen sustancias tóxicas o sustancias explosivas donde la cantidad del<br>material excede una cantidad umbral establecida por la autoridad competente<br>y es suficiente para representar una amenaza para el público si se libera | $\mathbf{m}$                         |
| Fuente: ASCE/SEI 7 (2016)                                                                                                    |                                      |

# **h) Factor de importancia ( )**

El factor de importancia se obtiene a partir de la categoría de ocupación o riesgo según lo indica el ASCE/SEI 7-16 en su tabla 1.5-2. Tal y como se indica a continuación:

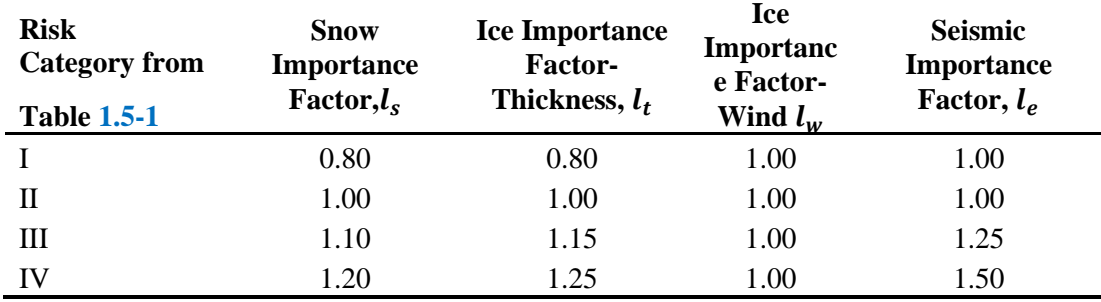

## *Tabla N° 12: Factor de importancia*

Fuente: ASCE/SEI 7 (2016)

## **i) Categoría de diseño sísmico (CDS)**

La categoría de diseño se obtiene a partir de la evaluación de las aceleraciones espectrales para diseño en sus tablas 11.6-1 y 11.6-2 del ASCE/SEI 7-16.

| Value of $S_{DS}$          | I or II or III              | IV |
|----------------------------|-----------------------------|----|
| $S_{DS}$ <0.167            | A                           | A  |
| $0.167 \leq S_{DS} < 0.33$ | В                           | C  |
| $0.33 \le S_{DS} < 0.50$   | $\mathcal{C}_{\mathcal{C}}$ | Ð  |
| $0.50 \leq S_{DS}$         | רו                          |    |

*Tabla N° 13: Categoría de diseño sísmico para periodos cortos*  $(S_{DS})$ 

Fuente: ASCE/SEI 7 (2016)

Tabla N° 14: Categoría de diseño sísmico para periodos de 1.0s  $(S_{D1})$ 

| Value of $S_{D1}$           | Lor II or III               | IV                          |
|-----------------------------|-----------------------------|-----------------------------|
| $S_{D1}$ < 0.067            | А                           |                             |
| $0.067 \leq S_{D1} < 0.133$ | B                           | $\mathcal{C}_{\mathcal{C}}$ |
| $0.133 \leq S_{D1} < 0.20$  | $\mathcal{C}_{\mathcal{C}}$ | נ ו                         |
| $0.20 \leq S_{D1}$          | וו                          |                             |

Fuente: ASCE/SEI 7 (2016)

Finalmente, se determinará la aplicación o no aplicación de los requisitos de diseño estructural los cuales están asociados al capítulo 21 del ACI 350-06. Se clasifica según la tabla R.21.21 del mismo ACI 350-6, la cual está en función de su categoría de diseño sísmico (CDS).

|                                                 | Level of seismic risk or assigned seismic |                              |             |  |
|-------------------------------------------------|-------------------------------------------|------------------------------|-------------|--|
|                                                 | performance or design categories          |                              |             |  |
|                                                 |                                           | (as defined in code section) |             |  |
|                                                 |                                           | Moderate/                    |             |  |
| Component resisting earthquake effect,          | Low                                       | intermediate                 | High        |  |
| unless otherwise noted                          | (21.2.1.3)                                | (21.2.1.4)                   | (21.2.1.5)  |  |
|                                                 |                                           |                              | 21.3, 21.4, |  |
| Frame members                                   | None                                      | 21.12                        | 21.5, 21.6  |  |
| Structural walls and coupling beams             | None                                      | None                         | 21.7        |  |
| Precast structural walls                        | None                                      | 21.13                        | 21.8        |  |
| Structural diaphragm and trusses                | None                                      | None                         | 21.9        |  |
| Foundations                                     | None                                      | None                         | 21.10       |  |
| Frame members not proportioned to               |                                           |                              |             |  |
| resist forces induced by earth-quake<br>motions | None                                      | None                         | 21.11       |  |
|                                                 |                                           |                              |             |  |

*Tabla N° 15: Requisitos de diseño estructural según el capítulo 21 del ACI 350-6*

Fuente: ACI 350.3R (2006)

## **j) Factor de reducción de respuesta sísmica**

En su tabla 15.4-2 del ASCE/SEI 7-16 nos proporciona valores para determinar el factor de reducción de respuesta sísmica para la componente impulsiva.

| Reservorios apoyados de concreto             |      |    |     |  |
|----------------------------------------------|------|----|-----|--|
| reforzado o preesforzado                     | R    | 7ነ | L d |  |
| Base reforzada no deslizable                 |      |    |     |  |
| Base flexible anclada                        | 3.25 |    |     |  |
| Base flexible sin anclar y sin restricciones | 15   |    |     |  |
| Fuente: ASCE/SEI $7(2016)$                   |      |    |     |  |

*Tabla N° 16: Factor de reducción de respuesta sísmica, R según el ASCE/SEI 7-16*

Ya que, el ASCE/SEI 7-16 no nos proporciona para la componente convectiva entonces se utiliza la tabla 4.1.1(b) del ACI 350.3R – 06. Tal y como se muestra a continuación

| Ri                |                   |     |  |
|-------------------|-------------------|-----|--|
| Sobre el<br>suelo | <b>Enterrados</b> | Rc  |  |
| 3.25              | 3.25              | 1.0 |  |
| 2                 |                   | 1.0 |  |
| 1.5               |                   | 1.0 |  |
|                   |                   |     |  |
|                   |                   |     |  |

*Tabla N° 17: Factor de reducción de respuesta sísmica, R según el ACI 350.3R – 06*

Fuente: ACI 350.3R (2006)

## **2.2.7.2. Propiedades dinámicas - modelo hidrodinámico de Housner**

Para determinar las propiedades dinámicas, Housner en el año 1963, propuso un modelo matemático que representa las fuerzas hidrodinámicas ejercidas por el agua sobre la pared de la estructura durante una excitación sísmica produciendo así una masa impulsiva y una masa convectiva en la cual esta última a diferencia de la primera está sujeta por resortes con rigidez Kc.

## **a) Peso impulsivo**

El ACI 350.3R-06 en sus secciones 9.3.1, 9.3.2 y 9.6.2 nos proporciona expresiones para calcular el peso o masa impulsiva (Wi), su altura de aplicación (hi) y su coeficiente de masa efectiva (ɛ) respectivamente, expresiones que se muestran a continuación.

$$
W_{i} = W_{i,agua} + \varepsilon W_{iw} + \varepsilon W_{ib} + W_{ir}
$$
\n
$$
W_{i,agua} = W_{L} \left[ \frac{\tanh\left(\frac{\sqrt{3}}{2} \frac{D}{H_{L}}\right)}{\frac{\sqrt{3}}{2} \frac{D}{H_{L}}}\right]
$$
\n
$$
\varepsilon = 0.0151 \left(\frac{D}{H_{L}}\right)^{2} - 0.1908 \left(\frac{D}{H_{L}}\right) + 1.021 \le 1.0
$$
\n(Ec. 44)

$$
h_{i} = \begin{cases} H_{L} \left[ 0.5 - 0.09375 \left( \frac{D}{H_{L}} \right) \right], \text{ si } \frac{H_{L}}{D} > 0.75\\ 0.375 H_{L}, \text{ si } \frac{H_{L}}{D} \le 0.75 \end{cases} \tag{Ec. 45}
$$

Dónde:

 $W_{i, agua}$  = Peso impulsivo del agua, Kg  $W_{iw}$  = Peso impulsivo del muro, Kg  $W_{ib}$  = Peso impulsivo de la viga anular, Kg  $W_{ir}$  = Peso impulsivo de la cúpula, Kg

#### **b) Peso convectivo**

Según la sección 9.3.1 del ACI 350.3R-06 el peso o masa convectiva (Wc) y su altura de aplicación (hc) producida por el chapoteo del agua durante una excitación sísmica donde la "hc" se determina bajo la condición de excluir la presión en la base (EBP) con las siguientes expresiones:

$$
W_c = W_L \left[ 0.230 \left( \frac{D}{H_L} \right) \tanh\left(\sqrt{10} \frac{H_L}{D} \right) \right]
$$
\n
$$
h_c = H_L \left\{ 1 - \frac{\cosh\left[\sqrt{10} \left( \frac{H_L}{D} \right) \right] - 1}{\sqrt{10} \left( \frac{H_L}{D} \right) \sinh\left[\sqrt{10} \left( \frac{H_L}{D} \right) \right]} \right\}
$$
\n
$$
K_c = 0.836 \frac{W_L}{H_L} \tanh^2\left(3.68 \frac{H_L}{D} \right)
$$
\n(Ec. 48)

Dónde:

 $K_c$  = Rigidez del resorte, Kg/m

 $W_L$  = Peso del agua, Kg

# **c) Periodo impulsivo, Ti**

Se determina con las expresiones de la sección 9.3.4 del ACI 350.3R-06 para reservorios apoyados con base fija.

$$
T_i = \frac{2\pi}{\omega_i} \tag{Ec.49}
$$

$$
\omega_i = C_L \frac{12}{H_L} \sqrt{E_c \frac{g}{\gamma_c}}
$$
 (Ec. 50)

$$
C_L = 10 C_w \sqrt{\frac{t_w}{12r}}
$$
 (Ec.51)

$$
C_w = 9.375x10^{-2} + 0.2039 \left(\frac{H_L}{D}\right) - 0.1034 \left(\frac{H_L}{D}\right)^2 - 0.1253 \left(\frac{H_L}{D}\right)^3 + 0.1267 \left(\frac{H_L}{D}\right)^4 - 3.186x10^{-2} \left(\frac{H_L}{D}\right)^5 (Ec. 52)
$$

Dónde:

 $\omega_i$  = Frecuencia circular impulsiva

 $C_L$ ,  $c_w$  = Coeficientes

## **d) Periodo convectivo, Tc**

Al igual que para el periodo impulsivo el ACI 350.3R-06 también en su sección 9.3.4 nos proporciona expresiones para determinar el periodo convectivo las cuales se muestran a continuación:

$$
T_c = \frac{2\pi}{\lambda} \sqrt{D}
$$
 (Ec. 53)  

$$
\lambda = \sqrt{3.68g \tanh\left(3.68 \frac{H_L}{D}\right)}
$$
 (Ec. 54)

Dónde:

 $\lambda =$  Factor

## **2.2.7.3. Cortante basal total en el tanque, VBASE**

Según el ACI 350.3R-06, la componente impulsiva, convectiva y la del suelo son las que producen el cortante total en la base del tanque el cual se determina mediante el método de combinación de la raíz cuadrada de la suma de los cuadrados (SRSS).

$$
V_{BASE} = \sqrt{V_i^2 + V_c^2 + V_s^2}
$$
 (Ec. 55)

Sin embargo, para determinar el cortante basal respecto a la componente impulsiva y convectiva se puede realizar mediante dos métodos: el método de la fuerza lateral equivalente (FLE) y mediante el método de espectro de respuesta.

Sin embargo, el código ACI 350.3R-6 hace referencia a las mismas expresiones para ambos métodos lo cual no sucede con el ASCE/SEI 7-16 ya que este código para cada tipo de método utiliza expresiones diferentes. Pero para la investigación el análisis se está desarrollando con el ACI 350.3R-6 por lo que solo se detallara a continuación el método de espectro de respuesta.

#### **a) Cortante dinámico por respuesta espectral, AMRE**

El cálculo del cortante dinámico en la base se realiza mediante un análisis modal de respuesta espectral el cual incorpora un espectro de respuesta, espectro que será obtenido con las expresiones dadas en la sección 9.4.1 y 9.4.2 del ACI 350.3-06. Mientras que el cortante por componente impulsiva y convectiva se calculara con las expresiones de la sección 4.1.1 del mismo código. Y el cortante total será obtenido por el método de combinación de la raíz cuadrada de la suma de los cuadrados.

## **a.1** Espectro de diseño

El espectro de diseño para la componente impulsiva y convectiva según las secciones antes mencionadas debe tener la forma tal y como se muestra en la figura siguiente.

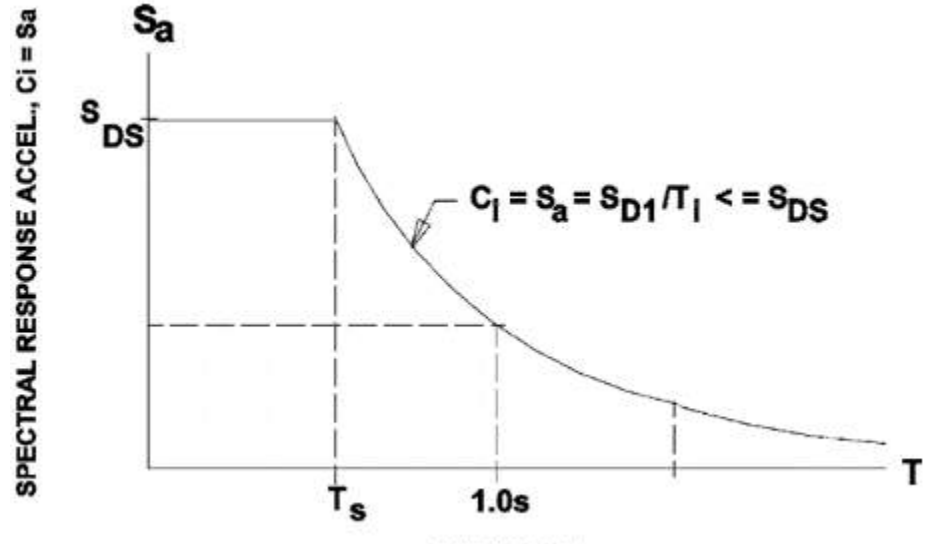

**PERIOD T** 

Figura N° 5: Forma del espectro de diseño para ambas componentes (impulsiva y convectiva) Fuente: ACI 350.3R (2006)

■ Componente impulsiva, Ci=Sai

$$
S_{ai} = \begin{cases} S_{DS}, & \text{Para } T_i \le T_s \\ \frac{S_{D1}}{T_i} \le S_{DS}, & \text{Para } T_i > T_s \end{cases} \tag{Ec.56}
$$

■ Componente convectiva, Cc=Sac

$$
S_{ac} = \begin{cases} \frac{1.5S_{D1}}{T_c} \le 1.5S_{DS}, & \text{Para } T_c \le \frac{1.6}{T_s} \\ \frac{2.4S_{DS}}{T_c^2}, & \text{Para } T_c > \frac{1.6}{T_s} \end{cases} \tag{Ec. 57}
$$

**a.2** Cortante dinámico componente impulsiva y convectiva, Vi y Vc

$$
V_i = \frac{S_{ai}I_e}{R_i} \left( \varepsilon W_w + W_r + W_{i,agua} \right) \tag{Ec. 58}
$$

$$
V_c = \frac{S_{ac}I_e}{R_c} \tag{Ec. 59}
$$

## **b) Cortante dinámico del suelo bajo la condición de reposo, Vs**

Para estimar el cortante del suelo bajo la condición de reposo se presenta las siguientes expresiones.

$$
V_s = P_{AE} \frac{\pi D}{2} \tag{Ec. 60}
$$

$$
P_{AE} = \frac{1}{2} K_o \gamma_s h_s^2
$$
 (Ec. 61)

$$
K_o = 1 - \sin \phi \tag{Ec. 62}
$$

Finalmente podemos decir que para el cálculo del cortante en la base del tanque resultan los mismos resultados ya sea mediante el método estático (fuerza lateral equivalente, FLE) o el método dinámico (análisis modal de respuesta espectral, AMRE), es por ello que es indiferente utilizar cualquiera de los 2 métodos ya que al final los resultados son iguales (Palomino, 2015).

# **2.2.7.4. Distribución por linealización equivalente de las presiones dinámicas**

La excitación sísmica que el suelo le impone al reservorio genera presiones hidrodinámicas a lo largo del muro circular. Pero para poder modelarlo dichas cargas en el programa SAP2000 se toma una distribución aproximada que se le conoce como linealización equivalente.

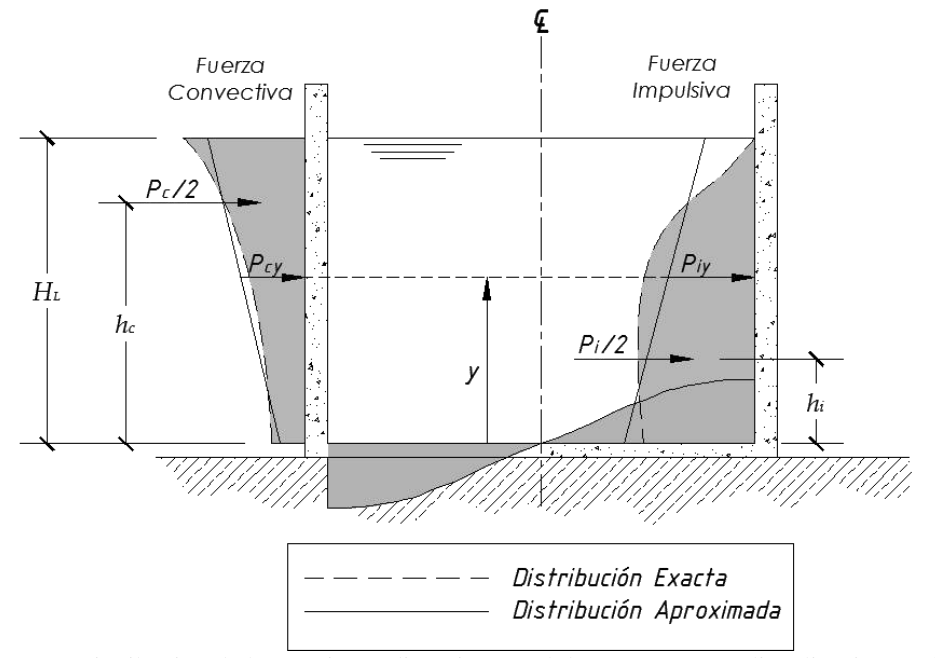

Figura N° 6: Distribución de las presiones dinámicas Real de Housner y por linealización equivalente Fuente: Palomino, E. (2015)

#### **a) Presión hidrodinámica impulsiva, Pwi**

## **a.1 Presión hidrodinámica impulsiva real de Housner**

Es una de las cargas producidas por el agua, la cual se calcula con las expresiones dadas por Goerge W. Housner para reservorios circulares. Carga que se encuentra en función de la altura del líquido.

$$
P_{wi} = \frac{\sqrt{3}}{2} \left[ 1 - \left(\frac{y}{H_L}\right)^2 \right] \tanh\left(\frac{\sqrt{3} D}{2 H_L}\right) (A_h)_{i} \gamma_w H_L \cos\theta \quad (Ec. 63)
$$

Dónde:

 $(A_h)_i = C_i = Sai$  = Aceleración horizontal sísmica  $y =$  Altura del agua en la base del muro y en el tope

## **a.2 Presión hidrodinámica impulsiva por linealización equivalente**

Ya que, es un poco complicado realizar los cálculos y análisis con la presión hidrodinámica impulsiva real de Housner se debe asumir una distribución lineal equivalente para poder modelarlo en el programa SAP2000.

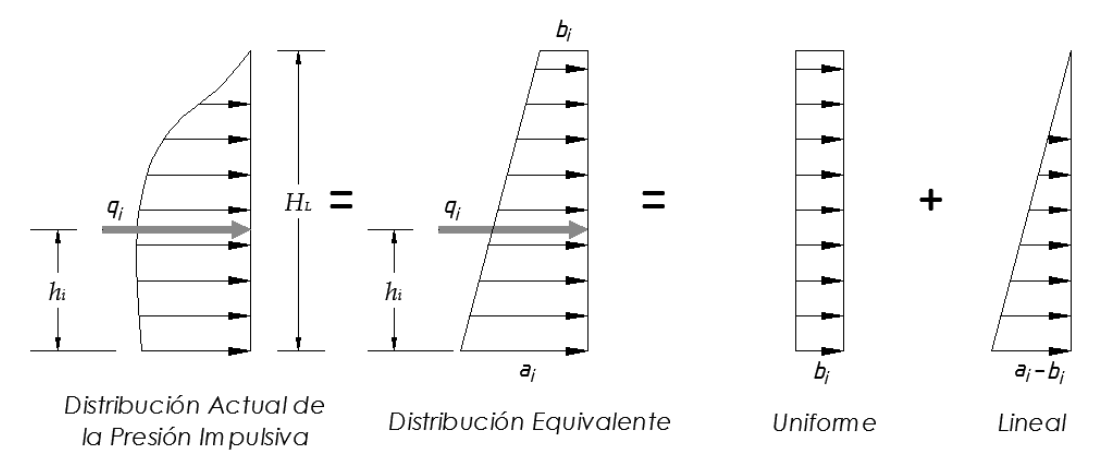

Figura N° 7: Distribución de la presión hidrodinámica impulsiva por linealización equivalente Fuente: Palomino, E. (2015)

Sin embargo, para las variables generadas por la linealización equivalente se presentan las expresiones siguientes para determinar su valor respectivo.

$$
q_i = \frac{(A_h)_i m_i g}{\pi \frac{D}{2}} \tag{Ec.64}
$$

$$
a_i = \frac{q_i}{H_L^2} (4H_L - 6h_i)
$$
 (Ec. 65)

$$
b_i = \frac{q_i}{H_L^2} (6h_i - 2H_L)
$$
 (Ec. 66)

**b) Presión hidrodinámica convectiva, Pwc**

**b.1 Presión hidrodinámica convectiva real de Housner**

También es una carga producida por el agua, la misma que se calcula con las expresiones dadas por Goerge W. Housner para reservorios circulares. Carga que también se encuentra en función de la altura del líquido.

$$
P_{wc} = \frac{9}{16} \left[ \frac{\cosh\left(3\ast\sqrt{\frac{3}{2}}\frac{y}{D}\right)}{\cosh\left(3\ast\sqrt{\frac{3}{2}}\frac{H_L}{D}\right)} \right] (A_h)_{c} \gamma_w D\left(1 - \frac{1}{3}\cos^2\theta\right) \cos\theta \quad (Ec. 67)
$$

Dónde:

 $(A_h)_c = C_c = Sac$  = Aceleración horizontal sísmica  $y =$  Altura del agua en la base del muro y en el tope

## **b.2 Presión hidrodinámica convectiva por linealización equivalente**

Al igual que para la presión hidrodinámica impulsiva también se debe asumir para la presión convectiva una distribución lineal equivalente para poder modelarlo en el programa SAP2000.

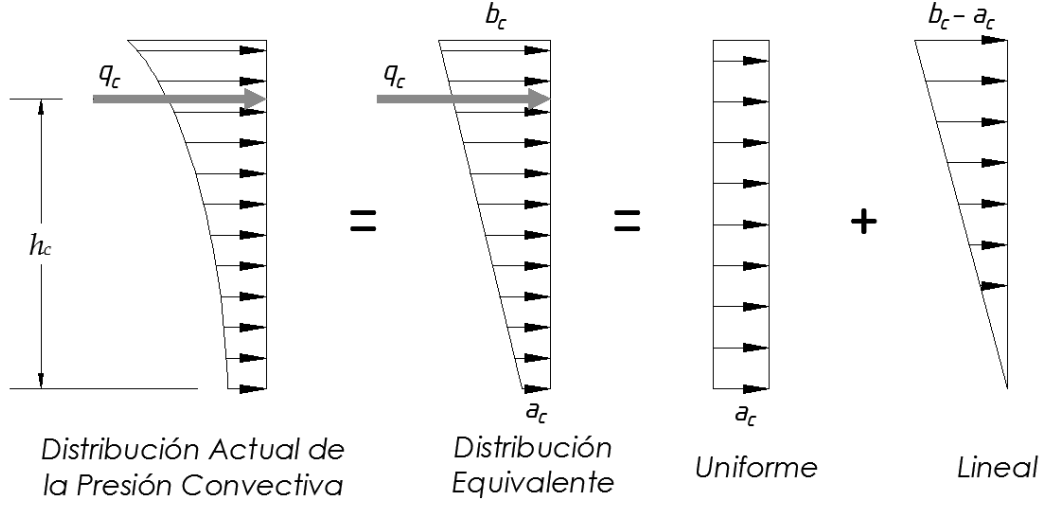

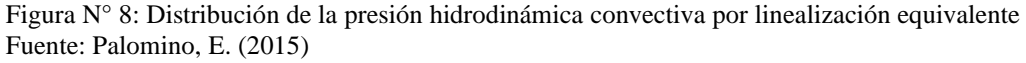

También se presentan expresiones para calcular las variables de la componente convectiva generadas por la linealización equivalente las cuales se presentan a continuación.

$$
q_c = \frac{(A_h)_c m_c g}{\pi \frac{D}{2}} \tag{Ec.68}
$$

$$
a_c = \frac{q_c}{H_L^2} (4H_L - 6h_c)
$$
 (Ec. 69)

$$
b_c = \frac{q_c}{H_L^2} (6h_c - 2H_L)
$$
 (Ec.70)

#### **c) Presión inercial impulsiva, P<sup>w</sup>**

La presión inercial es aquella presión que ejerce el muro circular sobre sí mismo, la cual debe adicionarse a la presión hidrodinámica impulsiva. Y se determina con la siguiente expresión.

$$
P_w = (A_h)_i t_w \gamma_c \tag{Ec.71}
$$

## **d) Presión por aceleración vertical, Pvy**

El ACI 350.3R-06 en su sección 4.14 recomienda que para el cálculo de la presión hidrodinámica total se debe incorporar la presión generada por efectos de la aceleración vertical, la cual se determina mediante las siguientes expresiones.

$$
P_{vy} = \ddot{u}_{vy} q_{hy}
$$
 (Ec. 72)  

$$
\ddot{E} = \ddot{u}_{vy} q_{hy}
$$
 (Ec. 73)

$$
\ddot{u}_{vy} = S_{av}I_e \left[ \frac{b}{R_i} \right] \ge 0.20 S_{DS} , \qquad para \ b = \frac{2}{3} \qquad (Ec. 73)
$$

$$
q_{hy} = \gamma_w H_L \left( 1 - \frac{y}{H_L} \right) \tag{Ec.74}
$$

$$
S_{av} = \begin{cases} S_{DS}, & Para \, T_v \le T_s \\ \frac{S_{D1}}{T_v}, & Para \, T_v > T_s \end{cases} \tag{Ec.75}
$$

$$
T_v = 2\pi \sqrt{\frac{\gamma_w D H_L^2}{24gt_w E_c}}
$$
 (Ec.76)

Dónde:

 $\ddot{u}_{\nu\nu}$  = Aceleración vertical

 $S_{av}$  = Coeficiente de respuesta sísmica vertical

 $q_{hv}$  = Presión horizontal del líquido

 $T_v$  = Periodo vertical de vibración

#### **e) Presión hidrodinámica total, P**

Una vez obtenido todas las presiones hidrodinámicas que actúan en la estructura se determina la presión hidrodinámica total producida en la base del muro mediante la combinación de la raíz cuadrada de la suma de los cuadrados (SRSS) tal y como indica la sección 5.3.2 del ACI 350.3R-06.

$$
P = \sqrt{(P_{wi} + P_w)^2 + P_{wc}^2 + P_{vy}^2}
$$
 (Ec.77)

## **2.2.7.5. Altura de desborde y borde libre mínimo**

**a) Altura de desborde, δs**

Según el ACI 350.3R-06 se debe determinar una adecuada altura de desborde siendo esta mayor o igual al borde libre mínimo. ya que se evitará que se generen presiones hidrodinámicas en la cúpula circular o domo del reservorio.

$$
\delta_s = \{0.50 D l_e S_{ac}\}\tag{Ec.78}
$$

#### **b) Borde libre mínimo**

El valor de borde libre mínimo nos proporciona el código ASCE/SEI 7-16 en su tabla 15.7-3.

| Valor de S <sub>DS</sub> |                           | Categoria de Riesgo |  |  |
|--------------------------|---------------------------|---------------------|--|--|
|                          | I o II                    | Ш                   |  |  |
| $S_{DS}$ < 0.33g         | No requerido No requerido |                     |  |  |
| $S_{DS} \geq 0.33g$      | No requerido              | $0.7\delta_{\rm s}$ |  |  |

*Tabla N° 18: Altura de desborde mínima requerida*

## **2.2.7.6. Verificación de la estabilidad lateral del reservorio**

La verificación de la estabilidad lateral del reservorio se realiza mediante la verificación ante volteo producida por momentos de volteo y verificación ante deslizamiento lateral producida por fuerza cortante.

#### **a) Verificación ante volteo**

Es aquel factor de seguridad que resulta de la relación entre el momento resistente (MR) y el momento de volteo ( $M<sub>o</sub>$ ), relación que debe resultar mayor o igual a 1.5 para taque lleno como vacío. Sin embargo, para realizar la verificación ante volteo es necesario determinar el momento de volteo total mediante la combinación de la raíz cuadrada de la suma de los cuadrados (SRSS).

$$
FS = \frac{MR}{M'_o} \ge 1.50 \tag{Ec.79}
$$

$$
M'_{o} = \sqrt{M'^{2}_{i} + M'^{2}_{c}}
$$
 (Ec.80)

$$
MR = Peso Tanque Vacio * \frac{D}{2}
$$
 (Ec. 81)

#### **a.1) Momento de volteo componente impulsiva, M´<sup>i</sup>**

Para determinar el momento de volteo para la componente impulsiva primero se deber calcular la altura de aplicación impulsiva (h´i) calculada bajo la condición de incluir la presión en la base (IBP), según la sección 9.3.3 del ACI 350.3R-06.

$$
M'_{i} = S_{ai} \left[ W_{i} (h'_{i} + t_{s}) + W_{w} (h_{w} + t_{s}) + W_{b} (h_{b} + t_{s}) + W_{r} (h_{r} + t_{s}) + W_{s} \frac{t_{s}}{2} \right] \quad (Ec. 82)
$$
  

$$
h'_{i} = \begin{cases} 0.45H_{L}, & S_{i} \frac{D}{H_{L}} < 0.75\\ H_{L} \left[ \frac{\sqrt{3} D}{2 H_{L}} - \frac{1}{8} \right], & S_{i} \frac{D}{H_{L}} \ge 0.75\\ 2 \tanh \left( \frac{\sqrt{3} D}{2 H_{L}} \right) - \frac{1}{8} \end{cases}, \quad Si \frac{D}{H_{L}} \ge 0.75
$$

#### **a.2) Momento de volteo componente convectiva, M´<sup>c</sup>**

También se debe determinar primero la altura de aplicación convectiva (h´c) bajo la condición de incluir la presión en la base (IBP), según la sección 9.3.3 del ACI 350.3R-06.

$$
M'_{c} = S_{ac}[W_{c}(h'_{c} + t_{s})]
$$
(Ec. 84)  

$$
h'_{c} = H_{L}\left[1 - \frac{\cosh\left(\sqrt{10} \frac{H_{L}}{D}\right) - 2.01}{\sqrt{10} \frac{H_{L}}{D} \sinh\left(\sqrt{10} \frac{H_{L}}{D}\right)}\right]
$$
(Ec. 85)

## **d) Verificación ante deslizamiento lateral**

Es la relación entre la fuerza de fricción y el cortante en la base, relación que debe resultar mayor o igual a 1.5 para taque lleno como vacío. Para calcular la fuerza de fricción se realiza con la utilización de las siguientes expresiones.

$$
FS = \frac{f}{V_b} \ge 1.50 \tag{Ec.86}
$$

$$
f = \mu (Peso \ del Tanque) \tag{Ec.867}
$$

$$
\mu = \tan \delta = \frac{f}{P \, \text{eso del Tanque}} \tag{Ec. 88}
$$

# **2.2.8. Acero estructural**

Para el cálculo del acero a en la pared del reservorio, cúpula circular, viga anular, losa de fondo y en la zapata se realiza mediante la siguiente expresión.

$$
A_s = \frac{A_v}{S} \tag{Ec. 89}
$$

Dónde:

 $A_s$  = Demanda máxima de acero obtenido del SAP200, cm<sup>2</sup>/cm

 $A_v = \text{Área}$  de barra, cm<sup>2</sup>

S= Espaciamiento, cm

| Varilla                    | Diámetro(cm) | Area/cm2) |
|----------------------------|--------------|-----------|
| $\phi$ 3/8"                | 0.9525       | 0.71256   |
| $\phi$ 1/2"                | 1.27         | 1.26677   |
| $\phi$ 5/8"                | 1.5875       | 1.97933   |
| $\phi$ 3/4"                | 1.905        | 2.85023   |
| $\phi$ 1"                  | 2.54         | 5.06707   |
| $\phi$ 1 3/8"              | 3.4925       | 9.57994   |
| Essanta: Elabonación numbr |              |           |

*Tabla N° 19: Diámetro y área de las varillas de acero*

Fuente: Elaboración propia

#### **2.2.9. Desplazamientos laterales relativos admisibles**

Para una evaluación estructural la norma E.030-2018 en su artículo 32 indica que el máximo desplazamiento relativo calculado mediante el programa SAP2000, no debe ser mayor que los límites de distorsión (deriva), datos que se presenta en la tabla N° 20. La distorsión calculada < Límites de distorsión dada por la E.030 (*Ec*. 90)

La distorsión calculada = 
$$
\frac{\Delta_i}{h_i}
$$
 (*Ec*.91)

Dónde:

 $\Delta_i$ = Desplazamiento máximo

hi= Altura del reservorio

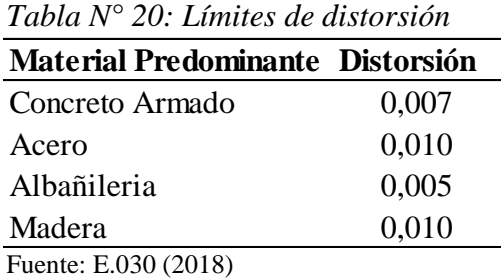

## **2.2.10. Esfuerzo máximo del concreto y esfuerzo de Von Mises**

El esfuerzo de Von Mises (σ<sub>VM</sub>) nombre en honor a Richard Edler Von Mises, quien propuso que un material dúctil sufrirá fallo elástico cuando la energía de distorsión sobrepase cierto valor. Es decir que el esfuerzo máximo del concreto debe ser mayor al esfuerzo del Von Mises, este último es obtenido mediante el programa SAP2000, mientras que el esfuerzo máximo del concreto  $(\sigma_c)$  se determina con la siguiente expresión.

$$
\sigma_{VM} < \sigma_c \tag{Ec.92}
$$

$$
\sigma_c = 2\sqrt{f'c} \tag{Ec.93}
$$

### **2.2.11. Combinaciones de carga según el ACI 350 - 06**

Las combinaciones de cargas son utilizadas para el diseño estructural del reservorio para el cual se ha empleado el método de diseño por factores de carga y resistencia, según el ACI 350-06 en su sección 9.2.1 nos presenta las siguientes combinaciones de carga, combinaciones que no están afectados por el factor de durabilidad.

| <b>EMA NO CONSIDERADO</b> |     |     |     |   |  |
|---------------------------|-----|-----|-----|---|--|
| <b>COMBINACIÓN</b>        |     | F   | H   | E |  |
| COMB <sub>1</sub>         | 1.4 | 1.4 |     |   |  |
| COMB <sub>2</sub>         | 1.2 | 1.2 | 0.6 |   |  |
| COMB <sub>3</sub>         | 1.2 |     |     |   |  |
| COMB <sub>4</sub>         | 1.2 | 1.2 | 0.6 |   |  |
| COMB <sub>5</sub>         | 0.9 | 1.2 | 0.6 |   |  |
| COMB <sub>6</sub>         | 0 ዓ | 12  | 0.6 |   |  |
|                           |     |     |     |   |  |

*Tabla N° 21: Combinaciones de carga sin estar afectados por el factor de durabilidad*

Fuente: ACI 350 (2006)

Dónde:

D : Carga muerta

F : Carga del fluido

H : Carga del suelo

E : Carga por sismo

Sin embargo, deben ser afectados por un factor de durabilidad  $(S_d)$  según la sección 9.2.6 del ACI 350-06 el cual está en función del tipo de esfuerzo permisible y de la exposición medio ambiental (EMA) que puede ser normal o severa,

$$
S_d = \frac{\phi f_y}{\gamma f_s} \ge 1.0 \tag{Ec.94}
$$

Dónde:

 $\varnothing$  = Factor de reducción de resistencia, 0.90

 $f<sub>y</sub>$  = Esfuerzo de fluencia del acero, 60000PSI

Los valores de los esfuerzos permisibles  $(f_s)$  de flexión/tensión o cortante nos proporciona el ACI 350 en sus secciones 9.2.6.2, 9.2.6.3, 9.2.6.4, 9.2.6.5. esfuerzos que están en función de la exposición medio ambiental.

EMA - Normal EMA - Severa **Cortante** (PSI) **Esfuerzo Permisibles, f<sup>s</sup>** 20000 24000 **Flexión/Tensión** (PSI) 17000 20000

*Tabla N° 22: Esfuerzos permisibles* 

Fuente: ACI 350 (2006)

## **2.3. Definición de términos básicos:**

## ▪ *Evaluación estructural*

Para fines de la presente investigación la evaluación estructural viene hacer los resultados obtenidos mediante la combinación de cargas estáticas y dinámicas (Palomino, 2015).

## ▪ *Resistencia a la compresión del concreto*

Es la capacidad para soportar una carga por unidad de área de concreto, la cual se expresa en términos de esfuerzo, para fines de la investigación se expresó en kg/cm<sup>2</sup> , y en libras por pulgada cuadrada (psi). (Pasquel, 1998).

# ▪ *Estabilidad vertical:*

Es aquel equilibrio de las fuerzas de gravedad actuantes con las de empuje vertical que ejerce el suelo sobre el reservorio vacío (Palomino, 2015).

# ▪ *Cargas estáticas:*

Estáticas son aquellas que no varían su magnitud durante el transcurso del tiempo (Palomino, 2015).

# ▪ *Cargas dinámicas:*

Dinámicas son aquellas cargas que actúan en forma repentina tales como los sismos (Palomino, 2015).

# ▪ *Cortante basal:*

Es aquella fuerza total en la base del reservorio que resulta de la combinación de la raíz cuadrada de la suma de los cuadrados – SRSS (ASCE, 2016)

# ▪ *Esfuerzo máximo:*

Es la tensión anular máxima resultante de todas las fuerzas combinadas aplicadas sobre la pared del reservorio (Palomino, 2015).

# ▪ *Desplazamiento máximo:*

Es la deformación máxima a la que puede llegar la estructura antes que se inicie el mecanismo de colapso, deformación producida en las paredes del reservorio originado por la combinación de fuerzas actuantes en la estructura (Palomino, 2015).

# ▪ *Momento de volteo:*

Es aquel momento total debido a la fuerza lateral sísmica que produce un volteo, momento que es calculado incluyendo la presión en la base (Palomino, 2015).

# ▪ *Altura de desborde:*

Es aquella altura de oleaje causada por el desplazamiento vertical del agua que produce la aceleración horizontal sísmica (Palomino, 2015).

# ▪ *Estabilidad lateral:*

Es la capacidad que tiene la estructura de resistir las fuerzas laterales combinadas sin llegar a pandear o colapsar (Palomino, 2015).

# ▪ *Acero estructural:*

Es aquel material producto de la aleación de los componentes principales hierro y carbono. Las barras de acero estructural se clasifican de acuerdo a su grado de fluencia y acabado (Palomino, 2015).

# **CAPÍTULO III**

# **MATERIALES Y MÉTODOS**

# **3. MATERIALES Y MÉTODOS**

## **3.1. Ubicación geográfica de la investigación:**

Esta investigación se desarrolló en el reservorio el milagro del distrito de Celendín, provincia de Celendín, departamento de Cajamarca, el cual se encuentra ubicado en las siguientes coordenadas geográficas: latitud 6°53'44.613''S, y longitud 78°8'58.569''W y a una altura media de 2795.77 m.s.n.m.

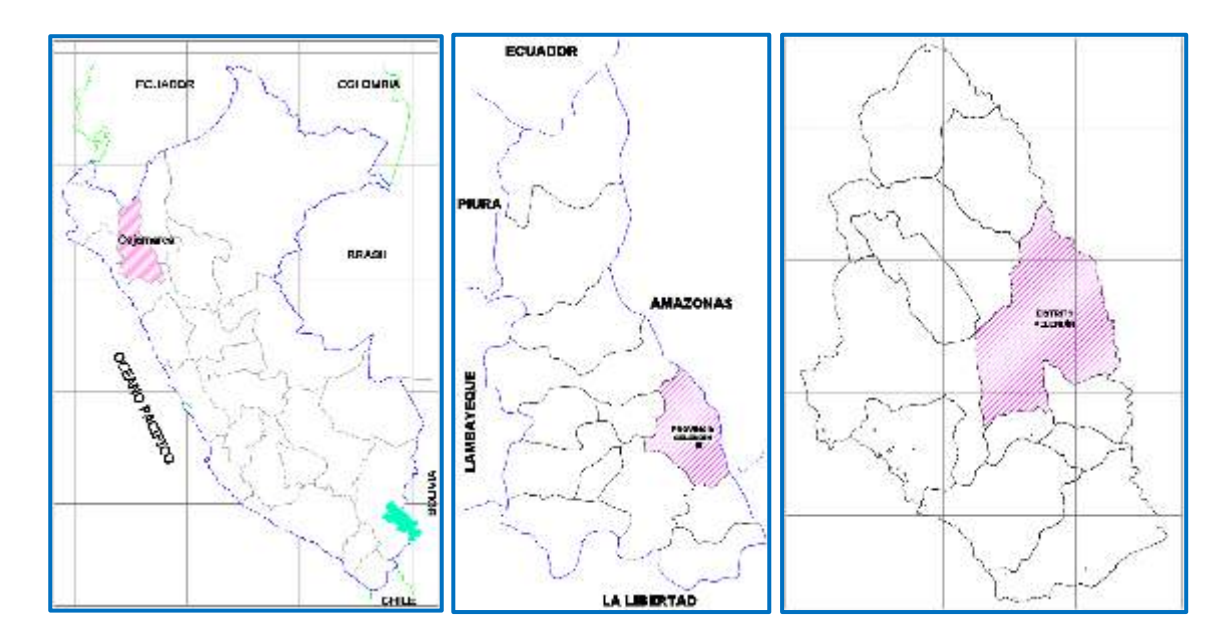

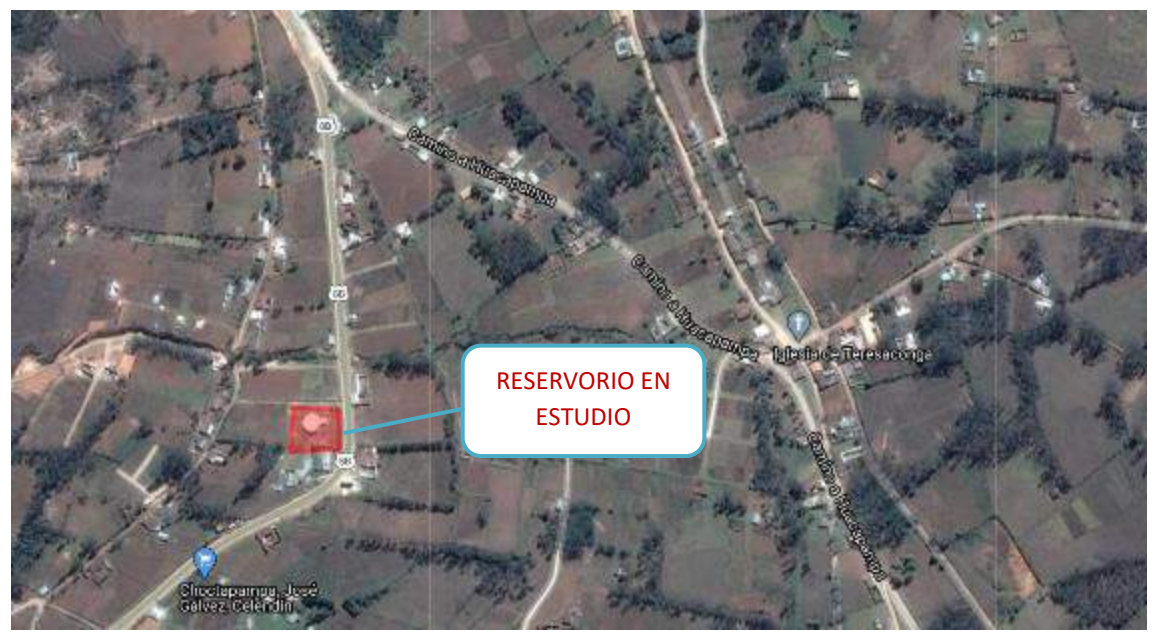

Figura N° 9: Ubicación geográfica de la investigación Fuente: Escale, Mapas-2020.

# **3.2. Tiempo de realización de la investigación:**

Investigación se desarrollará en un lapso de tiempo comprendido de enero – Agosto del 2020

# **3.3. Diseño de la investigación:**

# **3.3.1. Tipo de la investigación:**

Será no experimental de tipo descriptiva, ya que se aplicará en la evaluación del comportamiento estructural

# **3.3.2. Variables de estudio:**

*Variable independiente:*

Comportamiento estructural actual del reservorio circular apoyado.

*Variable dependiente:*

- Cargas actuantes estáticas y dinámicas

- Momentos y esfuerzos

- Desplazamientos y cortante basal

# **3.3.3. Población, muestra y unidad de análisis:**

# **3.3.3.1. Población de estudio:**

La población está conformada por el total de reservorios circulares apoyados del distrito de Celendín.

# **3.3.3.2. Muestra de estudio:**

Se utilizó una muestra aleatoria, constituida por el reservorio circular apoyado el Milagro de la ciudad de Celendín.

# **3.3.3.3. Unidad de análisis**

Para el estudio, la unidad de análisis es la evaluación del comportamiento estructural del reservorio circular apoyado el Milagro de la ciudad de Celendín, departamento Cajamarca.

# **3.4. Materiales**

## **3.4.1. Recursos humanos:**

- Investigador.
- Asesor metodológico

# **3.4.2. Recursos de materiales:**

- Expediente Técnico.
- Materiales se escritorio: Papel blanco de 80gr, lápiz, lapiceros, CD
- Cinta métrica, palas y picos de metal, regla, plumón, cincel, martillo, esclerómetro, lapicero y libreta de campo.
- Códigos y reglamentos para el diseño del reservorio
- Softwares: Excel 2016, Word 2016, Power Point 2016, AutoCAD 2019, SAP2000 vs 20.2.0

# **3.4.3. Recursos de equipos:**

- Equipos de laboratorio de suelos
- Calculadora
- Computadora

# **3.5. Métodos:**

La presente tesis utilizó el método no experimental de tipo descriptivo, para el cual se siguió la secuencia metodológica siguiente:

- a) Revisión de bibliografía del ACI350, ASCE/SEI7 16, E.020, E.030 y a fines al tema.
- b) Determinación de la clasificación de suelos y de la resistencia a compresión del concreto mediante el ensayo de esclerometría.
- c) Procesamiento de datos en el programa excel del cortante basal, presión hidrodinámica total, altura de desborde y de estabilidad lateral del tanque.
- d) Modelamiento en el software SAP2000 vs 20.2.0
- e) Análisis, diseño y verificación de la cúpula, viga anular, muro circular, losa de fondo y zapata.
- f) Finalmente, redacción de la tesis.

## **3.5.1. Procedimiento de clasificación de suelos**

#### **a) Análisis granulométrico mediante tamizado en seco**

Según la norma A.S.T.M. D 422, el análisis granulométrico se realiza mediante el siguiente procedimiento:

- Mediante una balanza se pesó la muestra seca
- Se realizó el tamizado mediante el juego de tamices normados
- Se pesó el agregado retenido en cada tamiz para que posteriormente poder determinar el porcentaje retenido y porcentaje que pasa.
- Se dibujó la curva granulométrica en una escala semilogarítmica, para luego determinar los coeficientes de uniformidad  $(C_u)$  y de curvatura  $(C_c)$ , mediante las siguientes expresiones.

$$
C_u = \frac{D_{60}}{D_{10}}
$$
 (Ec. 95)  

$$
C_c = \frac{D_{30}^2}{D_{10}D_{60}}
$$
 (Ec. 96)

#### **b) Contenido de humedad del suelo (W%)**

De acuerdo al ASTM D-2216, MTC E 108, se realizó el siguiente procedimiento:

- Se pesó solo la tara, luego pesar la tara con la muestra húmeda.
- Mediante una estufa se realizó el secado de la muestra durante 24 horas a 105 °C, y posteriormente se pesó la tara con la muestra seca.
- Finalmente, mediante la **Ec. 1** se logró determinar el contenido de humedad

#### **c) Limites de consistencia**

Según las normas AASHTO T-89, T-90, ASTM D 4318, MTC E110, los límites de consistencia se realizan mediante el siguiente procedimiento:

#### **c.1.- Limite líquido (LL)**

- se realizó una pasta uniforme con mezcla de la muestra de suelo con agua
- se colocó y niveló la pasta en la copa de Casagrande hasta obtener un espesor de 1cm
- se dividió la muestra en 2 partes con la ayuda de un acanalador
- se dejó caer la copa de Casagrande hasta que las 2 mitades de suelo se pongan en contacto y se registró el número de golpes los cuales variaron entre 6 y 35 tal y como nos indica las normas.
- Se retiró la porción de suelo que está en contacto, se colocó en una tara para luego calcular su contenido de humedad
- se repitió el ensayo 2 veces
- se dibujó la curva de fluidez en escala semilogarítmica, para luego determinar el contenido de humedad correspondiente a los 25 golpes, el cual representa al límite líquido

# **c.2.- Límite plástico (LP)**

La muestra a ensayar es una arena por lo que no presenta límite de plasticidad, razón por la cual no se detalla su procedimiento.

# **c.3.- Índice de plasticidad (IP)**

como solo presenta límite liquido mas no límite plástico, entonces podemos decir que la muestra de suelo no presenta índice de plasticidad.

# **d) Peso específico (ϒs)**

De acuerdo al ASTM D-854, MTC E 113, se realizó el siguiente procedimiento:

- Mediante la utilización de una balanza se pesó la muestra seca
- Se pesó la Fiola con agua
- se incorporó la muestra de suelo en la Fiola con agua, luego se pesó la Fiola con agua y suelo
- finalmente, se determinó el peso específico, mediante la Ec. 3

# **e) Clasificación de suelos mediante el sistema SUCS**

Para realizar la clasificación de suelos se siguió el procedimiento siguiente:

- Se ingresó a la tabla  $N^{\circ}$  1 y se verifico si es un suelo fino o grueso con los datos de granulometría de tamizado en seco, resultando un suelo de granos gruesos.
- Luego se verifico si es una arena o grava según el % de retención de la malla N° 4
- Finalmente, se determinó el tipo de arena según su coeficiente de curvatura y uniformidad.

## **3.5.2. Procedimiento de la capacidad admisible del suelo**

De acuerdo con la teoría de Terzaghi, para determinar la capacidad admisible del suelo se realizó el siguiente procedimiento:

- Se identificó la ecuación a utilizar siendo la Ec. 4 para una cimentación corrida y por falla local

- Se calculó los factores de carga modificados de Terzaghi de la tabla N° 2 mediante una interpolación. los cuales están en función del ángulo de fricción.
- Finalmente, se determinó la capacidad admisible con la Ec. 4 siendo el factor de seguridad igual a 3

# **3.5.3. Procedimiento de ensayo de esclerometría**

Según las normas ASTM C 805M-18 Y NTP 339-181, el ensayo de esclerometría se realiza según el siguiente procedimiento:

- Se delimitó un área de 20x20cm
- Se retiró el tarrajeo del área de 20x20cm, dejándolo plana, lisa y uniforme.
- Se colocó el instrumento de forma perpendicular al área de ensayo, luego se ejerció una presión del instrumento hacia la superficie hasta que el martillo impacte. Finalmente se realizó la lectura y su posterior registro en la libreta de campo
- Se repitió el ensayo 16 veces de las cuales 6 datos fueron eliminados por alejarse del promedio.

# **3.5.4. Verificación de la esbeltez del reservorio**

Según las investigaciones de (Núñez y Mosqueira, 2014) y la CEPIS/OPS (2004), la verificación de esbeltez se realiza según el siguiente procedimiento:

- Se realizó la división de la altura del líquido entre el diámetro interior según (Núñez y Mosqueira, 2014), debiendo cumplir lo indicado en la Ec. 5
- Asimismo, se realizó la división del diámetro interior entre la altura del líquido según la CEPIS/OPS (2004). debiendo cumplir lo indicado en la Ec. 6

## **3.5.5. Procedimiento de cálculo de los parámetros del reservorio apoyado**

## **3.5.5.1.Predimensionamiento y verificación de la estabilidad vertical**

## **a) Predimensionamiento del muro circular**

De acuerdo al ACI 350-06 para su Predimensionamiento de espesor y la PCA para su verificación, se realizó el siguiente procedimiento:

- Se determinó su espesor mediante la Ec. 8
- Al final del análisis y diseño se realizó la verificación del espesor, mediante las ecuaciones; Ec. 9, Ec. 10, Ec. 11, Ec. 12

## **b) Predimensionamiento de la cúpula o domo circular**

Se siguió el procedimiento siguiente de acuerdo al ACI 350-06.

- Primero se verifico la altura de fecha debiendo cumplir con la Ec. 13 según (palomino, E. 2015)
- Luego se determinó el espesor de la cúpula con la utilización de las ecuaciones; Ec. 17, Ec. 18 y Ec. 19

# **c) Predimensionamiento de la viga anular**

Según el ACI 350-06, el Predimensionamiento de la viga anular se realiza según el siguiente procedimiento:

- Se calculó la Tensión meridional en la unión del muro con la cúpula mediante la Ec. 20
- Luego se determinó la Tensión anular en la Viga, mediante la Ec. 21
- Se calculó el área de la sección de la viga anular, mediante la Ec. 23
- Finalmente, se determinó el peralte y base de la viga anular.

# **d) Predimensionamiento de la losa de fondo**

el procedimiento del Predimensionamiento de la losa de fondo se realizó de acuerdo al apéndice H.3 del ACI 350-06.

- se eligió el espesor de 15 cm ya que la estructura presenta losa con 2 capas de refuerzo.

# **e) Predimensionamiento de la cimentación**

Para realizar el predimensionamiento del ancho de zapata, se siguió el procedimiento siguiente:

- Se calculó el esfuerzo neto del suelo con la Ec. 24
- Se determinó el área de Zapata, mediante la Ec. 25
- Luego se calculó el diámetro a la cara interior de la zapata, según la Ec. 26
- Finalmente, se determinó el ancho de zapata mediante la Ec. 27

Asimismo, para realizar el predimensionamiento del espesor y peralte efectivo de la zapata se realizó el procedimiento siguiente:

- Se calculó el peralte efectivo, mediante la Ec. 28
- se determinó la longitud de desarrollo de las barras a compresión, según la Ec. 29
- luego se comparó el peralte efectivo calculado con la Ec. 28 con la longitud de desarrollo, utilizando como peralte efectivo el mayor de estos.
- Finalmente, se determinó el espesor o peralte definitivo, mediante la Ec. 30

# **f) Verificación de la estabilidad vertical**

Para realizar la verificación de la estabilidad vertical del reservorio, se siguió el procedimiento siguiente:

- Se calculó el peso total del tanque vacío, mediante la Ec. 31
- Se determinó la presión del suelo, mediante la Ec. 32
- Luego se determinó la fuerza de empuje vertical del suelo, mediante la Ec. 33
- Finalmente, de determinó el factor de seguridad que viene hacer la división entre el peso total y la fuerza de empuje vertical. Según la Ec. 34

## **3.5.5.2.Parámetros de sismicidad**

Los procedimientos para la obtención de los parámetros de sismicidad según el ASCE/SEI 7-16, se detallan a continuación:

## a) Parámetros de respuesta espectral  $(S_s y S_1)$

- Se determinó la zona sísmica donde se encuentra ubicado el reservorio, según la tabla N° 7
- Luego se determinó los parámetros de respuesta espectral, mediante la tabla  $N^{\circ}$  6. El cual está en función de la zona sísmica.

#### **b) Clase de sitio**

- se determinó la clase de sitio de acuerdo a la recomendación del ASCE/SEI 7-16, donde indica que cuando no se conoce con suficiente detalle las características del suelo se debe utilizar el tipo D.

# c) Coeficientes de sitio ( $F_a$  y  $F_v$ )

- Se determinó el coeficiente de sitio  $(F_a)$ , según la tabla N° 9 para una clase de sitio de tipo D y para el parámetro de respuesta espectral  $(S_s)$ .
- De igual modo se determinó el coeficiente de sitio  $(F_v)$ , según la tabla  $N^{\circ}$  10 para una clase de sitio de tipo D y para el parámetro de respuesta espectral  $(S_1)$ .

## **d) Aceleración espectral para un sismo (**)

- Se determinó mediante el uso de las ecuaciones: Ec. 35 y Ec. 36.

# e) Aceleración espectral para diseño ( $S_{DS}$  y  $S_{D1}$ )

- Se determinó mediante el uso de las ecuaciones: Ec. 37 y Ec. 38.

# f) Periodos de transición para diseño (T<sub>s</sub>, T<sub>L</sub> y T<sub>0</sub>)

- se determinó el período de transición de períodos cortos (TS), mediante la Ec. 39
- se determinó el período de transición de períodos largos (TO), mediante la Ec. 41
- Se determinó el periodo de transición (TL) igual a 4.0 s, para una categoría de riesgo tipo III.

## **g) Categoría de ocupación o riesgo**

- Se determinó la categoría de ocupación o riesgo, según la tabla N° 11 de acuerdo a su falla y al tipo de estructura, resultando para la investigación el tipo III.

# **h) Factor de importancia ( )**

- Se determinó el factor de importancia  $(I_e)$ , según la tabla  $N<sup>o</sup>$  12 para una categoría de riesgo de tipo III.

# **i) Categoría de diseño sísmico (CDS)**

- Se determinó la categoría de diseño sísmico para periodos cortos (S<sub>DS</sub>), según la tabla N° 13 para una categoría de ocupación o riesgo de tipo III.
- Asimismo, Se determinó la categoría de diseño sísmico para periodos de 1.0 s  $(S_{D1})$ , según la tabla N° 14 para una categoría de ocupación o riesgo de tipo III.
- luego, de las 2 categorías de diseño sísmico se elige a una sola a la que implique mayor riesgo.
- Finalmente, se determinó la aplicación o no aplicación de los requisitos de diseño estructural los cuales están asociados al capítulo 21 del ACI 350-6. Se realizó de acuerdo a la tabla N° 15.

## **j) Factor de reducción de respuesta sísmica**

- Se determinó el factor de reducción de respuesta sísmica para la componente impulsiva (Ri), según la tabla N° 16. Para reservorio apoyado de concreto reforzado con base reforzada no deslizable.
- Asimismo, Se determinó el factor de reducción de respuesta sísmica para la componente convectiva (Rc), según la tabla N° 17. Para reservorio apoyado de concreto reforzado con base fija o rotulada.

## **3.5.5.3.Propiedades dinámicas - modelo hidrodinámico de Housner**

Los procedimientos para la obtención de las propiedades dinámicas se detallan a continuación, según el ACI 350.3-6

# **a) Peso impulsivo**

- Se determinó el peso impulsivo de agua (Wi, agua), mediante la Ec. 43
- luego se calculó el coeficiente de masa impulsiva  $(\epsilon)$ , mediante la Ec. 44
- posteriormente, se multiplico el coeficiente de masa impulsiva al Peso del Muro, y al peso de la Viga Anular, para luego obtener el peso impulsivo total, mediante la Ec. 42.
- Finalmente, se calculó la altura impulsiva (hi), mediante la Ec. 45

## **b) Peso convectivo**

- Se determinó el peso convectivo (Wc), mediante la Ec. 46
- posteriormente, se calculó la altura convectiva (hc), mediante la Ec. 47
- Finalmente, se calculó la rigidez del resorte mediante la Ec. 48

# **c) Periodo impulsivo, Ti**

- Primero se determinó el coeficiente (C<sub>W</sub>), mediante la Ec. 52
- luego se determinó el coeficiente  $(C<sub>L</sub>)$ , mediante la Ec. 51
- posteriormente, se determinó la frecuencia circular impulsiva, mediante la Ec. 50
- Finalmente, se determinó el periodo impulsivo, mediante la Ec. 49

## **d) Periodo convectivo, Tc**

- Primero se determinó el factor  $(\lambda)$ , mediante el uso de la Ec. 54
- Luego se reemplazó en la Ec. 53 para obtener el periodo Convectivo.

# **3.5.5.4.Cortante basal**

Según el ACI 350.3-6 para la obtención del cortante basal se continua el procedimiento siguiente:

- Se calculó la aceleración sísmica impulsiva (Sai) y convectiva, evaluando el periodo impulsivo con el periodo corto (Ts), tal y como se indica en la Ec. 56 y Ec. 57
- Luego se determinó el cortante para la componente impulsiva y convectiva (Vi, Vc), mediante la utilización de la Ec. 58 y Ec. 59
- Se calculó el coeficiente de suelo en reposo, luego la presión sísmica y posteriormente se calculó el cortante del suelo (Vs).
- Se determinó el cortante basal mediante el método de combinación de la raíz cuadrada de la suma de los cuadrados (SRSS) de la componente impulsiva, convectiva y del cortante del suelo.
- Finalmente, se graficó el espectro de diseño de acuerdo con el ACI 350.3-6

## **3.5.5.5.Distribución por linealización equivalente de las presiones dinámicas**

Según el ACI 350.3-6 y Goerge W. Housner se continua el procedimiento siguiente:

- Primero se calculó la presión hidrodinámica impulsiva real de Housner, mediante la Ec. 63. Luego se determinó la presión hidrodinámica impulsiva por linealización equivalente, mediante la Ec. 64, Ec. 65 y Ec. 66. Finalmente se graficó.
- Luego se calculó la presión hidrodinámica convectiva real de Housner, mediante la Ec. 67. Luego se determinó la presión hidrodinámica convectiva por linealización equivalente, mediante la Ec. 68, Ec. 69 y Ec. 70. Finalmente se graficó.
- Posteriormente se calculó la presión inercial impulsiva, con el uso de la Ec. 71
- Se calculó el periodo vertical de vibración, luego el coeficiente de respuesta sísmica vertical, la aceleración vertical, la presión horizontal del líquido, para que finalmente se determine la presión lateral por aceleración vertical. Se utilizó la Ec. 76, Ec. 75, Ec. 73, Ec. 74 y Ec. 72 respectivamente.
- Finalmente se determinó la presión hidrodinámica total, mediante la combinación de la raíz cuadrada de la suma de los cuadrados (SRSS) tal y como se indica en la Ec. 77

# **3.5.5.6.Altura de desborde y borde libre mínimo**

Según el ACI 350.3-06 y el ASCE/SEI 7-16 para calcular la altura de desborde y borde libre mínimo se continua el siguiente procedimiento:

- Se calculó la altura de desborde, según la Ec. 78. Luego se determinó el borde libre mínimo de acuerdo a la tabla N° 17.

## **3.5.5.7.Verificación de la estabilidad lateral**

De acuerdo al ACI 350.3-06 para su verificación de su estabilidad lateral, se realizó el siguiente procedimiento:

- Se calculó las alturas de aplicación impulsiva  $(h'_i)$  y convectiva  $(h'_c)$  calculadas bajo la condición de incluir la presión en la base (IBP). Se realizó mediante la EC. 83 y EC. 85.
- Luego se determinó el momento de volteo para la componente impulsiva y convectiva, mediante la Ec. 82 y Ec. 84. Para que posteriormente se determine el momento de volteo total mediante la Ec. 80.
- Posteriormente se calculó el momento resistente, mediante la Ec. 81. Luego realizo la verificación ante volteo dividiendo el momento resistente entre el momento de volteo, siendo mayor a 1.50 tal y como se indica la Ec. 79.
- Finalmente se realizó la verificación ante deslizamiento lateral. Calculando primero el coeficiente de rozamiento, luego la fuerza de fricción para que finalmente se divida la fuerza de fricción entre el cortante en la base siendo mayor a 1.50 tal y como se indica la Ec. 88, Ec. 87 y Ec. 86 respectivamente.

# **3.5.6. Procedimiento de modelamiento y análisis estructural en SAP2000 vs 20.2**

El modelamiento y análisis estructural se realizó en el programa SAP 2000 vs 20.2.0, en el cual se modelo todas las cargas estáticas e hidrodinámicas para que posteriormente mediante una combinación de cargas se determine el cortante basal, esfuerzos y desplazamientos máximos. El procedimiento se detalla en el anexo N° 4.

## **3.5.7. Procedimiento del cálculo del acero estructural**

Para realizar el cálculo del acero estructural en todos los elementos estructurales, se siguió el procedimiento siguiente:

- Primero se obtuvo la demanda máxima de acero del programa SAP2000 para el muro circular, cúpula o domo, viga anular, losa de fondo y para la zapata.
- Luego se asumió el espaciamiento, para luego dividir la demanda máxima entre dicho espaciamiento según la Ec. 89, donde se obtuvo el área de la barra para cada tipo de elemento estructural.

## **3.5.8. Procedimiento del desplazamiento máximo**

De acuerdo a su artículo 32 de la norma E.030-2018 para determinar el desplazamiento máximo, se realizó el siguiente procedimiento:

- Se determinó el desplazamiento máximo mediante el programa SAP2000, luego se calculó la distorsión de acuerdo con la Ec. 91.

- Finalmente, se determinó el límite de distorsión de acuerdo a la tabla N° 20. Para que luego se compare con la distorsión calculada mediante la Ec. 90.

# **3.5.9. Procedimiento del esfuerzo máximo del concreto y esfuerzo de Von Mises**

De acuerdo a su teoría de Richard Edler Von Mises, se realizó el siguiente procedimiento:

- Primero se obtuvo el esfuerzo de Von Mises mediante el programa computacional SAP200.
- Luego se calculó el esfuerzo máximo del concreto mediante la Ec. 93 para que finalmente se realice la comparación con el esfuerzo de Von Mises tal y como se indica en la Ec. 92.

# **3.6. Tratamiento, análisis de datos y presentación de resultados:**

# **3.6.1. Tratamiento y análisis de datos:**

Se ordenó y se clasificó cada uno de los resultados obtenidos en el análisis para luego comparar y observar la variación con los datos del expediente técnico. Para el tratamiento y análisis de los datos de la presente tesis se realizó un análisis de tipo estadístico, recurriendo a la estadística descriptiva.

# **3.6.2. Presentación de resultados:**

# **3.6.2.1. Resultados de la clasificación del suelo y capacidad portante.**

*Tabla N° 23: Clasificación del suelo, capacidad portante y módulo de balasto*

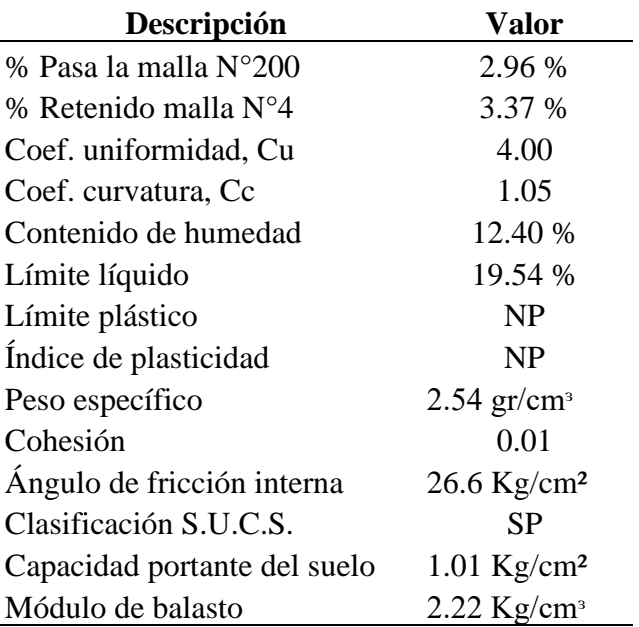

## **3.6.2.2. Resultados del ensayo de esclerometría**

|                        | Resistencia a compresión del concreto, f'c |        |                            |                     |                                           |
|------------------------|--------------------------------------------|--------|----------------------------|---------------------|-------------------------------------------|
| Descripción            | <b>Expediente técnico</b>                  | $\geq$ | Ensayo de<br>esclerometría | <b>Verificación</b> | <b>Observación</b>                        |
| Muro circular          | $245$ Kg/cm <sup>2</sup>                   |        | $208$ Kg/cm <sup>2</sup>   | No cumple           | La resistencia a<br>compresión del        |
| Viga anular            | 245 $Kg/cm^2$                              |        | 197 Kg/cm <sup>2</sup>     | No cumple           | concreto (fc).                            |
| Cúpula o domo circular | 245 $Kg/cm^2$                              |        | $211$ Kg/cm <sup>2</sup>   | No cumple           | mediante el ensayo<br>de esclerometría se |
| Losa de fondo          | 245 Kg/cm <sup>2</sup>                     |        | No se realizó              |                     | determinó con una<br>confiabilidad del    |
| Cimentación - zapata   | $245$ Kg/cm <sup>2</sup>                   |        | No se realizó              |                     | 80%                                       |

*Tabla N° 24: Resistencia a compresión del concreto del ensayo de esclerometría y ET*

## **3.6.2.3. Resultados de la verificación de esbeltez**

*Tabla N° 25: Verificación de la esbeltez de la estructura*

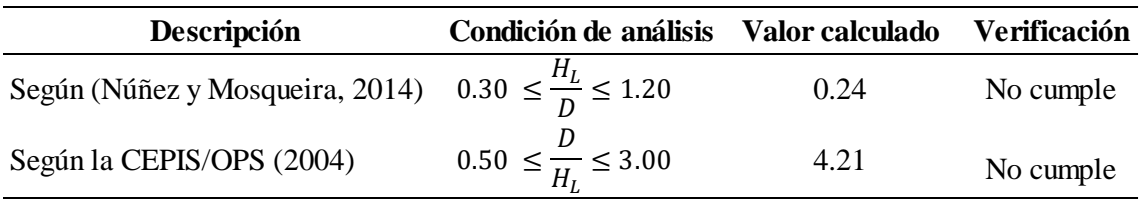

## **3.6.2.4. Resultados del predimensionamiento y estabilidad vertical**

| Descripción                          |                | Valor<br>calculado | Valor según<br>expediente técnio | <b>Verificación</b> |
|--------------------------------------|----------------|--------------------|----------------------------------|---------------------|
| Espesor del muro circular            |                | 35 cm              | $30 \text{ cm}$                  | No cumple           |
| Espesor de la cúpula o domo circular |                | $10 \text{ cm}$    | $15 \text{ cm}$                  | No cumple           |
| Base y peralte de la viga anular     |                | 75 cm              | 75 cm                            | <b>Cumple</b>       |
|                                      |                | $80 \text{ cm}$    | 35 cm                            | No cumple           |
| Espesor de la losa de fondo          |                | $15 \text{ cm}$    | $30 \text{ cm}$                  | No cumple           |
|                                      | $\mathbf{b}$ : | 160 cm             | $130 \text{ cm}$                 | No cumple           |
| Base y peralte de la zapata          | h:             | 35 cm              | 80 cm                            | No cumple           |

*Tabla N° 26: Predimensionamiento de los elementos estructurales*

*Tabla N° 27: Verificación de la estabilidad vertical*

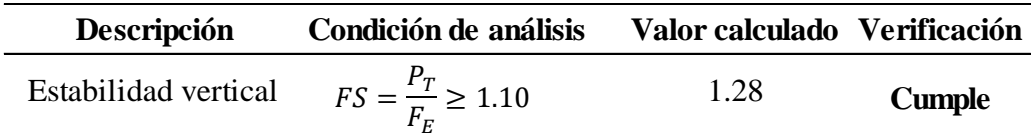

## **3.6.2.5. Resultados de cortante basal**

*Tabla N° 28: Cortante del suelo bajo la condición de reposo*

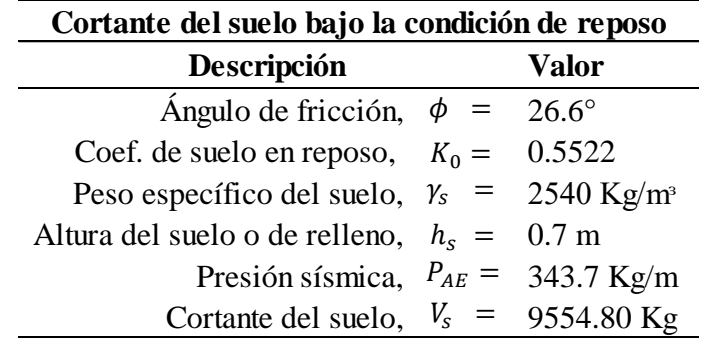

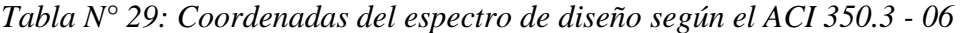

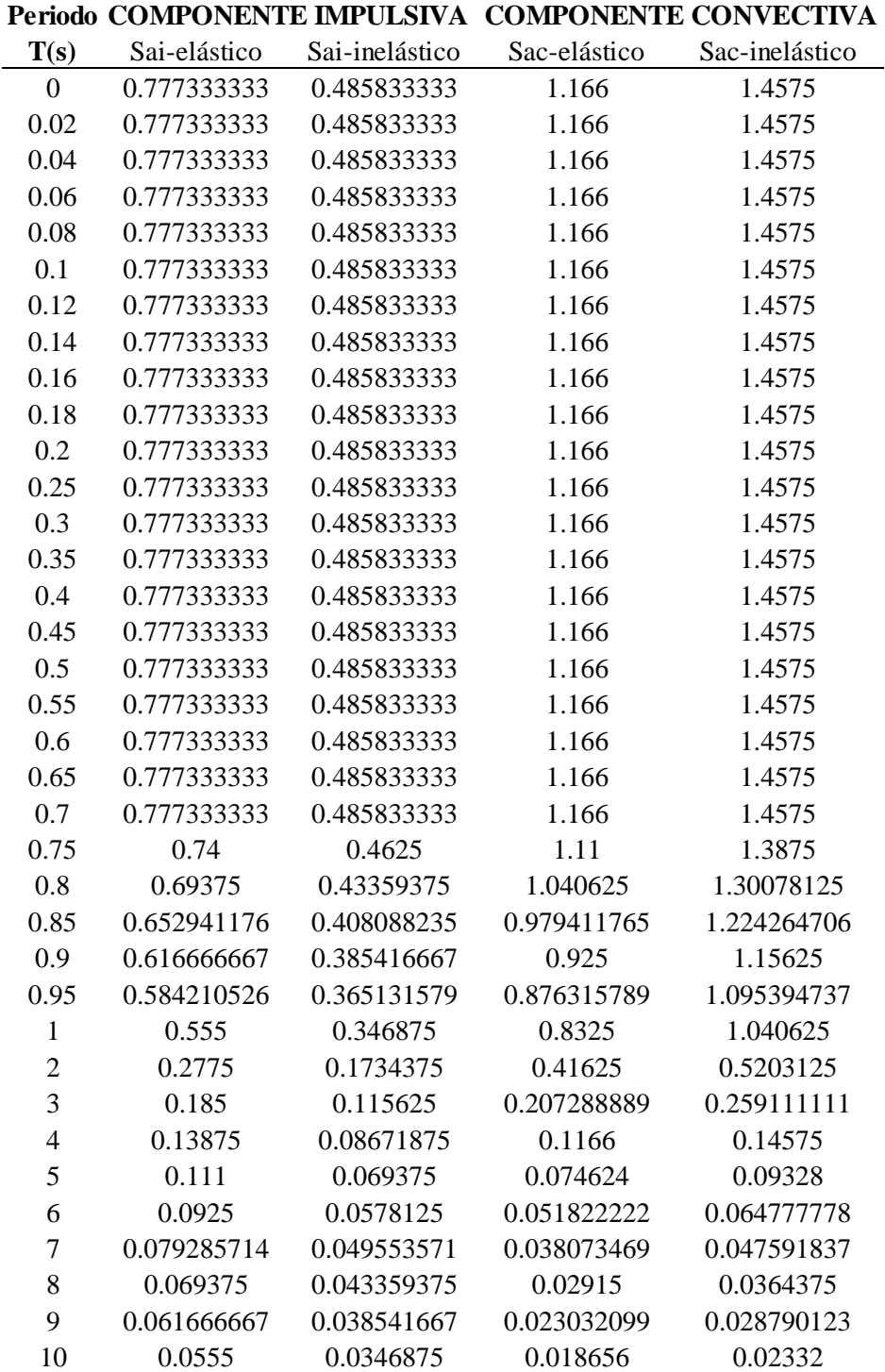
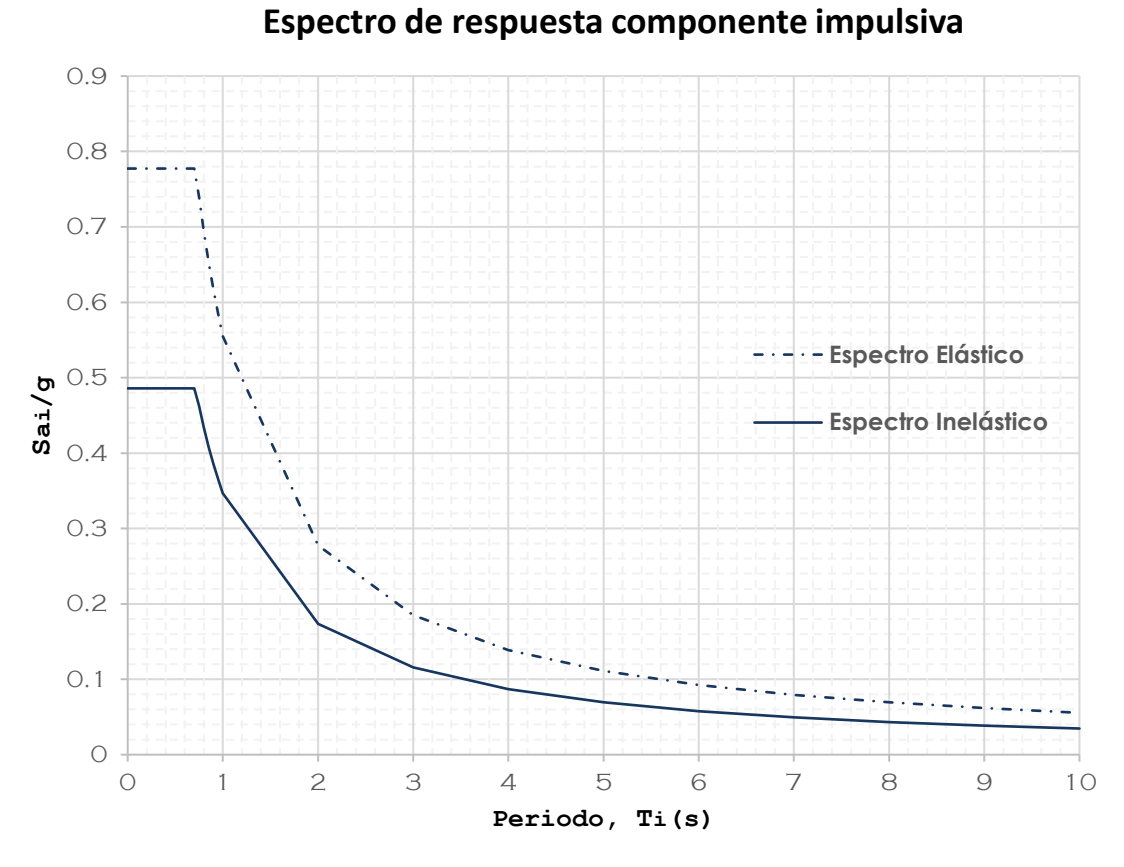

Figura N° 10: Espectro de respuesta elástico e inelástico componente impulsiva

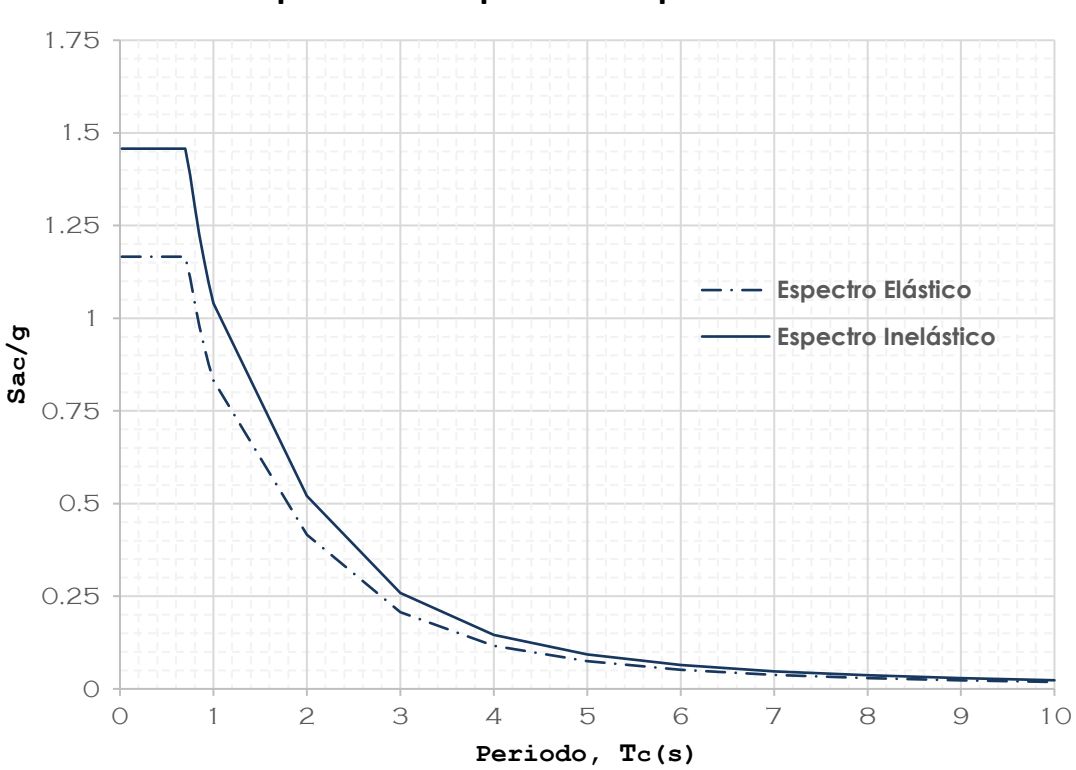

### **Espectro de respuesta componente convectiva**

Figura N° 11: Espectro de respuesta elástico e inelástico componente convectiva

| <b>COMPONENTE IMPULSIVA</b>                | <b>COMPONENTE CONVECTIVA</b>              |                      |
|--------------------------------------------|-------------------------------------------|----------------------|
| $\varepsilon W_w = 107579.0289 \text{ Kg}$ | $W_c =$                                   | 636450.1146 Kg       |
| $W_r = 105198.4033$ Kg                     | $C_c =$                                   | 0.066668366          |
| $W_{i,agua} = 282776.9161 \text{ kg}$      | $V_c =$                                   | 53038.86174 Kg       |
| $W_i = 495554.3483 \text{ Kg}$             | Cortante del suelo, Vs                    |                      |
| $C_i = 0.7773333333$                       |                                           | $V_s = 9554.7983$ Kg |
| $V_i = 240756.8209$ Kg                     |                                           |                      |
| Cortante estático en la base,              | $V_{BASE} = \sqrt{V_i^2 + V_c^2 + V_s^2}$ | 246714.940 Kg        |
| Cortante dinámico en la base,              | SAP2000 vs 20.2.0                         | 233239.660 Kg        |
| Verificación                               | 94.54%                                    | Si cumple            |

*Tabla N° 30: Cortante dinámico en la base del tanque, según el ACI 350.3 - 06*

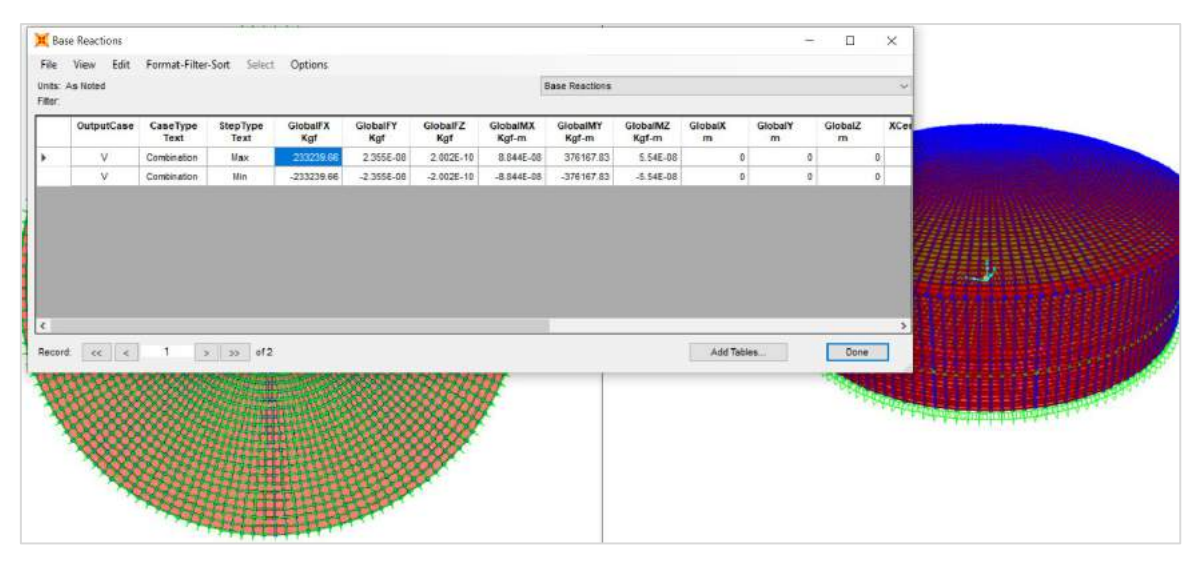

Figura N° 12: Cortante dinámico en la base del tanque, obtenido mediante el programa SAP2000 vs 20.

### **3.6.2.6. Resultados del desplazamiento máximo**

*Tabla N° 31: Desplazamiento máximo*

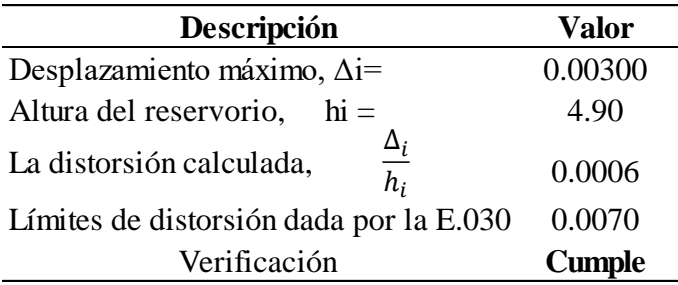

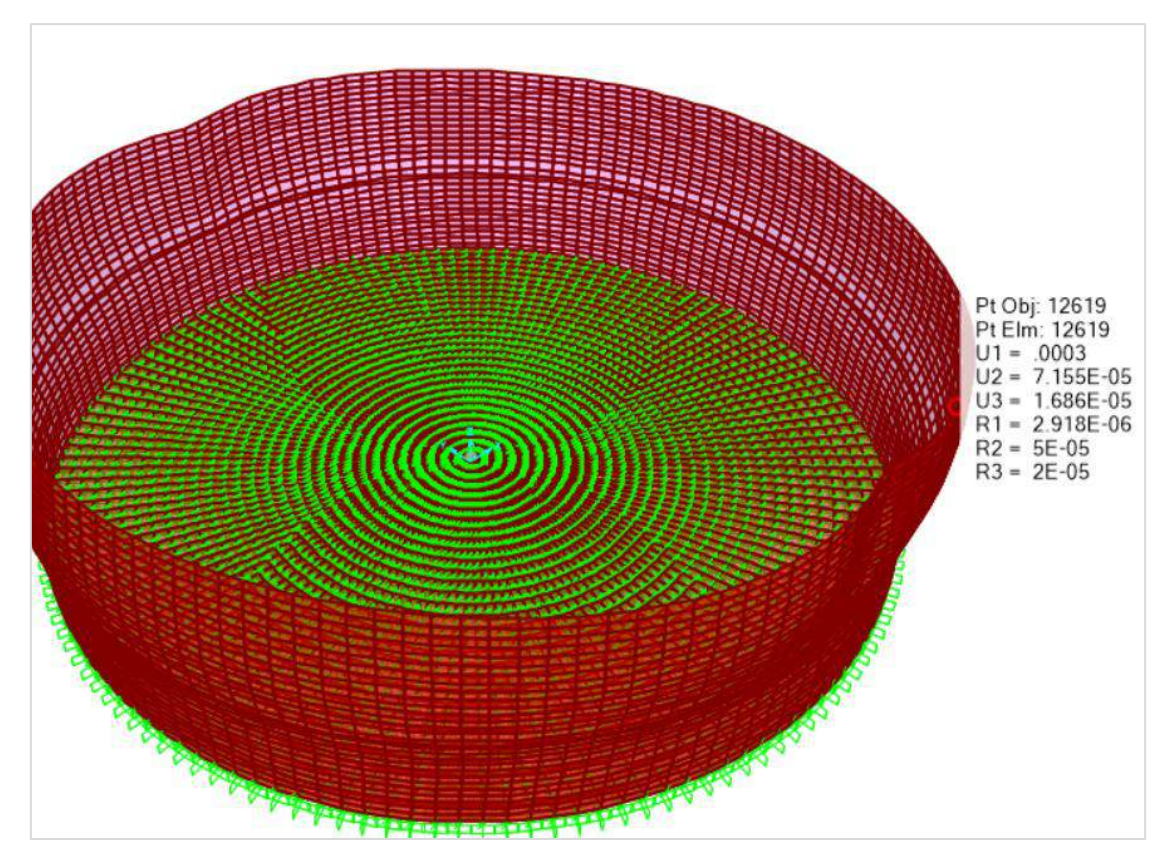

Figura N° 13: Desplazamiento máximo, obtenido mediante el programa SAP2000

# **3.6.2.7. Resultados del esfuerzo máximo del concreto y esfuerzo de diseño (esfuerzo de Von Mises)**

*Tabla N° 32: Esfuerzo máximo del concreto y esfuerzo de Von Mises en el muro circular*

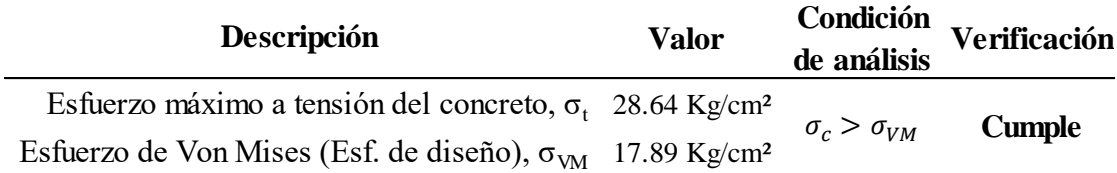

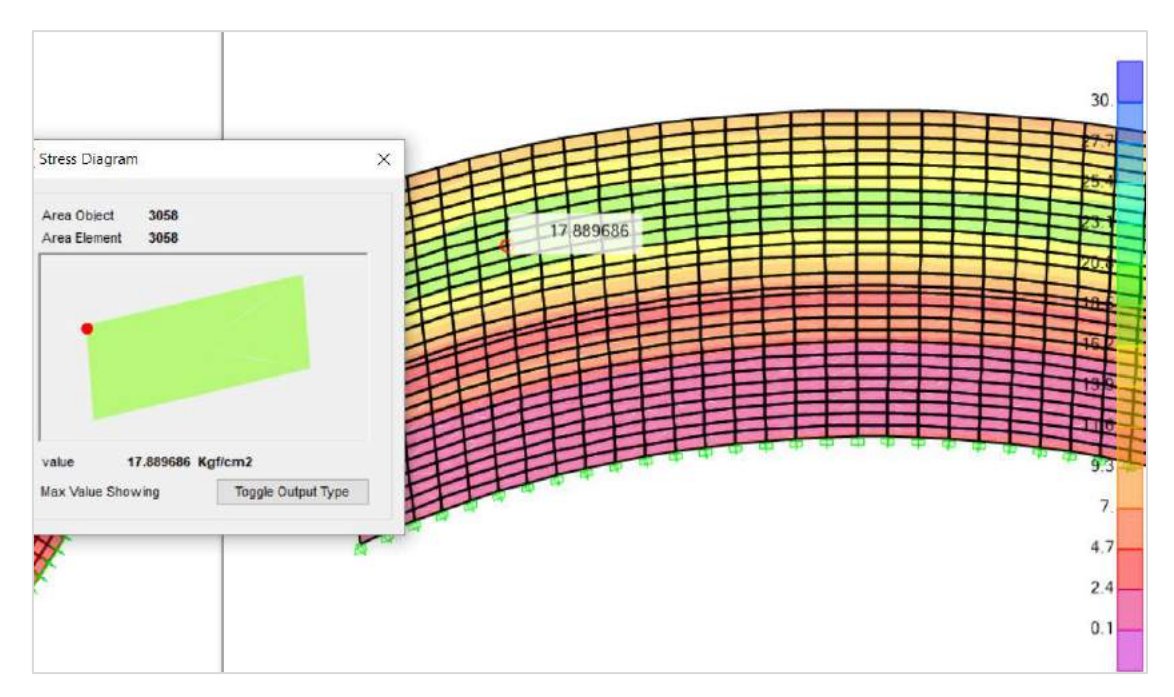

Figura N° 14: Esfuerzo de Von Mises en el muro circular, obtenido mediante el programa SAP2000 vs 20.

### **3.6.2.8. Resultados de la altura de desborde**

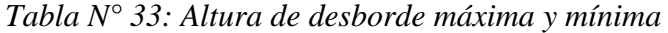

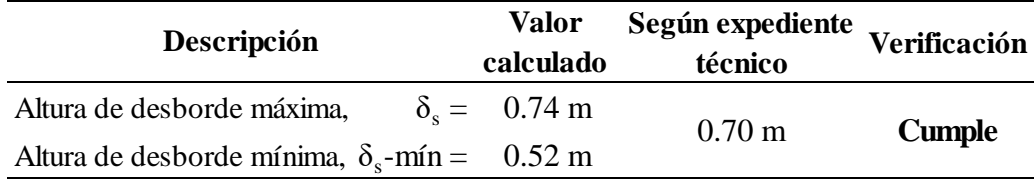

### **3.6.2.9. Resultados de la estabilidad lateral**

|     |                                                         |                  |        | Pesos y ubicación-impulsivo, muros, viga anular, domo y losa de fondo |                  |                          |
|-----|---------------------------------------------------------|------------------|--------|-----------------------------------------------------------------------|------------------|--------------------------|
| Sai | Wi                                                      | Ww               | Wh     | Wr                                                                    | Ws               | Momento de<br>volteo M'i |
|     | 0.777333 282776.9 kg 185253.4 kg 36516.3 kg 105198.4 kg |                  |        |                                                                       | 189375.8 kg      |                          |
|     | h'i                                                     | hw               | hb     | hr                                                                    | ts               | 2712460.97 Kg-m          |
|     | 7.150 m                                                 | $2.28 \text{ m}$ | 4.73 m | $6.30 \text{ m}$                                                      | $0.30 \text{ m}$ |                          |

*Tabla N° 34: Momento de volteo para la componente impulsiva*

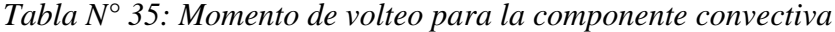

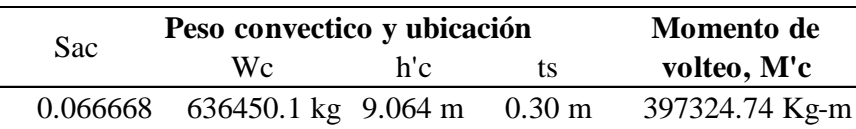

| Momento de volteo por |           | Momento de   |
|-----------------------|-----------|--------------|
| componentes           |           | volteo total |
| M'i                   | M'c       | Mo           |
| $(Kg-m)$              | $(Kg-m)$  | $(Kg-m)$     |
| 2712460.97            | 397324.74 | 2741406.84   |

*Tabla N° 36: Resumen de momentos y momento de volteo total*

*Tabla N° 37: Verificación ante volteo, FS≥1.5, para tanque lleno*

| Peso del<br>tanque | Brazo de palanca | <b>Momento</b><br>resistente | Momento de<br>volteo | <b>Factor</b> de<br>seguridad | <b>Verificación</b> |
|--------------------|------------------|------------------------------|----------------------|-------------------------------|---------------------|
| <b>lleno</b>       | $D/2$ (m)        | $MR(Kg-m)$                   | $M'$ o (Kg-m)        | FS                            |                     |
| 1549785.02         | 9.15             | 14180532.89                  | 2741406.84           | 5.17                          | Cumple              |

*Tabla N° 38: Verificación ante volteo, FS≥1.5, para tanque vacío*

| Peso del<br>tanque | Brazo de palanca | <b>Momento</b><br>resistente | Momento de<br>volteo | <b>Factor</b> de<br>seguridad | <b>Verificación</b> |
|--------------------|------------------|------------------------------|----------------------|-------------------------------|---------------------|
| vacio              | $D/2$ (m)        | $MR(Kg-m)$                   | $M'$ o (Kg-m)        | FS                            |                     |
| 516343.97          | 9.1500           | 4724547.37                   | 2741406.84           |                               | Cumple              |

*Tabla N° 39: Verificación ante deslizamiento, FS≥1.5, tanque lleno*

| Peso del tanque<br>lleno $(Kg)$ | Coeficiente de<br>rozamiento | fricción  | Fuerza de Cortante en<br>la base | <b>Factor</b> de<br>seguridad | <b>Verificación</b> |
|---------------------------------|------------------------------|-----------|----------------------------------|-------------------------------|---------------------|
|                                 | u                            | f(Kg)     | Vb(Kg)                           | FS                            |                     |
| 1549785.02                      | 0.5008                       | 776074.53 | 246714.94                        | 3.15                          | Cumple              |

*Tabla N° 40: Verificación ante deslizamiento, FS≥1.5, tanque vacío*

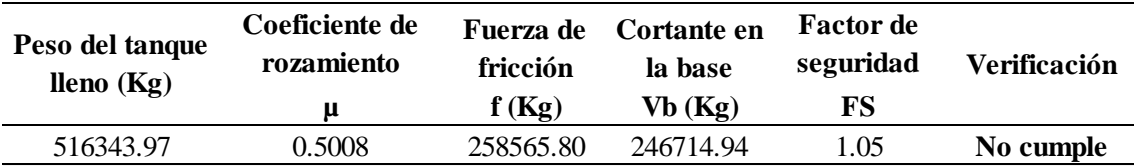

## **3.6.2.10.Resultados del cálculo del acero estructural**

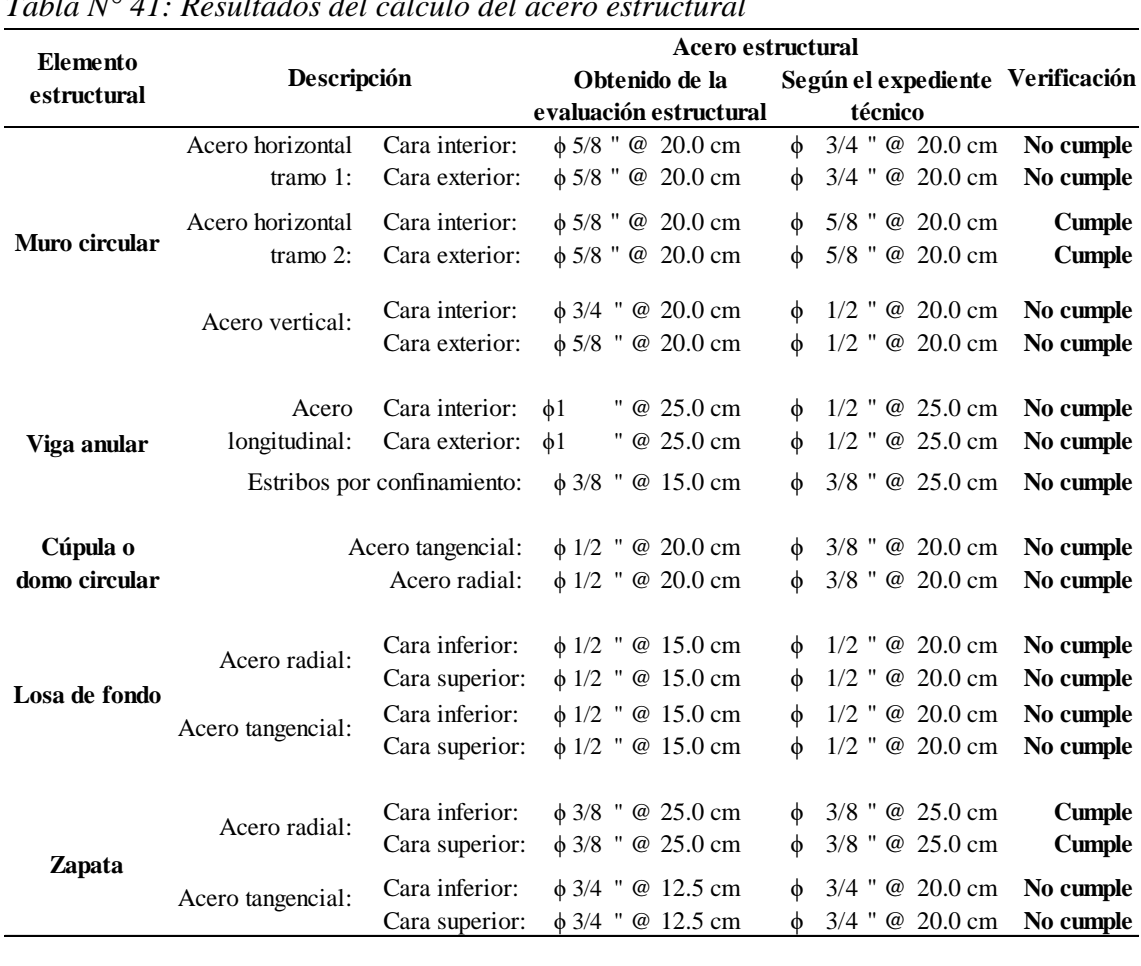

# *Tabla N° 41: Resultados del cálculo del acero estructural*

**CAPÍTULO IV**

# **ANÁLISIS Y DISCUSIÓN DE RESULTADOS**

### **4. ANÁLISIS Y DISCUSIÓN DE LOS RESULTADOS**

- 4.1. De la Tabla N° 23: Clasificación del suelo, capacidad portante y módulo de balasto se afirma que:
	- $\checkmark$  Los resultados de la clasificación del suelo, cumplen con los datos el estudio de mecánica de suelos del expediente técnico; así tenemos que el tipo de suelo SP cumple con el dato que nos proporciona el expediente técnico.
	- $\checkmark$  Referido a la capacidad portante, es de 1.01 Kg/cm<sup>2</sup>, menor al valor de 1.63 Kg/cm² dato que nos proporciona el estudio de mecánica de suelos del expediente técnico.
	- $\checkmark$  Los resultados del módulo de balasto de 2.22 Kg/cm<sup>3</sup> no se puede comparar con el valor del expediente técnico, ya que no nos proporciona. Lo que se puede concluir que no se ha calculado.
- 4.2. De la Tabla N° 24: Resistencia a compresión del concreto del ensayo de esclerometría y ET se afirma que:
	- $\checkmark$  Los resultados de la resistencia a compresión del concreto del muro circular, viga anular y cúpula; obtenidos del ensayo de esclerometría, no cumplen con los datos del expediente técnico ni con los valores mínimos establecidos en el ACI  $350 - 06.$
- 4.3. De la Tabla  $N^{\circ}$  25: Verificación de la esbeltez de la estructura se afirma que:
	- $\checkmark$  Los resultados de la verificación de la esbeltez de la estructura, no cumple con los parámetros establecidos según (Núñez y Mosqueira, 2014) y según la CEPIS/OPS (2004). Así tenemos que según (Núñez y Mosqueira, 2014) la esbeltez de la estructura es de 0.24, el cual no se encuentra dentro de los límites establecidos (2.3 – 3.1); y según la CEPIS/OPS (2004) la esbeltez de la estructura es de 4.21, el cual tampoco se encuentra dentro de los límites establecidos  $(0.50 - 3.00)$ .
- 4.4. De la Tabla N° 26: Predimensionamiento de los elementos estructurales se afirma que:
	- $\checkmark$  Los resultados del predimensionamiento de los elementos estructurales del muro circular, viga anular, cúpula, losa de fondo y zapata no cumplen con los espesores de los elementos estructurales del reservorio circular el milagro. El único valor que cumple es la base de la viga igual a 75cm.
- 4.5. De la Tabla N° 27: Verificación de la estabilidad vertical se afirma que:
	- $\checkmark$  Los resultados de la verificación de la estabilidad vertical, cumple con la condición de análisis que nos proporciona el ACI 350 – 06. Siendo esta de 1.28 mayor a la condición de análisis de 1.10. Con este resultado no se necesita diseñar el volado en la zapata el cual si cumple con el plano estructural del reservorio.
- 4.6. El resultado de la Tabla N°28: Cortante del suelo bajo la condición de reposo; muestra el valor del cortante del suelo calculado bajo la condición de reposo a una altura de relleno de 0.70m
- 4.7. De la Tabla N° 30: Cortante dinámico en la base del tanque, según el ACI 350.3 06 se afirma que:
- $\checkmark$  Los resultados del cortante dinámico en la base del tanque, si cumple con los parámetros establecidos en la norma (E.030). Así tenemos que el cortante estático es de 246,714.940 Kg y el cortante dinámico es de 233,239.660 Kg, estando al 94.54% del primero, el cual si se encuentra en el rango admisible de (90% - 100%).
- 4.8. De la Tabla N° 31: Desplazamiento máximo se afirma que:
- ✓ Los resultados del desplazamiento máximo, si cumple con los parámetros establecidos en la norma técnica peruana (E0.30). Así tenemos que la distorsión calculada es de 0.0006 y el límite de distorsión dada por la E.030 es de 0.007.
- 4.9. De la Tabla N° 32: Esfuerzo máximo del concreto y esfuerzo de Von Mises en el muro circular se afirma que:
- $\checkmark$  Los resultados del esfuerzo de Von Mises (Esf. de Diseño), es menor al esfuerzo máximo a tensión del concreto en 10.81. Por lo tanto, podemos decir que si cumple con este parámetro establecido en la norma técnica peruana
- 4.10. De la Tabla N° 33: Altura de desborde máxima y mínima se afirma que:
- $\checkmark$  El valor de la altura de desborde del plano estructural del expediente técnico cumple con los valores calculados de desborde máxima y mínima. Así tenemos que la altura de desborde del expediente técnico es de 0.70m, el cual se encuentra dentro del rango calculado (0.52m – 0.74m).
- 4.11. El resultado de la Tabla N° 34 y 35: Momento de volteo para la componente impulsiva y momento de volteo para la componente convectiva respectivamente; muestra el valor del momento de volteo tanto para la componente impulsiva como convectiva, para sus pesos y alturas respectivas.
- 4.12. Los resultados de la Tabla N° 36: Resumen de momentos y momento de volteo total; muestra el valor de los momentos por componentes y el momento de volteo total.
- 4.13. De la Tabla N° 37 y 38: Verificación ante volteo, FS≥1.5 para tanque lleno y verificación ante volteo, FS≥1.5 para tanque vacío respectivamente se afirma que:
- $\checkmark$  Los resultados de verificación ante volteo tanto para tanque lleno como vacío, si cumplen con la condición de análisis. Así tenemos que los factores de seguridad calculados de 5.17 y 1.72 son mayores al factor de seguridad de 1.15 cumpliendo así con la condición de análisis.
- 4.14. De la Tabla N° 39: Verificación ante deslizamiento, FS≥1.5 tanque lleno se afirma que:
- $\checkmark$  Los resultados de la verificación ante deslizamiento para tanque lleno, si cumple con la condición de análisis. Así tenemos que el factor de seguridad calculado de 3.15 es mayor que el factor de seguridad de 1.15 cumpliendo así con la condición de análisis propuesta.
- 4.15. De la Tabla N° 40: Verificación ante deslizamiento, FS≥1.5 tanque vacío se afirma que:
- $\checkmark$  Los resultados de la verificación ante deslizamiento para tanque vacío, no cumple con la condición de análisis. Así tenemos que el factor de seguridad calculado de 1.05 es menor que el factor de seguridad de 1.15; del cual podemos decir que no cumple con la condición de análisis propuesta.
- 4.16. De la Tabla N° 41: Resultados del cálculo del acero estructural se afirma que:
- $\checkmark$  los resultados del cálculo del acero de todos los elementos estructurales del reservorio circular solo cumplen el acero horizontal en el tramo 2, tanto para la cara interior como exterior del muro circular. Siendo esta igual a un diámetro de 5/8" y distribuido a cada 20 cm.

### **4.17. Contrastación de la hipótesis**

La hipótesis principal planteada: "El comportamiento estructural del reservorio circular apoyado ante un evento sísmico severo es bueno, respecto a los criterios del ACI 350 – 06 y de la norma E.030", es verdadera; ya que los resultados muestran que la verificación de la estabilidad vertical, cortante dinámico en la base del tanque, el desplazamiento máximo, el esfuerzo de Von Mises (Esfuerzo de diseño), la altura de desborde, la verificación ante volteo y la verificación ante deslizamiento si cumplen con los parámetros establecidos por el ACI 350 – 06, por la norma técnica peruana (E.030) y por las condiciones de análisis. Sin embargo, presenta déficit de refuerzo de acero en todos los elementos estructurales.

Estudios de investigación realizados por Diaz y Meniz (2019), concluyeron que los reservorios en estudio no mantienen un diseño estructural adecuado en cuanto a las solicitaciones sísmicas actuales. Estas deficiencias se plasman en déficit de refuerzo horizontal por corte en muros, cuantía mínima vertical por corte en muros, refuerzo en la base del muro por momento tangencial, armadura requerida en la viga collarín, y refuerzo en el extremo de la cúpula por tracción radial; por lo que estas estructuras, ante la presencia de un evento sísmico severo, se encuentran expuestas a presentar fallas estructurales.

Asimismo, Campos (2018), concluyo que el cortante basal, el desplazamiento máximo y el esfuerzo máximo cumplen con los parámetros establecidos en la norma E.030; sin embargo la cantidad de acero obtenida de la evaluación estructural con respecto al plano estructural del expediente técnico varía en cada elemento estructural.

# **CAPÍTULO V**

# **CONCLUSIONES Y RECOMENDACIONES**

### **5. CONCLUSIONES Y RECOMENDACIONES**

### **5.1. Conclusiones:**

- 1. Después de la evaluación del comportamiento estructural podemos concluir que existe diferencia respecto a los valores establecidos en el expediente técnico, sin embargo, después de un evento sísmico la estructura permanecerá operativa ya que no existe posibilidad de falla puesto que el cortante basal, desplazamiento máximo y el esfuerzo máximo cumplen con los parámetros establecidos por las normas técnicas.
- 2. El tipo de suelo es una arena mal gradada, arena con gravas con poca o nada de finos (SP), de donde podemos concluir que si concuerda con el valor del estudio de mecánica de suelos del expediente técnico.
- 3. La resistencia a compresión del concreto del muro circular, viga anular y cúpula; evaluados mediante el ensayo de esclerometría con una confiabilidad del 80% resulto en promedio un valor de  $205 \text{ kg/cm}^2$  y el valor obtenido del expediente técnico es de 245 kg/cm<sup>2</sup>. Por lo tanto, podemos concluir que el valor calculado no cumple con el valor del expediente técnico y que la diferencia es de 40  $kg/cm<sup>2</sup>$ .
- 4. Se concluye que el cortante basal estático y dinámico respectivamente es: 246,714.940 Kg, 233,239.660 Kg, también se concluye que le desplazamiento máximo es de 0.0030, valores que cumplen con los parámetros establecidos en las Norma Técnica Peruana (E.030).
- 5. Se concluye que el esfuerzo máximo del concreto en el muro circular es mayor al esfuerzo de Von Mises (28.64 Kg/cm<sup>2</sup> > 17.89 Kg/cm<sup>2</sup>). Por lo tanto, podemos concluir que si cumple con la teoría de Von Mises.
- 6. Se concluye que la estabilidad lateral del reservorio cumple para la verificación ante volteo para tanque lleno como vacío y para la verificación ante deslizamiento para tanque lleno, sin embargo; para la para la verificación ante deslizamiento para tanque vacío no cumple con la condición de análisis el cual debe ser mayor o igual a 1.5.

7. De la evaluación del acero estructural respecto a los valores del expediente técnico y según la tabla  $N^{\circ}$  42 se concluye, que de todos los elementos estructurales analizados solo cumple el acero horizontal en el tramo 2 de la cara interior y exterior del muro circular y el acero radial de la zapata. En cambio, para el resto de los elementos estructurales en algunos casos se ha sobredimensionado como en otros casos falta aumentar el acero.

### **5.2. Recomendaciones**

- 1. Para posteriores diseños se recomienda comparar la presión hidrodinámica vs la presión hidrostática y diseñar con la mayor de estas. Generando así mayor seguridad ante un efecto sísmico severo.
- 2. Se recomienda realizar investigaciones en reservorios elevados utilizando la misma metodología para luego plasmarlos en una normatividad con la finalidad de garantizar una mayor seguridad en estas estructuras contenedoras de agua.
- 3. Se recomienda ampliar la investigación para las zonas sísmicas 1 y 3 para reservorios circulares apoyados con el mismo volumen de la estructura en estudio.
- 4. Finalmente se recomienda incorporar una norma técnica peruana que sea específica para contenedores de agua apoyados o elevados.

# **CAPÍTULO VI**

# **REFERENCIAS BIBLIOGRÁFICAS**

### **REFERENCIAS BIBLIOGRÁFICAS:**

- $\checkmark$  AASHTO T-89, T-90, ASTM D 4318, MTC E110.
- $\checkmark$  ACI 350-06. 2006. Code requirements for environmental engineering concrete structures and commentary (ACI 350-06). Estados Unidos: ACI, 3 de Julio de 2006.
- $\checkmark$  ACI 318-19. 2019. Building code requirements for structural concrete (ACI 318-19) y commentary on building code requirements for structural concrete (ACI 318R-19). Estados Unidos: ACI, junio de 2019.
- $\checkmark$  ACI 350.3-06. 2006. Seismic design of liquid-containing concrete structures and commentary (ACI 350.3-06). Estados Unidos: ACI, noviembre de 2006.
- $\checkmark$  Agüero R. Agua potable para poblaciones rurales, SER, wLima 1997
- $\checkmark$  ASCE/SEI 7-16. 2016. Minimum design loads and associated criteria for buildings and other structures. Estados Unidos: ASCE, 2016.
- ✓ ASTM C 805M-18 Y NTP 339-181.
- $\checkmark$  ASTM D-2216, MTC E 108, ASTM D 422, ASTM D-854, MTC E 113.
- $\checkmark$  Campos (2018). Evaluación estructural de reservorio apoyado de C°A° de sección circular (20 m<sup>3</sup>) sector 1 del C.P. Cabracancha - Chota. (Tesis de pregrado). Universidad Nacional de Cajamarca. Perú
- $\checkmark$  CEPIS/OPS. Guía para el diseño y construcción de reservorios apoyados. Lima – Perú 2004.
- $\checkmark$  Cusihuallpa Mamani, J. A. (2016). Análisis de las magnitudes de los parámetros de respuesta estructural de reservorio zona sur de concreto armado de la ciudad del Cusco según la norma ACI 350.3-01 y consideraciones de la norma peruana E.030 diseño sismorresistente.
- $\checkmark$  Das, Braja M. (2012). Fundamentos de ingeniería de cimentaciones. Séptima edición. Mexico, 2012.
- $\checkmark$  Díaz Calderón, A. E., & Meniz Ventocilla, B. C. (2019). Evaluación estructural de reservorios apoyados de concreto armado en Lima Metropolitana considerando la norma ACI 350-06 y las normativas peruanas.
- $\checkmark$  Hernández, Sánchez y Del Valle (2019, 29 febrero). Evaluación de presión convectiva en tanques de almacenamiento sujetos a sismos. P.2
- $\checkmark$  Huaringa (2015). Evaluación de la respuesta sísmica no lineal de reservorios elevados tipo INTZE. PUCP. (Tesis de pregrado). Lima-Perú:
- $\checkmark$  Kuroiwa, Julio. Gestión de riesgo de desastres sismos y tsunamis [En línea]. Callao - Perú: Ministerio de Vivienda, Construcción y Saneamiento, 2012.

[Fecha de consulta: 12 de diciembre de 2019]. Disponible en: http://www3.vivienda.gob.pe/dnc/archivos/difusion/eventos/2012/TOTAL/1.%2 0Gesti%C3%B3n%20de%20Riesgo%20de%20Desastres-Sismos%20y%20Tsunamis.pdf.

- $\checkmark$  Llique, Rosa (2003) Manual de laboratorio de mecánica de suelos editorial universitaria de la UNC-Cajamarca, 2003
- $\checkmark$  Martos (2018). Comportamiento sísmico en reservorios apoyados circulares y rectangulares de diferentes volúmenes considerando las zonas sísmicas de Cajamarca. (Tesis de maestría). Universidad Nacional de Cajamarca. Perú
- ✓ MORRISON, Nelson (1993). Interacción suelo-estructuras: semi-espacio de Winkler. Barcelona-España, 1993.
- $\checkmark$  MOSLEMI, M. y KIANOUSH, M.H. Parametric study on dynamic behavior of cylindrical ground-supported tanks. Engineering Structures [En línea]. 2012, 42. [Fecha de consulta: 17 de diciembre de 2019]. Pp 214-230. Disponible en: http://www.sciencedirect.com/science/article/pii/S0141029612002210
- $\checkmark$  NTE-020. 2006. Cargas. Lima-Perú: Diario el peruano, 23 de mayo de 2006.
- ✓ NTE-030. 2018. Diseño sismorresistente. Lima-Perú: Diario el peruano, 22 de octubre de 2018.
- $\checkmark$  Núñez y Mosqueira (2014). Esfuerzos hidrodinámicos en reservorios circulares de concreto armado, por la variación de esbeltez; altura del agua – diámetro. Cajamarca-Perú: 2014.
- $\checkmark$  Palomino (2015). Diseño de reservorios apoyados de concreto armado con SAP 2000. Cajamarca-Perú.
- ✓ Pasquel, E. (1998). Tópicos de tecnología del concreto en el Perú. Lima. Segunda edición.
- $\checkmark$  PINZUAR (2013). Manual de usuario esclerómetro ref. PC 137 recuperado de https://issuu.com/pinzuar/docs/web\_ref\_pc-137\_manual\_escler\_\_metro
- $\checkmark$  Portland cement association (PCA). Circular concrete tanks without prestressing. Estados Unidos: PCA, 1993.
- $\checkmark$  Restrepo, C. A., y Hernández, A. (2017). Comportamiento sísmico de tanques tipo para distribución de agua potable. *Jóvenes en la ciencia, 3*(2), 2082-2086. Páginas
- $\checkmark$  Samuel Mora Quiñones (1998), Mecánica de suelos y diseño de pavimentos.

**ANEXOS**

# **6. ANEXOS**

## **6.1. Anexo N° 1: Propiedades físicas, clasificación de suelo y capacidad portante del suelo**

*Tabla N° 42: Análisis granulométrico mediante tamizado en seco*

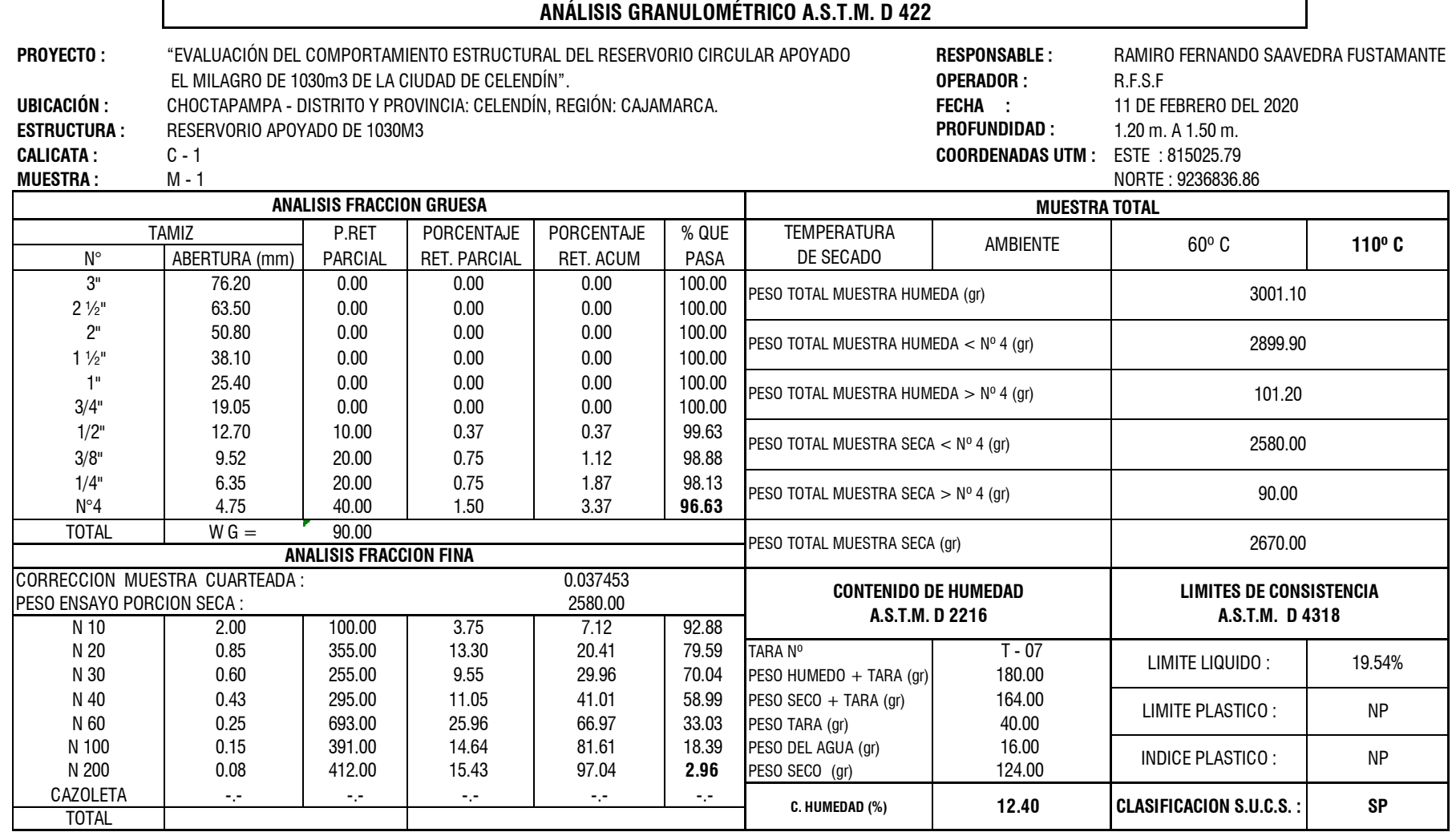

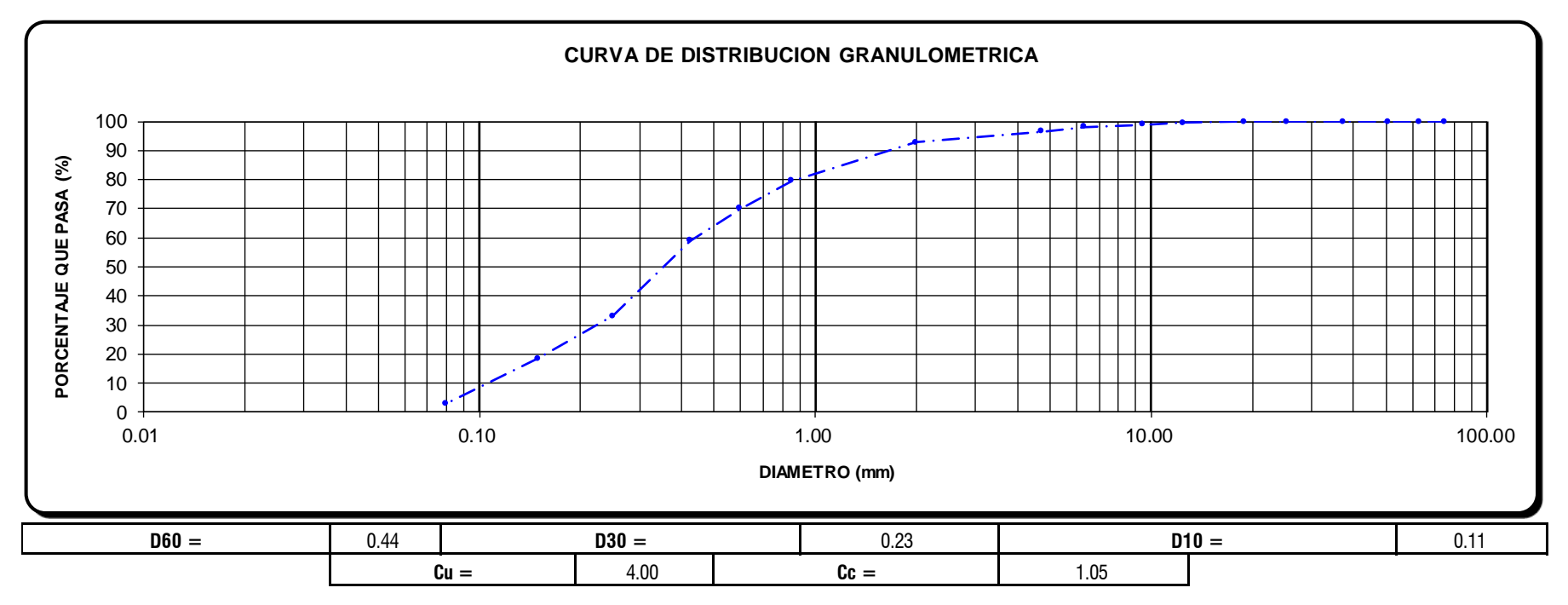

Figura N° 15: Curva de distribución granulométrica

**OBSERVACIONES:** LA MUESTRA EN ESTUDIO HA SIDO CLASIFICADA UTILIZANDO EL METODO S.U.C.S. Y CORRESPONDE A UNA ARENA MAL GRADADA, ARENA CON GRAVAS CON POCA O NADA DE FINOS (SP)

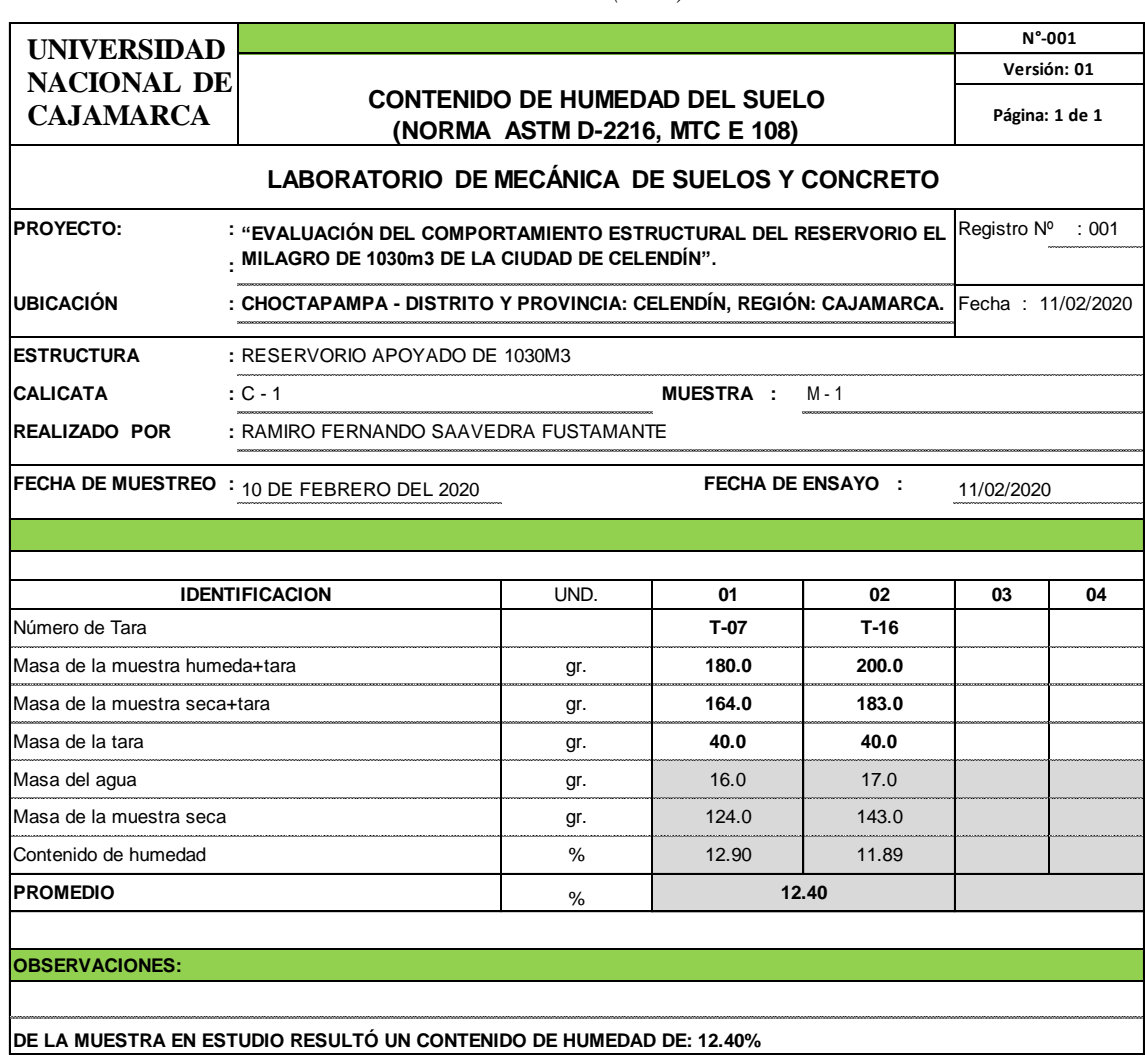

# *Tabla N° 43: Contenido de humedad del suelo (W%)*

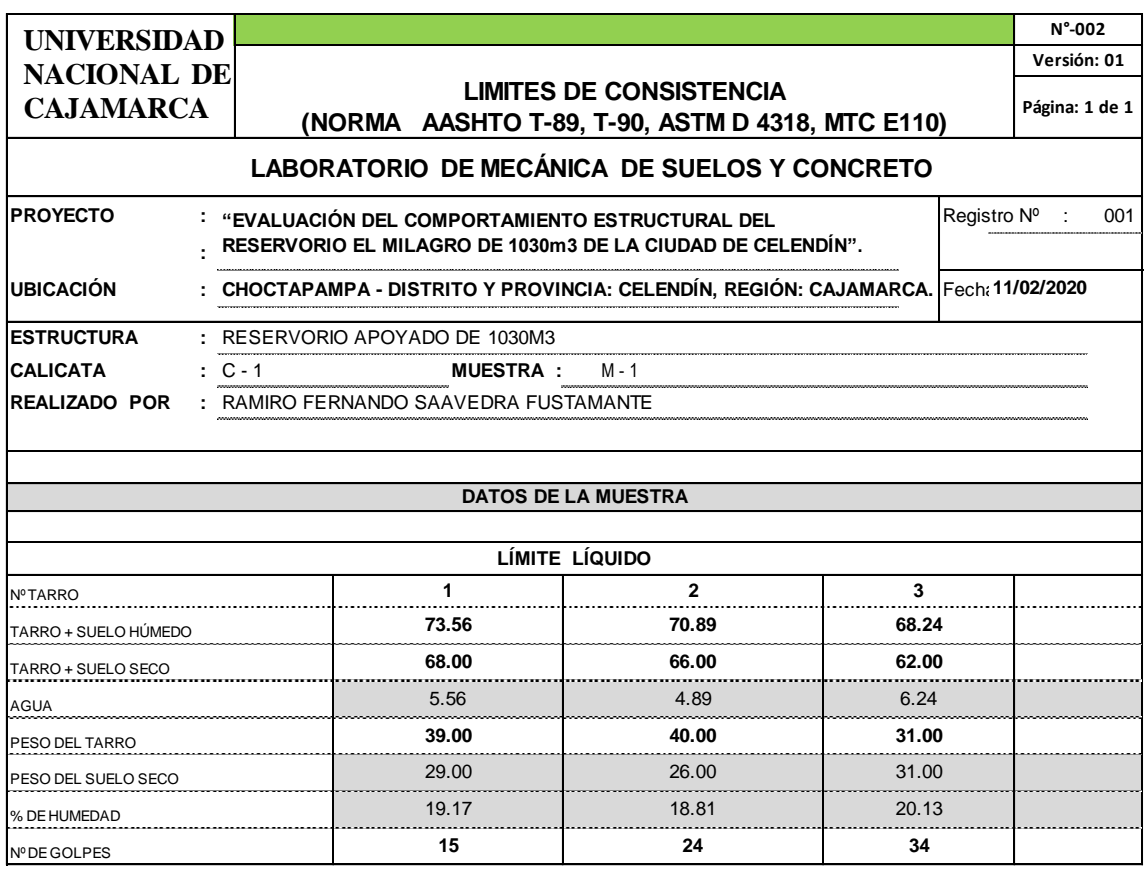

*Tabla N° 44: Límites de consistencia: limite líquido (LL) y límite plástico (LP)*

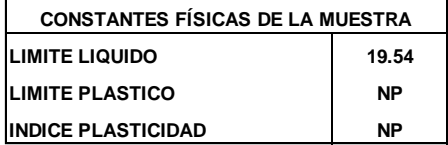

*Tabla N° 45: Peso específico (ϒs)*

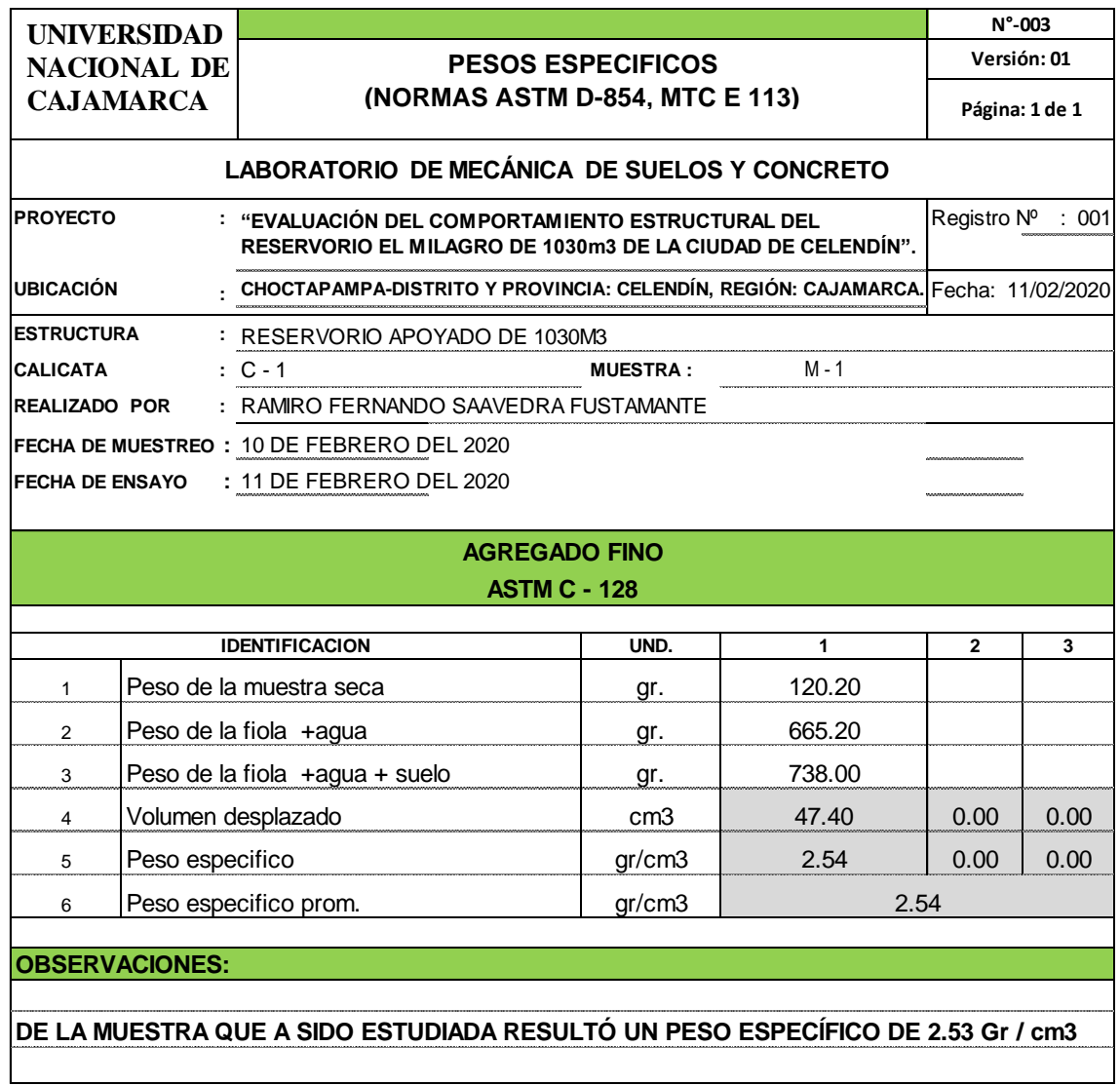

#### Tabla N° 46: Corte directo - ángulo de fricción interna y cohesión **ASTM - D3080**

### **ENSAYO DE CORTE DIRECTO ASTM - D3080**

PROYECTO : "EVALUACIÓN DEL COMPORTAMIENTO ESTRUCTURAL DEL RESERVORIO EL MILAGRO DE 1030m3 DE LA CIUDAD DE CELENDÍN". "EVALUACIÓN DEL COMPORTAMIENTO ESTRUCTURAL DEL RESERVORIO EL MILAGRO D E LA CIUDAD DE CELENDIN". DE LAS PRINCIPALES CIUDADES DE LAS PRINCIPALES CONTRA PRINCIPALES DE LA DEPARTAMENTO DE CAJAMARCA DE LA SURFACIONALE DE LA SURFACIONALE DE LA SURFACIONALE DE LA SURFACIONALE DEL DEL DE LA SURFACIO

UBICACIÓN : CHOCTAPAMPA-DISTRITO Y PROVINCIA: CELENDÍN, REGIÓN: CAJAMARCA.

CALICATA : C - 1 VELOCIDAD : 0,25mm/min MUESTRA : M - 1 SUCS : SP ESTADO : REMOLDEADA

#### RESERVORIO PROYECTADO DE V=1030m3

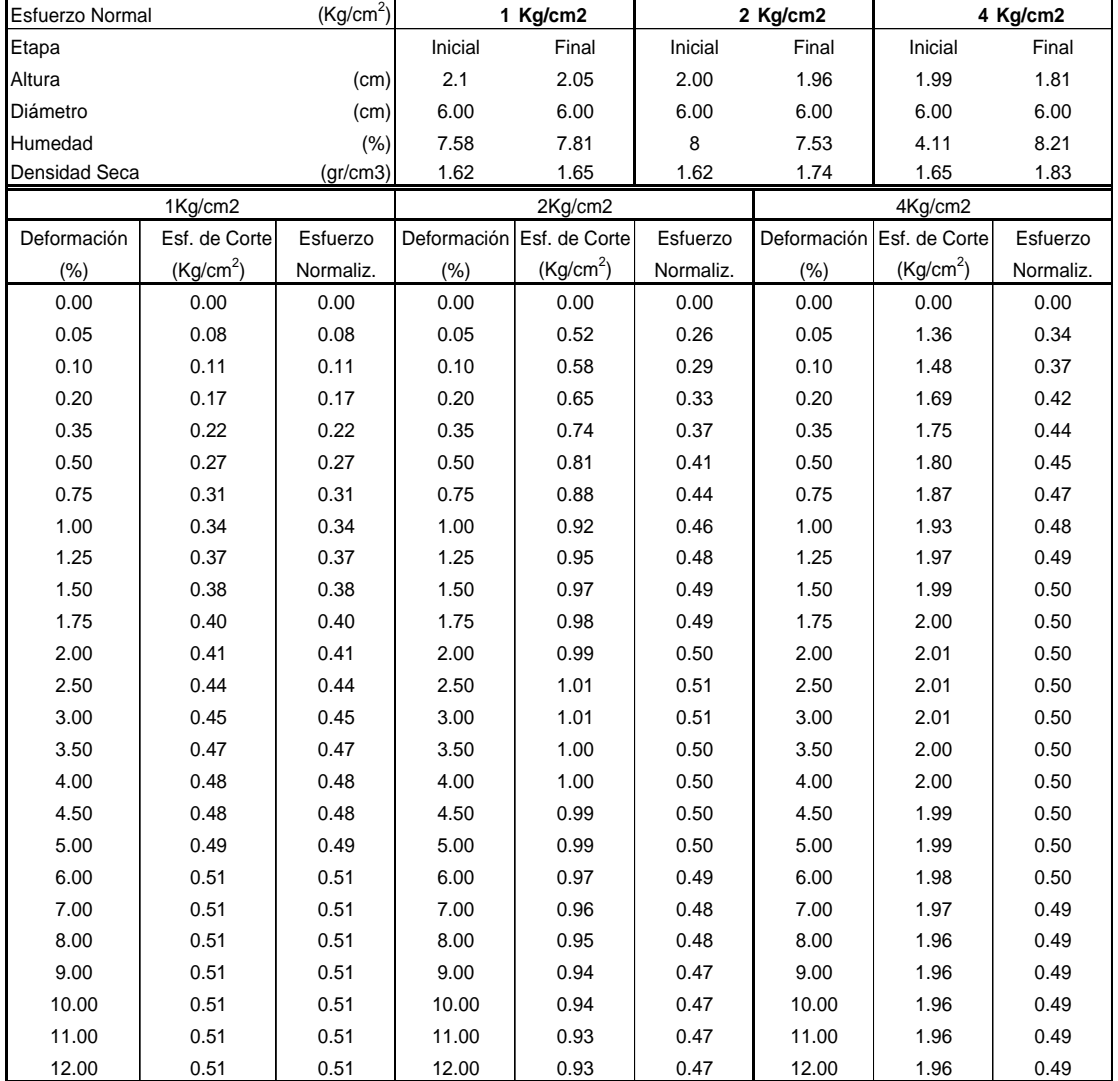

### **ENSAYO DE CORTE DIRECTO ASTM - D3080**

PROYECTO : "EVALUACIÓN DEL COMPORTAMIENTO ESTRUCTURAL DEL RESERVORIO EL MILAGRO DE 1030m3 UBICACIÓN : CHOCTAPAMPA-DISTRITO Y PROVINCIA: CELENDÍN, REGIÓN: CAJAMARCA.

MUESTRA : M - 1 SUCS : SP

CALICATA : C - 1 VELOCIDAD : 0,25mm/min : REMOLDEADA ESTADO

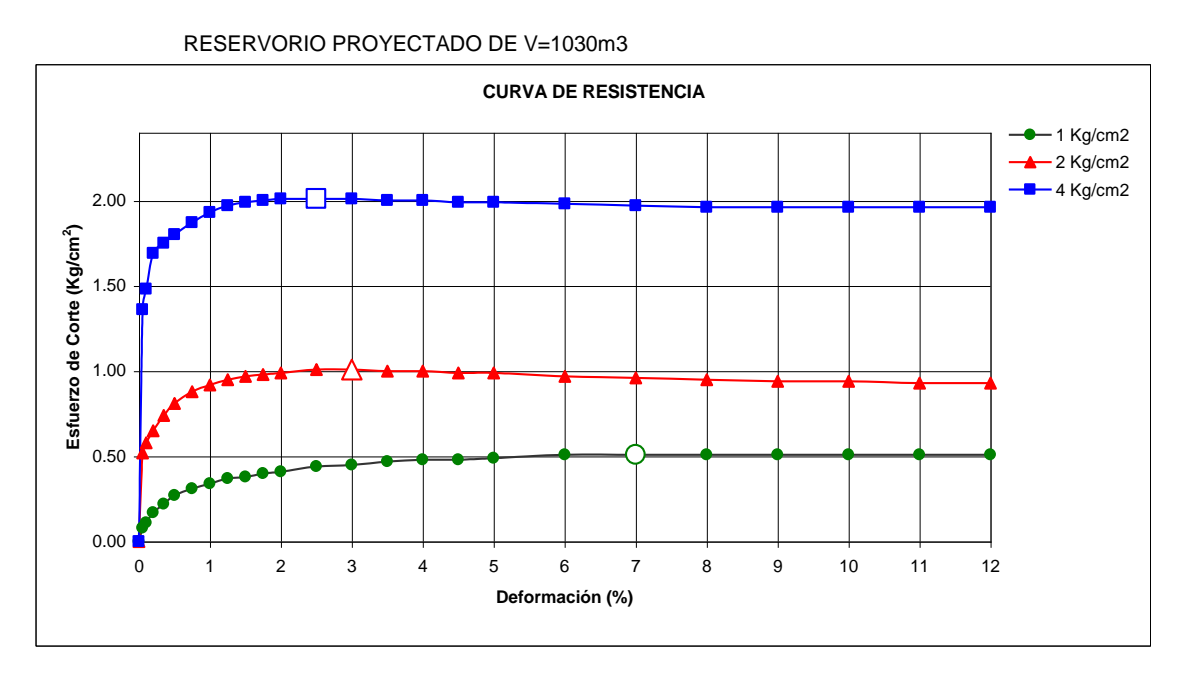

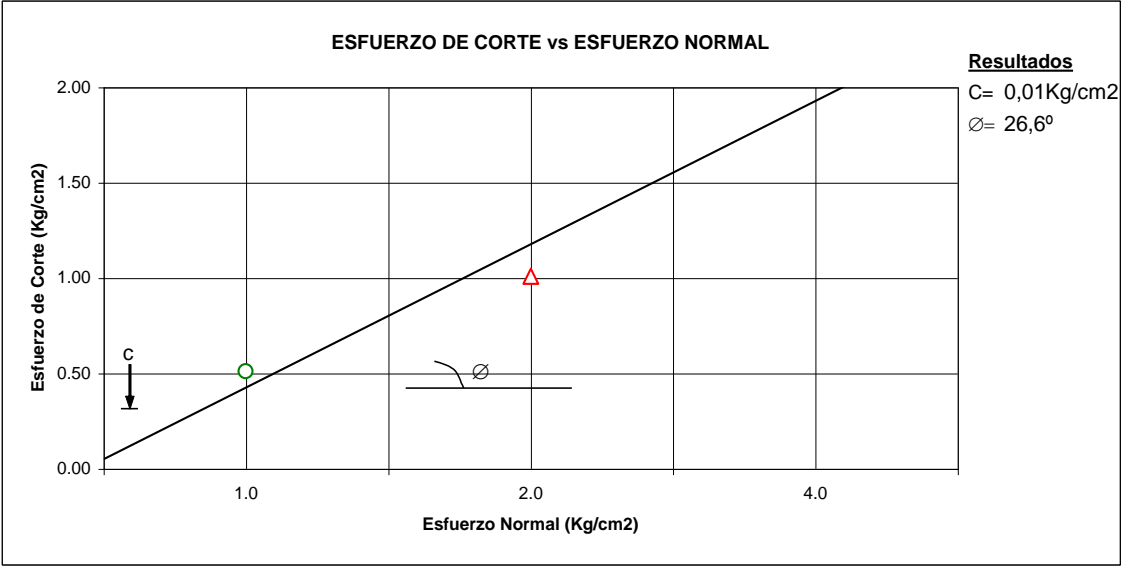

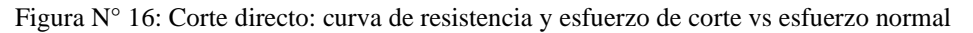

### 80

### CÁLCULO DE LA CAPACIDAD PORTANTE DEL SUELO

**CALICATA :** C-1 **MUESTRA :** M-1 **ESTADO :** Alterado

## **q** adm =  $((2/3)$  c N'c +  $\gamma$  Df N'q + 0.5  $\gamma$  B N' $\gamma$ ) 1

 **F.S.**

**q adm = 1.01 Kg/cm2**

### **Donde :**

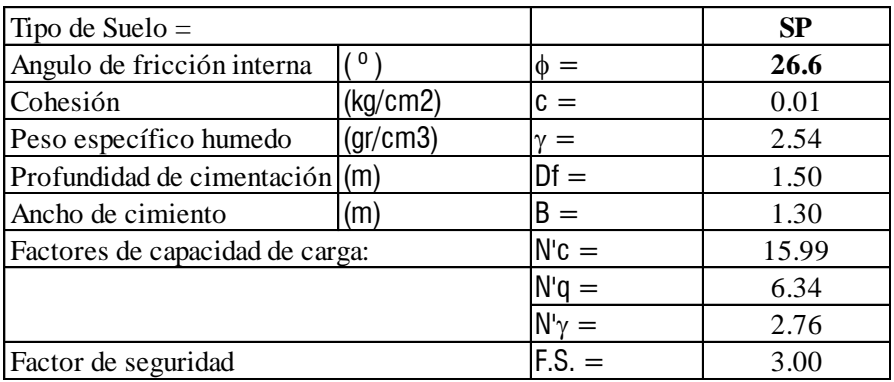

### **OBSERVACIONES:**

**LOS VALORES DE LA COHESIÓN (C) Y ÁNGULO DE FRICCIÓN HAN SIDO CALCULADOS MEDIANTE EL ENSAYO DE CORTE DIRECTO, ENSAYO QUE HA SIDO OBTENIDO DEL EXPEDIENTE TÉCNICO.**

# **6.2. Anexo N° 2: Ensayo de esclerometría**

## *Tabla N° 48: Ensayo de esclerometría en el muro circular*

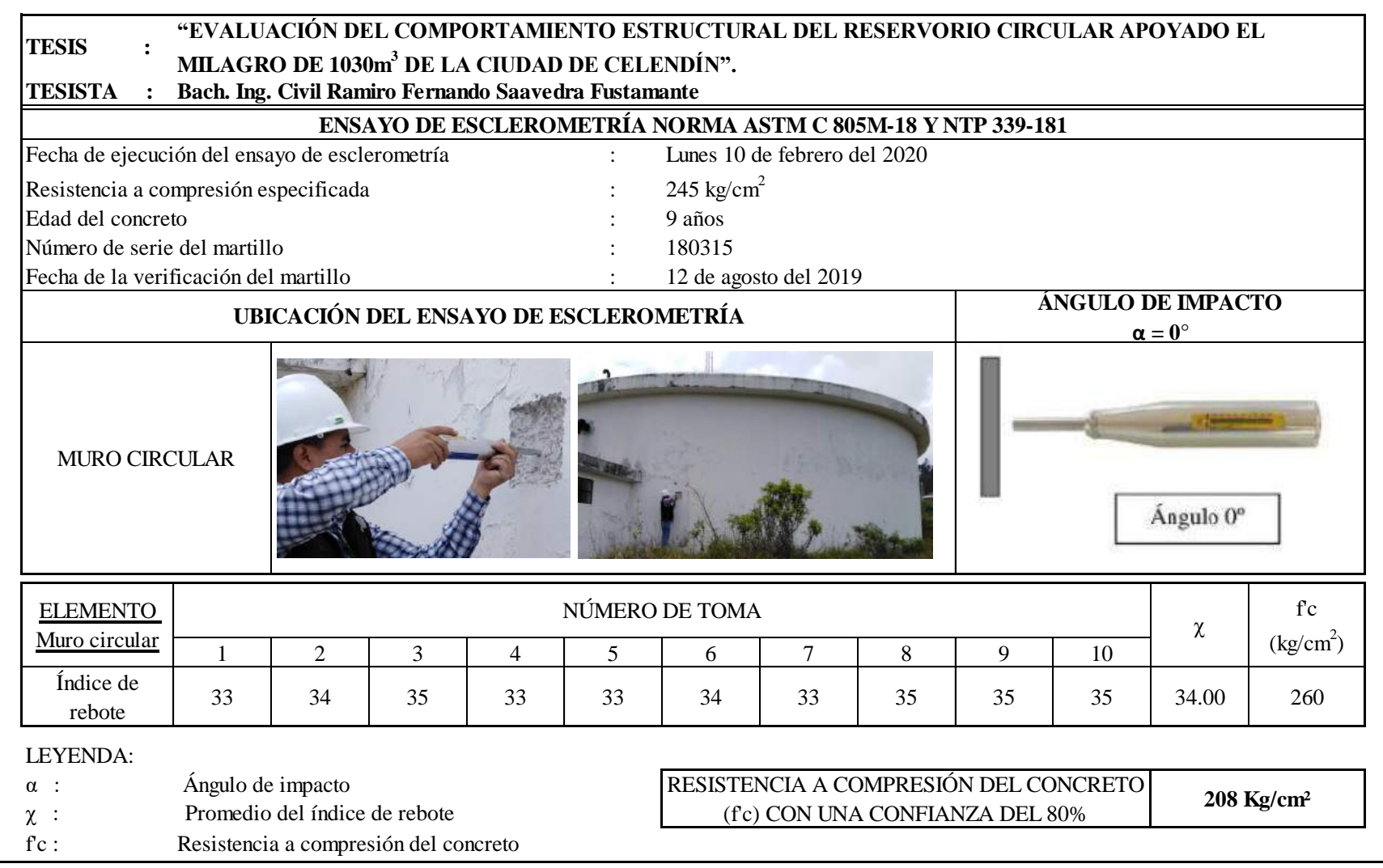

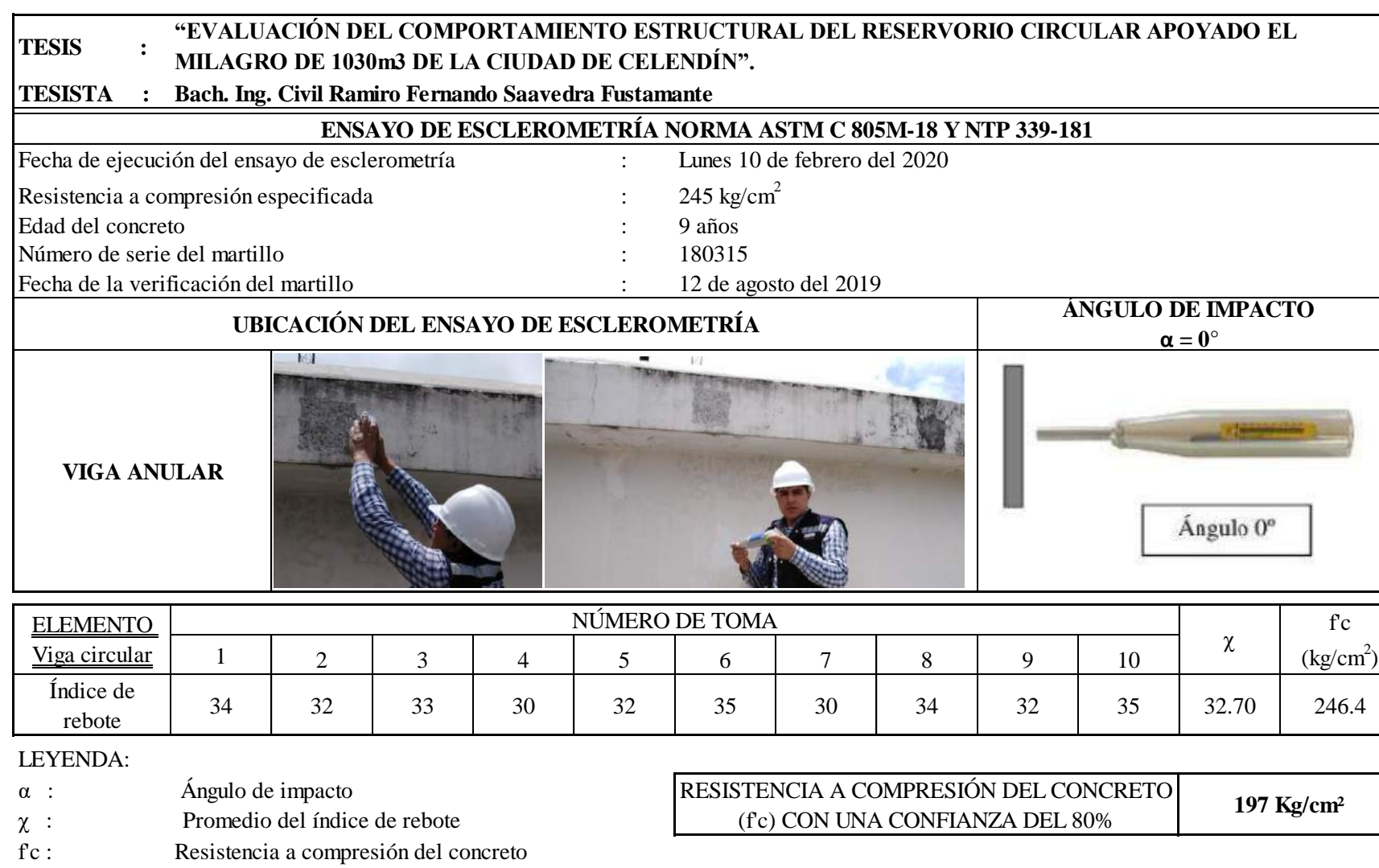

# *Tabla N° 49: Ensayo de esclerometría en la viga anular*

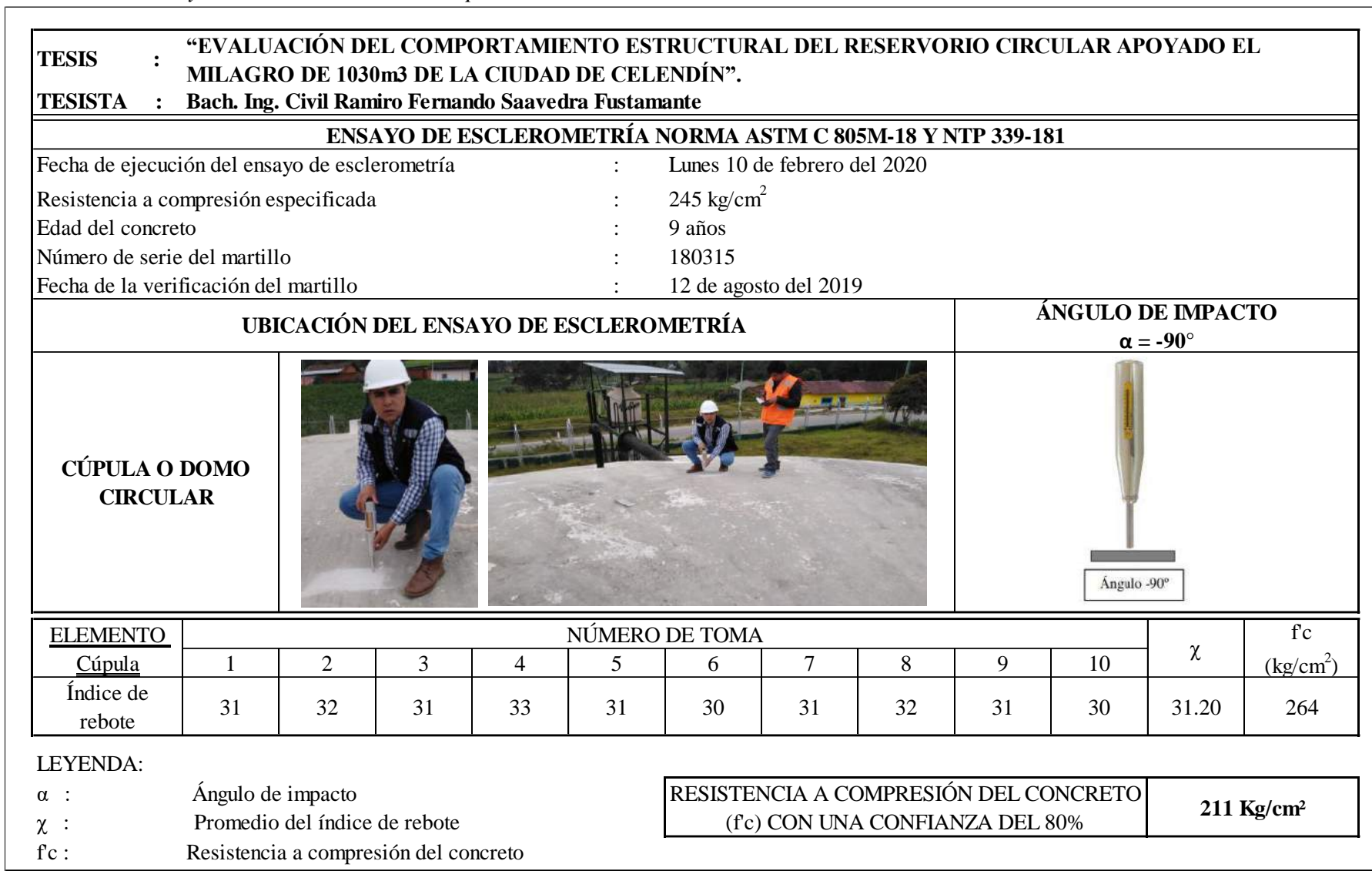

# *Tabla N° 50: Ensayo de esclerometría en la cúpula o domo circular*

### **6.3. Anexo N° 3: Parámetros del reservorio apoyado**

### ▪ **Predimensionamiento y estabilidad vertical**

*Tabla N° 51: Propiedades de los materiales y propiedades geométricas del reservorio*

| Propiedades geométricas                       | Propiedades de los materiales                               |
|-----------------------------------------------|-------------------------------------------------------------|
| Diámetro interior, D = 17.70 m                | Resistencia del concreto, $fc = 205$ Kg/cm <sup>2</sup>     |
| Altura del líquido, $HL = 4.20$ m             | Peso específico del agua, $\gamma w = 1000 \text{ Kg/m}^3$  |
| Altura del muro + viga, hw = $4.90 \text{ m}$ | Peso específico del suelo, $\gamma s = 2540 \text{ Kg/m}^3$ |

*Tabla N° 52: Predimensionamiento del espesor del muro circular del reservorio*

| Descripción                                      | <b>Valor</b> | Descripción Valor                   |  |
|--------------------------------------------------|--------------|-------------------------------------|--|
| Empuje del agua, $q = 4200$ Kg/m <sup>2</sup>    |              | $Coef = 0.1864$                     |  |
| Diámetro de barra, db = $\phi$ 1/2"              |              | Factor de EMA, $Sd = 1.00$          |  |
| Recubrimiento, $r = 5$ cm                        |              | Cortante de diseño, Vu = $4603.572$ |  |
| Espaciamiento del ref., $s = 20$ cm              |              | Peralte efectivo, $d = 27.08$ cm    |  |
| Espesor inicial, to $= 19.6$ cm                  |              | Espesor del muro, tw $= 35.00$      |  |
| Tensión anular dato SAP, T = 49856 Kg/m<br>$H^2$ |              | $\emptyset = 0.75$                  |  |
| $\overline{Dt}$ =                                | 6.92         |                                     |  |

*Tabla N° 53: Predimensionamiento del espesor del domo o cúpula circular*

| Descripción                                | Valor                    | Descripción Valor                                    |
|--------------------------------------------|--------------------------|------------------------------------------------------|
|                                            | Flecha, $f = 2.101165$ m | Peso propio, PP = 240 Kg/m <sup>2</sup>              |
| Radio interior, $rd = 22.13434$ m          |                          | Carga muerta, CM = $100 \text{ Kg/m}^2$              |
| Angulo semi central, $\theta = 25.16699$ m |                          | Carga viva, $L = 50$ Kg/m <sup>2</sup>               |
| Espesor mínimo, t $d = 10$ cm              |                          | Carga última, Pu = 488 Kg/m <sup>2</sup>             |
| $Bi = 0.5$                                 |                          | Mód. Elast. Concreto, Ec = 216397 Kg/cm <sup>2</sup> |
| $Bc = 0.53$                                |                          | $td = 1.20$ in                                       |

*Tabla N° 54: Predimensionamiento de la viga anular*

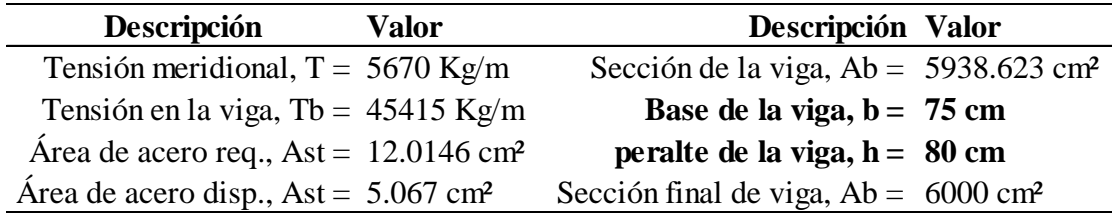

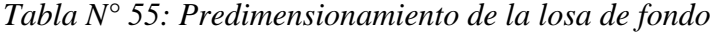

| Descripción             |     | Valor |
|-------------------------|-----|-------|
| 2 capas de refuerzo, ts | $=$ | 15 cm |

*Tabla N° 56: Predimensionamiento del ancho de la zapata*

| <b>Descripción</b>                                           | Valor | Descripción Valor                                |  |
|--------------------------------------------------------------|-------|--------------------------------------------------|--|
| Capacidad portante, $\sigma s = 1.01 \text{ Kg/cm}^2$        |       | Área de zapata, Az = $829794.91$ cm <sup>2</sup> |  |
| Carga viva, $Cv = 100$ Kg/cm <sup>2</sup>                    |       | Diametro caras ext., $D_e$ = 1830.00 cm          |  |
| Esf. neto del suelo, $\sigma$ ns = 0.7502 Kg/cm <sup>2</sup> |       | Ancho de la zapata, $B = 160.00$ cm              |  |
| Peso dato del SAP2000, p= 622512.14 Kg                       |       |                                                  |  |

*Tabla N° 57: Predimensionamiento del peralte definitivo y efectivo de la zapata*

| Tabla $N^{\circ}$ 57: Predimensionamiento del peralte definitivo y efectivo de la zapata |       |                                                         |       |  |  |
|------------------------------------------------------------------------------------------|-------|---------------------------------------------------------|-------|--|--|
| Descripción                                                                              | Valor | Descripción                                             | Valor |  |  |
| Carga muerta dato SAP2000, PD = $2022.76$ Kg                                             |       | Resistencia del concreto, $fc = 245$ Kg/cm <sup>2</sup> |       |  |  |
| Área de líquido dato SAP2000 = $0.5398$ m <sup>2</sup>                                   |       | Longitud de desarrollo, $Idc = 25.704$ cm               |       |  |  |
| Peso del agua = $2267.16$ Kg                                                             |       | Recubrimiento, $rc = 5$ cm                              |       |  |  |
| Presión última del suelo, Pu = $5147.90$ Kg                                              |       | Peralte total de la zapata, $hz = 31.3$ cm              |       |  |  |
| Presión última neta, $\sigma_{\text{IN}} = 0.9537 \text{ Kg/cm}^2$                       |       | Peralte definitivo, $hz = 35$ cm                        |       |  |  |
| Peralte efectivo de zap., $d = 17.27$ cm                                                 |       | Peralte efectivo final, $d = 29.365$ cm                 |       |  |  |

*Tabla N° 58: Estabilidad vertical*

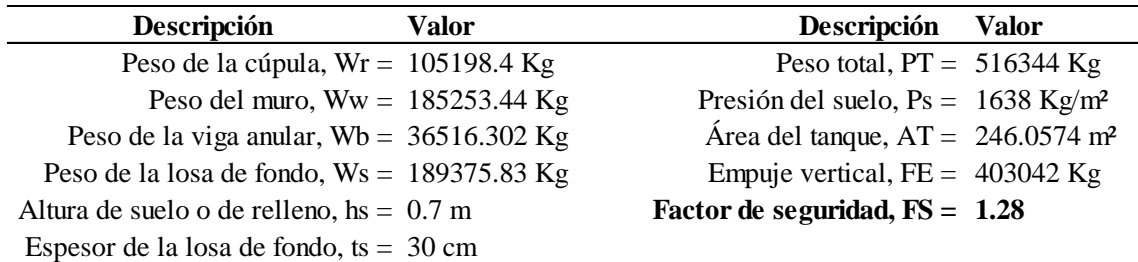

### ▪ **Parámetros de sismicidad**

*Tabla N° 59: Parámetros de sismicidad para la zona sísmica 2* 

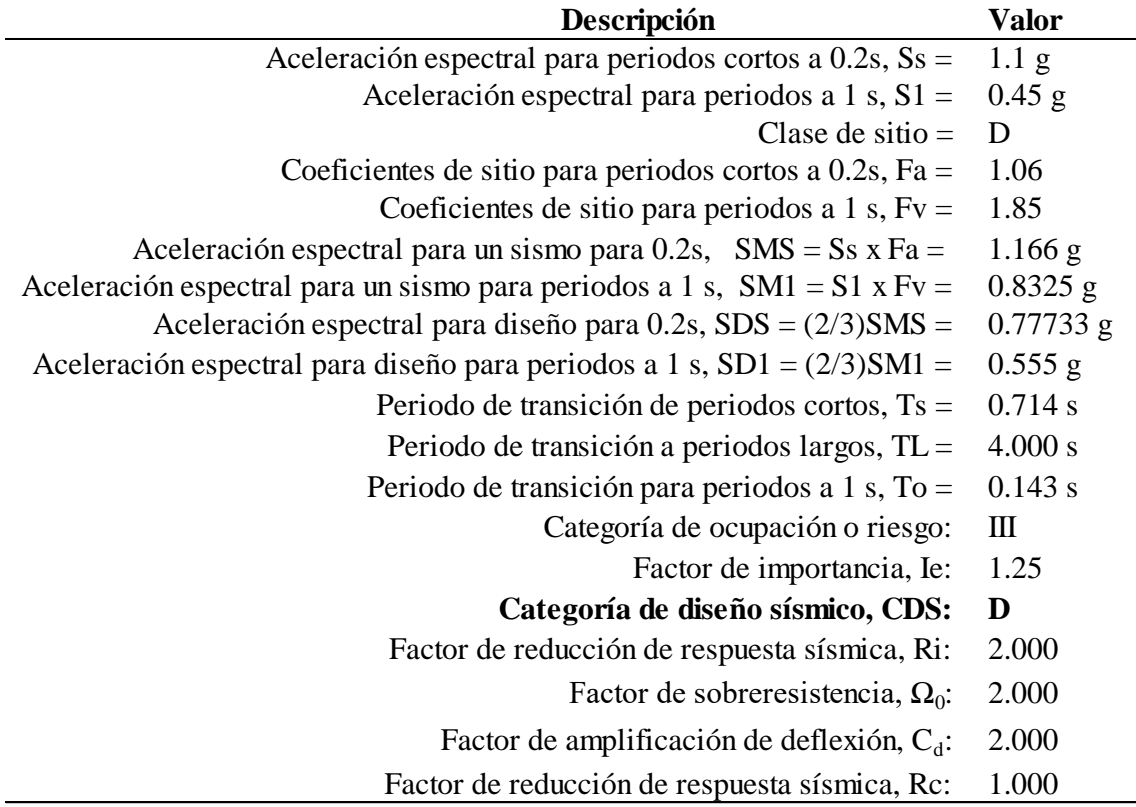

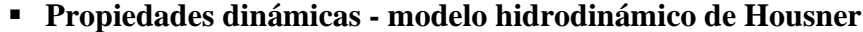

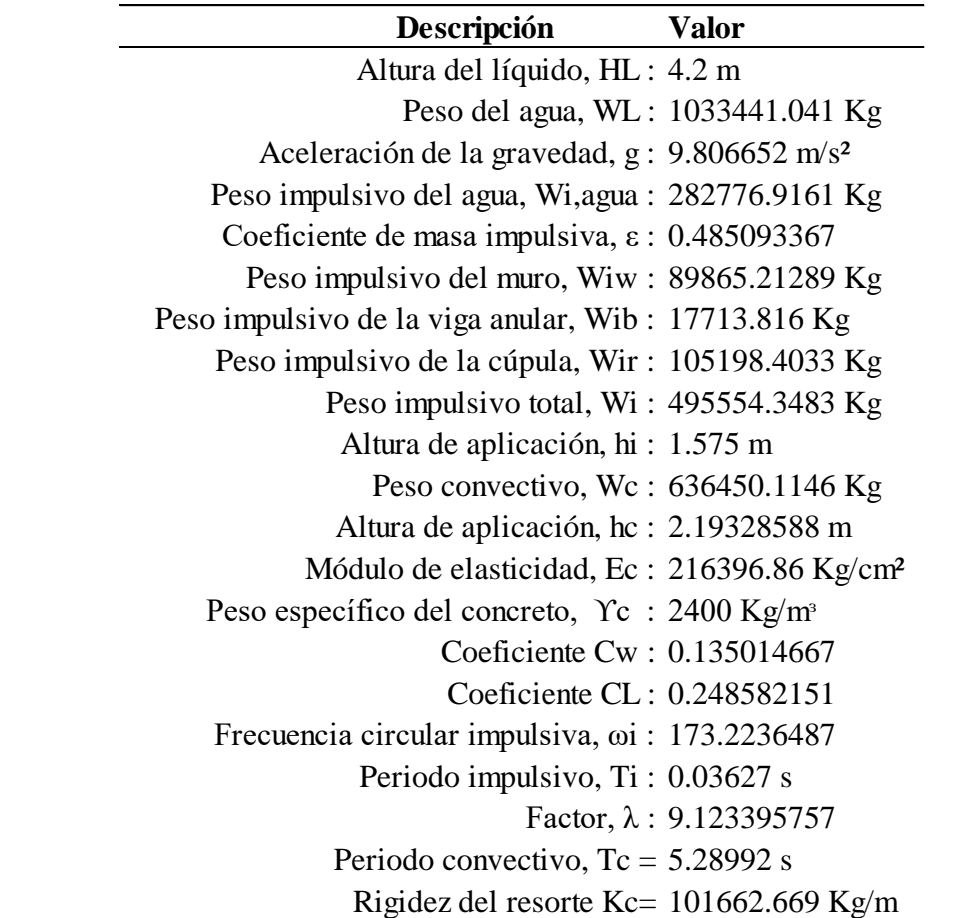

*Tabla N° 60: Propiedades dinámicas según el modelo hidrodinámico de Housner*

▪ **Distribución por linealización equivalente de las presiones dinámicas**

*Tabla N° 61: Presiones dinámicas por linealización equivalente*

| Presión impulsiva               | Presión convectiva                      |
|---------------------------------|-----------------------------------------|
| $Wi = 282776.92$ Kg             | $\text{Wc} = 636450.11 \text{ Kg}$      |
| $\text{hi} = 1.575 \text{ m}$   | $hc = 2.193$ m                          |
| qi-máx = 7906.02 Kg/m           | $qc-m\acute{a}x = 1526.13 \text{ Kg/m}$ |
| ai = 3294.18 Kg/m <sup>2</sup>  | $ac = 314.94 \text{ Kg/m}^2$            |
| $bi = 470.60$ Kg/m <sup>2</sup> | $bc = 411.79$ Kg/m <sup>2</sup>         |

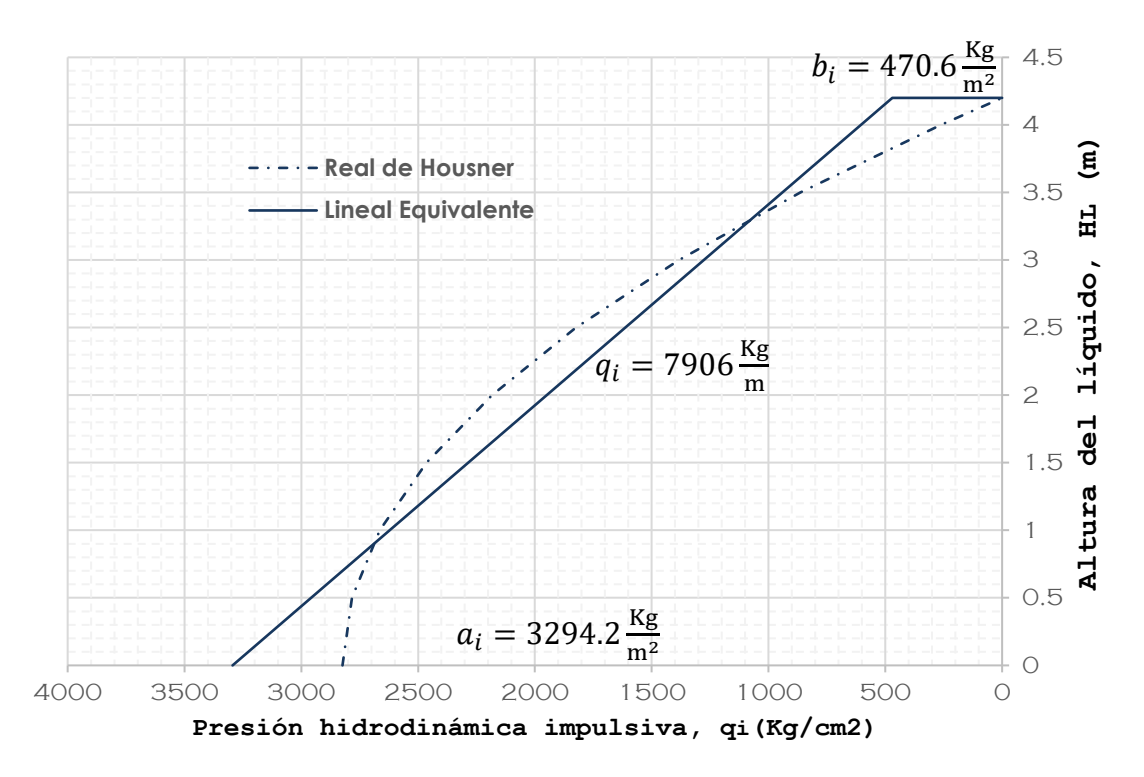

Figura N° 17. Distribución real de Housner y lineal equivalente de la presión hidrodinámica impulsiva

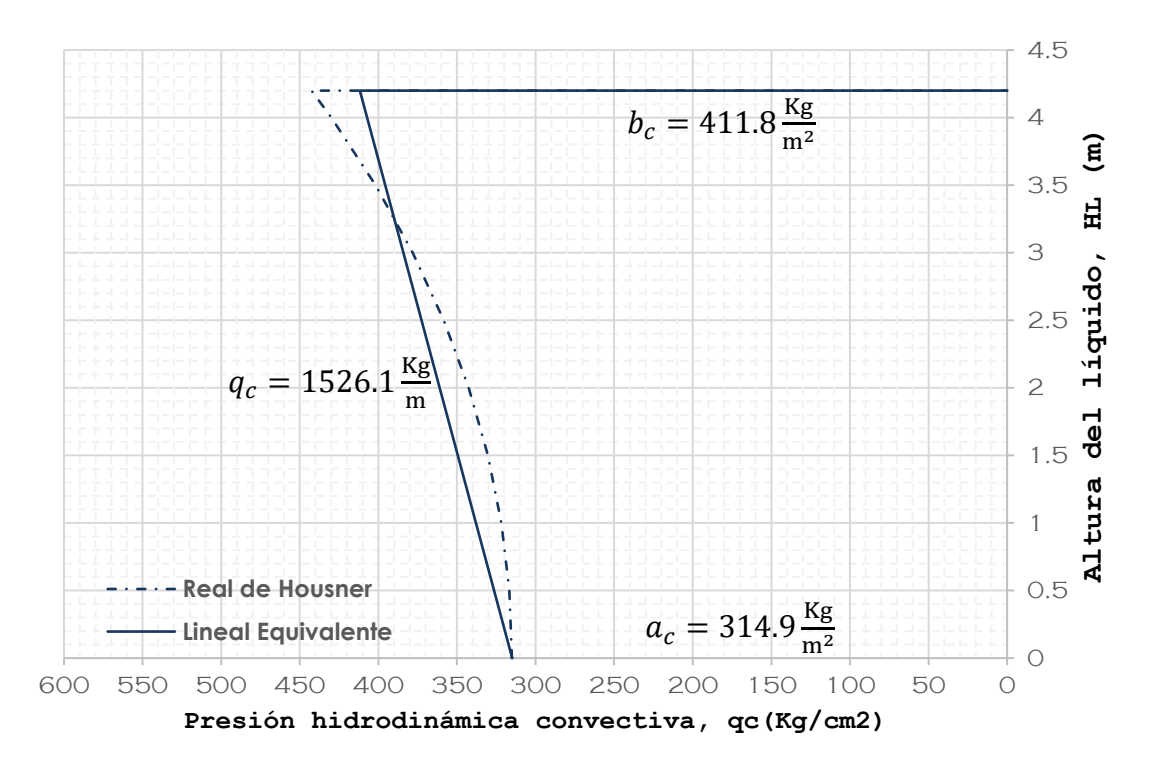

Figura N° 18: Distribución real de Housner y lineal equivalente de la presión hidrodinámica convectiva

| Descripción                     |                         | Valor                       |
|---------------------------------|-------------------------|-----------------------------|
| Peso específico del agua,       | $\gamma_w =$            | $62.43$ Lb/ft <sup>3</sup>  |
| Diametro interior,              | $D =$                   | 58.07 ft                    |
| Altura del agua,                | $H_L =$                 | 13.78 ft                    |
| Aceleración de la gravedad,     | $g =$                   | $32.17$ ft/seg <sup>2</sup> |
| Espesor de muro,                | $t_w =$                 | 11.81 in                    |
| Módulo de elasticidad,          | $E_c =$                 | 3077.89 Ksi                 |
| Periodo vertical de vibración,  | $T_{\nu} =$             | $0.9839$ seg                |
| Período de transición.          | $T_s =$                 | $0.7140$ seg                |
| Coef. respuesta sísmica vert,   | $S_{av} =$              | 0.5641                      |
| Aceleración vertical,           | $\ddot{u}_{\nu\nu}$     | 0.2350322368                |
| Presión horiz. del líquido,     | $(q_{hy})_0$            | 4200.00                     |
| Presión horiz. del líquido,     | $\langle q_{hy}$        | 0.00                        |
| Presión lateral por acel. vert, | $(P_{vy})$ <sub>0</sub> | 987.14 Kg/m <sup>2</sup>    |
| Presión lateral por acel. vert, |                         | $0.00 \text{ Kg/m}^2$       |

*Tabla N° 62: Presión por aceleración vertical*

## **Variación de la presión lateral producida por acel. vertical**

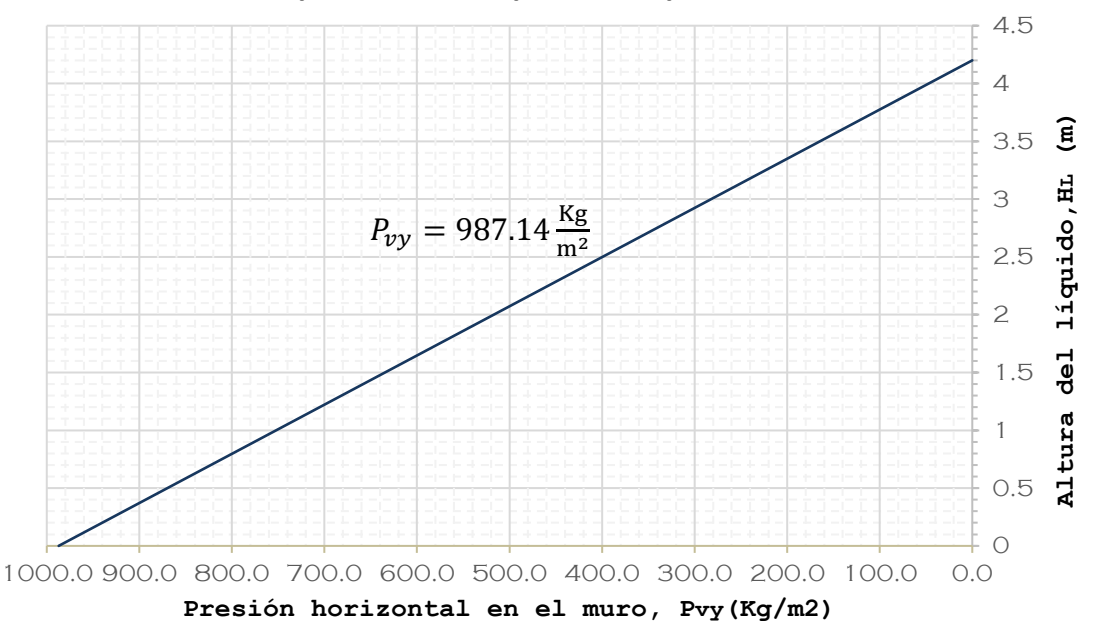

Figura N° 19: Distribución de la presión horizontal en el muro circular debido a la aceleración vertical

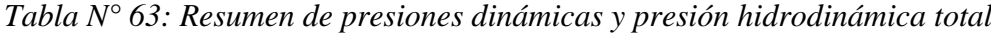

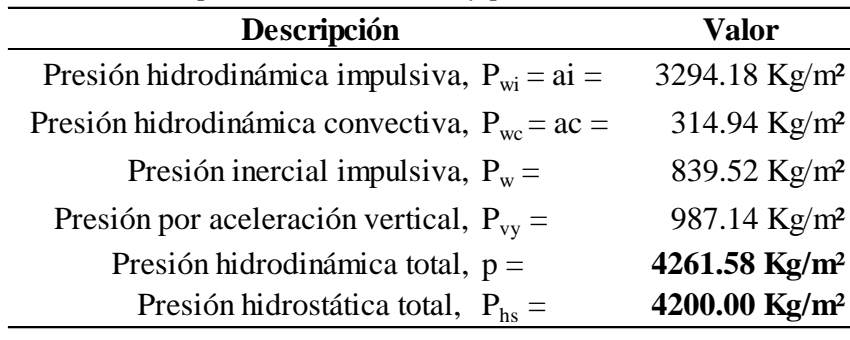

### ▪ **Combinaciones de carga según el ACI 350 – 06**

*Tabla N° 64: Factores de exposición medio ambiental – factor de durabilidad*

|                         | $Sd$ (F/T) | Sd(V) |
|-------------------------|------------|-------|
| EMA - normal            | 27         | 2.25  |
| EMA - severa 3.17647059 |            | 2.7   |

*Tabla N° 65: Combinaciones de carga para diseño por flexión/tensión*

|                      | <b>EMA - NORMAL</b> |      |                          | <b>EMA - SEVERO</b>      |          |                                    |   |   |
|----------------------|---------------------|------|--------------------------|--------------------------|----------|------------------------------------|---|---|
| <b>COMBINACIÓN</b>   |                     | F    | H                        | E                        | Ð        | F                                  | H | Е |
| COMB 1-T             | 3.78                | 3.78 | $\overline{\phantom{0}}$ | $\overline{\phantom{a}}$ |          | 4.447059 4.447059                  |   |   |
| COMB 2-T             | 3.24                | 3.24 | 1.62                     | $\sim 100$               |          | 3.811765 3.811765 1.905882         |   |   |
| COMB 3-T             | 3.24                |      |                          |                          | 3.811765 |                                    |   |   |
| COMB 4-T             | 3.24                | 3.24 | 1.62                     | $\mathbf{1}$             |          | 3.811765 3.811765 1.905882 3.17647 |   |   |
| COMB 5-T             | 2.43                | 3.24 | 162                      |                          |          | 2.858824 3.811765 1.905882         |   |   |
| COMB <sub>6</sub> -T | 2.43                | 3.24 | 1.62                     |                          |          | 2.858824 3.811765 1.905882 3.17647 |   |   |

*Tabla N° 66: Combinaciones de carga para diseño por corte*

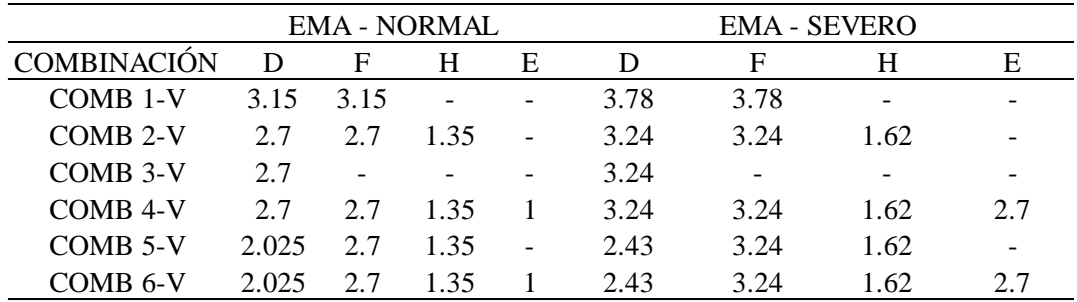

### ▪ **Acero estructural**

*Tabla N° 67: Diseño del acero horizontal por tensión anular en muro circular, tramo 1*

|                                                | Valor      |                             |                    |                             |  |  |
|------------------------------------------------|------------|-----------------------------|--------------------|-----------------------------|--|--|
| Tramo 1: Descripción                           |            | Parte interior<br>bottom    | Parte exterior top |                             |  |  |
| Altura de aplicación en muro =                 | 0.00       | $1.75 \text{ m}$            | 0.00               | $1.75 \text{ m}$            |  |  |
| Dato del SAP2000, $Av/S =$                     |            | $0.063$ Cm <sup>2</sup> /Cm |                    | $0.049$ Cm <sup>2</sup> /Cm |  |  |
| Espaciamiento, $S =$                           |            | 20.00 cm                    |                    | 20.00 cm                    |  |  |
| Espaciamiento máximo, Smáx =                   |            | 30.00 cm                    |                    | 30.00 cm                    |  |  |
| Área de acero de varilla, $Av =$               |            | $1.25 \text{ Cm}^2$         |                    | $0.97 \text{ C} \text{m}^2$ |  |  |
| Eligimos varilla $=$                           | $\phi$     | $5/8$ "                     | $\phi$             | $5/8$ "                     |  |  |
| Área de varilla $=$                            |            | $1.98 \text{ C} \text{m}^2$ |                    | $1.98 \,\mathrm{Cm}^2$      |  |  |
| Verificación:                                  |            | <b>Cumple</b>               |                    | <b>Cumple</b>               |  |  |
| Cuantía, $\rho =$                              |            | 0.0043                      |                    | 0.0043                      |  |  |
| Cuantía mínima, $\rho_{min}$ =                 |            | 0.0030                      |                    | 0.0030                      |  |  |
| Verificación de cuantía, $\rho > \rho_{min}$ : |            | <b>Cumple</b>               |                    | <b>Cumple</b>               |  |  |
| Usar :                                         | $\phi$ 5/8 | $\varpi$ 20.0 cm            | $\phi$ 5/8         | @<br>20.0 cm                |  |  |

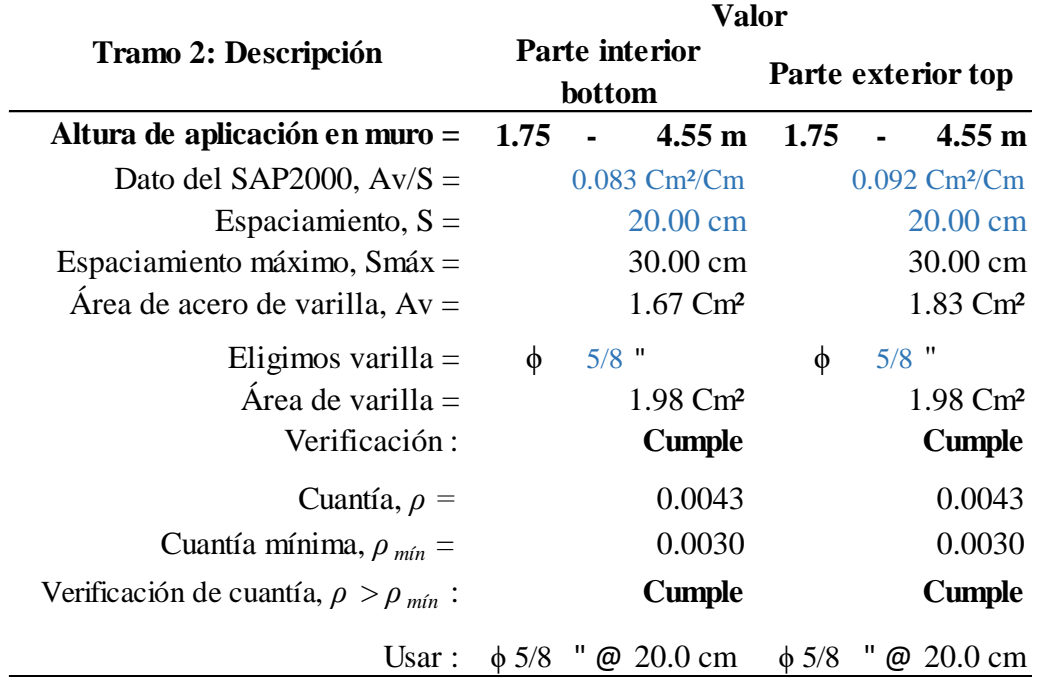

*Tabla N° 68: Diseño del acero horizontal por tensión anular en muro circular, tramo 2*

*Tabla N° 69: Diseño del acero vertical por flexión en muro circular*

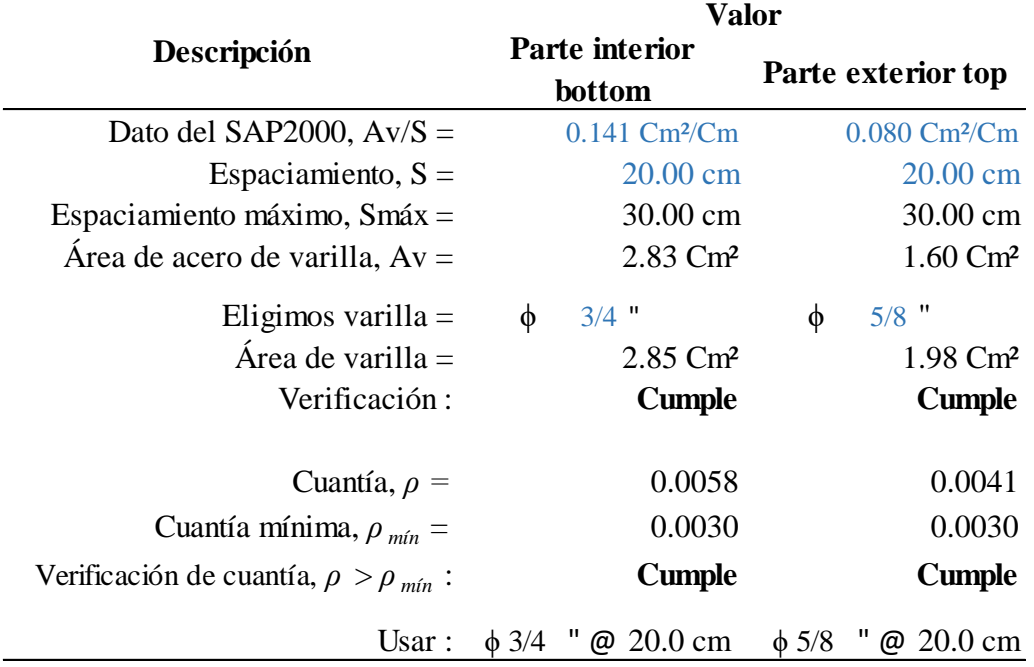
|                                                |                             | <b>Valor</b>                |                                  |  |
|------------------------------------------------|-----------------------------|-----------------------------|----------------------------------|--|
| Descripción                                    | <b>Acero</b> longitudinal   | <b>Estribos</b> por         |                                  |  |
|                                                | Bottom face-int.            | Top face -ext.              | confinamiento                    |  |
| Dato del SAP2000, $Av/S =$                     | $0.126$ Cm <sup>2</sup> /Cm | $0.126$ Cm <sup>2</sup> /Cm |                                  |  |
| Espaciamiento, $S =$                           | $25.00 \text{ cm}$          | $25.00 \text{ cm}$          | $15.00 \text{ cm}$               |  |
| Espaciamiento máximo, Smáx =                   | $30.00 \text{ cm}$          | $30.00 \text{ cm}$          | 15.50 cm                         |  |
| Área de acero de varilla, $Av =$               | $3.14 \text{ Cm}^2$         | $3.14 \text{ C} \text{m}^2$ |                                  |  |
| Eligimos varilla $=$                           | п<br>$\phi$<br>$\mathbf{1}$ | 11<br>$\phi$ 1              | $3/8$ "<br>Φ                     |  |
| Area de varilla $=$                            | 5.07 Cm <sup>2</sup>        | $5.07 \text{ C} \text{m}^2$ |                                  |  |
| Verificación:                                  | <b>Cumple</b>               | <b>Cumple</b>               |                                  |  |
| Cuantía, $\rho =$                              | 0.0065                      | 0.0065                      |                                  |  |
| Cuantía mínima, $\rho_{min}$ =                 | 0.0030                      | 0.0030                      |                                  |  |
| Verificación de cuantía, $\rho > \rho_{min}$ : | <b>Cumple</b>               | <b>Cumple</b>               |                                  |  |
| Usar : $\phi$ 1                                | @ 25.0 cm $\phi$ 1          |                             | @ 25.0 cm $\phi$ 3/8 " @ 15.0 cm |  |

*Tabla N° 70: Diseño del acero longitudinal y por confinamiento en viga anular*

*Tabla N° 71: Diseño del acero radial y tangencial en cúpula o domo circular*

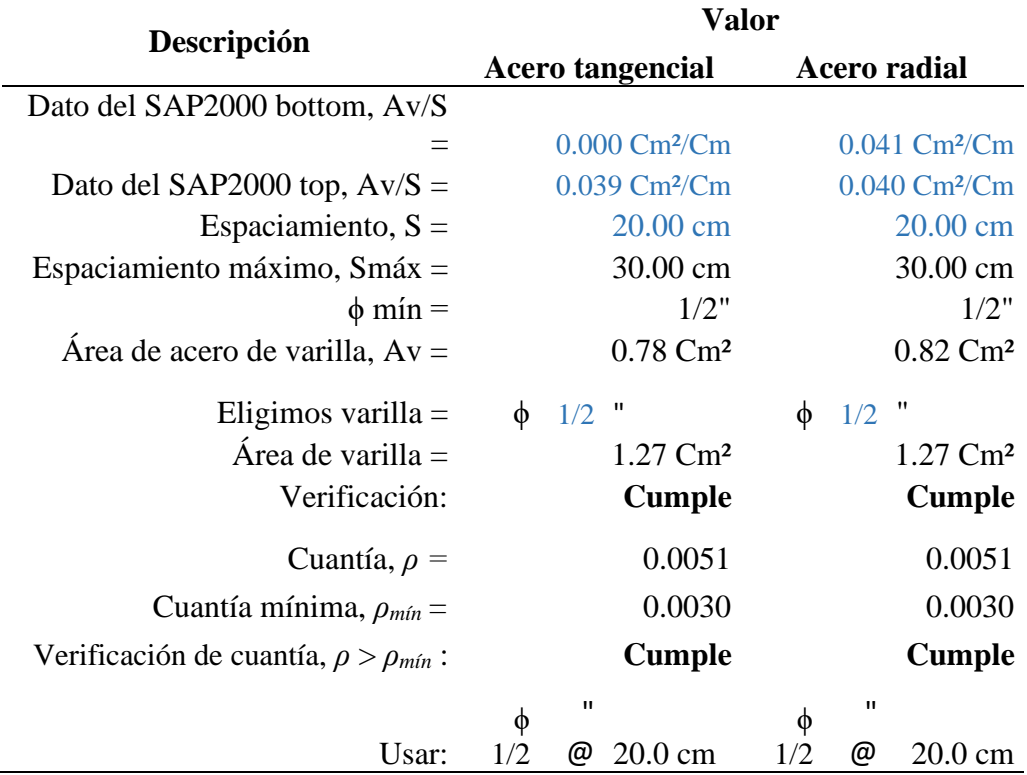

|                                                |                                     | <b>Valor</b>                                                         |                               |                                |  |  |
|------------------------------------------------|-------------------------------------|----------------------------------------------------------------------|-------------------------------|--------------------------------|--|--|
| Descripción                                    | Acero radial                        |                                                                      | <b>Acero tangencial</b>       |                                |  |  |
|                                                | Bottom face-int.                    | Top face -ext.                                                       | Bottom face-int.              | Top face -ext.                 |  |  |
| Dato del SAP2000, $Av/S =$                     | $0.00064$ Cm <sup>2</sup> /Cm       | $0.000 \text{ Cm}^2/\text{Cm}$                                       | $0.00032$ Cm <sup>2</sup> /Cm | $0.000 \text{ Cm}^2/\text{Cm}$ |  |  |
| Espaciamiento, $S =$                           | $15.00 \text{ cm}$                  | $15.00 \text{ cm}$                                                   | $15.00 \text{ cm}$            | $15.00 \text{ cm}$             |  |  |
| Espaciamiento máximo, Smáx =                   | $30.00 \text{ cm}$                  | $30.00 \text{ cm}$                                                   | $30.00 \text{ cm}$            | 30.00 cm                       |  |  |
| Area de acero de varilla. $Av =$               | $0.01 \text{ C}m^2$                 | $0.00 \, \text{Cm}^2$                                                | $0.00 \, \text{Cm}^2$         | $0.00 \, \text{Cm}^2$          |  |  |
| Eligimos varilla $=$                           | $1/2$ "<br>$\phi$                   | $1/2$ "<br>$\phi$                                                    | $1/2$ "<br>$\phi$             | $1/2$ "<br>$\phi$              |  |  |
| Área de varilla $=$                            | $1.27 \text{ Cm}^2$                 | $1.27 \text{ Cm}^2$                                                  | $1.27 \text{ C} \text{m}^2$   | $1.27 \text{ C} \text{m}^2$    |  |  |
| Verificación:                                  | <b>Cumple</b>                       | <b>Cumple</b>                                                        | <b>Cumple</b>                 | <b>Cumple</b>                  |  |  |
|                                                |                                     |                                                                      |                               |                                |  |  |
| Cuantía, $\rho =$                              | 0.0031                              | 0.0031                                                               | 0.0032                        | 0.0032                         |  |  |
| Cuantía mínima, $\rho_{min}$ =                 | 0.0030                              | 0.0030                                                               | 0.0030                        | 0.0030                         |  |  |
| Verificación de cuantía, $\rho > \rho_{min}$ : | <b>Cumple</b>                       | <b>Cumple</b>                                                        | <b>Cumple</b>                 | <b>Cumple</b>                  |  |  |
| Usar :                                         | " @ $15.0 \text{ cm}$<br>$\phi$ 1/2 | $\phi$ 1/2 " @ 15.0 cm $\phi$ 1/2 " @ 15.0 cm $\phi$ 1/2 " @ 15.0 cm |                               |                                |  |  |

*Tabla N° 72: Diseño del acero radial y tangencial de la losa de fondo*

*Tabla N° 73: Diseño del acero radial y tangencial en la zapata*

|                                  |                               | <b>Valor</b>                     |                                                         |                             |  |  |
|----------------------------------|-------------------------------|----------------------------------|---------------------------------------------------------|-----------------------------|--|--|
| Descripción                      | Acero radial                  |                                  | <b>Acero tangencial</b>                                 |                             |  |  |
|                                  | <b>Bottom face-int.</b>       | Top face -ext.                   | <b>Bottom face-int.</b>                                 | Top face -ext.              |  |  |
| Dato del SAP2000, $Av/S =$       | $0.00040$ Cm <sup>2</sup> /Cm | $0.070 \text{ Cm}^{2}/\text{Cm}$ | $0.005$ Cm <sup>2</sup> /Cm                             | $0.016$ Cm <sup>2</sup> /Cm |  |  |
| Espaciamiento, $S =$             | $25.00 \text{ cm}$            | $25.00 \text{ cm}$               | $12.50 \text{ cm}$                                      | $12.50 \text{ cm}$          |  |  |
| Espaciamiento máximo, Smáx =     | $30.00 \text{ cm}$            | $30.00 \text{ cm}$               | $30.00 \text{ cm}$                                      | $30.00 \text{ cm}$          |  |  |
| Area de acero de varilla. Av $=$ | $0.01 \text{ Cm}^2$           | $0.70 \text{ C} \text{m}^2$      | $2.67 \text{ C} \text{m}^2$                             | $2.67 \text{ C} \text{m}^2$ |  |  |
| Eligimos varilla $=$             | $3/8$ "<br>$\phi$             | $3/8$ "<br>φ                     | $3/4$ "<br>$\phi$                                       | $3/4$ "<br>$\phi$           |  |  |
| Área de varilla $=$              | $0.71 \text{ C} \text{m}^2$   | $0.71 \text{ C} \text{m}^2$      | $2.85 \text{ C} \text{m}^2$                             | $2.85 \text{ C} \text{m}^2$ |  |  |
| Verificación:                    | <b>Cumple</b>                 | <b>Cumple</b>                    | <b>Cumple</b>                                           | <b>Cumple</b>               |  |  |
| Cuantía mínima, $\rho_{min}$ =   | 0.0030                        | 0.0030                           | 0.0030                                                  | 0.0030                      |  |  |
| Usar :                           | @ 25.0 cm<br>$\phi$ 3/8       | $\phi$ 3/8                       | @ 25.0 cm $\phi$ 3/4 " @ 12.5 cm $\phi$ 3/4 " @ 12.5 cm |                             |  |  |

# **6.4. Anexo N° 4: Modelamiento, análisis y diseño estructural en SAP2000 vs 20**

#### **6.4.1. Modelamiento del reservorio, usando el software AutoCAD**

Con la ayuda del AutoCAD se realizó el modelamiento del muro circular, viga anular y cúpula como elementos del tipo 3D FACE, todo ello fue posible con la utilización de los comandos "SURFTAB1, SURFTAB2 y REVSURF" y con la creación de capas para cada elemento estructural. Las medias fueron obtenidas del plano estructural del expediente técnico.

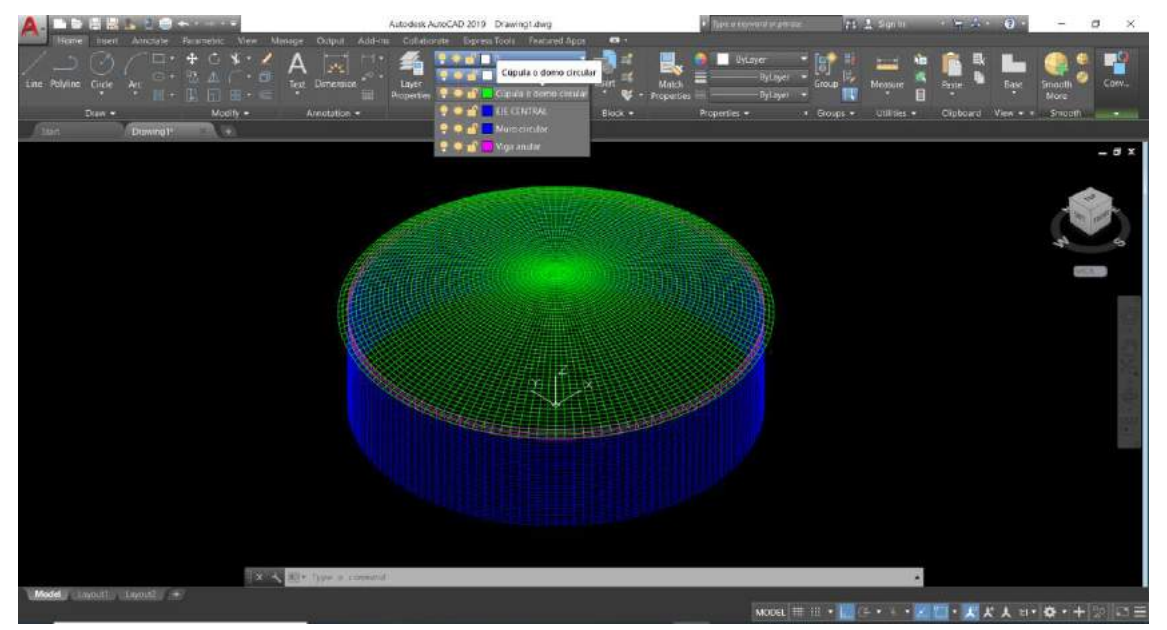

*Figura N° 20: Reservorio circular en Autocad con elementos del tipo 3D FACE*

Se eliminó las discretizaciones hasta obtener una sección como se muestra en la figura N°21, para luego ser exportada al SAP2000.

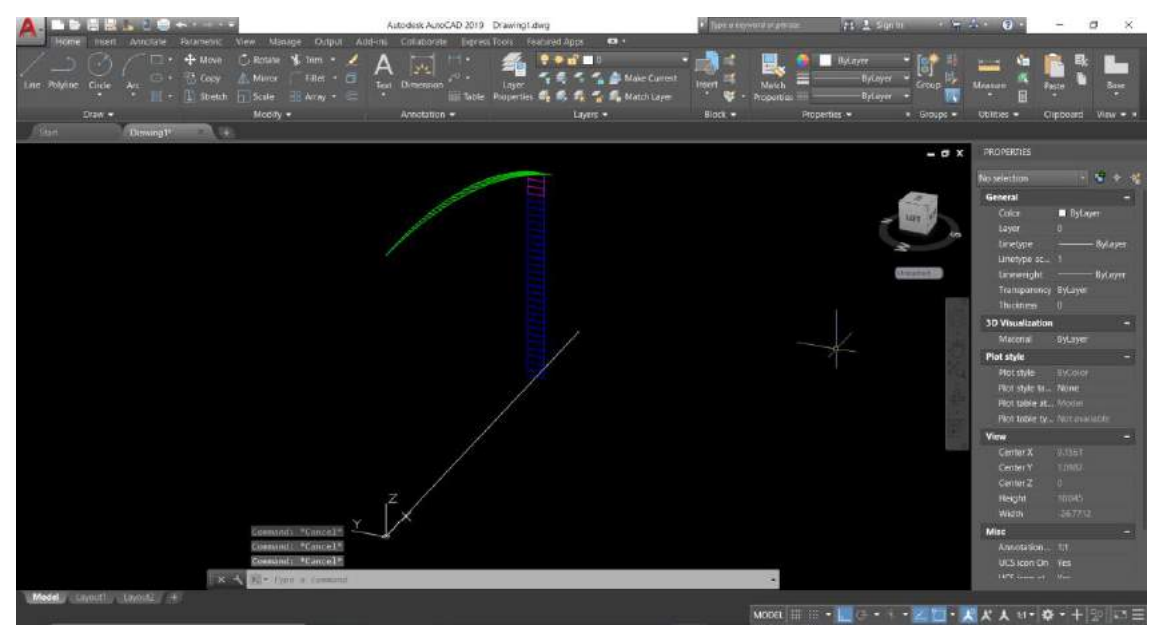

*Figura N° 21: Elementos estructurales discretizados en autocad en formado DXF para exportar al SAP2000 vs 20.2.0*

# **6.4.2. Configuración inicial, definición de materiales y secciones en el software SAP2000 vs 20.2**

Luego se procedió abrir el SAP2000, para iniciar un nuevo modelo, eligiendo la opción "Grid only" para luego elegir el sistema de coordenadas cilíndricas.

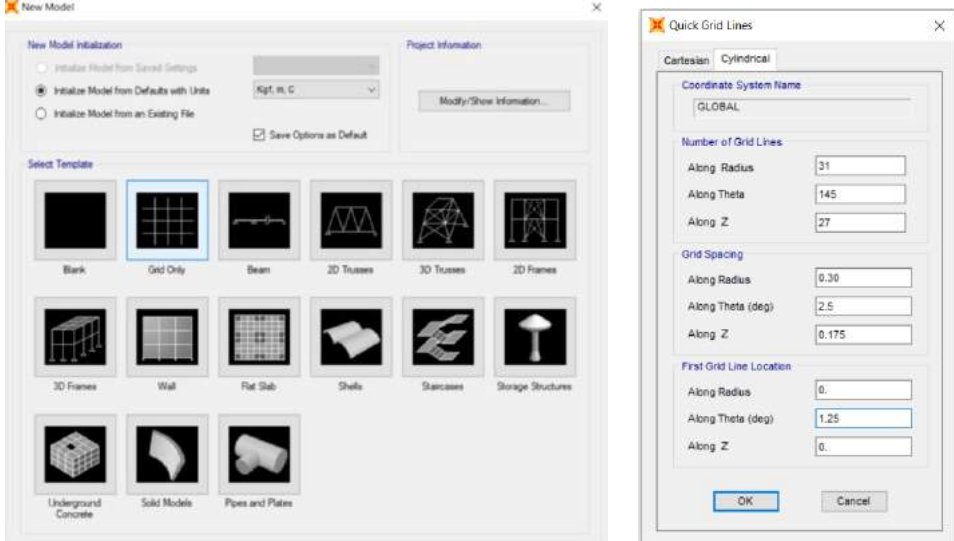

*Figura N° 22: Configuración inicial en coordenadas cilíndricas*

Se procedió a definir las propiedades del concreto para un f $c=205Kg/cm^2$  el cual fue obtenido del ensayo de esclerometría para el muro circular, viga anular y cúpula y  $f'c = 245 \text{Kg/cm}^2$  para la losa de fondo y zapata.

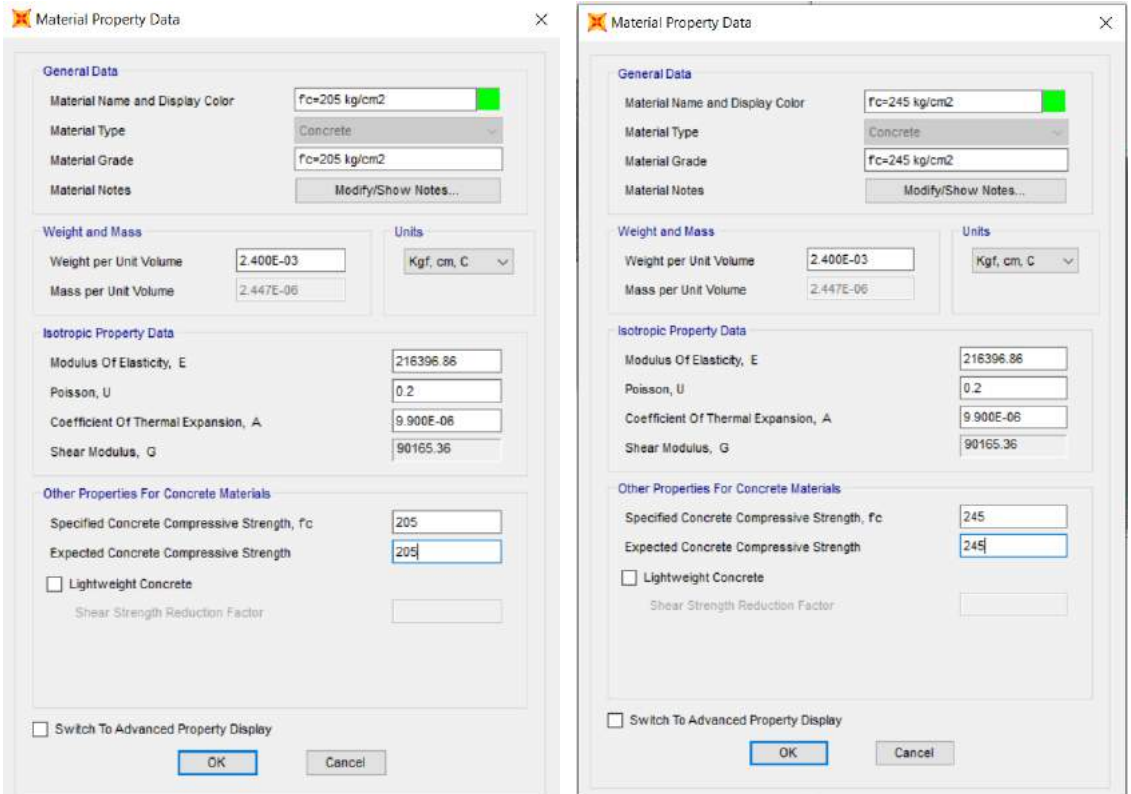

*Figura N° 23: Propiedades del concreto para un f´c=205Kg/cm<sup>2</sup> y f´c=245Kg/cm<sup>2</sup>*

Asimismo, se definió las propiedades del acero de un fy=4200 Kg/cm<sup>2</sup>

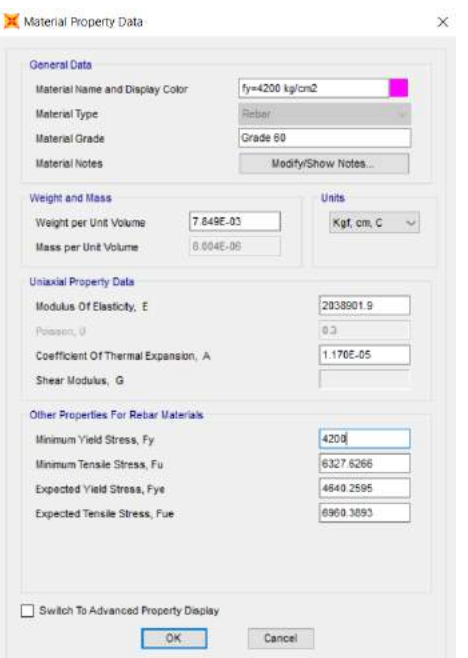

*Figura N° 24: Propiedades del acero para un fy=4200 Kg/cm<sup>2</sup>*

Luego se realizó la definición de las propiedades de cada una de las secciones, es decir del muro circular, viga anular, cúpula, losa de fondo y zapata.

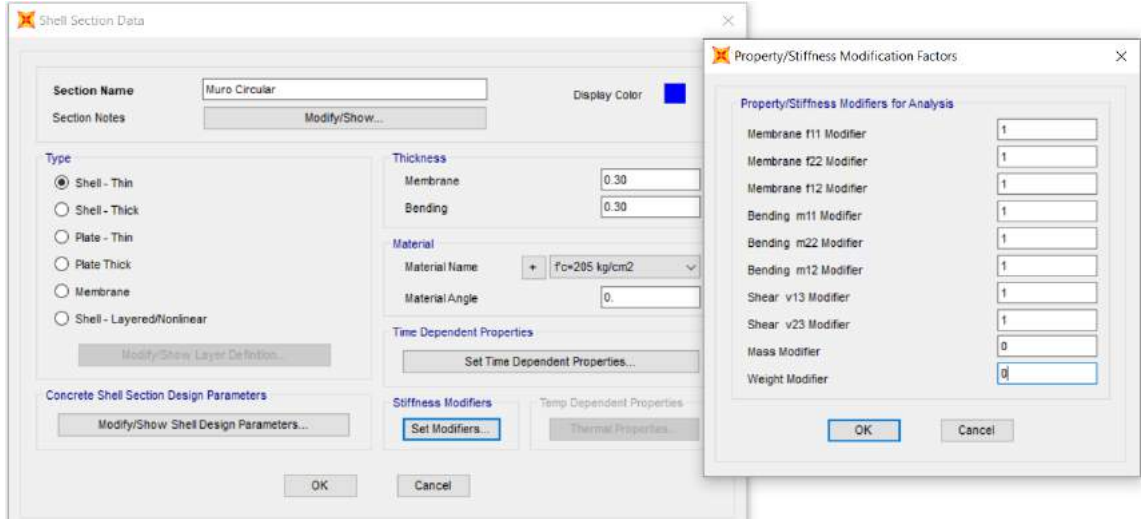

*Figura N° 25: Propiedades de la sección del muro circular*

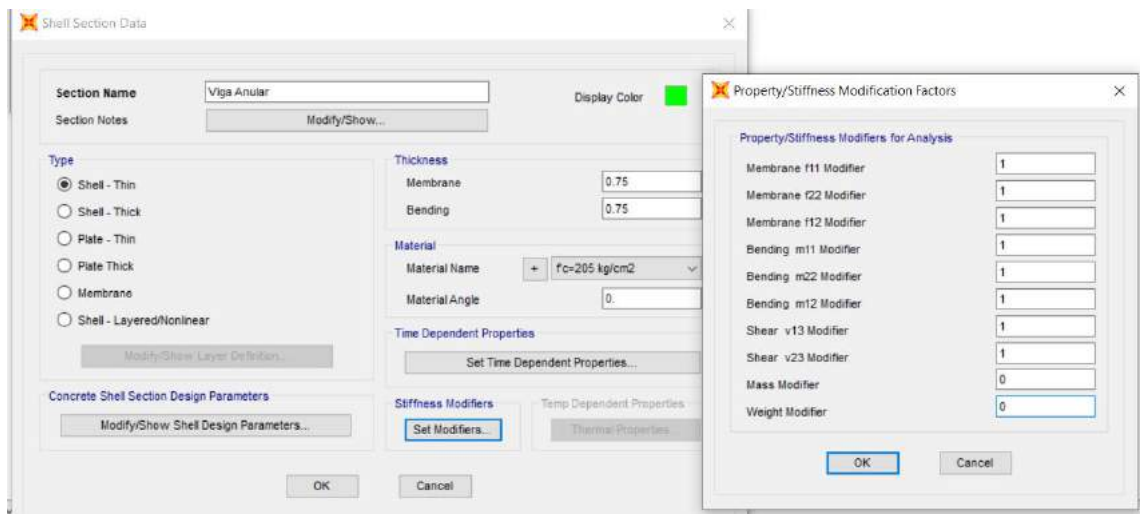

*Figura N° 26: Propiedades de la sección de la viga anular* 

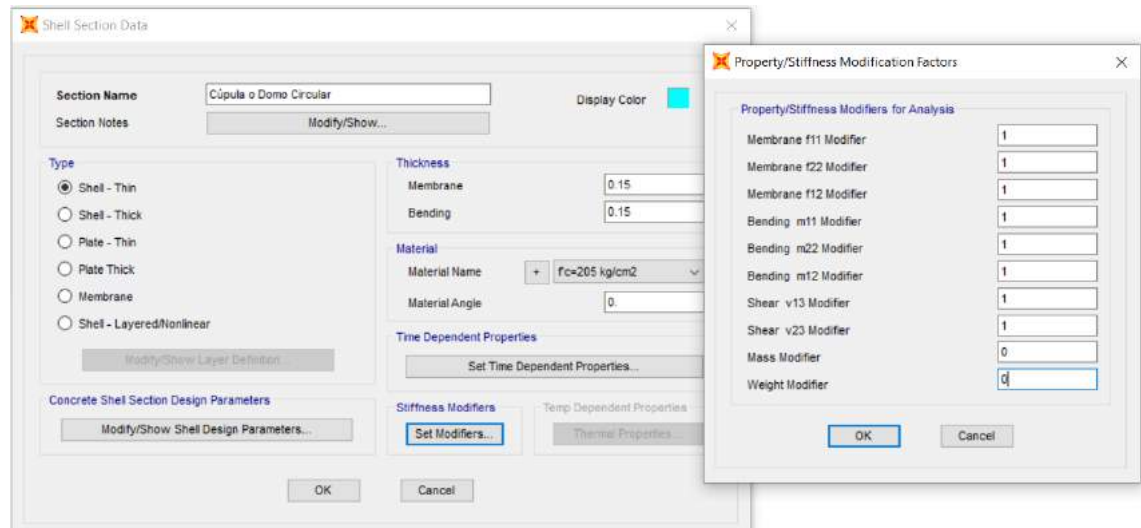

*Figura N° 27: Propiedades de la sección del domo circular*

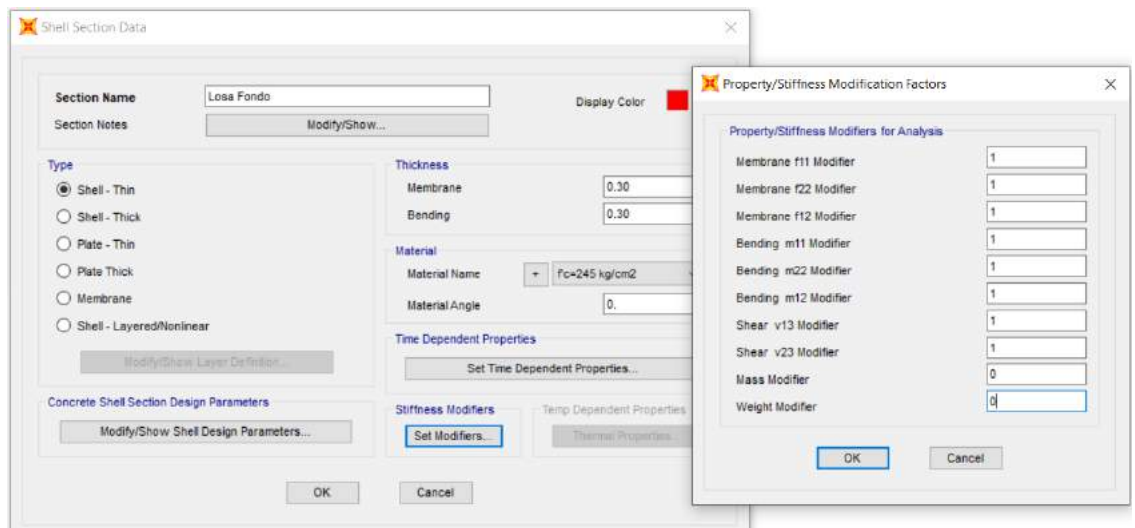

*Figura N° 28: Propiedades de la sección de la losa de fondo*

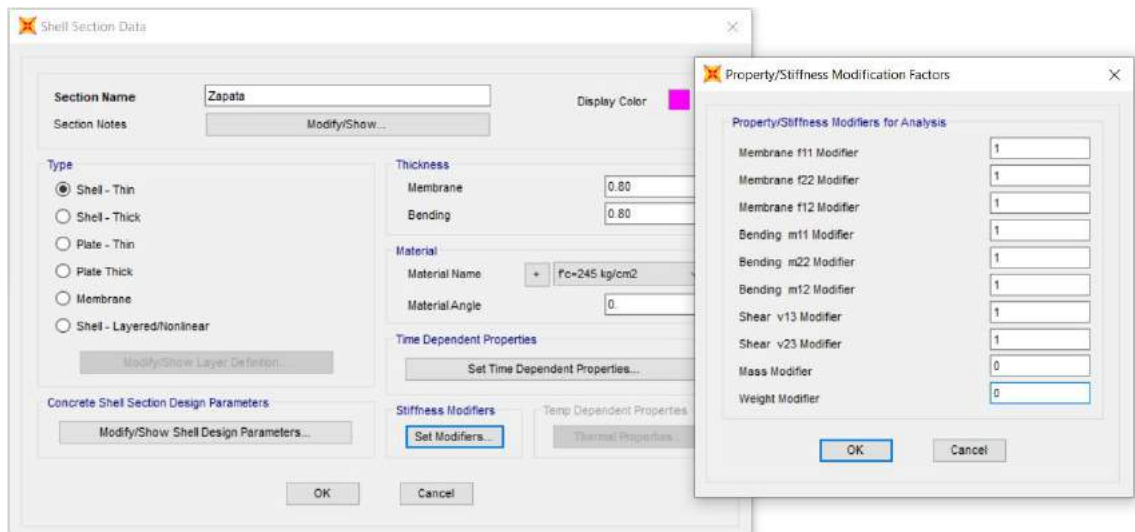

*Figura N° 29: Propiedades de la sección de la zapata*

# **6.4.3. Importación de los elementos estructurales desde AutoCAD en formato DXF y asignación de las secciones en el programa SAP2000.**

Se continuo con la importación de los elementos estructurales; muro circular, viga anular y cúpula todo ello desde AutoCAD y en formado DXF. Asimismo, se realizó la asignación de sus respectivas secciones.

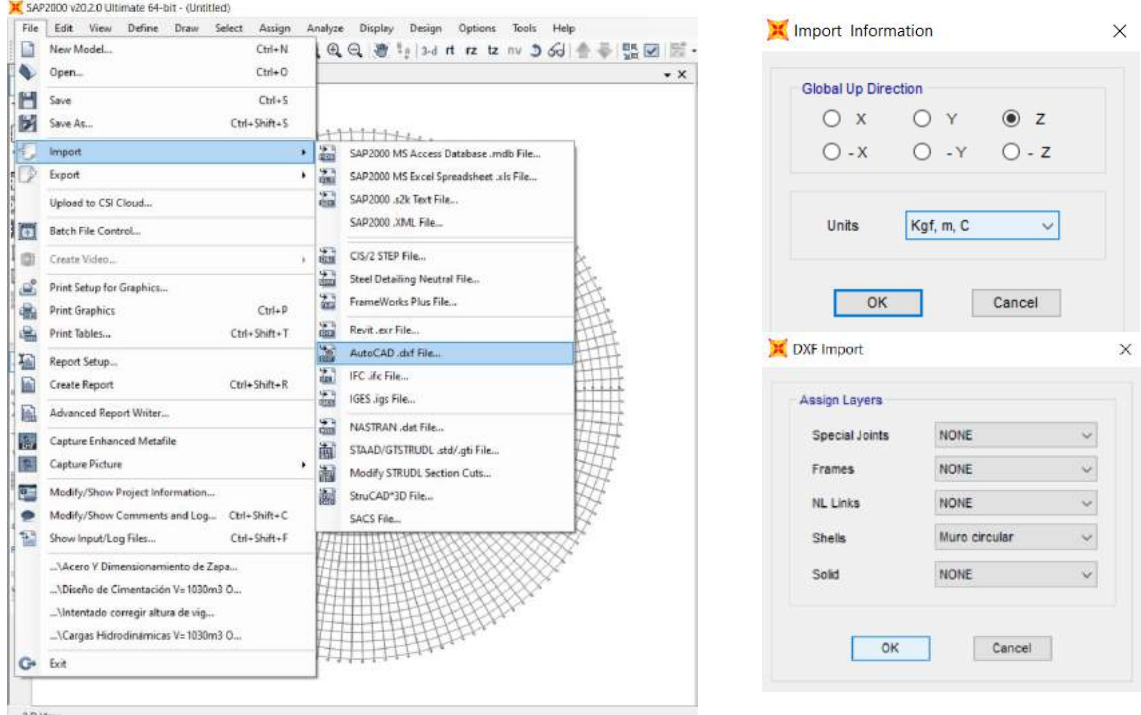

*Figura N° 30: Proceso de importación de los elementos estructurales desde AutoCAD a SAP2000* 

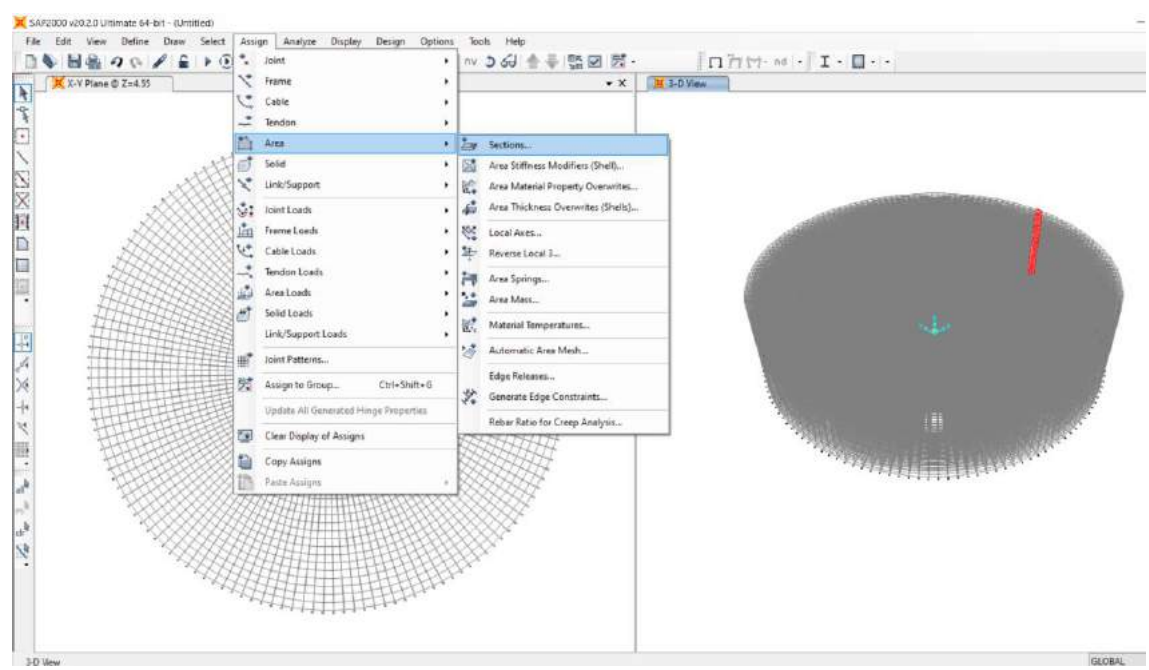

*Figura N° 31: Asignación de las secciones areas a los elementos estructurales en el SAP2000*

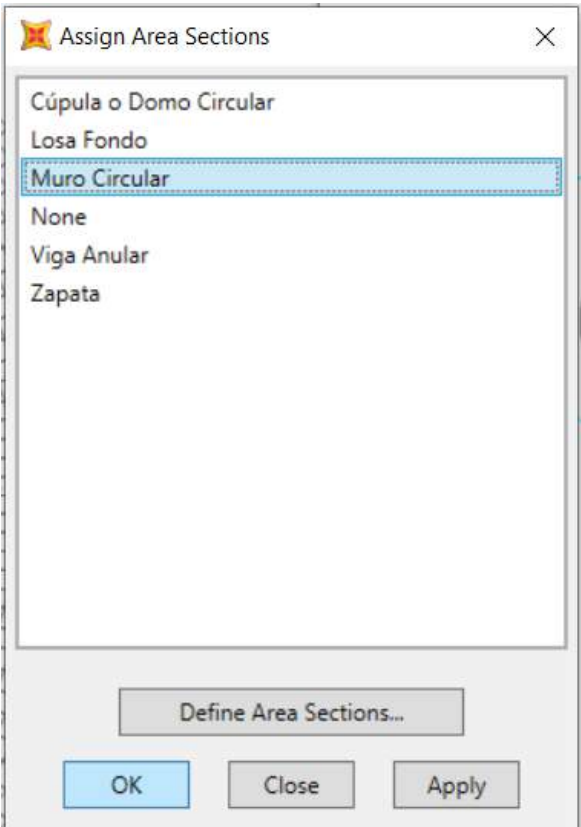

*Figura N° 32: Asignación de la sección área en el muro mediante el uso del SAP2000* 

# **6.4.4. Modelamiento de la losa de fondo y replicación de la sección de los elementos estructurales alrededor del eje Z**

Se procedió con el modelamiento de la losa de fondo con el uso del "quick draw area" para que luego se realice la replicación de la sección de los elementos estructurales como se visualiza en la figura N°34 alrededor del eje Z

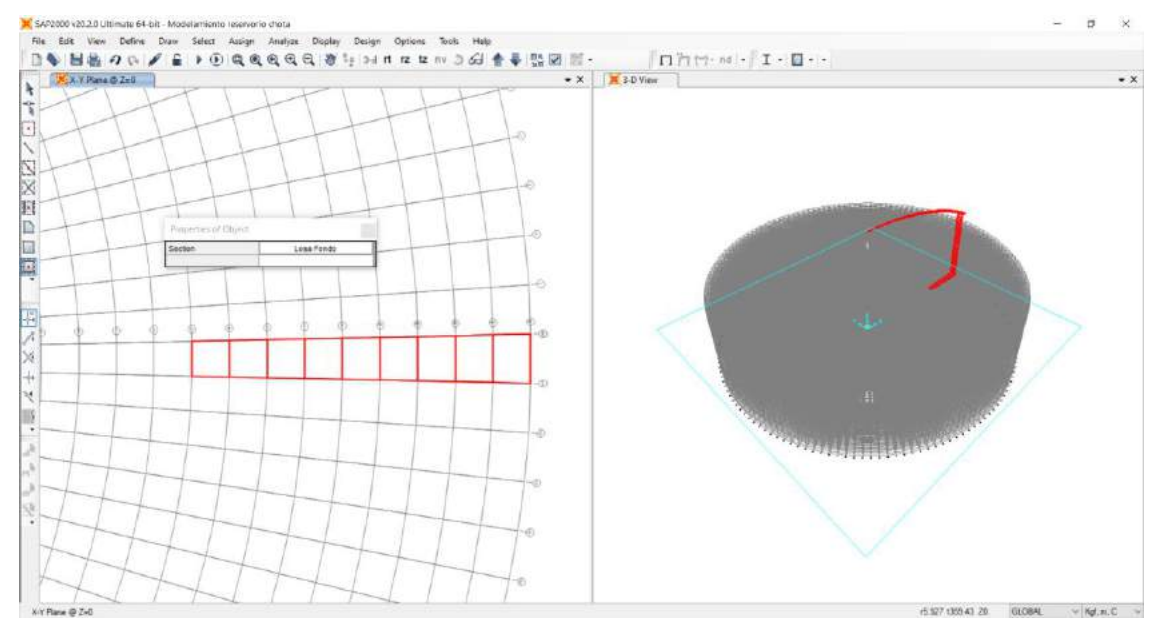

*Figura N° 33: Modelamiento de la sección de la losa de fondo*

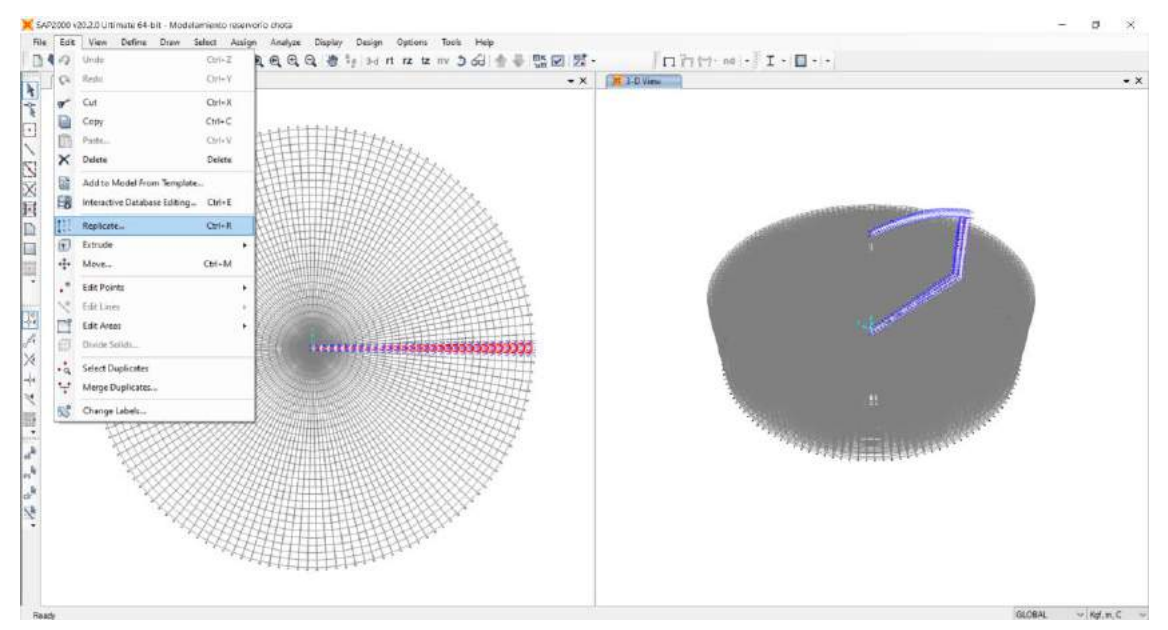

*Figura N° 34:Replicación de la sección de los elementos estructurales alrededor del eje Z*

Replicate

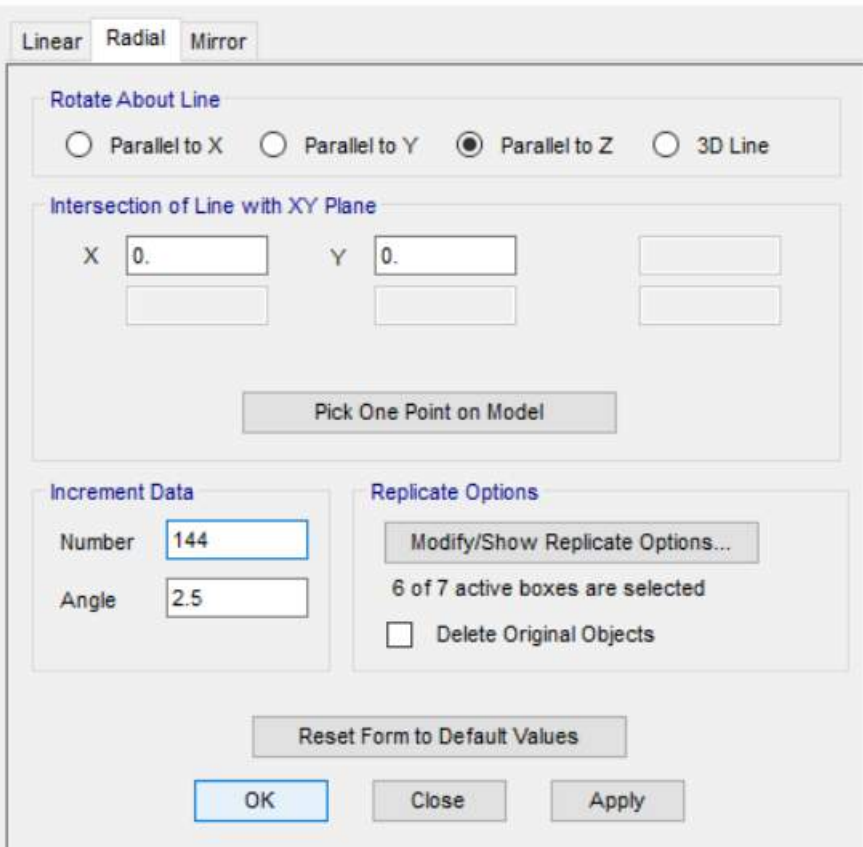

*Figura N° 35: Configuración para replicar la sección de los elementos estructurales alrededor del eje Z*

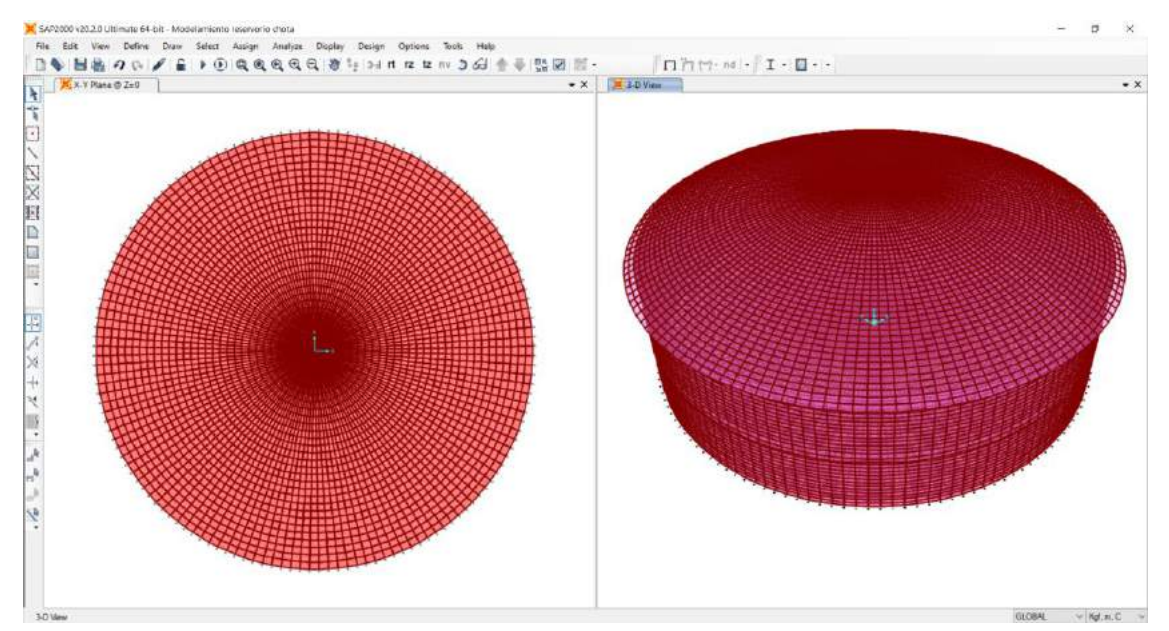

*Figura N° 36: Reservorio circular en planta y en 3D en el SAP2000 vs 20.2.0*

 $\times$ 

#### **6.4.5. Asignación de restricciones como un apoyo empotrado**

Se procedió con la asignación de las restricciones de los grados de libertad en la base, para lo cual se siguió la ruta, assing/joint/restraints.

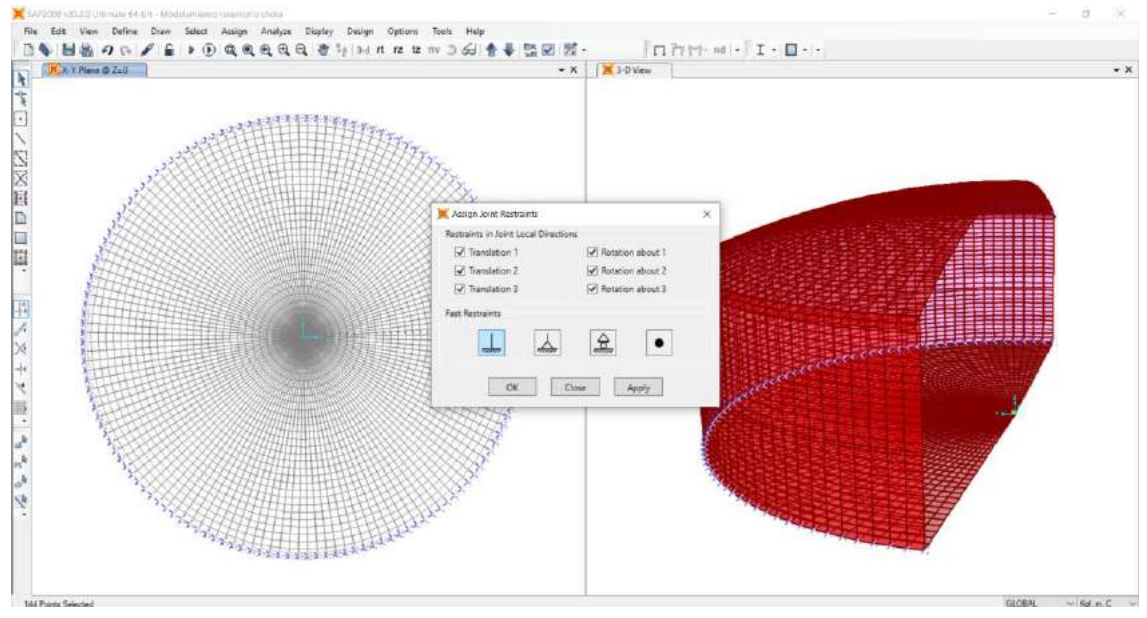

*Figura N° 37: Asignación de restricciones en la base del reservorio como un apoyo empotrado*

#### **6.4.6. Asignación del módulo de balasto en la losa de fondo**

Se continuo con la asignación del módulo de balasto, para lo cual previamente se seleccionó la losa de fondo y la zapata para que seguidamente se continúe la ruta, a*ssing/area/area springs.*

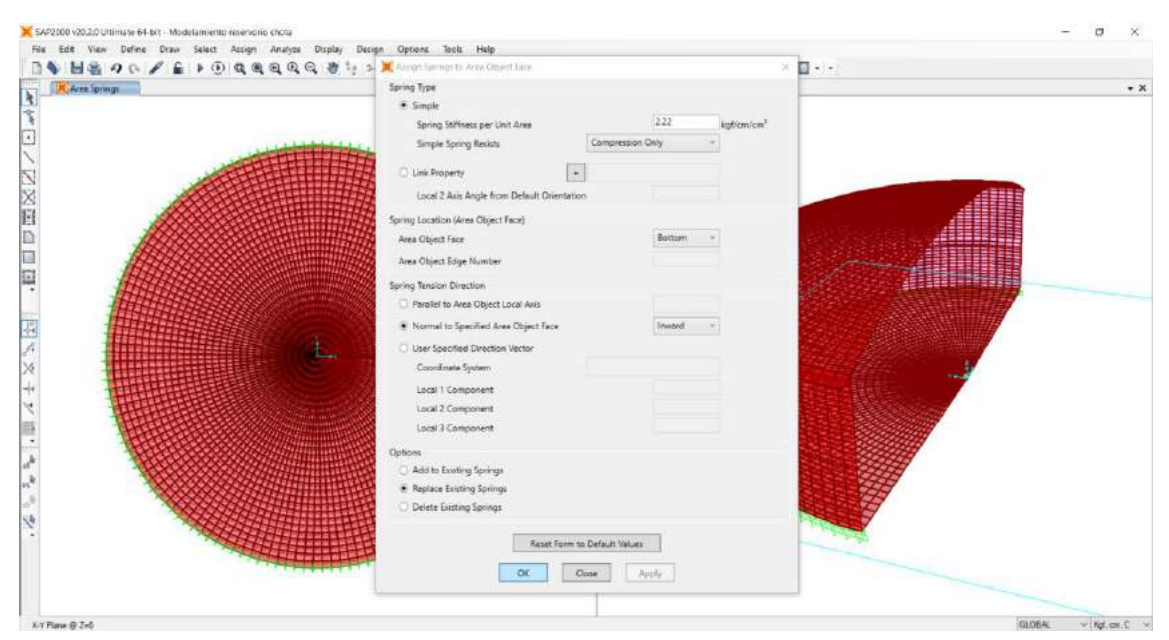

*Figura N° 38: Asignación del módulo de balasto en la losa de fondo*

#### **6.4.7. Modelamiento de la componente impulsiva y convectiva**

Se continuo con la asignación de la altura impulsiva mediante el comando "draw special joint", haceindo clip en las coordenadas 0,0,0

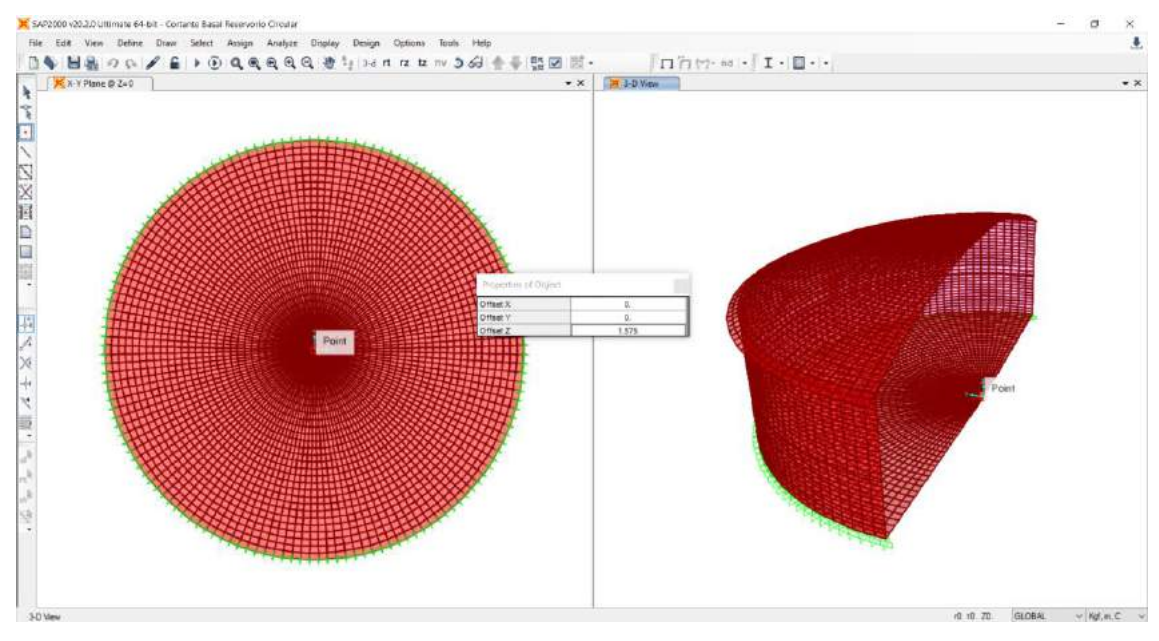

*Figura N° 39: Asignación de la altura impulsiva*

Se precedió con la asignación de la altura convectiva a traves del comando "draw frame/cable/tendon, para la cual la diferencia de los ángulos deben ser igual a 180°. Seguidamente se procedio con la definicion del valor del resorte según la figura N°40 para que luego se continue con la ruta "draw/draw 2 joint link" y finalmente utilizar el comando "replicate" según la figura N°41.

| п<br>$x \otimes 7x \otimes$                                                                                                 |                                                                                                    | $\bullet$ X $\qquad \qquad$ X 1-0 View                                                          |                                                                                                    | $\bullet$ $\times$                                                                                                    |
|----------------------------------------------------------------------------------------------------|----------------------------------------------------------------------------------------------------|-------------------------------------------------------------------------------------------------|----------------------------------------------------------------------------------------------------|----------------------------------------------------------------------------------------------------|
| et Angereties.                                                                                                    | <b>X</b> Univiliate on Property Data                                                                                                    |                                                                                                 | Linear Link/Support Directional Properties                                                                                                    |                                                                                                    |
| Click to:<br>Add New Property:<br>Add Copy of Property.<br>Modify/Show Property.<br><b>Deets Property</b><br>OK<br>Caticel: | Literary<br>LindSupport Type<br>Last<br><b>Property Name</b><br>Property Notes:<br>Total Mass and Weight<br><b>Mass</b><br><b>Retalienski Injerija 1</b><br>Rototenal Inorga 2<br>Woight<br>Rotatenal Inarba 3<br>Factors For Line, Area and Sold Springs<br>Property in De fixed for This Langitz in a Line Spring<br>Property is Defined for This Area In Area and Sold Springs<br><b>Directional Properties</b><br><b>Properties</b><br><b>Fixed</b><br>Drextion<br>σ<br><b>D</b> VI<br>Modify/Show for All.<br>$\Box$ $u$ ż<br>о<br>$\Box$ $vs$<br>o.<br>□ #<br>$\Box$ R2<br>$\Box$ R3<br><b>Fix All</b><br>Clear AZ | Set Default Name<br><b>Vindity/Show</b><br>н<br>P.Delta Parametera<br>Advanced<br>OIC<br>Cancel | Link/Support Name<br>Directorial Control<br>Forest<br>Direction<br>ο<br>四 11<br>œ<br>$\Box$ uz<br>$\square$ 03<br>œ<br>□ #<br>u<br>$\Box$ R2<br>50.<br>门 R3<br>Shear Distance from End.)<br>100<br>w<br><b>Linds</b><br>Ket, m.C.<br> v | Stiffness Values Used For Altited Cases<br><b>B</b> 51thess is Uniquoted<br>C 3triness is Co.<br><b>UT</b><br>is2<br>$-1/3$<br>n <sub>1</sub><br>DO1 12185544<br>Damping Values Used For All Load Cases<br><b><i>a</i></b> Damping In Unusupled<br><b>C</b> Banging is Cox<br>R1<br>UQ.<br>UZ<br>$-411$<br>$\overline{10}$<br>OK<br>Cancel |

*Figura N° 40: Asignación de la rigidez del resorte para la componente convectiva*

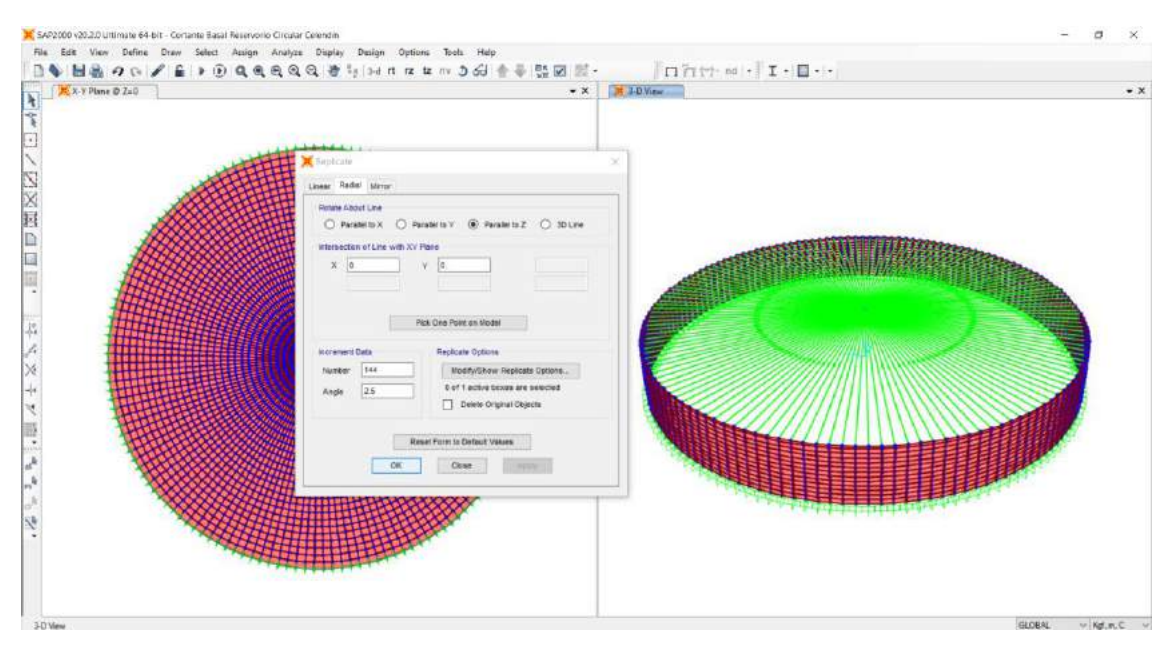

*Figura N° 41:Replicación de la componente convectiva alrededor del eje Z*

Mediante la ruta define/load patterns se procedió a definir los patrones de carga y su modificación de sus parámetros sísmicos según el ASCE/SEI 7 – 16 para el cortante impulsivo. Así como también la definición de los patrones de carga para el cortante convectivo tal y como se muestra en la figura N°42 y 43.

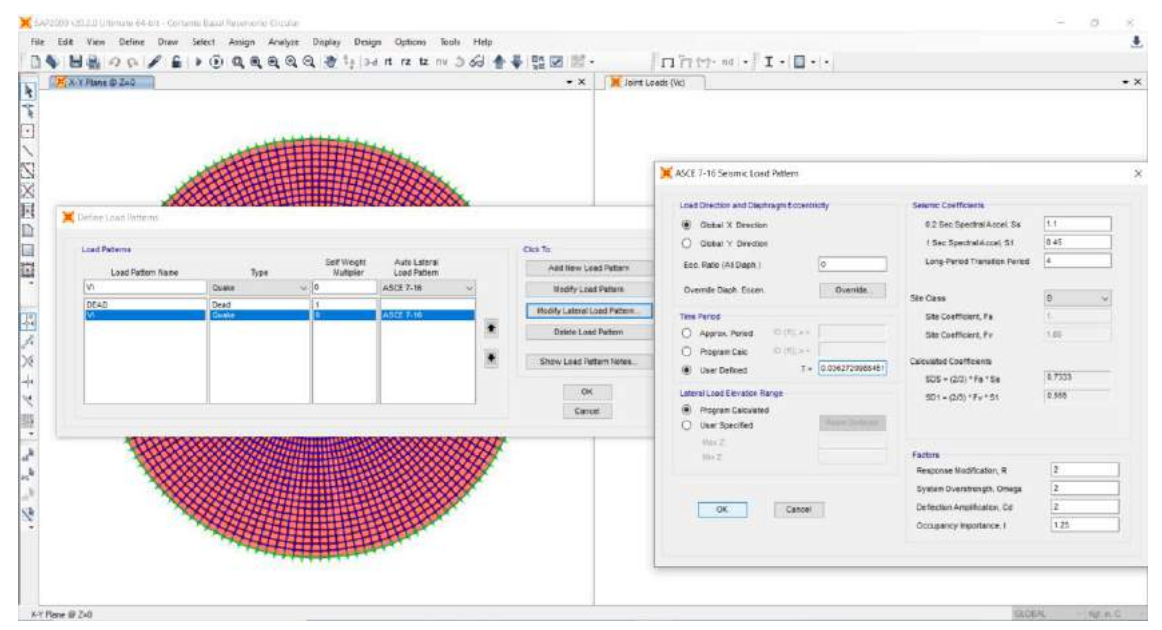

*Figura N° 42: Definición de load patterns para cortante impulsivo*

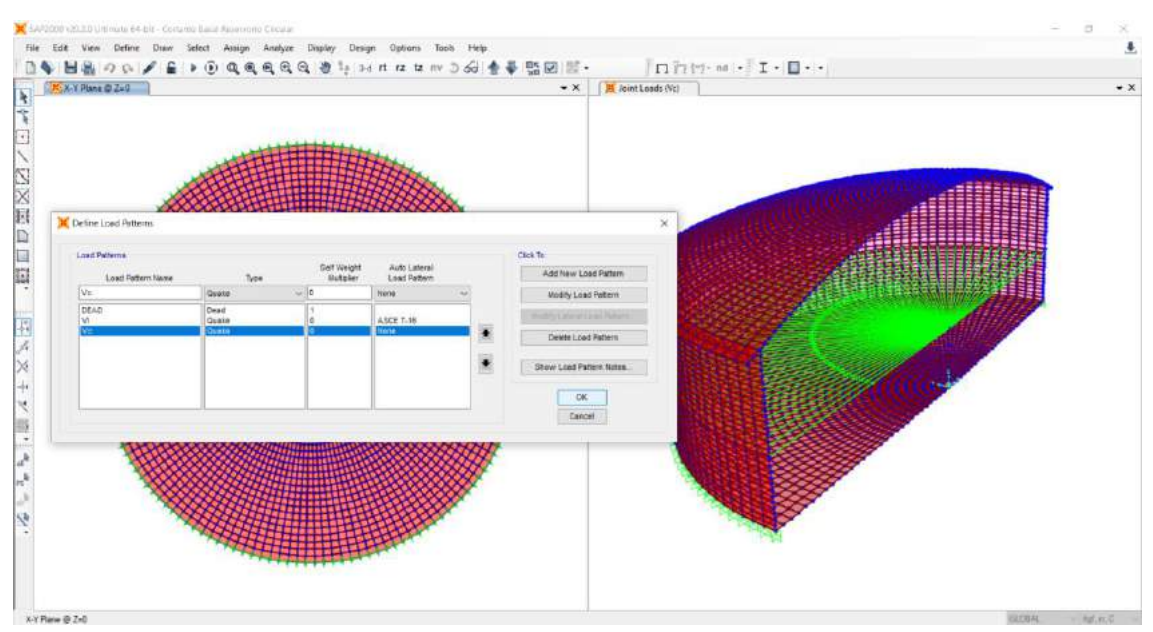

*Figura N° 43: Definición de load patterns para cortante convectiva*

Para la asignar del peso impulsivo se continuo la ruta assing/joint/masses para que luego se ingrese su respectivo valor tal y como se muestra en la figura N°44.

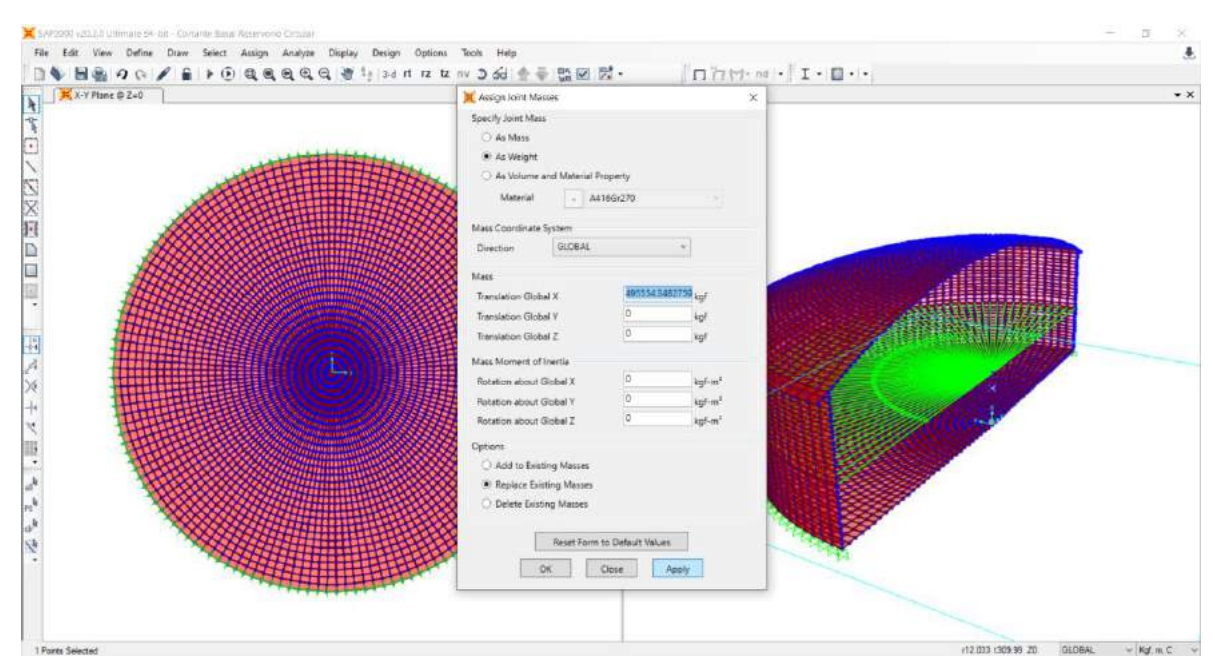

*Figura N° 44: Asignación del peso impulsivo* 

Luego se procedió con la asignación del cortante convectivo, mediante la ruta assign/joint loads/forces para que luego se ingrese su respectivo valor tal y como se muestra en la figura N°45.

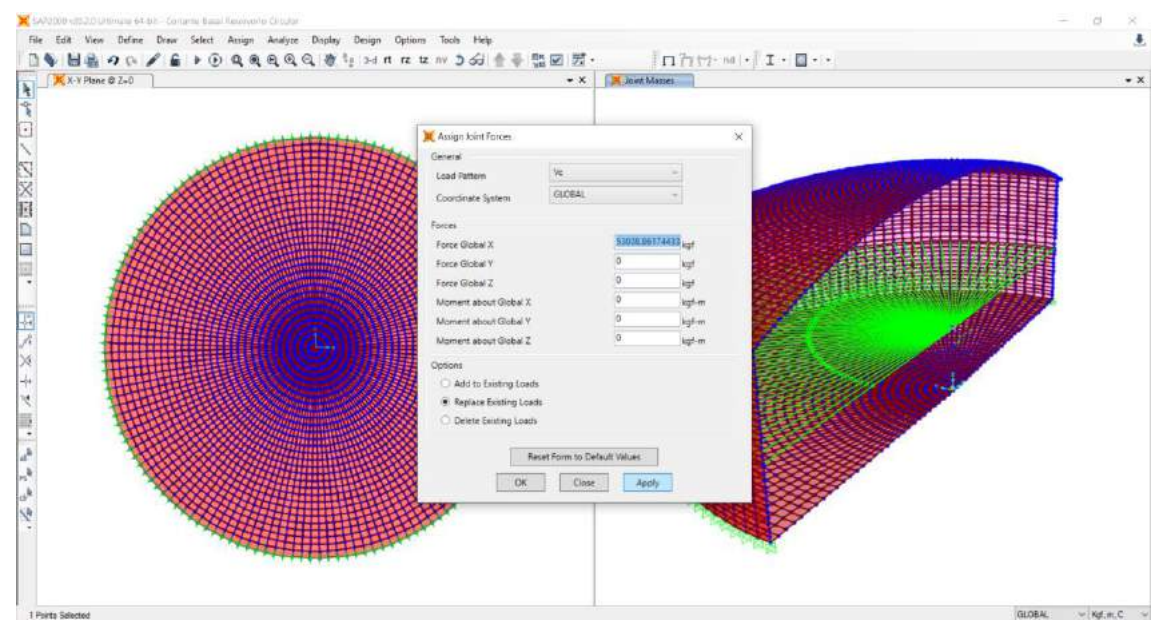

*Figura N° 45: Asignación del cortante de la componente convectiva*

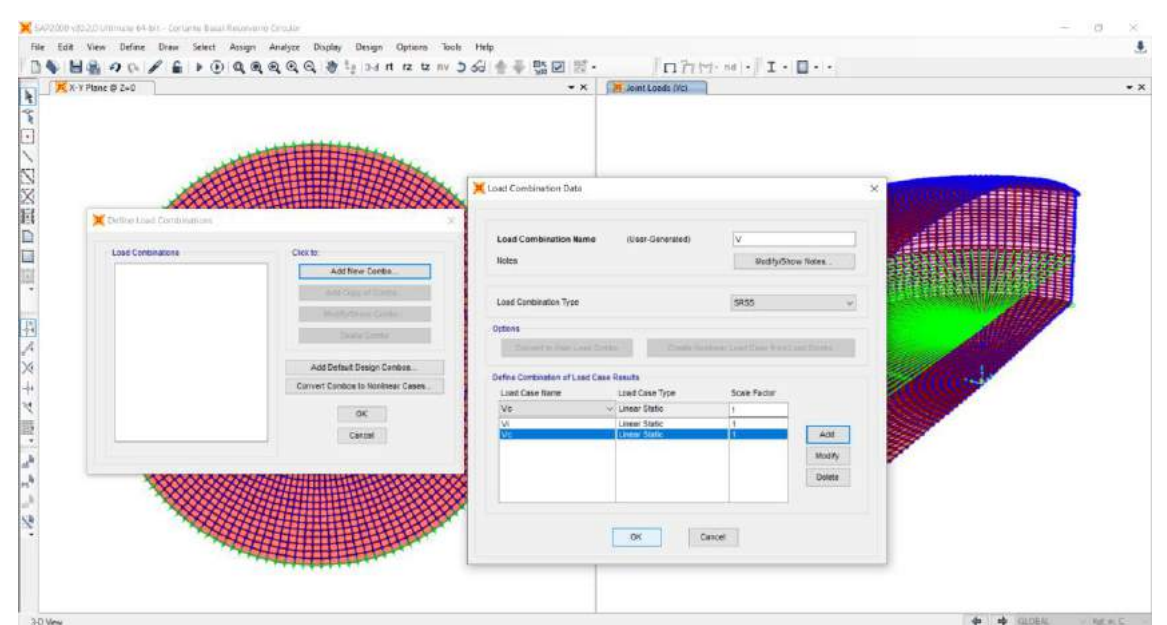

Mediante la ruta define/load combinations se definió la combinación de cargas para cortante total, mediante la raíz cuadrada de la suma de los cuadrados - SRSS

*Figura N° 46: Definición de la combinación de cargas para cortante total, mediante SRSS*

Luego se continuo con la asignación del diafragma para la componente impulsiva, para lo cual se siguió la ruta joint/constraints.

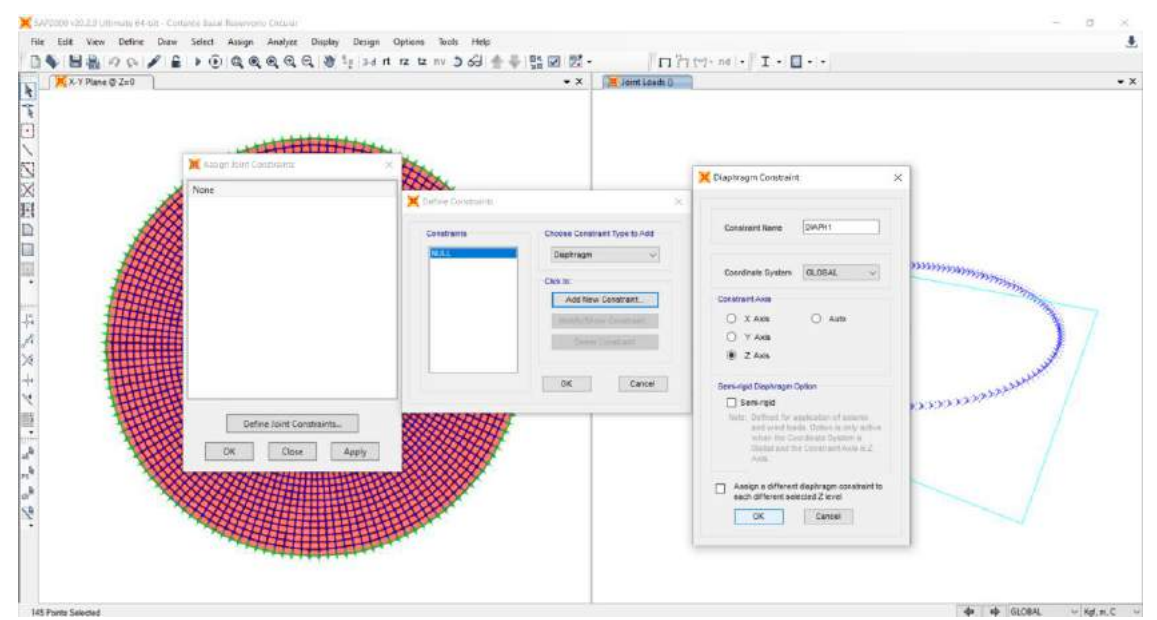

*Figura N° 47: Asignación del diafragma a la componente impulsiva*

Finalmente, se ejecutó el análisis para luego hacer la verificación del cortante estático vs el cortante dinámico obtenido del SAP2000 y visualizado en la figura N°49.

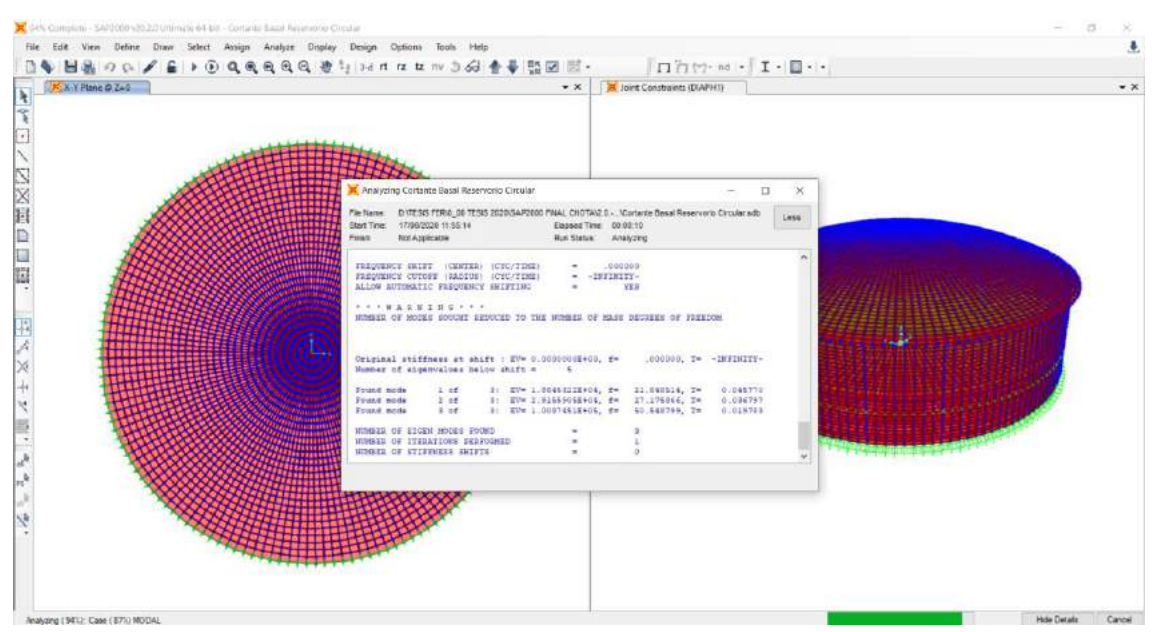

*Figura N° 48: Ejecución del análisis* 

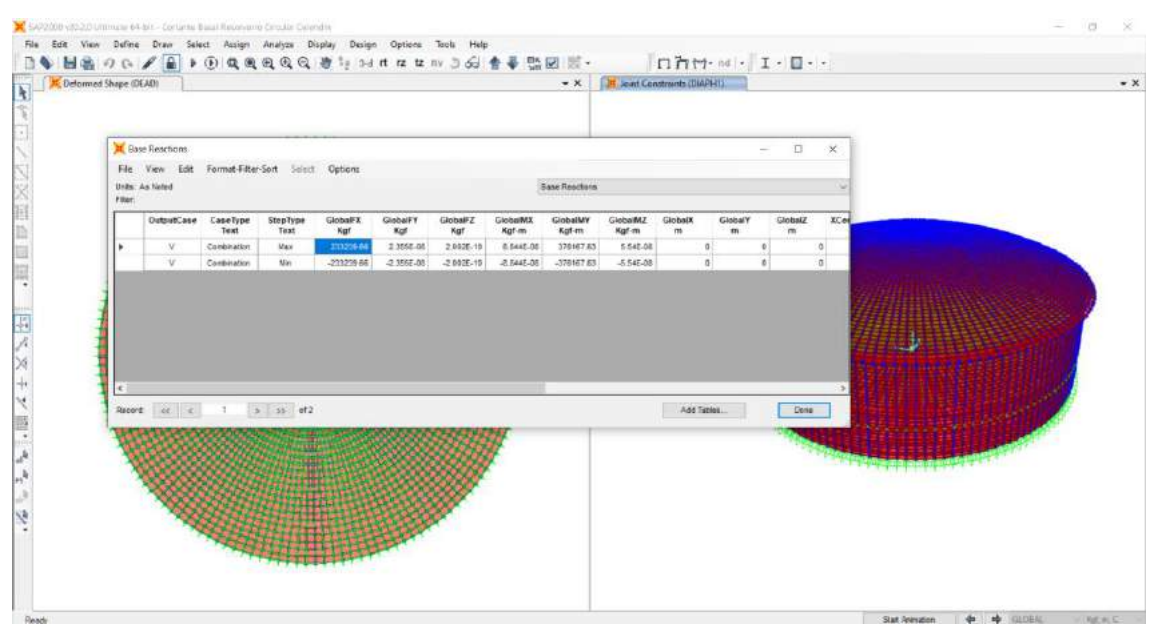

*Figura N° 49: Cortante dinámico obtenido del SAP2000 vs 20.2.0*

### **6.4.8. Modelamiento de las cargas estáticas: carga hidrostática, presión lateral del suelo y carga por peso propio**

Mediante la ruta define/load patterns se procedió a definir los patrones de carga como super dead, las cuales se muestran en la figura N°50

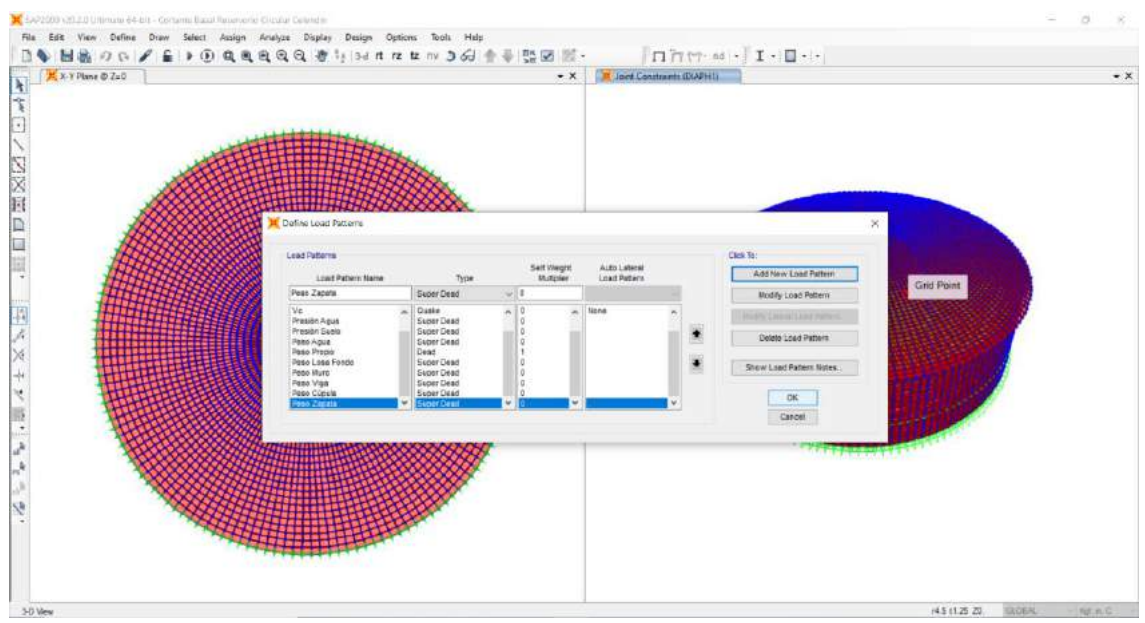

*Figura N° 50: Definición de load patterns (patrones de carga) como super dead*

Luego se procedió a definir los joint patterns para la presión del agua(P. agua) y para la presión del suelo(P. suelo), para lo cual se siguio la ruta define/joint patterns.

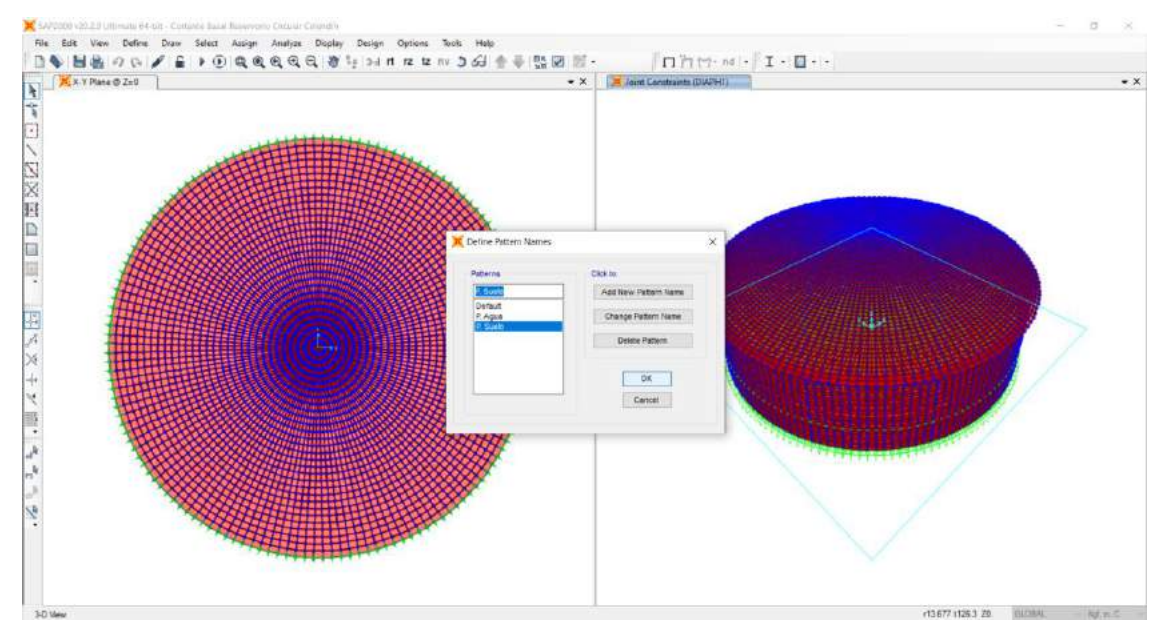

*Figura N° 51: Definición de joint patterns: presión del agua y presión del suelo*

Mediante la ruta assign/joint patterns se asignó en el muro el joint patterns de la presión del agua (P. agua). para una altura de liquido de 4.20m y un peso especifico de 1000kg/cm<sup>3</sup> .

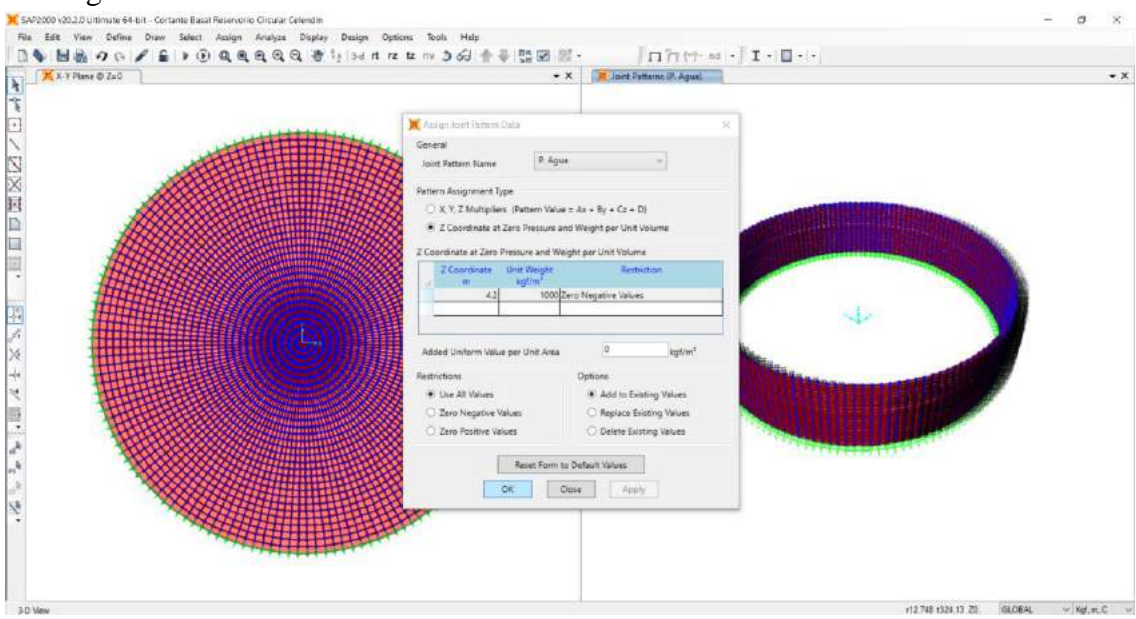

*Figura N° 52: Asignación de joint patterns: presión del agua en el muro*

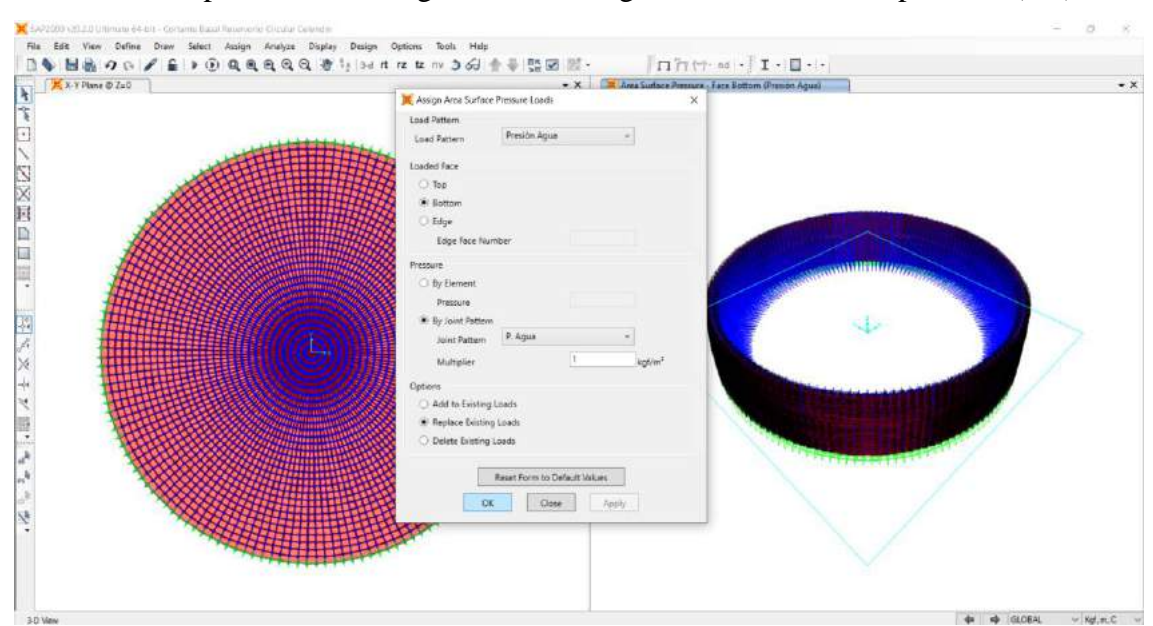

Luego se procedió asignar la presión del agua en la superficie de la bottom face del muro circular, para lo cual se siguio la ruta assign/area loads/surface pressure (All).

*Figura N° 53: Asignación de la presión del agua en la superficie de la bottom face del muro circular.*

Mediante la ruta assign/joint patterns se asignó en el muro el joint patterns de la presión del suelo (P. suelo). Para una altura de 0.70m del muro y un peso especifico de  $2540$ kg/cm<sup>3</sup>.

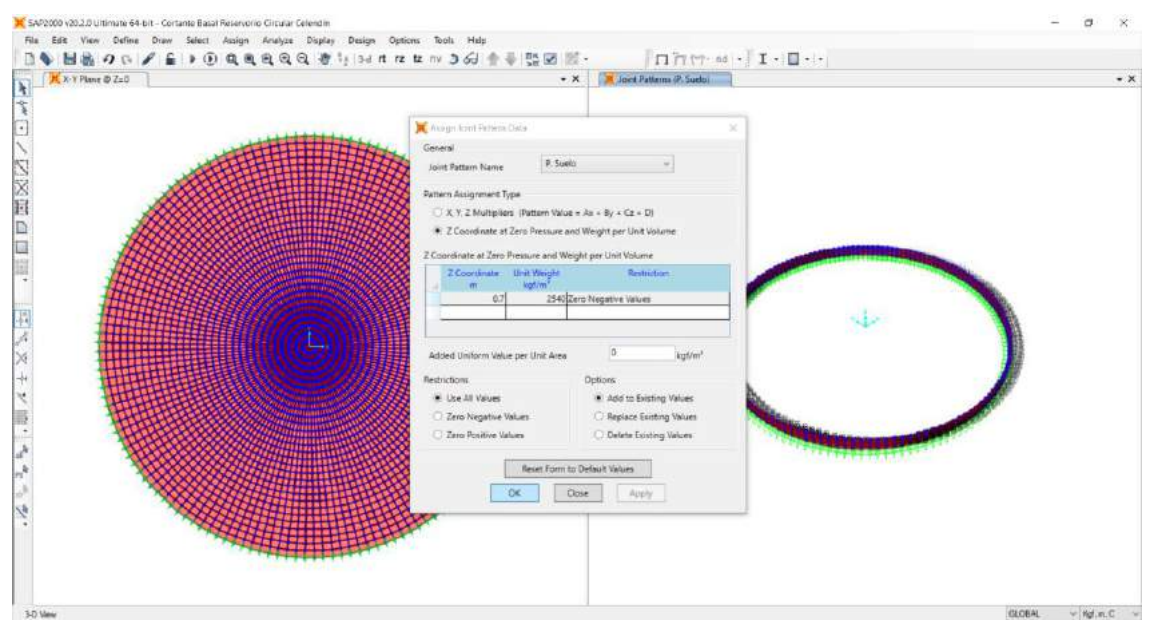

*Figura N° 54: Asignación de joint patterns: presión del suelo (P. suelo) en el muro*

Luego se procedió asignar la presión del suelo en la superficie de la top face del muro circular, para lo cual se siguio la ruta assign/area loads/surface pressure (All).

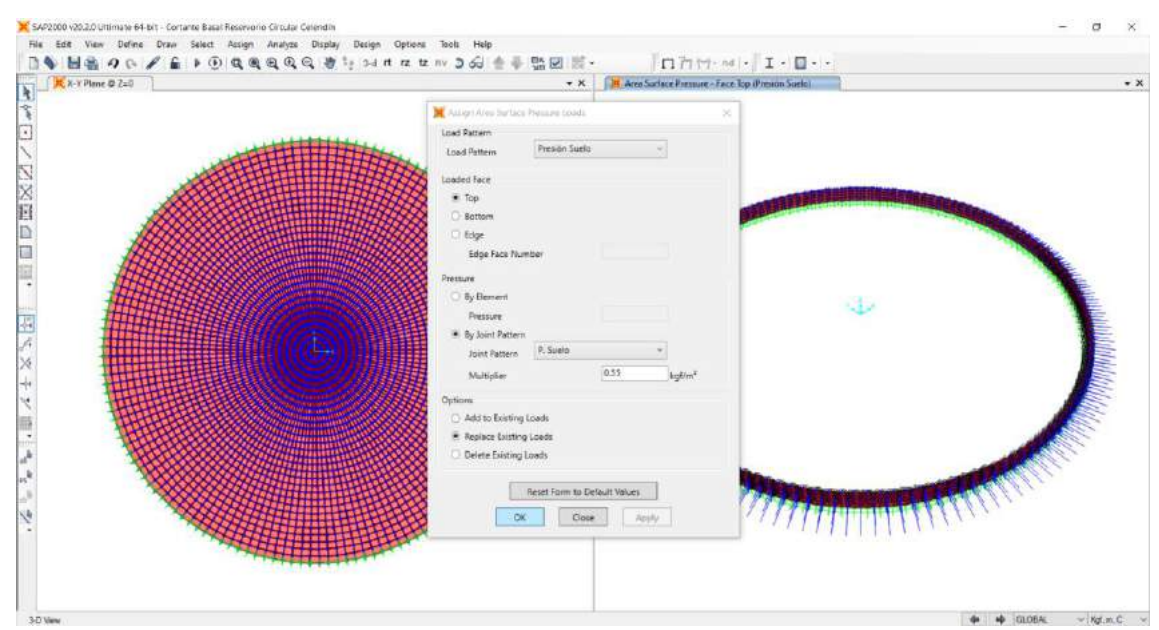

*Figura N° 55: Asignación de la presión del suelo en la superficie de la top face del muro circular.*

Mediante la ruta assing/uniform (shell) see procedio asignar el peso del agua en la losa de fondo, peso de losa de fondo, peso de muro, peso de viga, y peso de cúpula, tal y como se muestran en las figuras.

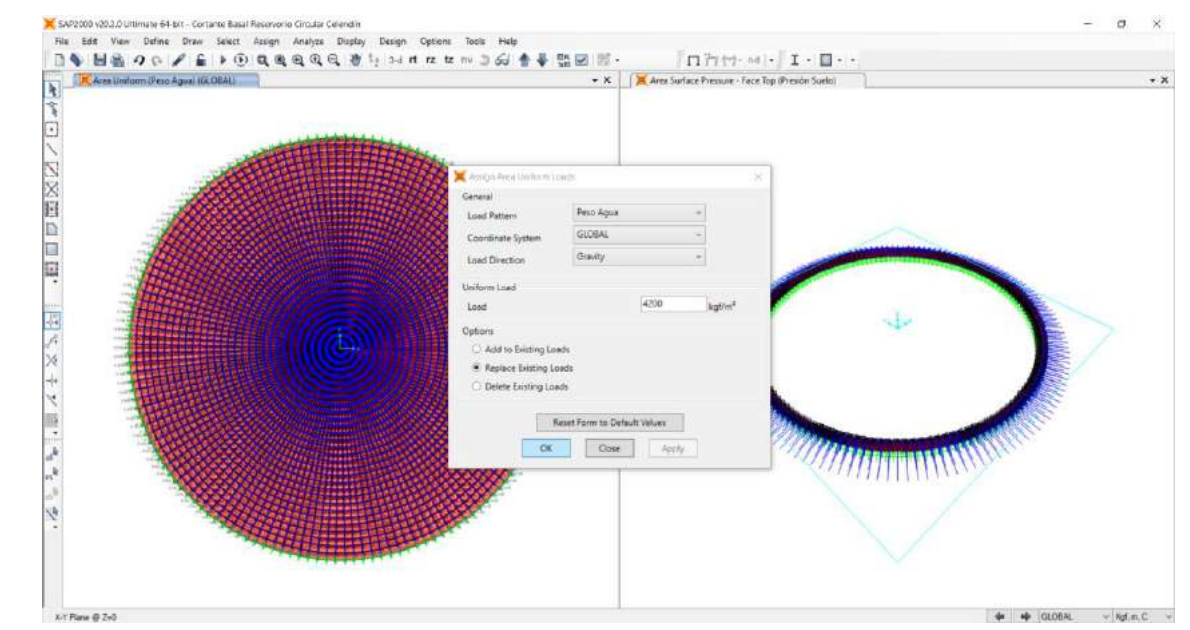

*Figura N° 56: Asignación uniform (shell): peso del agua en losa de fondo*

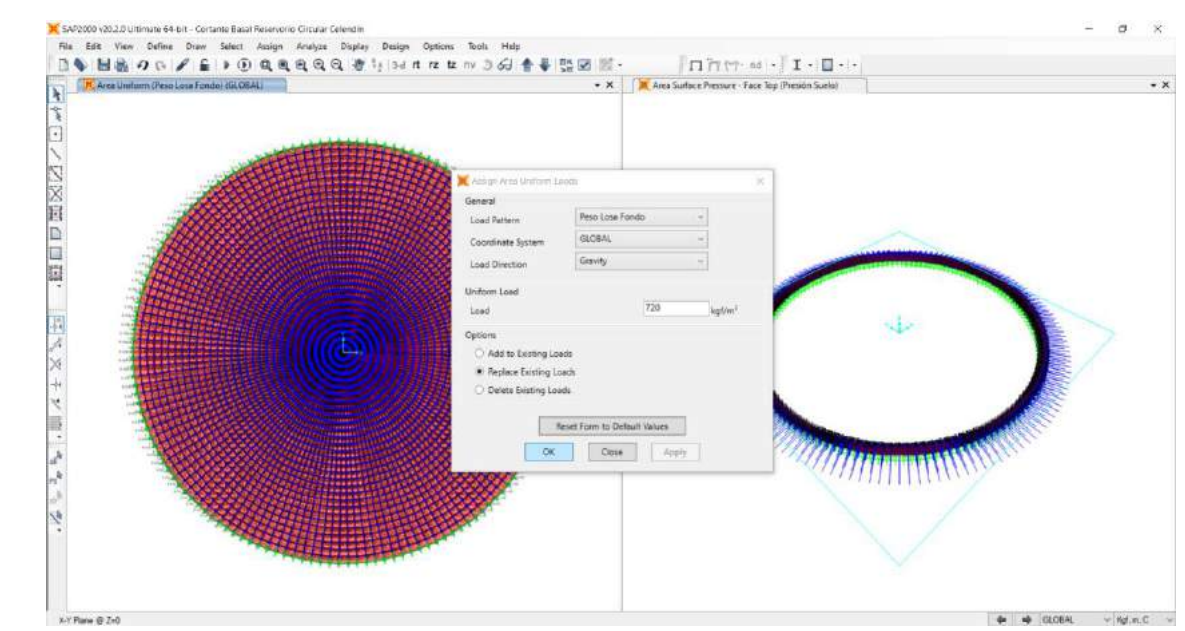

*Figura N° 57: Asignación uniform (shell): peso de losa de fondo*

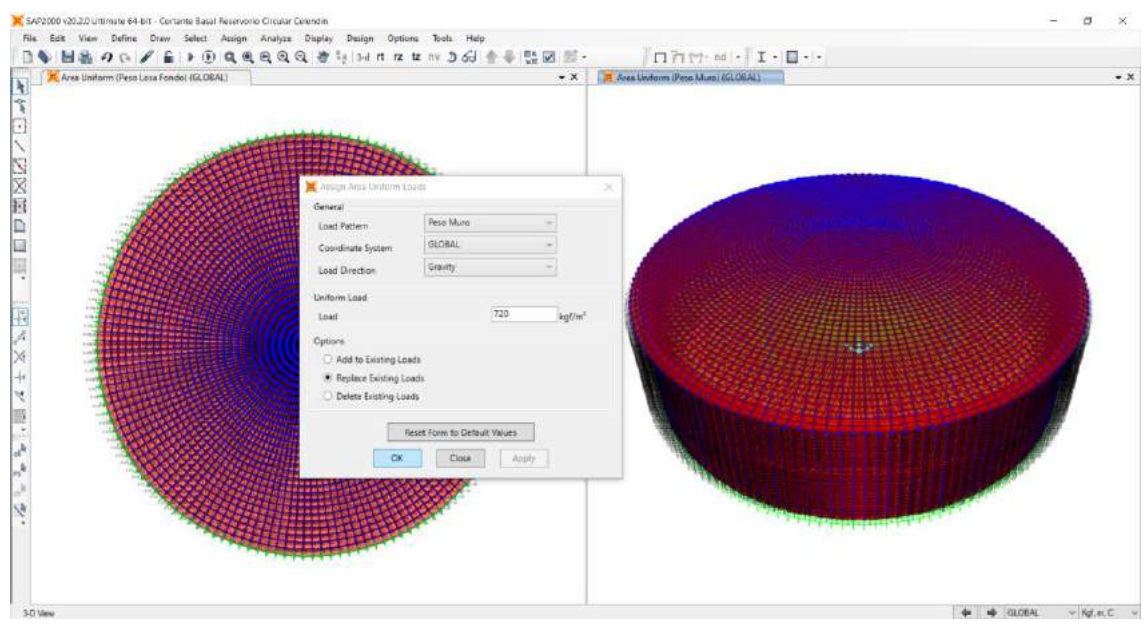

*Figura N° 58: Asignación uniform (shell): peso del muro* 

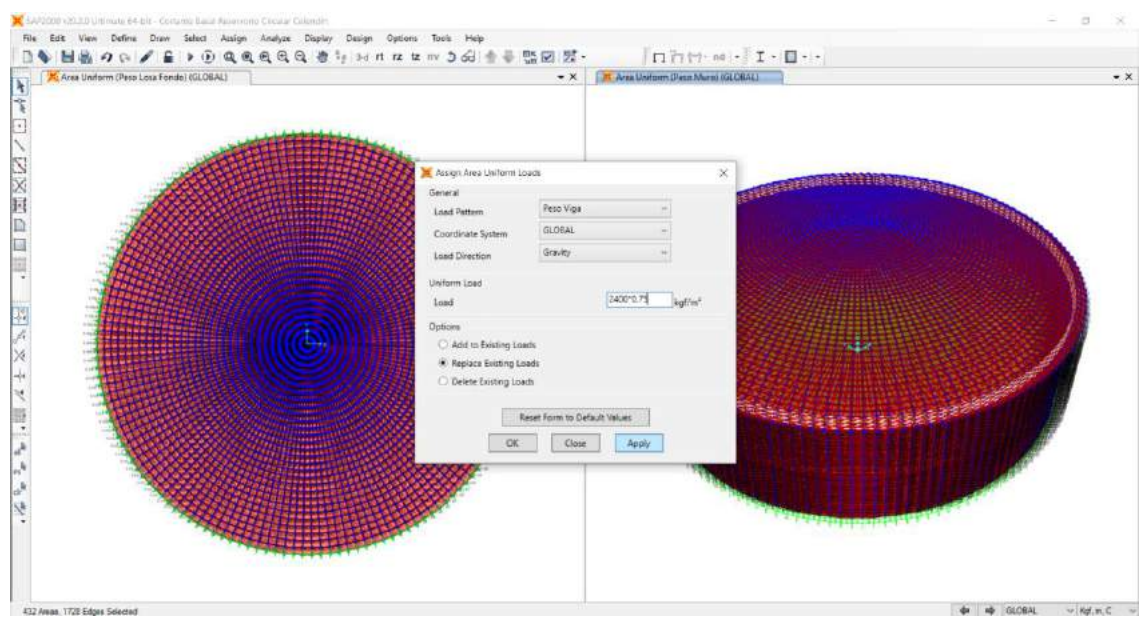

*Figura N° 59: Asignación uniform (shell): peso de la viga*

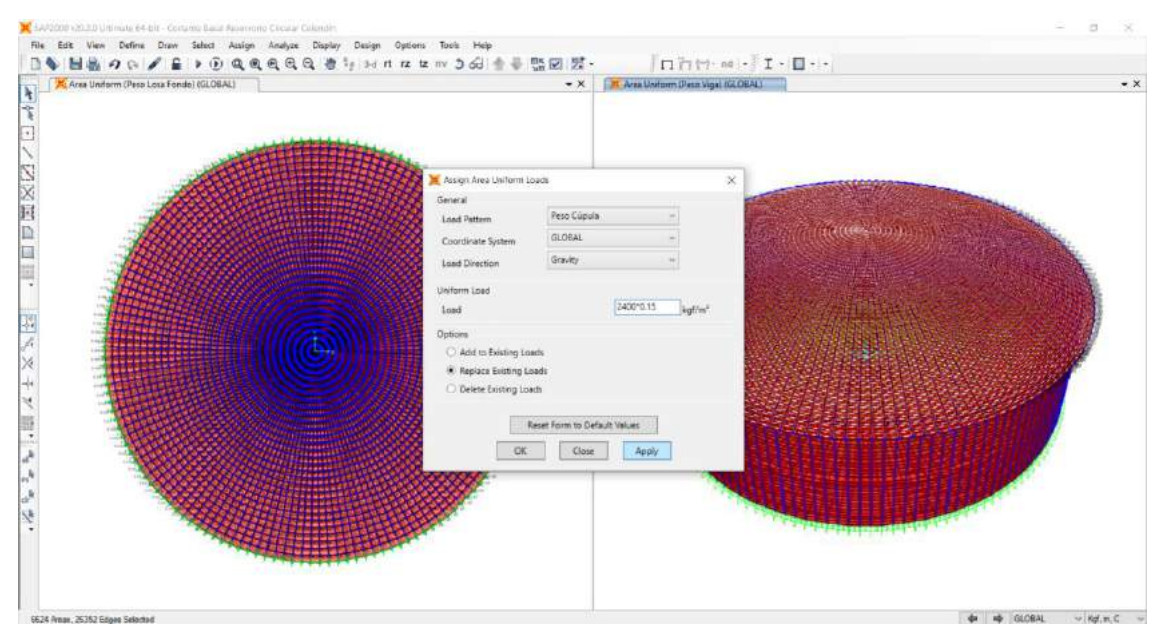

*Figura N° 60: Asignación uniform (shell): peso de la cúpula.*

Mediante la ruta define/load cases se definió el load cases con nombre peso propio el cual combina al peso propio, peso de losa de fondo, peso muro, peso de la viga y peso de cúpula, tal y como se muestra en la figura N°61.

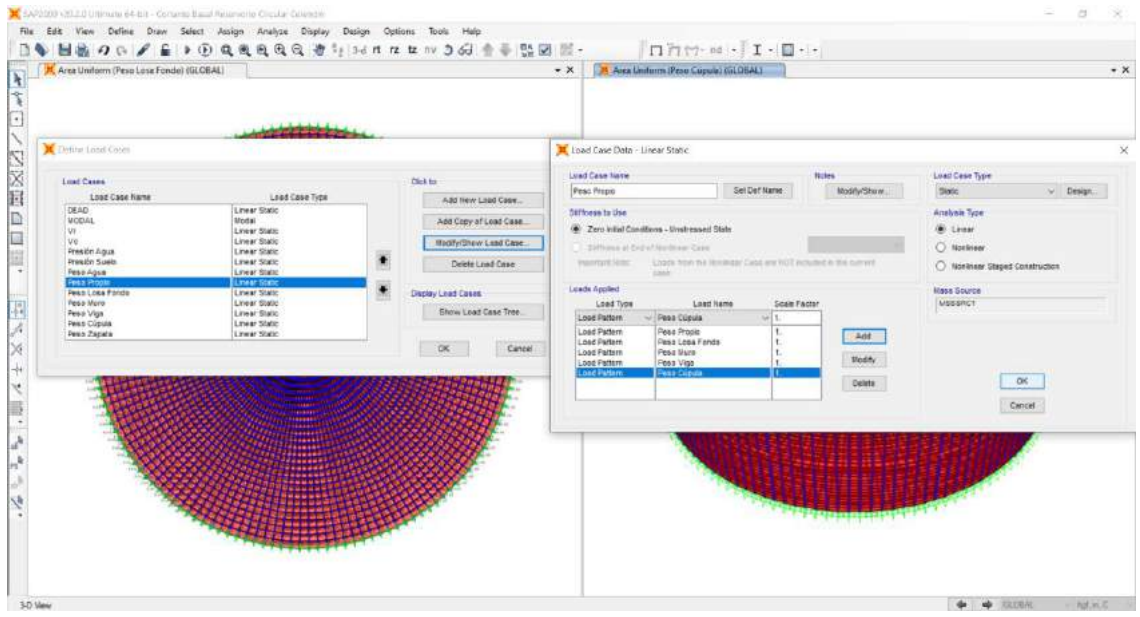

*Figura N° 61: Definición de load cases con nombre peso propio*

Mediante la ruta define/load combinations se definió la combinacion de cargas con nombre presión lat. agua, la cual involucra al peso del agua y la presion del agua

| Area Uniform (Peso Losa Fondo) (GLOBAL) |                                                                          | $\mathbf{X}$                                                                       | 74 Avea Lindonn (Peso Cupola) (GLOEAL)                  |                                                             |                      |  |
|-----------------------------------------|--------------------------------------------------------------------------|------------------------------------------------------------------------------------|---------------------------------------------------------|-------------------------------------------------------------|----------------------|--|
| Uefino Load Compirations                |                                                                          | M Load Combination Data                                                            |                                                         |                                                             | $\times$             |  |
| Load Centinations                       | Click for<br>Add New Contor<br>Add Copy of Corbs.                        | <b>Load Combination Name</b><br>Toches                                             | (User-Generated):                                       | Preside Lat. Agua<br><b>Netty/Show Netes</b>                |                      |  |
|                                         | Medity/Show Corea.<br>Delate Conto:                                      | Load Combination Type<br>Options                                                   |                                                         | Linear Add                                                  | u                    |  |
|                                         | Add Default Design Contool:<br>Conyort Contoos to Nextriour Cases<br>DK: | Theorem Discussioners<br>Define Combination of Load Case Results<br>Load Case Name | Load Case Type                                          | (Travella reversion) Deal Principal Control<br>Scale Factor |                      |  |
|                                         | Gancel                                                                   | Presión Agua<br><b>Feag Agua</b><br><b>Vealin Agua</b>                             | U Litear Static<br>Linear Static<br><b>Linear State</b> | 41.                                                         | A44<br><b>Modify</b> |  |
|                                         | 瞴<br>*****                                                               |                                                                                    | <b>OK</b>                                               | Cascel                                                      | Delete               |  |
|                                         |                                                                          |                                                                                    |                                                         |                                                             |                      |  |

*Figura N° 62: Definición de combinacion de cargas con nombre presión lat. agua*

# **6.4.9. Modelamiento de las cargas hidrodinámicas: impulsiva, convectiva, por aceleración vertical y presión inercial impulsiva**

se procedio a definir load patterns para la presión impulsiva, presión convectiva, presión por acelaración vertical y presión inercial impulsiva todas ellas como carga sismica (QUAKE), para lo cual se siguio la ruta define/load patterns.

- **Presión hidrodinámica impulsiva, P**wi (como carga QUAKE)
- **Presión hidrodinámica convectiva, Pwc** (como carga QUAKE)
- **Presión inercial impulsiva, P<sub>w</sub>** (como carga QUAKE)
- **Presión por aceleración vertical, Pvy** (como carga QUAKE)

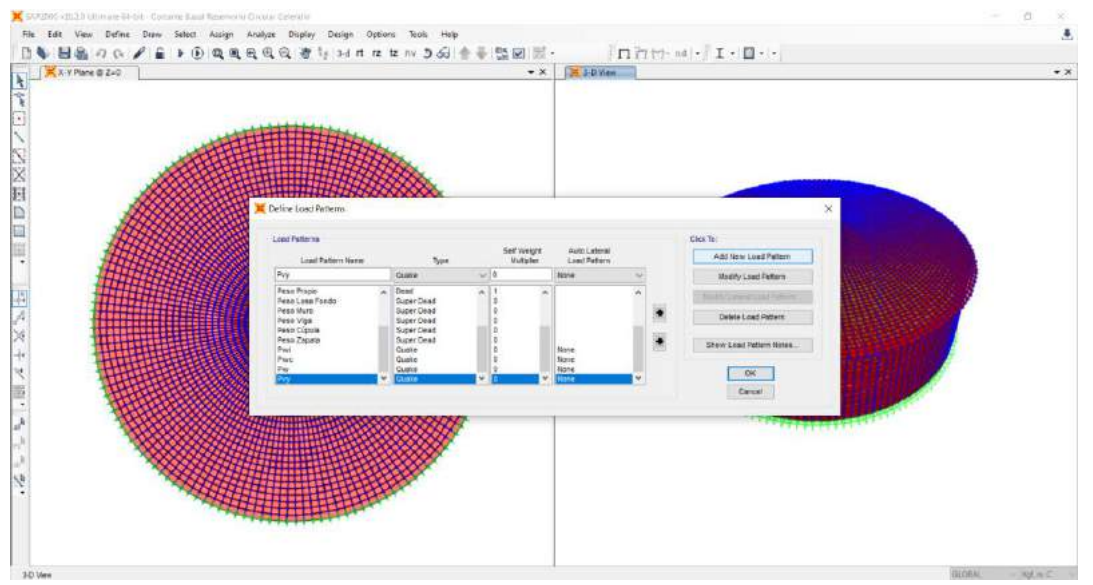

*Figura N° 63: Definición de load patterns para las cargas hidrodinámicas*

Luego se definio los joint patterns para L. impulsiva, L. convectiva, P. acel. vertical y P. inercial, para lo cual se siguio la ruta define/joint patterns.

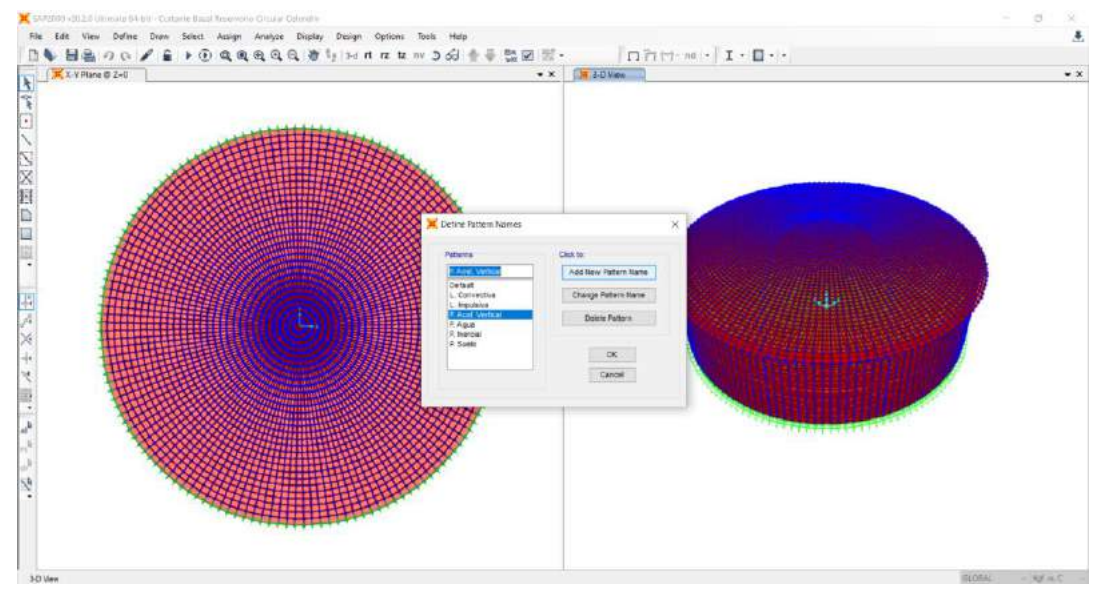

*Figura N° 64: Definición de joint patterns para las cargas hidrodinámicas*

Mediante la ruta assign/joint patterns se asignó en la bottom face del lado derecho los joint patterns para la linialización impulsiva, linealización convectiva y presión por acelaración vertical todo ellos asigandos hasta la altura del agua que es de 4.20m.

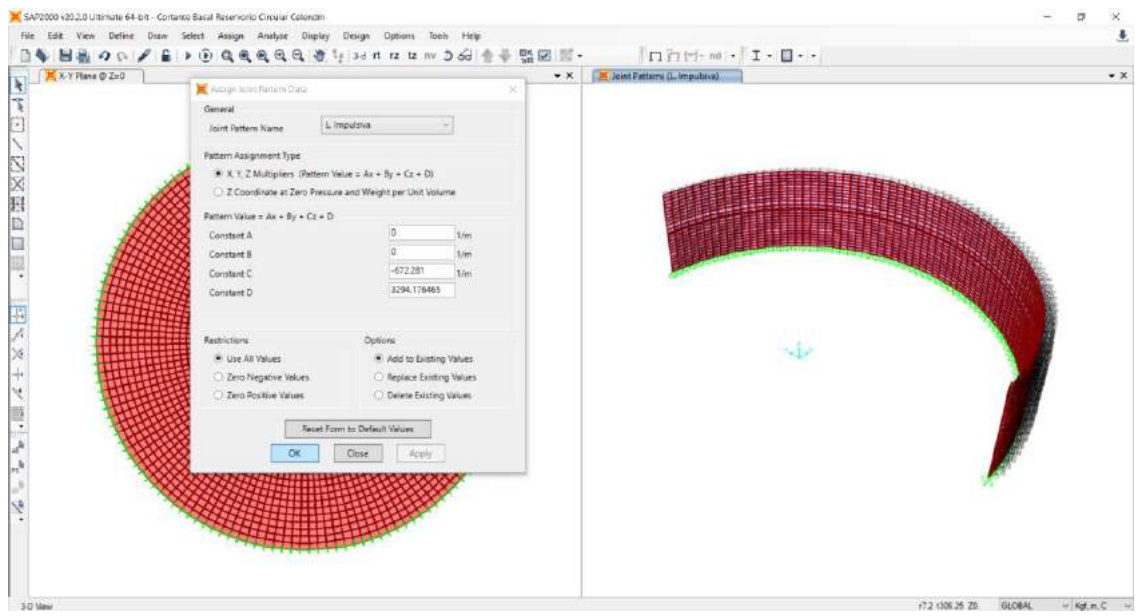

*Figura N° 65: Asignación de joint patterns en la bottom del lado derecho: L. impulsiva*

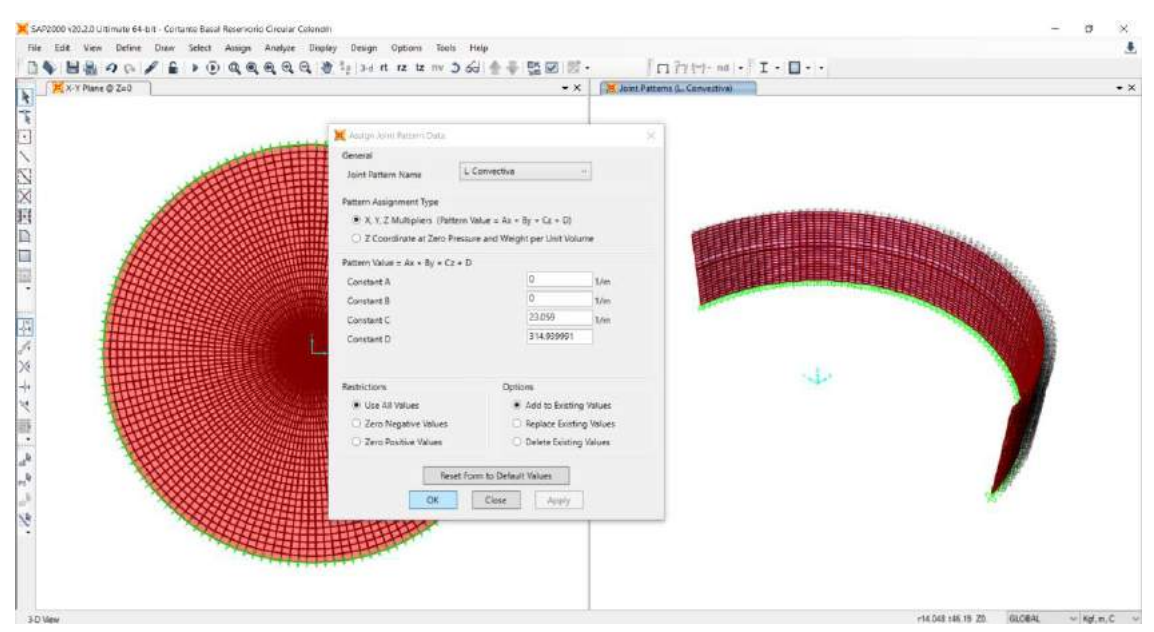

*Figura N° 66: Asignación de joint patterns en la bottom del lado derecho: L. convectiva*

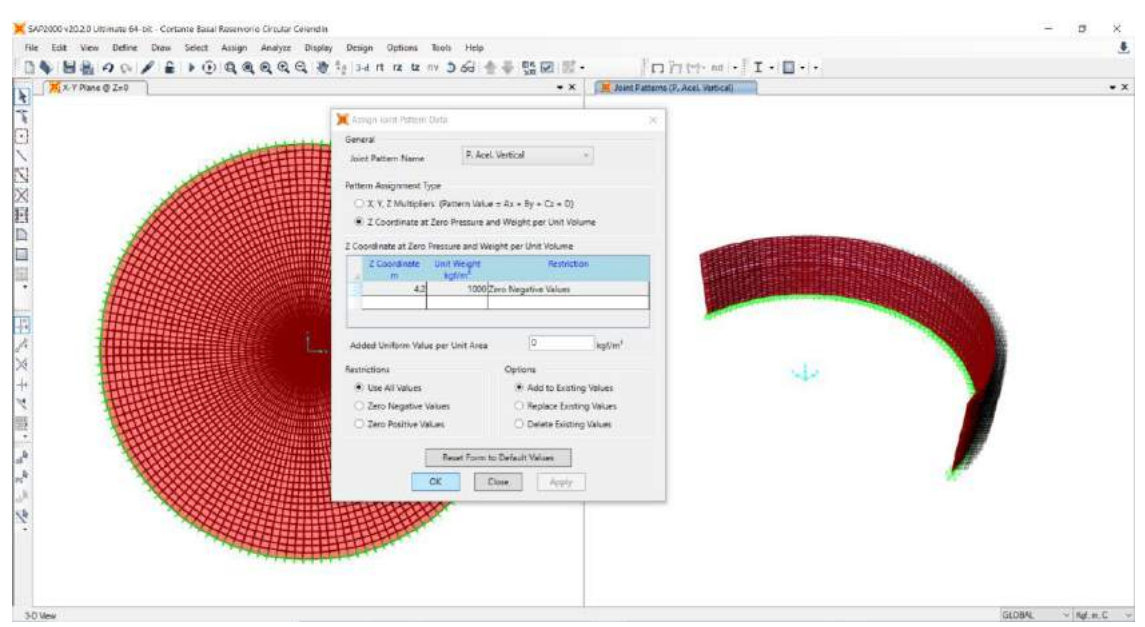

*Figura N° 67: Asignación de joint patterns en la bottom del lado derecho: P. acel. vertical*

Mediante la ruta assign/area loads/surface pressure (All) se asignó en la bottom face del lado derecho la presión impulsiva, la presión convectiva y presión por acelaración vertical todo ellos asignandos en la superficie hasta la altura del agua que es de 4.20m.

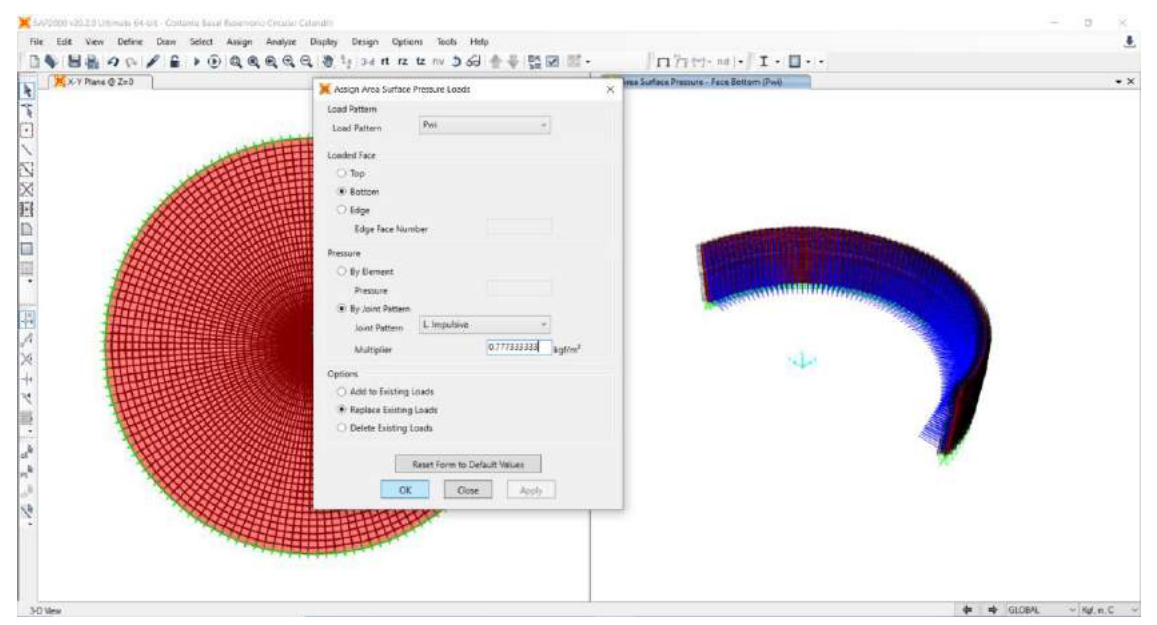

*Figura N° 68: Asignación de area loads – surface pressure lado derecho componente impulsiva*

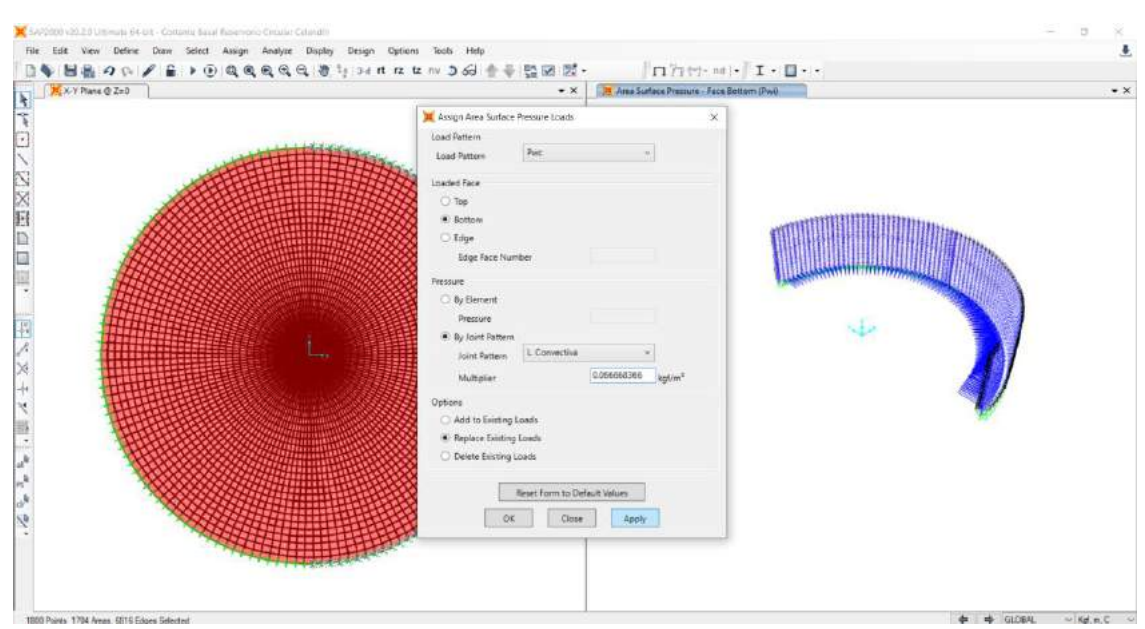

*Figura N° 69: Asignación de area loads – surface pressure lado derecho componente convectiva*

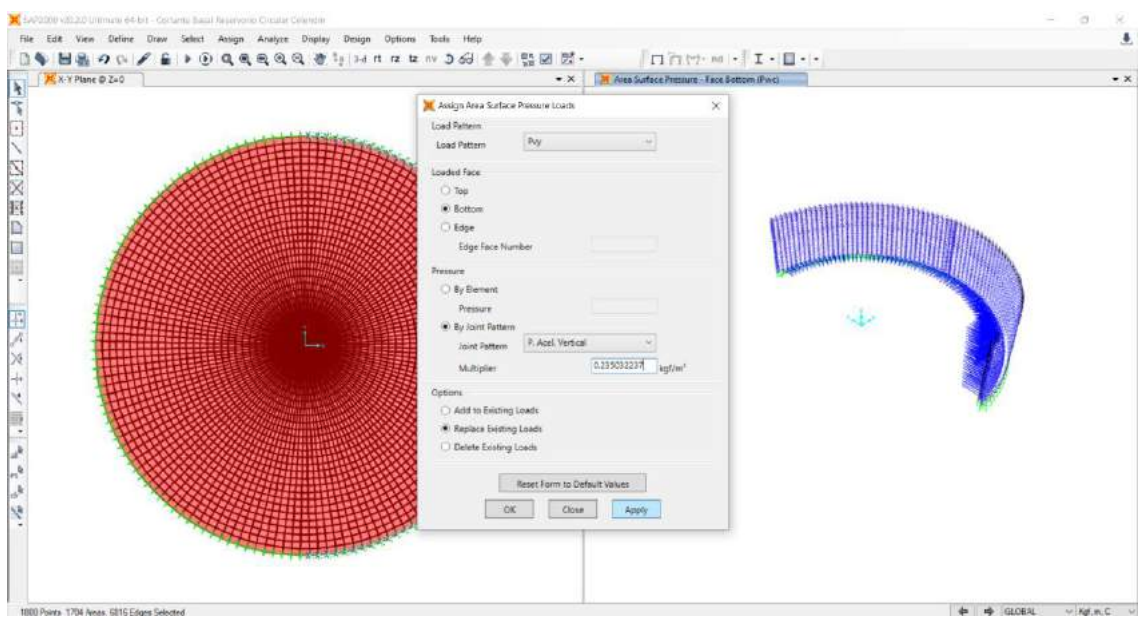

*Figura N° 70: Asignación de area loads – surface pressure lado derecho de la presión por acelaración vertical*

Luego se procedió con la asignación del joint patterns en la bottom face del lado derecho para la presión inercial impulsiva, dicha asignación de la presion inercial impulsiva es incluida la altura de viga.

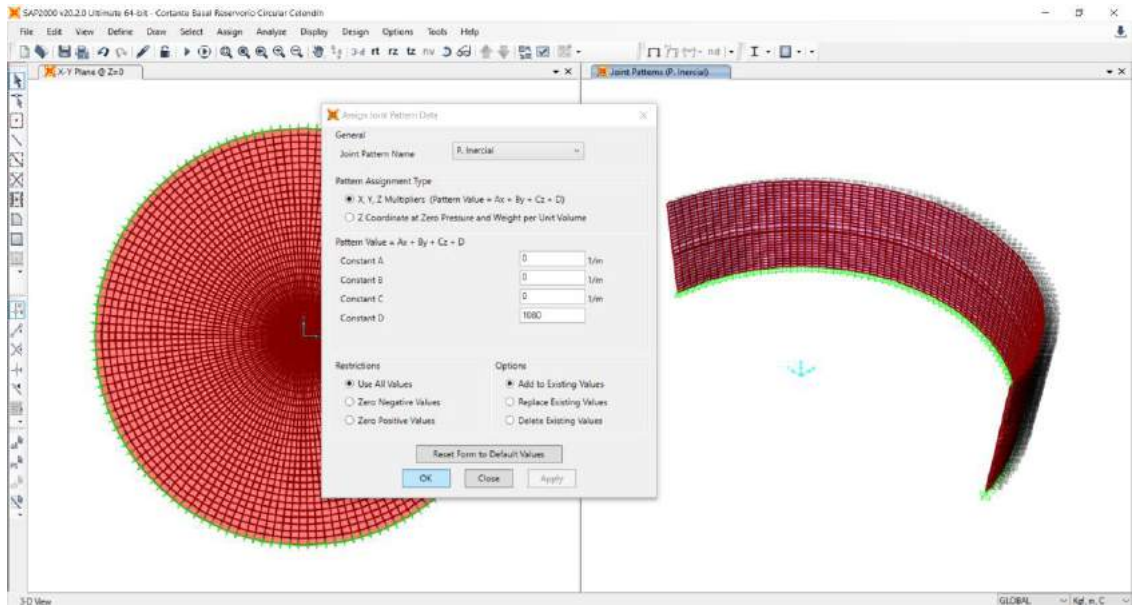

*Figura N° 71: Asignación de joint patterns lado derecho: presión inercial impulsiva*

Asimismo mediante la ruta assign/area loads/surface pressure (All) se asignó en la bottom face del lado derecho la presion inercial impulsiva, dicha asignación de la presion inercial impulsiva es aplicada hasta la altura de la viga.

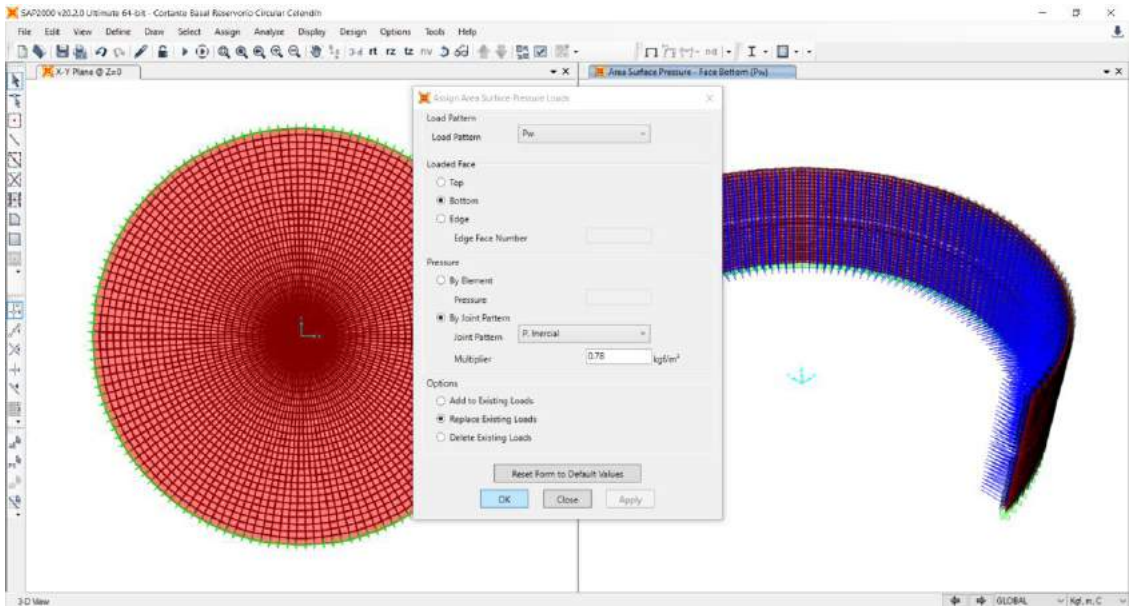

*Figura N° 72: Asignación area loads – surface pressure lado derecho: presión inercial impulsiva*

Mediante la ruta assign/joint patterns se asignó en el top face del lado izquierdo los joint patterns para la linialización impulsiva, linealización convectiva y presión por acelaración vertical todo ellos asigandos hasta la altura del agua que es de 4.20m.

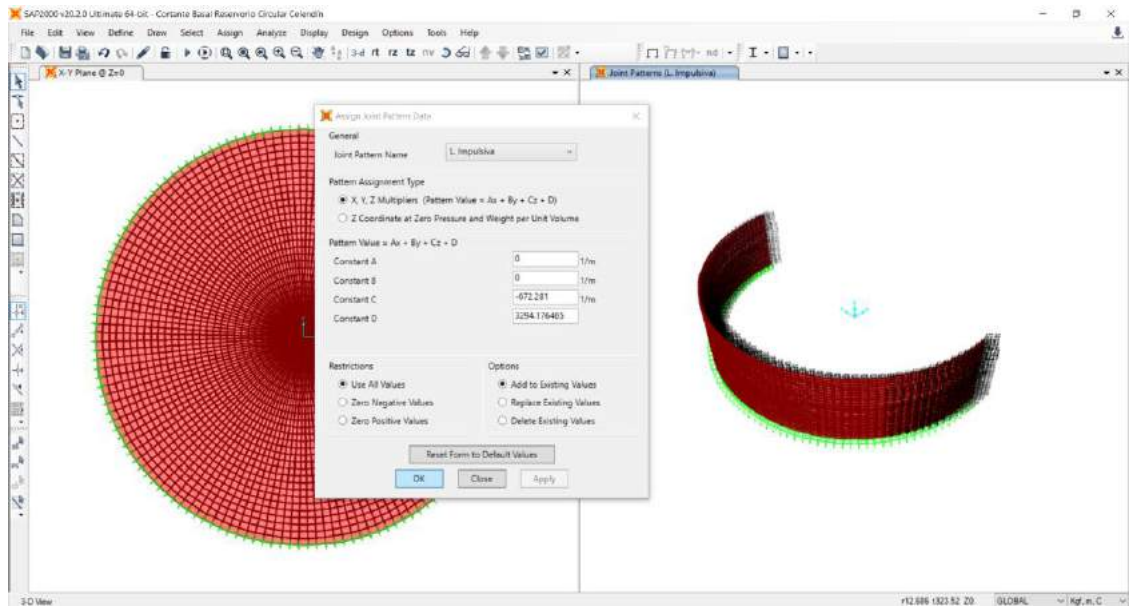

*Figura N° 73: Asignación de joint patterns en el top del lado izquierdo: L. impulsiva*

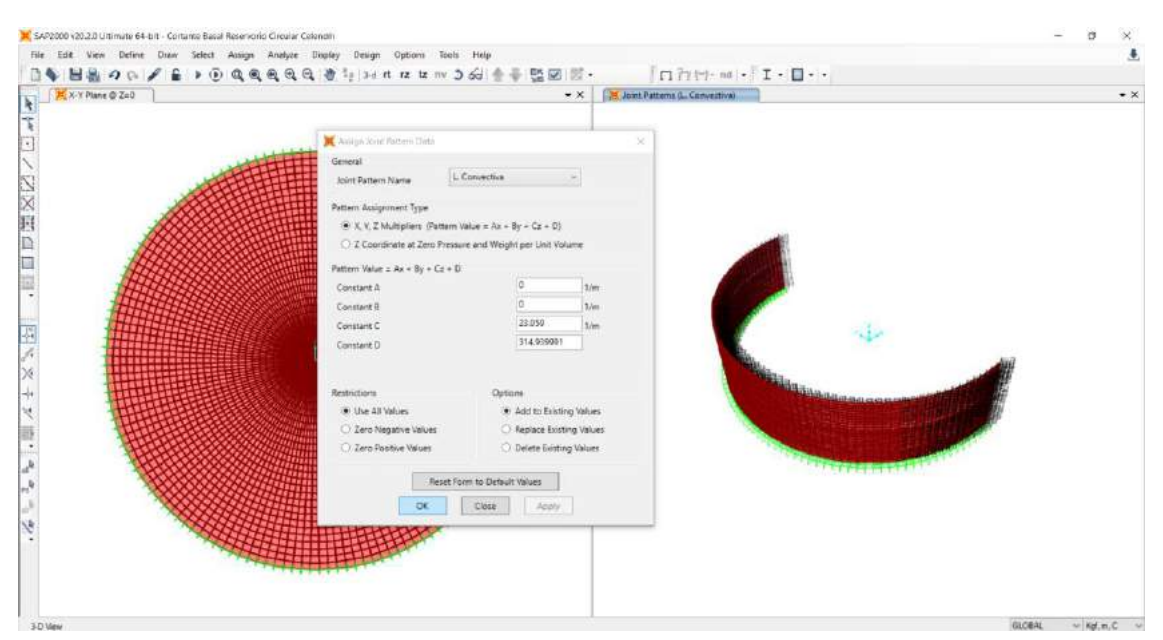

*Figura N° 74: Asignación de joint patterns en el top del lado izquierdo: L. convectiva*

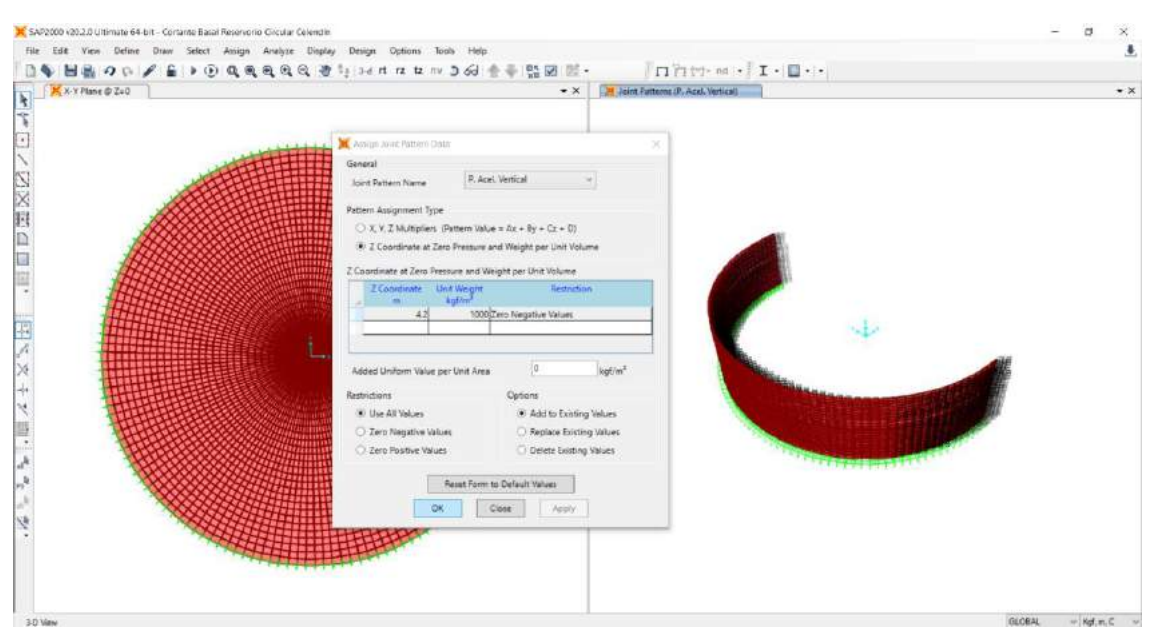

*Figura N° 75: Asignación de joint patterns en el top del lado izquierdo: P. acel. vertical*

Mediante la ruta assign/area loads/surface pressure (All) se asignó en el top face del lado izquierdo la presión impulsiva, la presión convectiva y presión por acelaración vertical todo ellos asignandos en la superficie hasta la altura del agua que es de 4.20m.

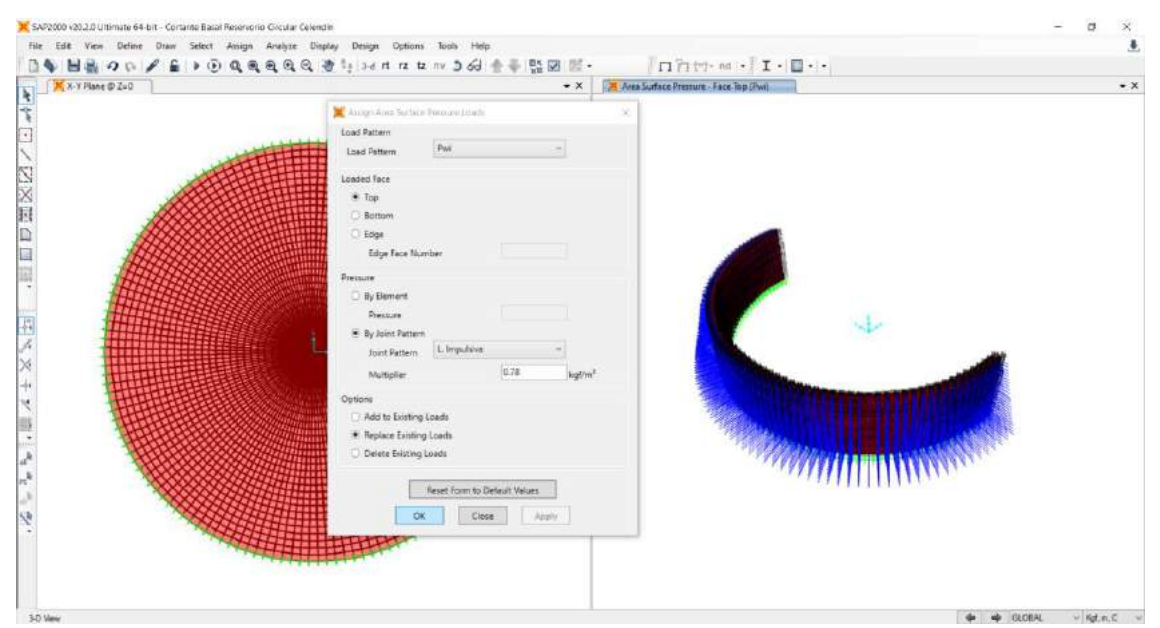

*Figura N° 76: Asignación de area loads – surface pressure lado izquierdo componente impulsiva*

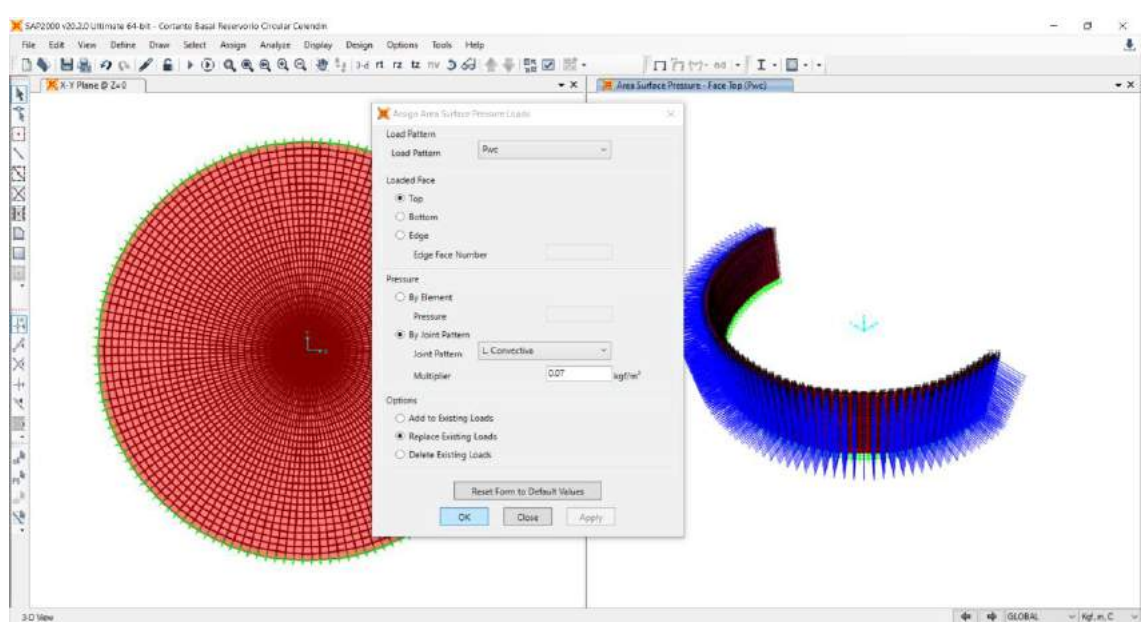

*Figura N° 77: Asignación de area loads – surface pressure lado izquierdo componente convectiva*

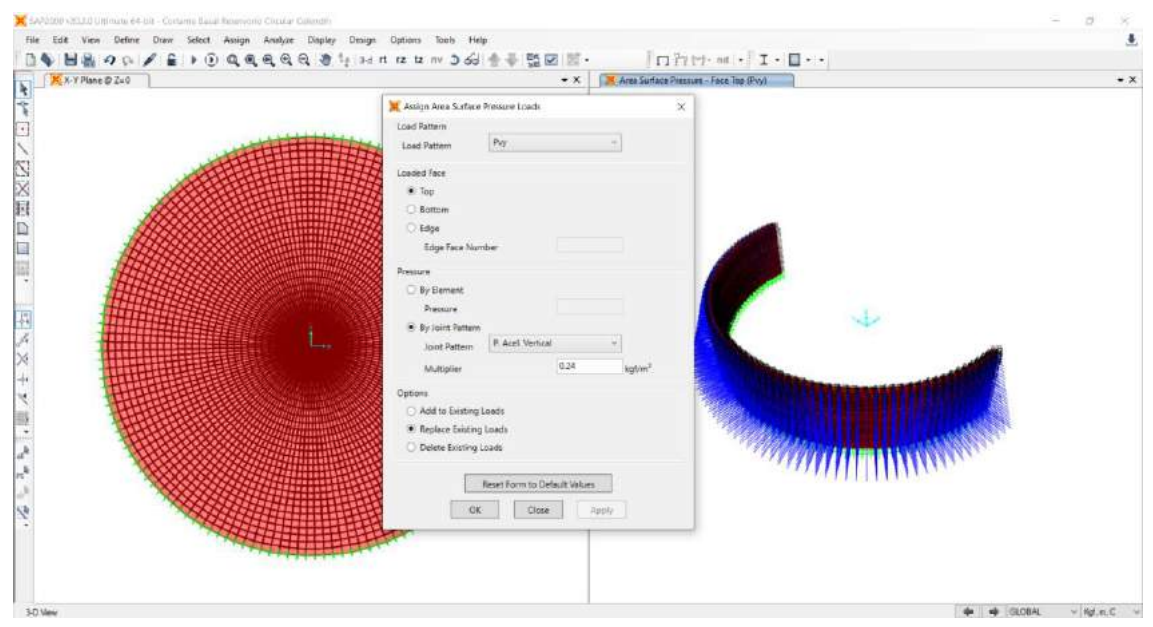

*Figura N° 78: Asignación area loads – surface pressure lado izquierdo: presión inercial impulsiva*

Luego se procedió con la asignación del joint patterns en el top face del lado izquierdo para la presión inercial impulsiva, dicha asignación de la presion inercial impulsiva es incluida la altura de viga.

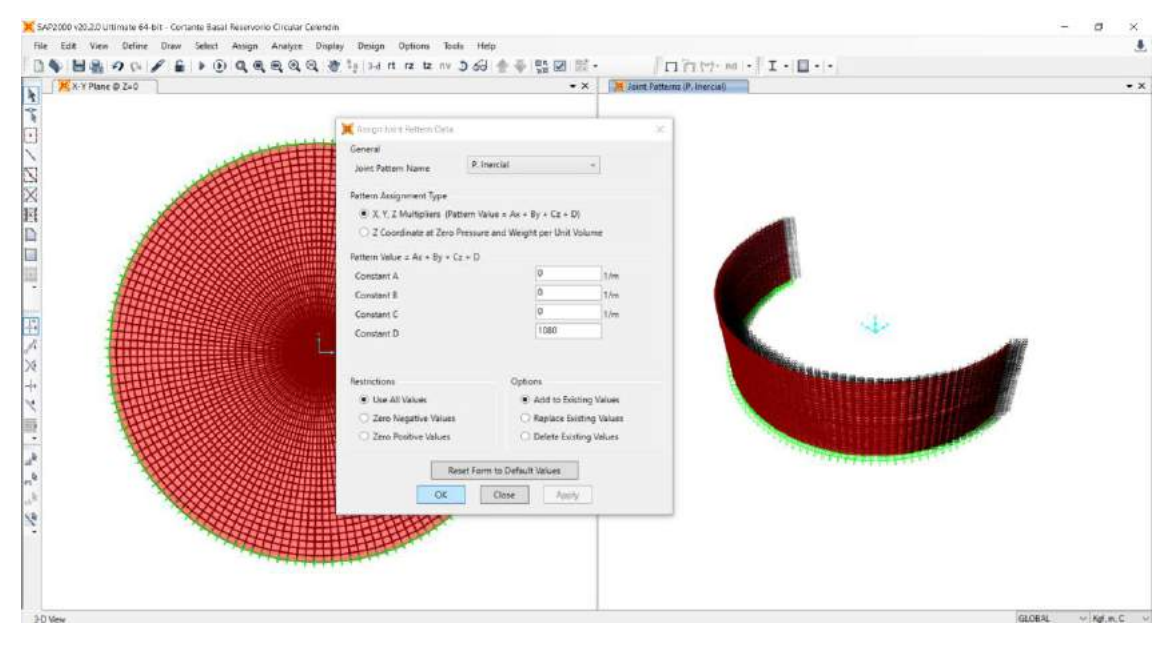

*Figura N° 79: Asignación de joint patterns lado izquierdo: presión inercial impulsiva*

Asimismo mediante la ruta assign/area loads/surface pressure (All) se asignó en el top face del lado izquierdo la presion inercial impulsiva, dicha asignación de la presion inercial impulsiva es aplicada hasta la altura de la viga.

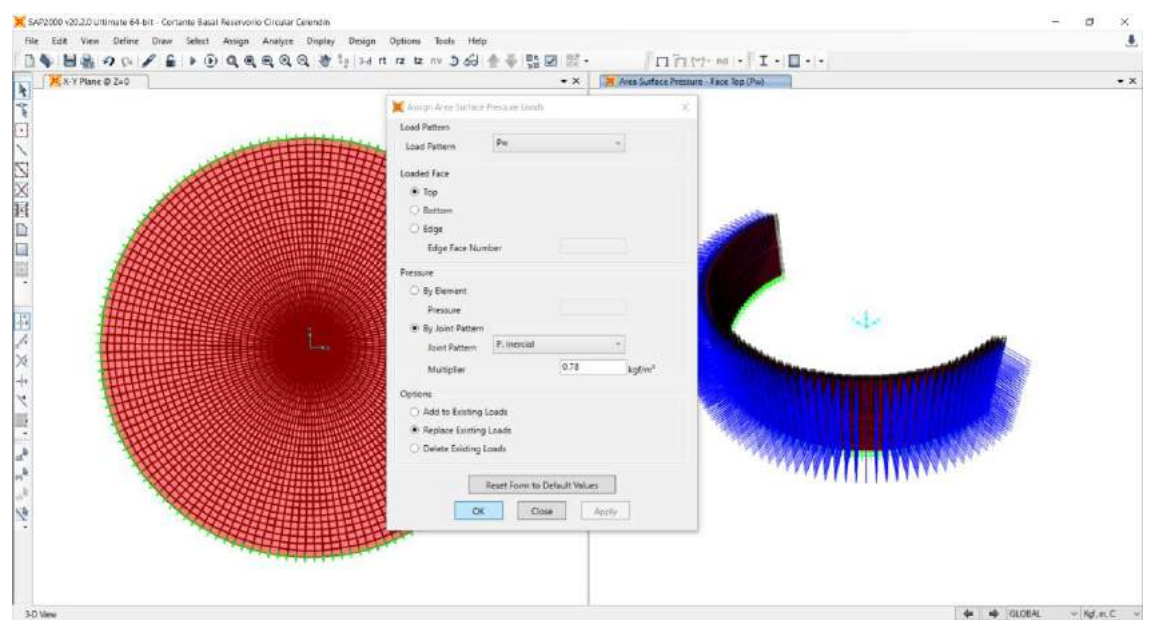

*Figura N° 80: Asignación area loads – surface pressure lado izquierdo: presión inercial impulsiva*

Luego se procedió con la combinación de cargas de manera lineal para la presión impulsiva (**Pwi**) y presión Inercial (**Pw**).

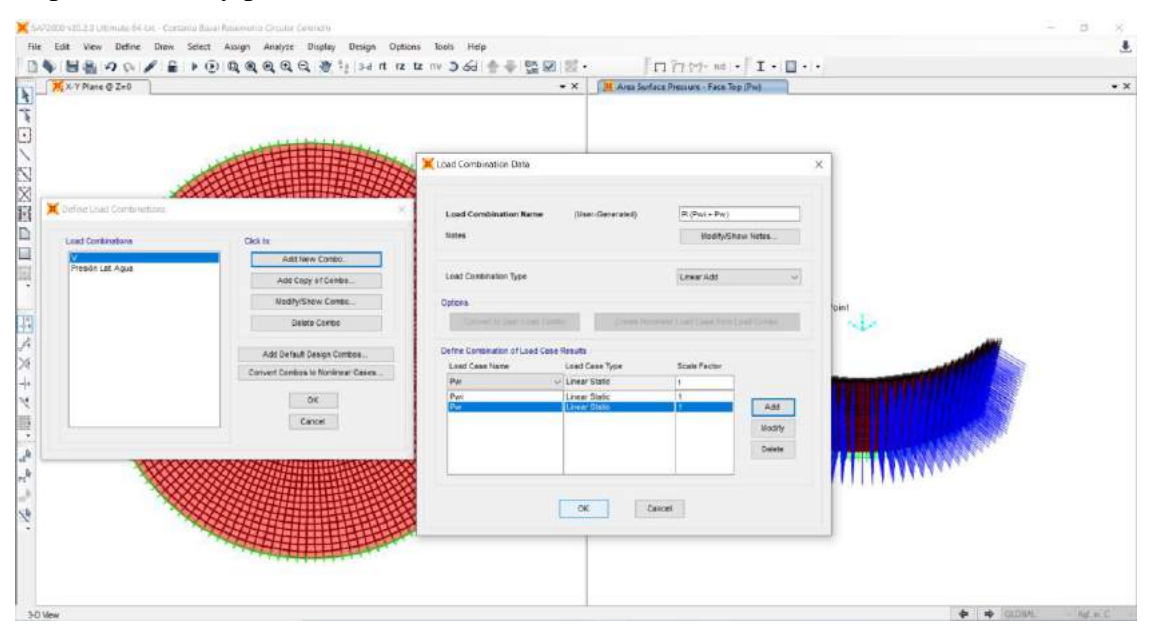

*Figura N° 81: Combinación lineal de presión impulsiva y presión Inercial*

# **6.4.10. Load combinations: combinación de carga mediante SRSS: presión hidrodinámica total (P)**

Asimismo, se realizó la combinación de cargas con nombre de presión hidrodinámica total (P), todo ello mediante la raíz de la suma de los cuadrados (SRSS), tal y como se puede visualizar en la figura N°82.

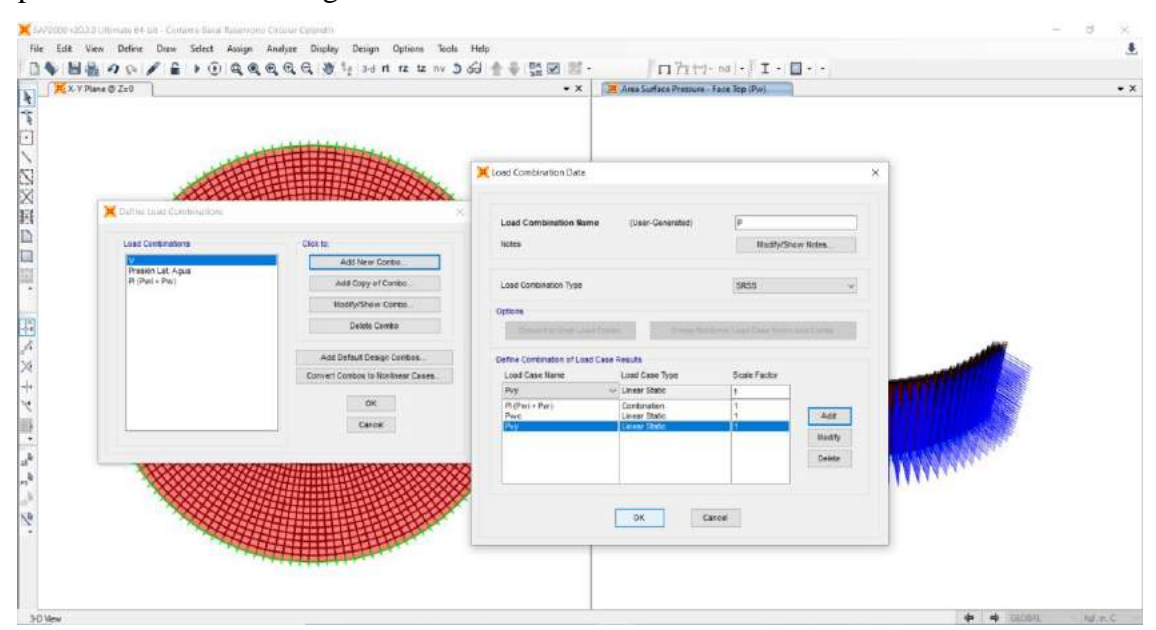

*Figura N° 82: Combinación de carga mediante SRSS: presión hidrodinámica total (P)*

# **6.4.11. Load combinations: combinación de carga para diseño por flexión/tensión y corte**

Luego se procedió con la combinación de cargas D, F, H y E para diseño por flexión/tensión y corte, tal y como nos indica el ACI 350 - 06

- D: Carga muerta peso propio
- F: Carga del fluido presión lateral del agua
- H: Carga del suelo presión del suelo
- E: Carga por sismo presión hidrodinámica total

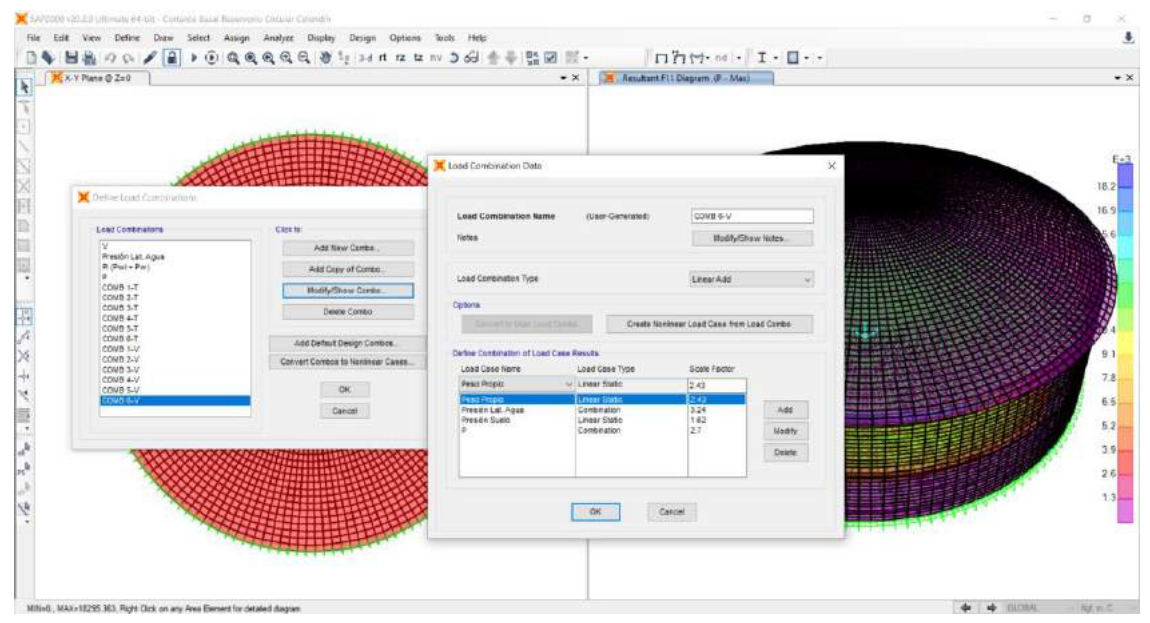

*Figura N° 83: Combinación de carga para diseño por flexión/tensión y corte*

### **6.4.12. Diseño del acero de refuerzo: muro circular, viga anular, cúpula o domo circular, losa de fondo y en la zapata:**

Finalmente, se diseña el acero de refuerzo para cada uno de los elementos estructurales, para los cuales se utilizó en su mayoría el COMB 4-T y COMB 6-T. previa configuración de la unidades en Kgf,cm,C.

#### **6.4.12.1.Diseño del acero de refuerzo en el muro circular**

Para el caso del diseño del acero de refuerzo horizontal para el tramo 1 y tramo 2 se utilizó el COMB 4-T en cambio para el acero de refuerzo vertical en muro se utilizó el COMB 6-T.

Para el caso se obtuvieron los valores para el cálculo del área de acero, mediante la ruta: show forces/stresses/shells/ para que finalmente se realice la configuración y así se obtenga el valor, tal y como se muestra en las figuras siguientes.

| Cisplay Shell Stresses                                                                                                    |                                                                                                    |                                                                                                    | $\times$ | inforcement intercity ASE Diagram - Bet Face (COME 4-T - Mai) |  |  |  |  |  |
|----------------------------------------------------------------------------------------------------|----------------------------------------------------------------------------------------------------|----------------------------------------------------------------------------------------------------|----------|---------------------------------------------------------------|--|--|--|--|--|
| Свое/Сомво<br>COMB 4-T<br>Case/Constitut Name<br>Multivalued Options<br>E Envelope Max<br><b>Envelope Min</b><br>5000<br>Contour Range                                                                                                    | Component Type<br><b>D</b> Resultant Forces<br>Ci Shell Stresses<br>G: Shell Strains<br>Output Type<br>O Makie face<br><b>C</b> Top Face<br>* Eatton Face | Shell Layer Stresses<br>Shell Layer Strains<br>Concrete Design<br>Meximum<br>Minimum<br>Absolute Maximum |          |                                                               |  |  |  |  |  |
| Automatic Contour Range # User Defined Contour Range<br>0.02<br>Minimum Value for User Contour Range<br>0.98<br>Maximum Value for User Contour Range<br><b>Stress Averaging</b><br>C None<br>a At All Joints<br>C Over Objects and Group:<br>Set firouga.<br>Miscellaneous Options<br>Show Deformed Shape<br>[7] Show Continuous Contours (Bnhanced Graphics) | Component<br>O N11<br>kat/on <sup>2</sup><br>C/ N2Z<br>kgl/cm <sup>2</sup><br>ONIZ<br>O MMax<br><b>C NMin</b>                                             | O NDek1<br>OB.<br>Ok<br>O NDes2<br>30 AS11<br>$O$ AS/2                                                   |          | 082484                                                        |  |  |  |  |  |
|                                                                                                    | Reset Form to Default Values<br>Reset Form to Current Window Settings<br>OK<br><b>Close</b><br>Abply                                                      |                                                                                                    |          |                                                               |  |  |  |  |  |

*Figura N° 84: Acero horizontal por tensión anular en la bottom del muro circular, tramo 1*

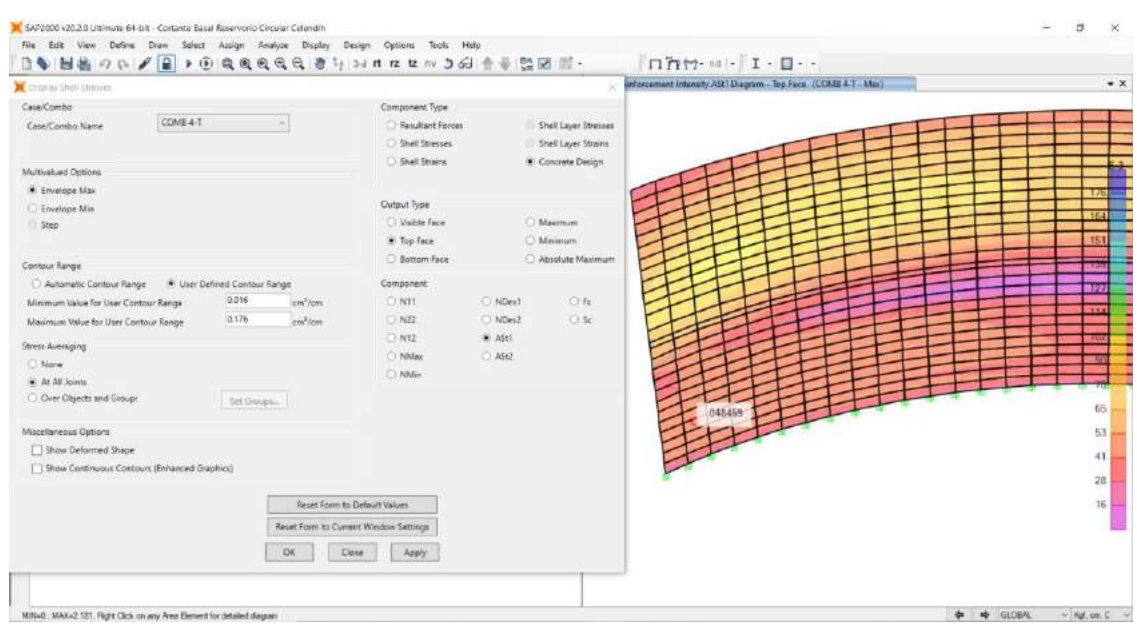

*Figura N° 85: Acero horizontal por tensión anular en el top del muro circular, tramo 1*

| <b>C</b> Display Shell Stresses                                      |                                       | $\!\times\!$       | 口方や·ad · I·ロー·<br>Renforcement Internety AStil Diagram - Bot Face (COMB 4-T - Max) |  |
|----------------------------------------------------------------------|---------------------------------------|--------------------|------------------------------------------------------------------------------------|--|
| Case/Combia                                                          | Component Type                        |                    |                                                                                    |  |
| COMB 4-T<br>$\sim$<br>Case/Combo Name                                | C Resultant Forces                    | Shell Layer Stress |                                                                                    |  |
|                                                                      | <b>D. Shell Stresses</b>              | Shell Leyer Strain |                                                                                    |  |
| Multivalued Options                                                  | Shell Strains                         | Concrete Design    |                                                                                    |  |
| (a) Sevelope May                                                     |                                       |                    |                                                                                    |  |
| C Envelope Min                                                       | Cutput Type                           |                    |                                                                                    |  |
| Step                                                                 | Visitie Face                          | Maximum            |                                                                                    |  |
|                                                                      | O Too Face                            | <b>C Minmum</b>    |                                                                                    |  |
| Contour Range                                                        | <b>B</b> Bottom Face                  | Absolute Maxima    |                                                                                    |  |
| Automatic Contour Range User Defined Contour Range                   | Component                             |                    |                                                                                    |  |
| 0.016<br>cm <sup>3</sup> /om<br>Minimum Value for User Contour Range | N1                                    | O NDet1<br>OR      |                                                                                    |  |
| 0.176<br>am <sup>2</sup> /cm<br>Maximum Value for User Contour Range | 0.832                                 | $C$ Sc<br>O NDes2  |                                                                                    |  |
|                                                                      | D.N12                                 | $M$ AS11           |                                                                                    |  |
| Stress Averaging                                                     | O NMae                                | D 45t2             |                                                                                    |  |
| O None                                                               | O.NMm.                                |                    |                                                                                    |  |
| Se At All Joints                                                     |                                       |                    |                                                                                    |  |
| O Over Objects and Groups<br>Set (reugia)                            |                                       |                    |                                                                                    |  |
| Miscellaneous Options                                                |                                       |                    |                                                                                    |  |
| Show Deformed Shape                                                  |                                       |                    |                                                                                    |  |
| 5how Continuous Contours (Enhanced Graphics)                         |                                       |                    |                                                                                    |  |
|                                                                      |                                       |                    |                                                                                    |  |
|                                                                      | Reset Form to Default Values          |                    |                                                                                    |  |
|                                                                      | Reset Form to Current Window Settings |                    |                                                                                    |  |
|                                                                      |                                       |                    |                                                                                    |  |
| OK                                                                   | Close<br>Apply                        |                    |                                                                                    |  |
| <b>THEFT THE</b>                                                     |                                       |                    |                                                                                    |  |

*Figura N° 86: Acero horizontal por tensión anular en la bottom del muro circular, tramo 2*

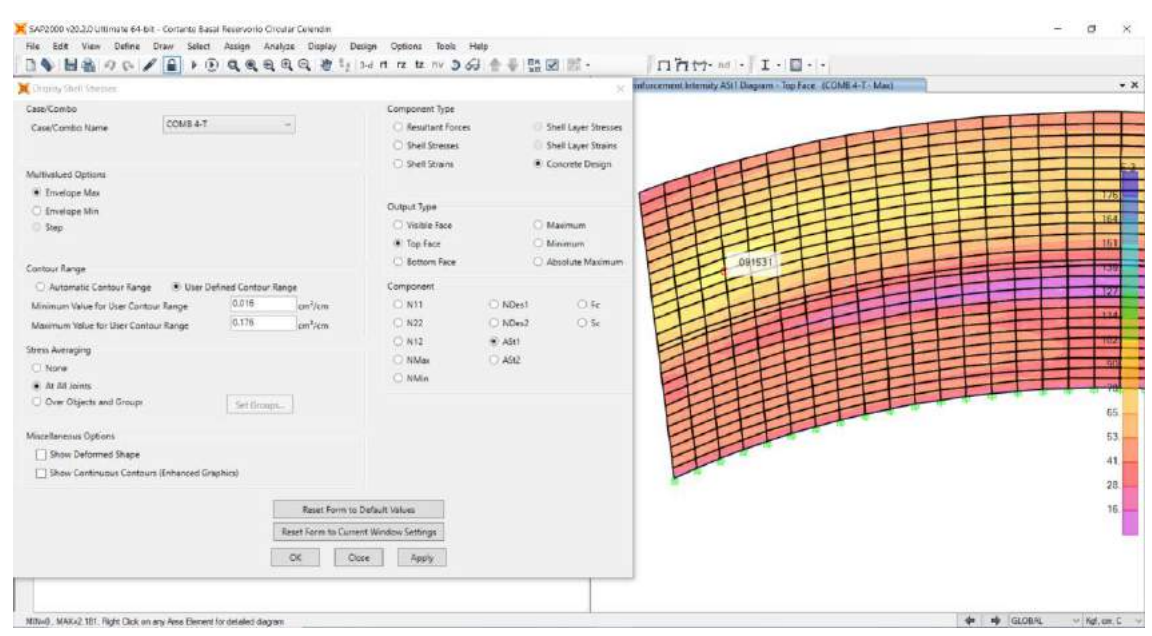

*Figura N° 87: Acero horizontal por tensión anular en el top del muro circular, tramo 2*
| X X Y Plane @ Z=0                                                    |                                       |           | $\bullet$ X          | T Reinforcement Internaty ASLI Diagram - Rick Face - (CDMB 6-T - Max) |        |  |  |
|----------------------------------------------------------------------|---------------------------------------|-----------|----------------------|-----------------------------------------------------------------------|--------|--|--|
| City Shel Shelles                                                    |                                       |           |                      |                                                                       |        |  |  |
| Case/Combo                                                           | Companient Type                       |           |                      |                                                                       |        |  |  |
| COMB 6-T<br>Case/Combo Name                                          | <b>C</b> Resultant Forces             |           | She'l Layer Stresses |                                                                       |        |  |  |
|                                                                      | <b>C</b> Shell Stresses               |           | Shell Layer Strains  |                                                                       |        |  |  |
| Multivalued Options                                                  | C Shell Showns                        |           | · Concrete Design    |                                                                       |        |  |  |
|                                                                      |                                       |           |                      |                                                                       |        |  |  |
| E Envelope Max                                                       | <b>Output Type</b>                    |           |                      |                                                                       |        |  |  |
| <b>C</b> Envelope Min<br>900                                         | O Visible Face                        | C Maximum |                      |                                                                       |        |  |  |
|                                                                      | O Top Face                            |           | <b>U</b> : Minimum   |                                                                       |        |  |  |
|                                                                      | D. Bottom Face                        |           | Absolute Maximum     |                                                                       |        |  |  |
| Contour Range                                                        |                                       |           |                      |                                                                       |        |  |  |
| Automatic Contour Range - @ User Defined Contour Range               | Component                             |           |                      |                                                                       |        |  |  |
| 0.016<br>cm <sup>3</sup> /cm<br>Minimum Value for User Contour Range | O Nil                                 | NDes1     | $O$ Fc               |                                                                       |        |  |  |
| 0.18<br>cm <sup>2</sup> /cm<br>Maximum Value for User Contour Range  | C1392                                 | D NDes2   | 0 <sup>5</sup>       |                                                                       |        |  |  |
| Stress Averaging                                                     | C NI2                                 | C ASH     |                      |                                                                       | 171411 |  |  |
| None                                                                 | O NMax                                | $-1512$   |                      |                                                                       |        |  |  |
| · At All Joints                                                      | Ci tatin                              |           |                      |                                                                       |        |  |  |
| Over Objects and Group:<br>Set Oraum.                                |                                       |           |                      |                                                                       |        |  |  |
|                                                                      |                                       |           |                      |                                                                       |        |  |  |
| Miscellaneous Options                                                |                                       |           |                      |                                                                       |        |  |  |
| Show Deformed Shape                                                  |                                       |           |                      |                                                                       |        |  |  |
| Show Continuous Contours (Enhanced Graphics)                         |                                       |           |                      |                                                                       |        |  |  |
|                                                                      |                                       |           |                      |                                                                       |        |  |  |
|                                                                      | Recet Form to Debout Values           |           |                      |                                                                       |        |  |  |
|                                                                      | Reset Form to Current Window Settings |           |                      |                                                                       |        |  |  |
| <b>OK</b>                                                            | Close<br>Apply                        |           |                      |                                                                       |        |  |  |

*Figura N° 88: Acero vertical por flexión en la bottom del muro circular*

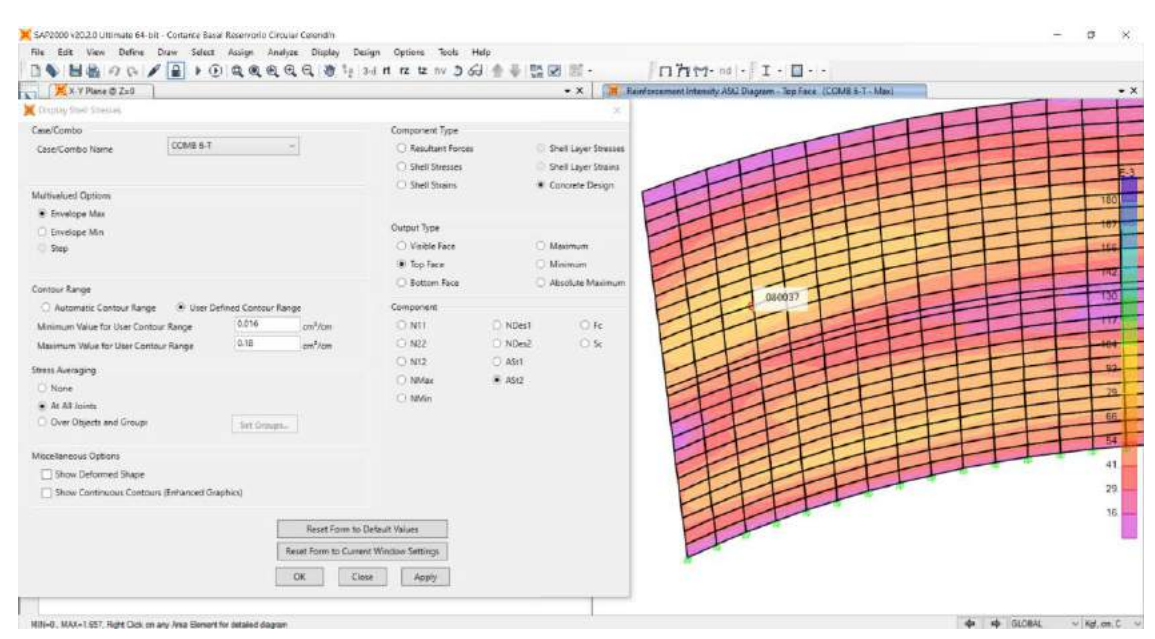

*Figura N° 89: Acero vertical por flexión en el top del muro circular*

# **6.4.12.2.Diseño del acero de refuerzo en la viga anular**

Luego mediante la ruta show forces/stresses/shells/ se procedió con el cálculo del acero de refuerzo longitudinal en la bottom y top de la viga anular, para el cual se utilizó el COMB 4-T.

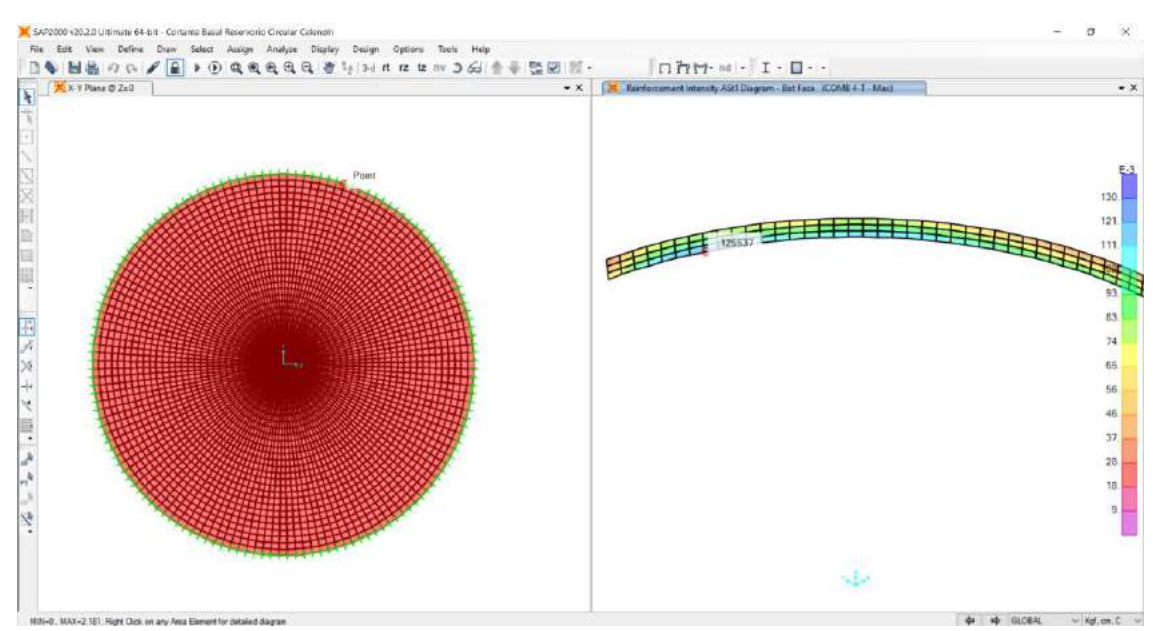

*Figura N° 90: Acero longitudinal en la bottom de la viga anular*

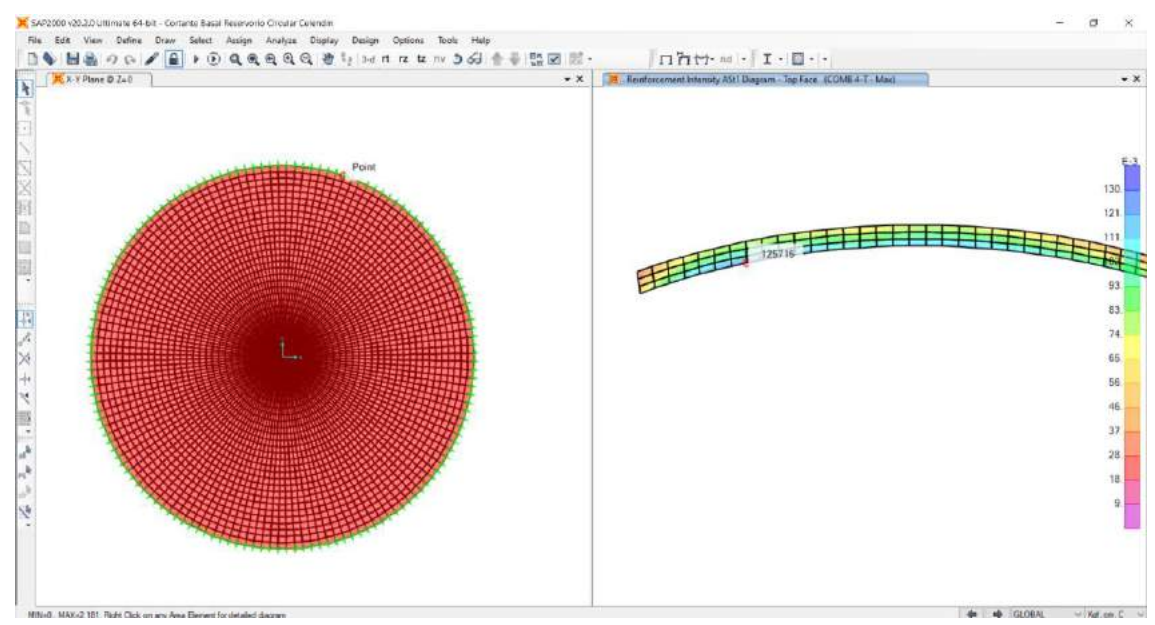

*Figura N° 91: Acero longitudinal en el top de la viga anular*

# **6.4.12.3.Diseño del acero de refuerzo en cúpula o domo circular**

Asimismo, mediante la ruta show forces/stresses/shells/ se procedió con el cálculo del acero de refuerzo tangencial y radial para el domo circular, para el cual se utilizó el COMB 4-T.

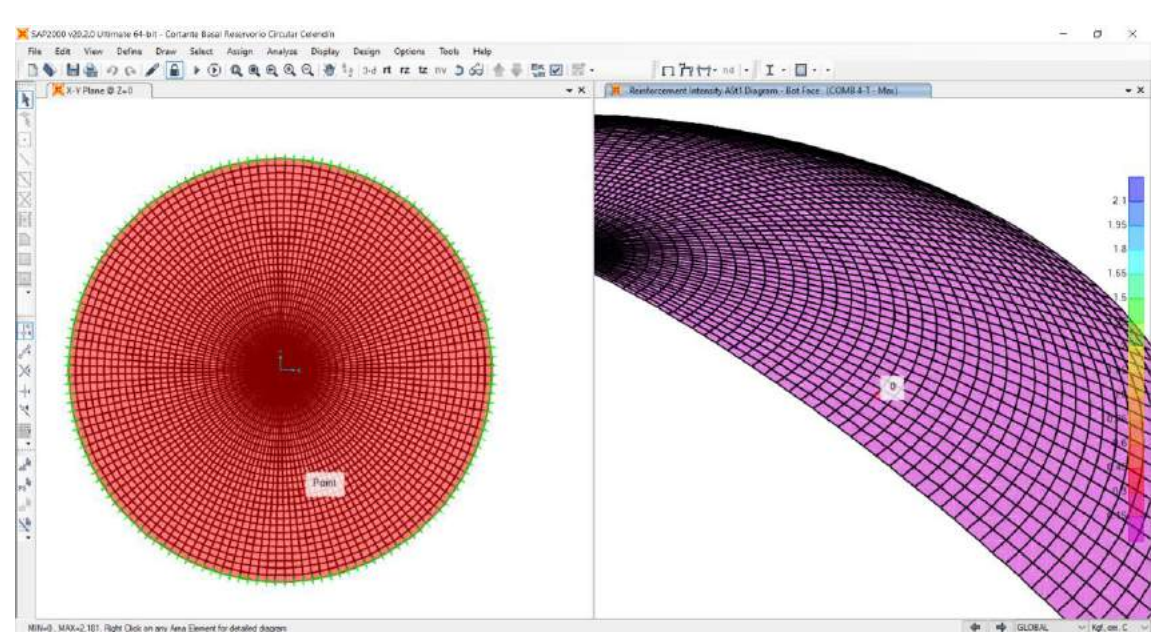

*Figura N° 92: Acero tangencial en la bottom de la cúpula*

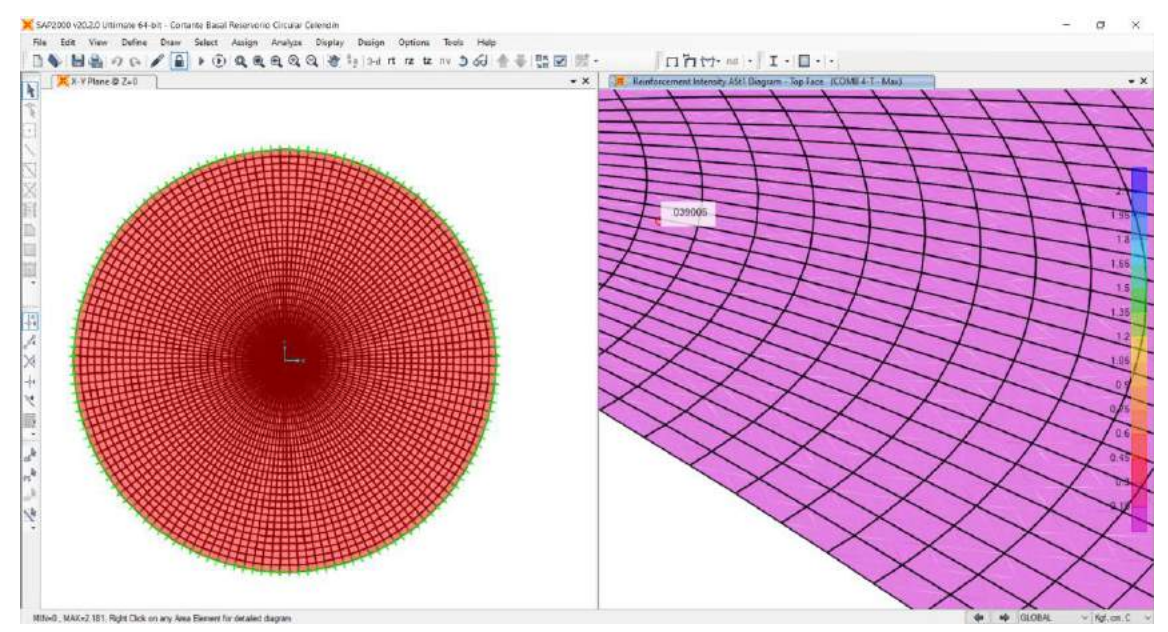

*Figura N° 93: Acero tangencial en el top de la cúpula*

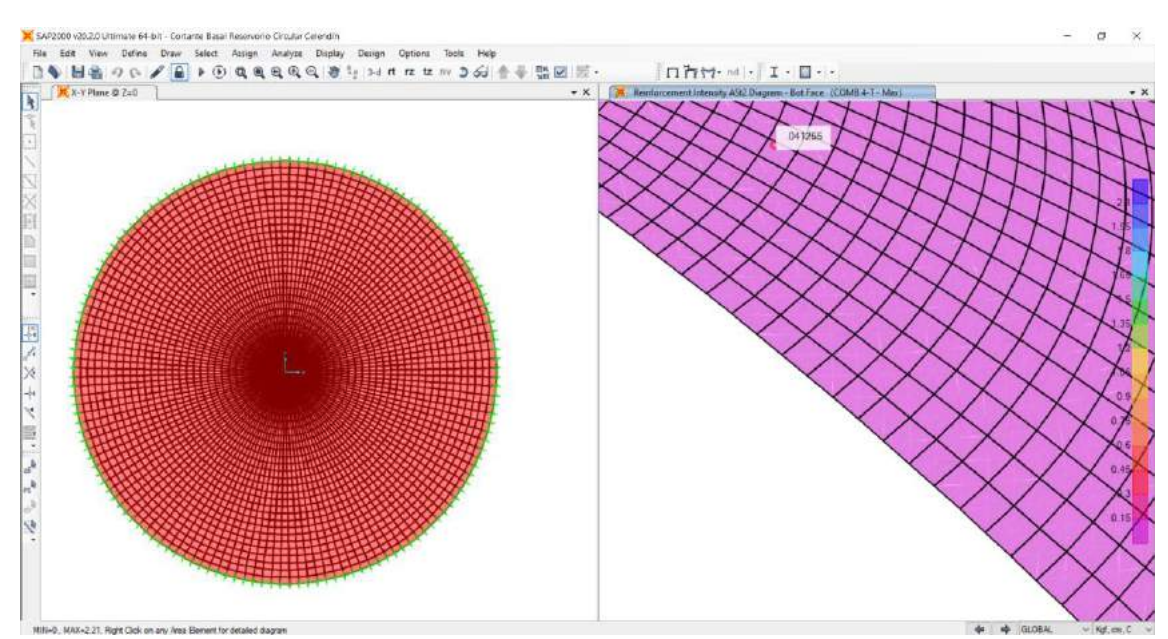

*Figura N° 94: Acero radial en la bottom de la cúpula*

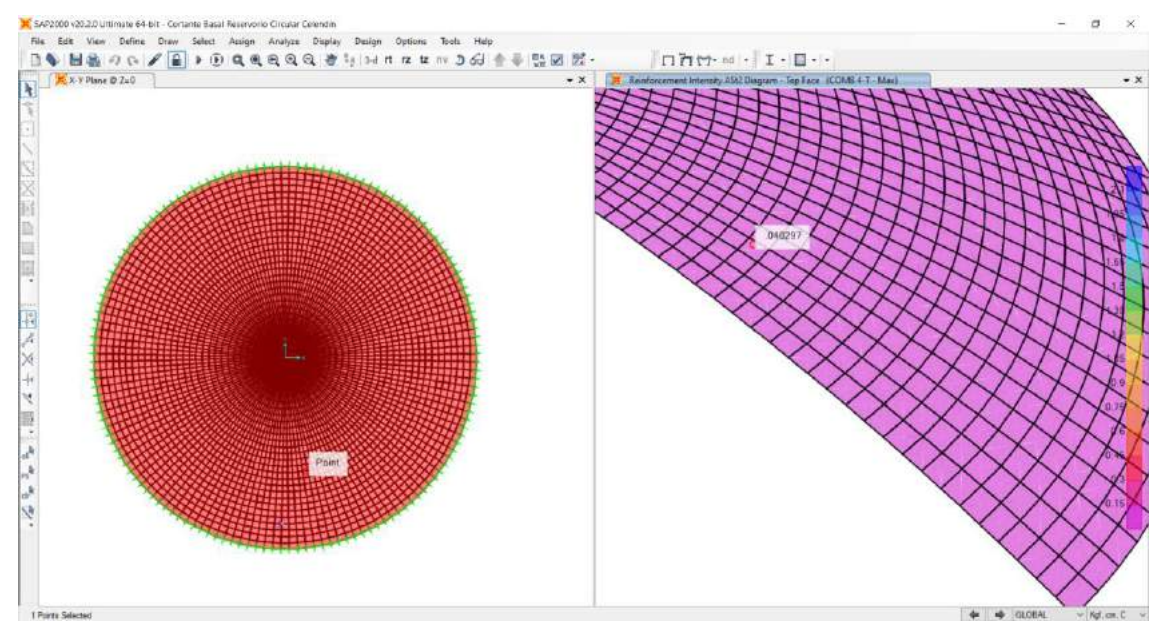

*Figura N° 95: Acero radial en el top de la cúpula*

# **6.4.12.4.Diseño del acero de refuerzo en la losa de fondo**

De igual modo mediante la ruta show forces/stresses/shells/ se procedió con el cálculo del acero de refuerzo radial y tangencial de la losa de fondo, para el cual se utilizó el COMB 4-T.

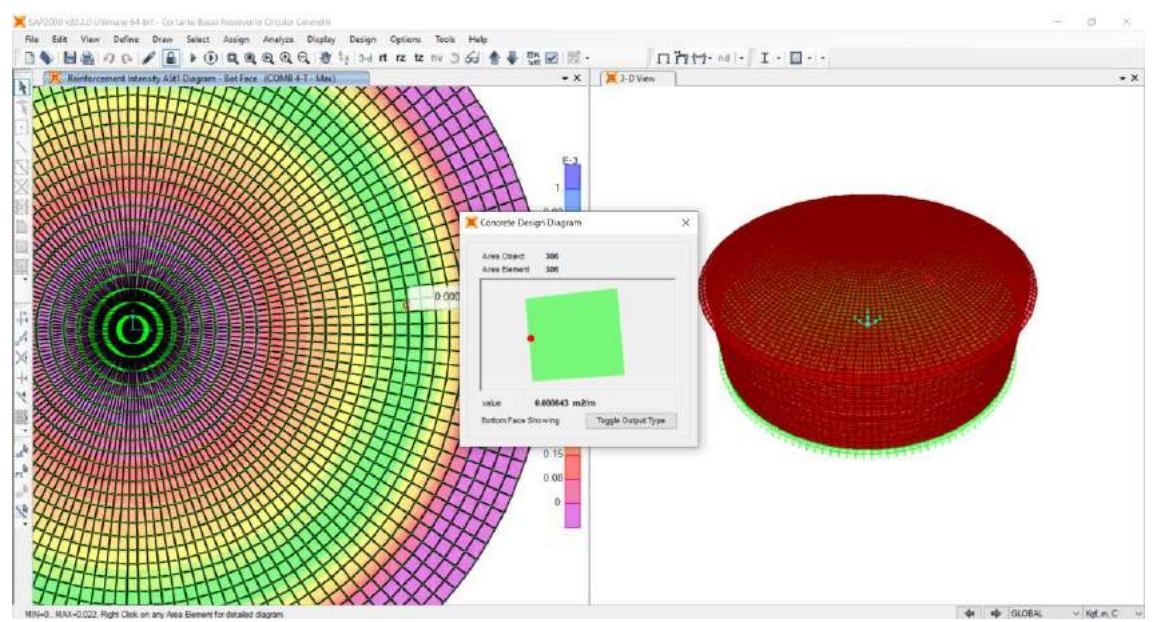

*Figura N° 96: Acero radial en la bottom de la losa de fondo*

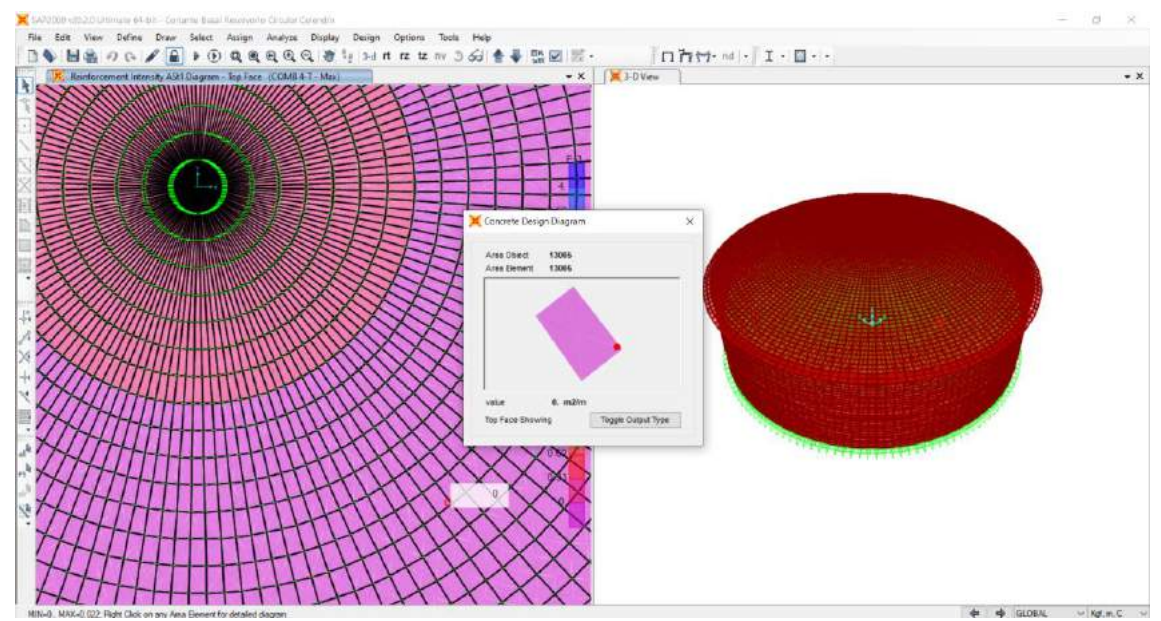

*Figura N° 97:Acero radial en el top de la losa de fondo*

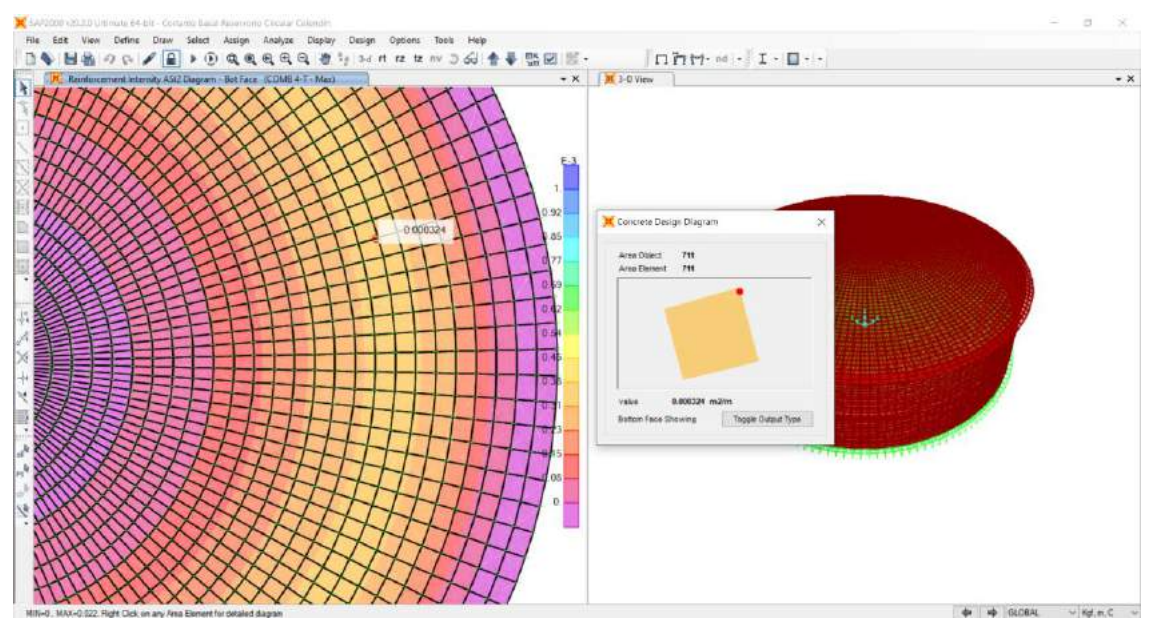

*Figura N° 98: Acero tangencial en la bottom de la losa de fondo*

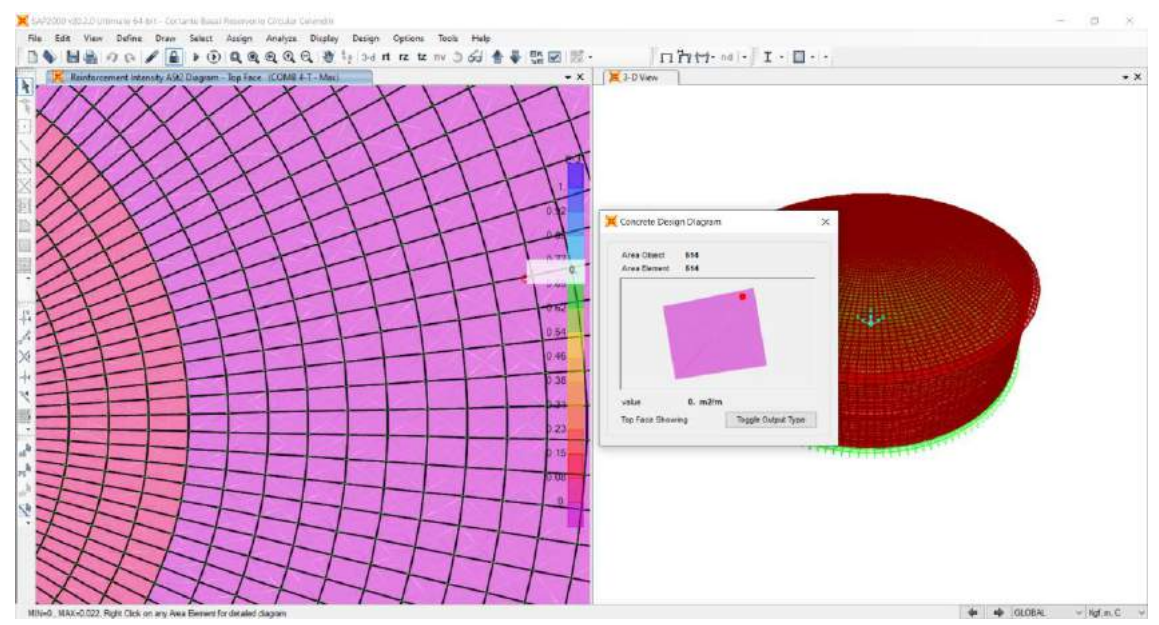

*Figura N° 99: Acero tangencial en la top de la losa de fondo*

# **6.4.12.5.Diseño del acero de refuerzo en la cimentación – zapata**

# **Dimensionamiento de la zapata - ancho de zapata**

Se procedió con la definición de la combinación de cargas con nombre peso en zapata, p el cual involucra el peso propio + peso agua; dato que servirá para dimensionar el ancho la zapata.

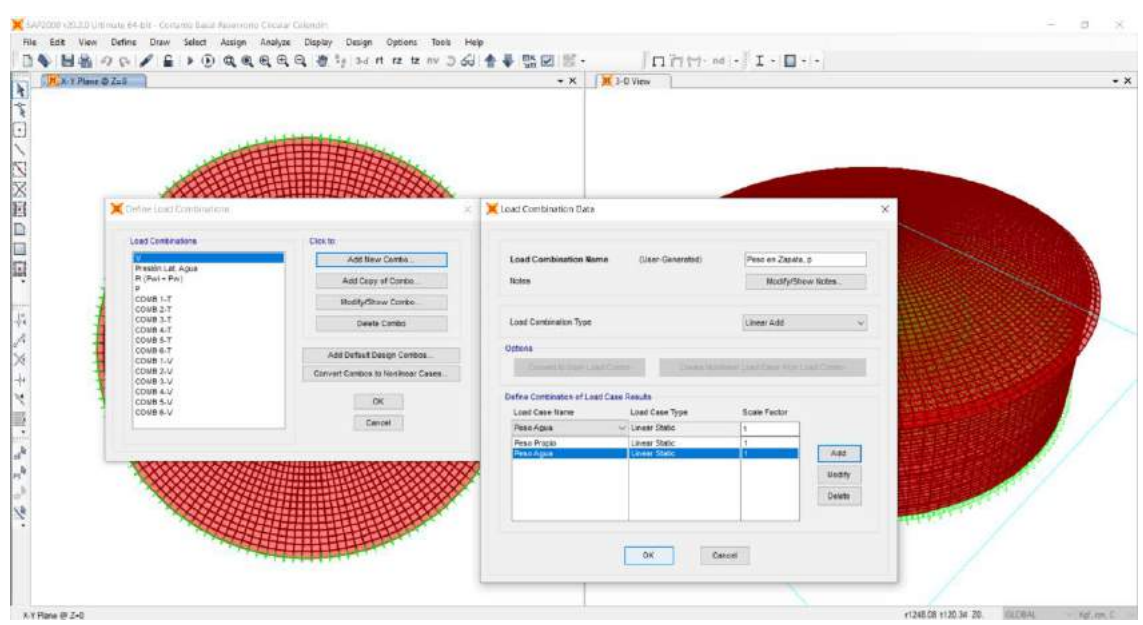

*Figura N° 100: Definición - load combinations con nombre peso en zapata, p*

Luego se procedió a eliminar las discretizaciones hasta obtener el ancho de zapata, tal y como se muestra la figura N°101.

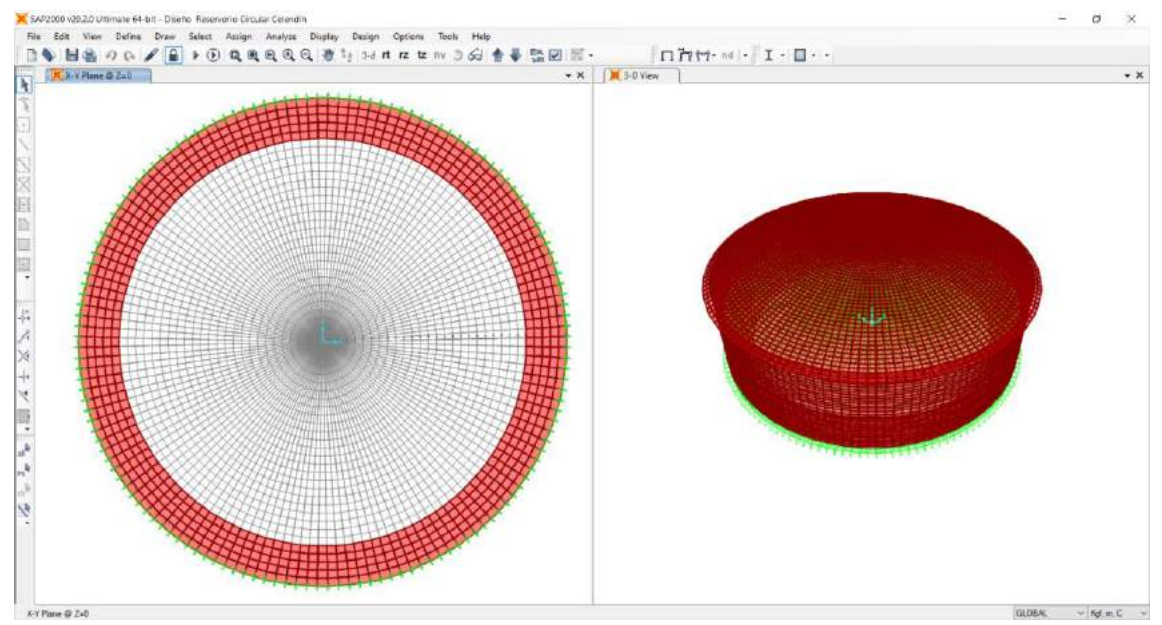

*Figura N° 101: Eliminación de discretizaciones hasta obtener el ancho de zapata*

Mediante la ruta display/show tables/structure output/base reactions/select load cases/ peso en zapata, p/globalFZ kgf; ruta mediante la cual se obtiene el valor del peso que actúa en la zapata que para el caso lo llamamos "Peso en zapata, p". valor que sirve para ingresar a la hoja de cálculo y poder obtener el ancho ideal de zapata.

| C. Resultant M11 Diagram. These on Zapata, pi |         |                                                                      |      |                |                        |                 | $\bullet$ X $\qquad \qquad$ X 3-0 View |                       |                   |              |              |              |              |  |
|-----------------------------------------------|---------|----------------------------------------------------------------------|------|----------------|------------------------|-----------------|----------------------------------------|-----------------------|-------------------|--------------|--------------|--------------|--------------|--|
|                                               |         | <b>X</b> Base Reactions                                              |      |                |                        |                 |                                        |                       |                   |              |              | $\Box$       | ×            |  |
|                                               | Filter: | File View Edit Format-Filter-Sort Salact Options<br>Urills: As Noted |      |                |                        |                 |                                        | <b>Sasa Reactions</b> |                   |              |              |              |              |  |
|                                               |         | <b>OutputCane</b> CaneType                                           | Text | GoballX<br>Kof | <b>GlobalFY</b><br>Kgf | GlobalFZ<br>Kat | GlobalMX<br>Kuf-m                      | GlobalMY<br>Kgf-m.    | GlobalM2<br>Kgf-m | GlobalX<br>m | GlobalY<br>m | Global2<br>m | XCl          |  |
|                                               |         | Feso en Za., Conteaton                                               |      | $-4.2168 - 10$ | $-4.5958 - 10$         | 602512.14       | $-1.1298 - 68$                         | $2.1068 - 09$         | E.000E-10         |              | ×.           | g.           | $\mathbb{R}$ |  |
|                                               |         |                                                                      |      |                |                        |                 |                                        |                       |                   |              |              |              |              |  |
|                                               |         |                                                                      |      |                |                        |                 |                                        |                       |                   |              |              |              |              |  |
|                                               |         |                                                                      |      |                |                        |                 |                                        |                       |                   |              |              |              |              |  |
|                                               |         |                                                                      |      |                |                        |                 |                                        |                       |                   |              |              |              |              |  |
|                                               |         |                                                                      |      |                |                        |                 |                                        |                       |                   |              |              |              |              |  |
|                                               |         |                                                                      |      |                |                        |                 |                                        |                       |                   |              |              |              |              |  |
|                                               | $\leq$  |                                                                      |      |                |                        |                 |                                        |                       |                   |              |              |              |              |  |
|                                               |         | Record: CC C 1                                                       |      | 3 33 011       |                        |                 |                                        |                       |                   | Add Tables   |              | Done         |              |  |
|                                               |         |                                                                      |      |                |                        |                 |                                        |                       |                   |              |              |              |              |  |
|                                               |         |                                                                      |      |                |                        |                 |                                        |                       |                   |              |              |              |              |  |

*Figura N° 102: Valor del peso en zapata, p*

# *Dimensionamiento de la zapata - espesor y peralte efectivo de zapata*

Asimismo, se procedió a calcular la carga muerta que actúa en la base de la zapata para lo cual se siguió la ruta show forces/stresses/joints/case combo name: peso propio/.

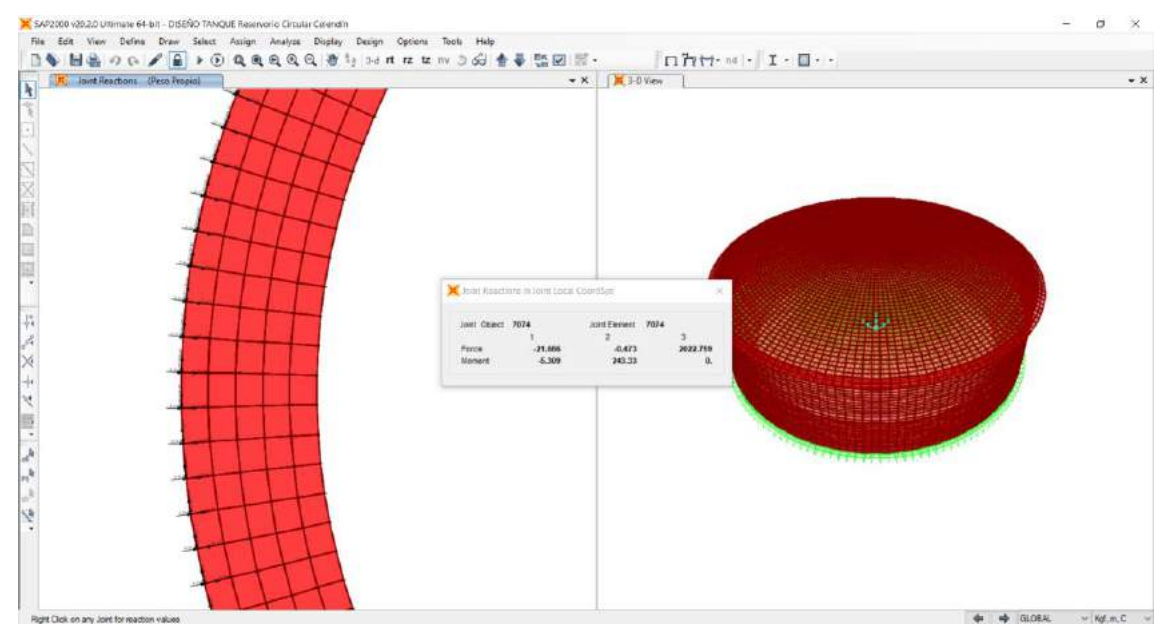

*Figura N° 103: Carga muerta, PD para el dimensionamiento del espesor de la zapata*

Luego se procedió con la obtención del área total de los elementos finitos el cual viene hacer la suma de las áreas de las discretizaciones a lo ancho de la zapata.

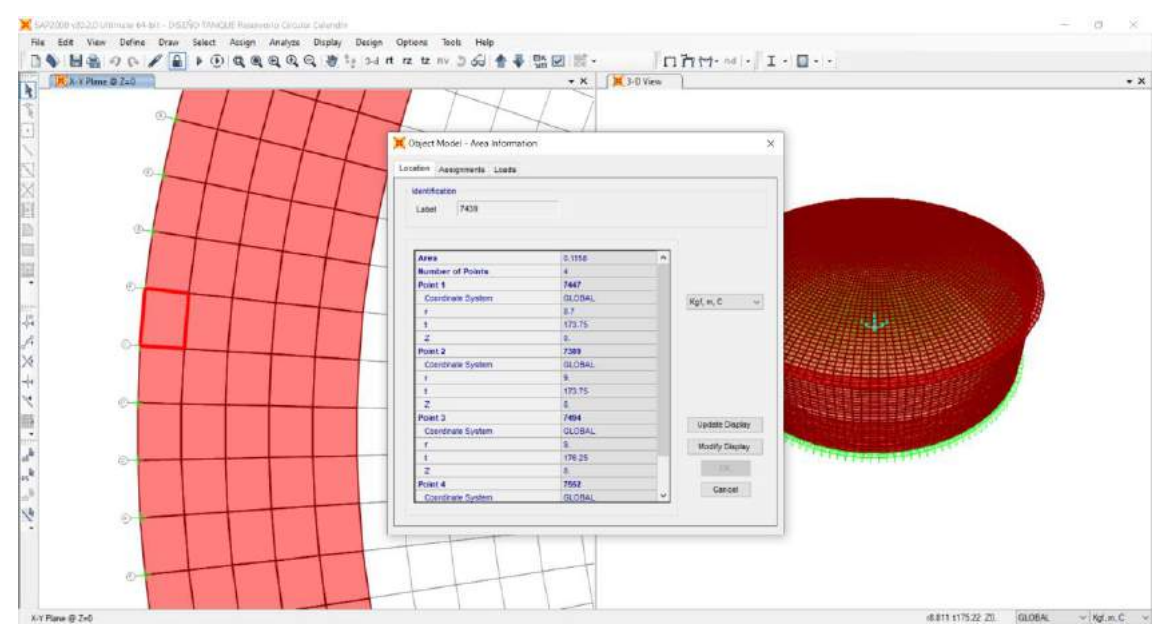

*Figura N° 104: Área de cada uno de los elementos finitos de la zapata*

# **Acero de refuerzo en la zapata**

Finalmente, mediante la ruta show forces/stresses/shells/ se procedió con el cálculo del acero de refuerzo radial y tangencial de la zapata, para el cual se utilizó el COMB 4-T.

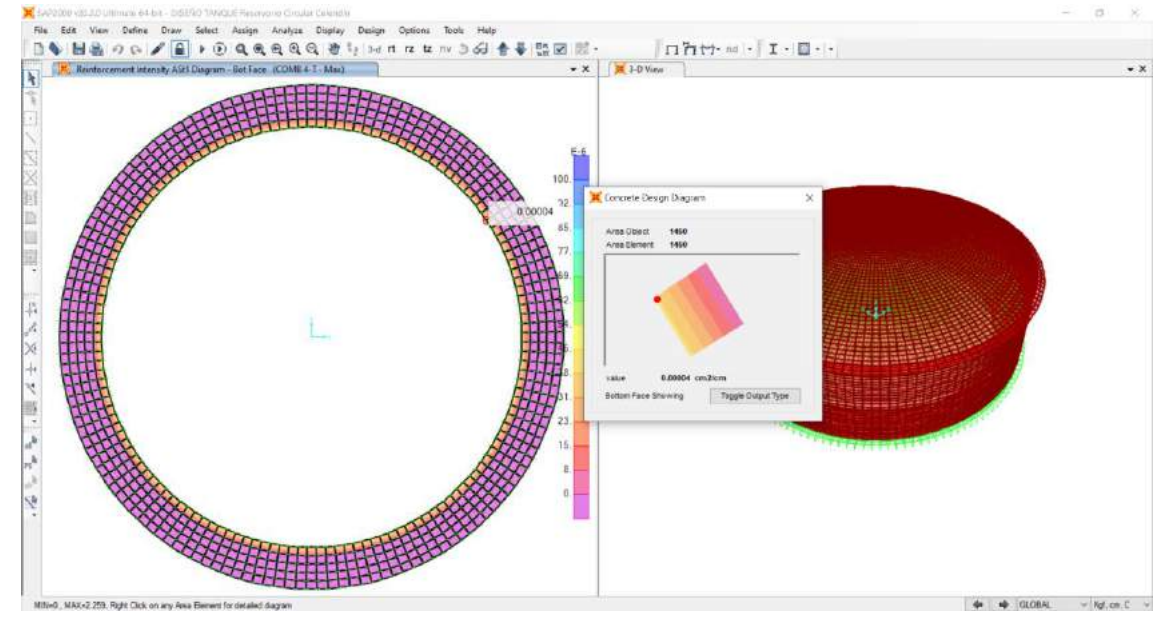

*Figura N° 105: Acero radial en la bottom de la zapata*

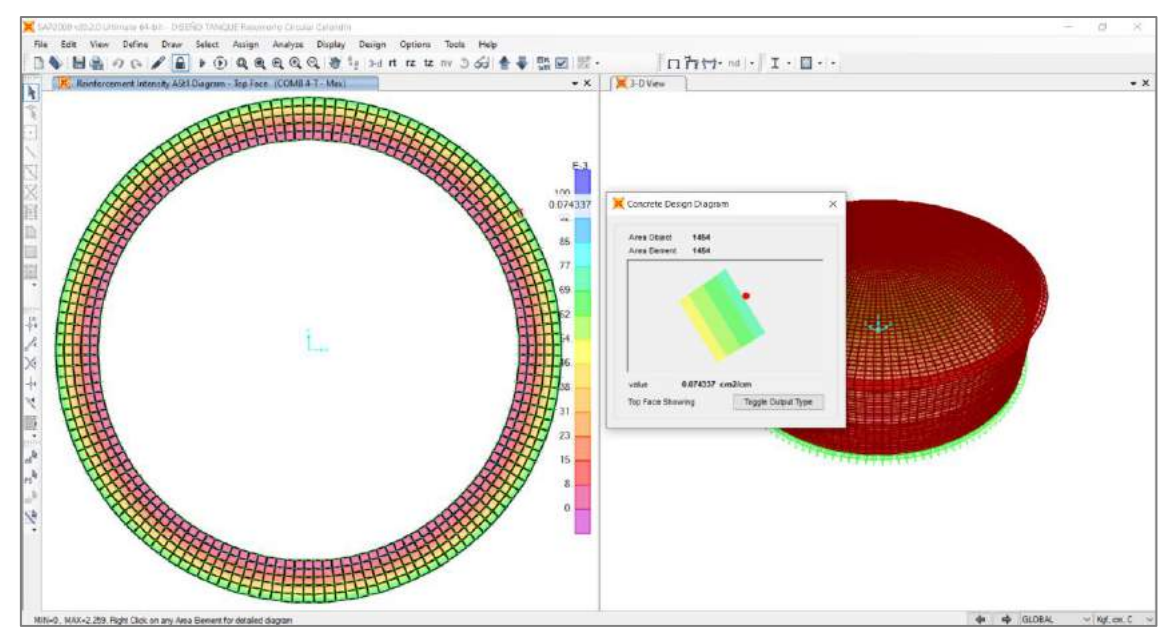

*Figura N° 106: Acero radial en el top de la zapata*

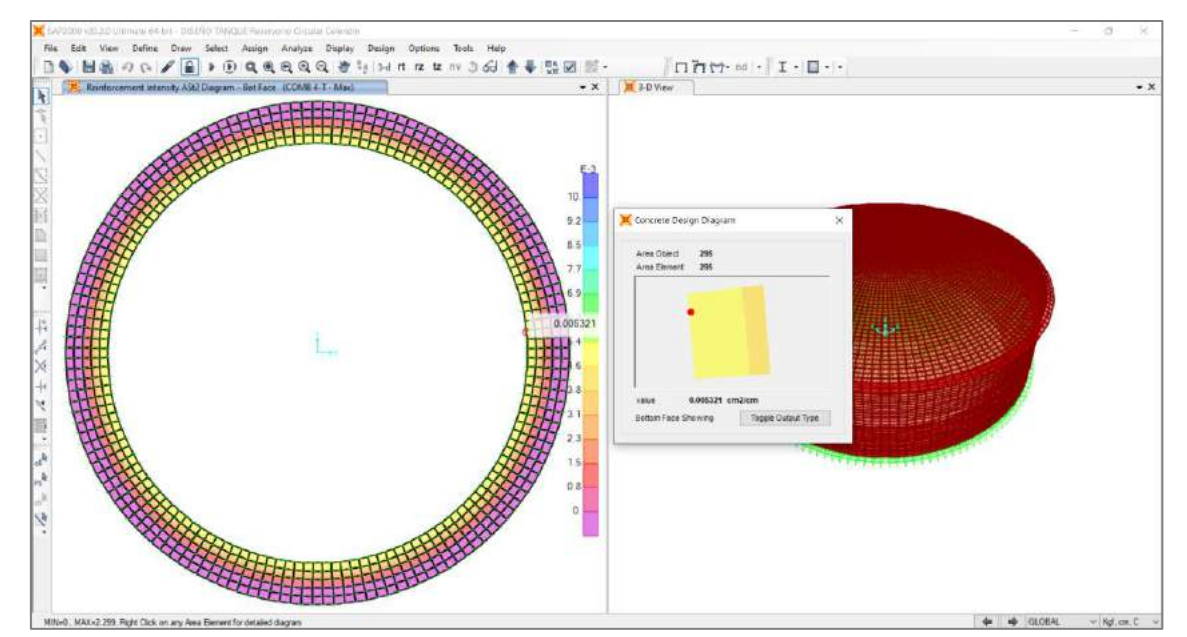

*Figura N° 107: Acero tangencial en la bottom de la zapata*

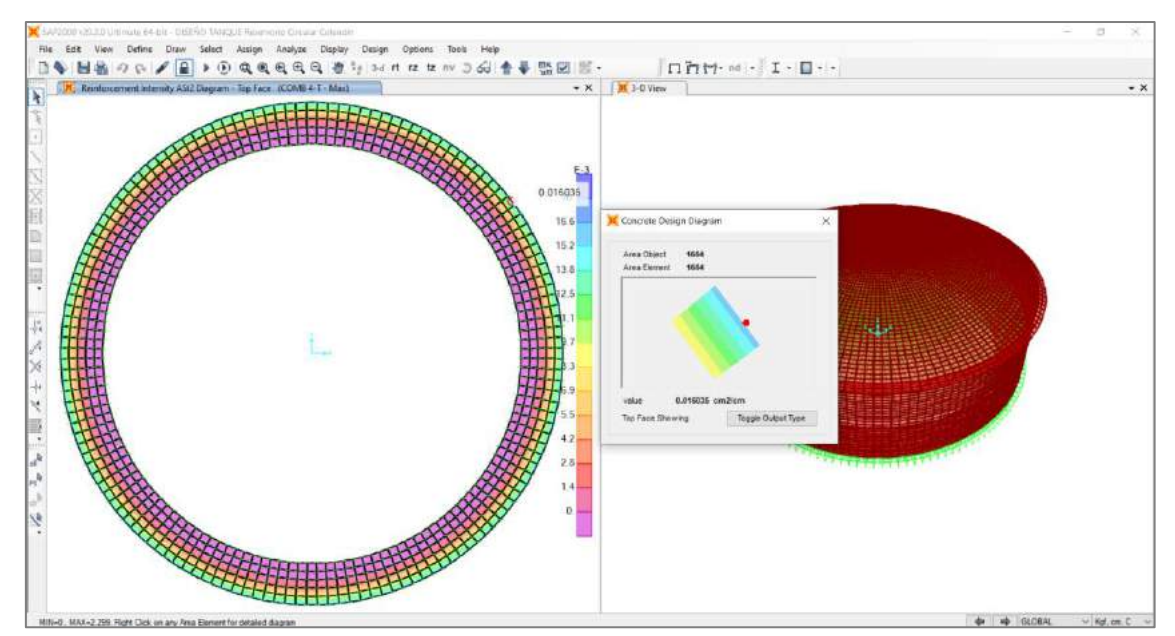

*Figura N° 108: Acero tangencial en el top de la zapata*

# **6.5. Anexo N° 5: Panel fotográfico**

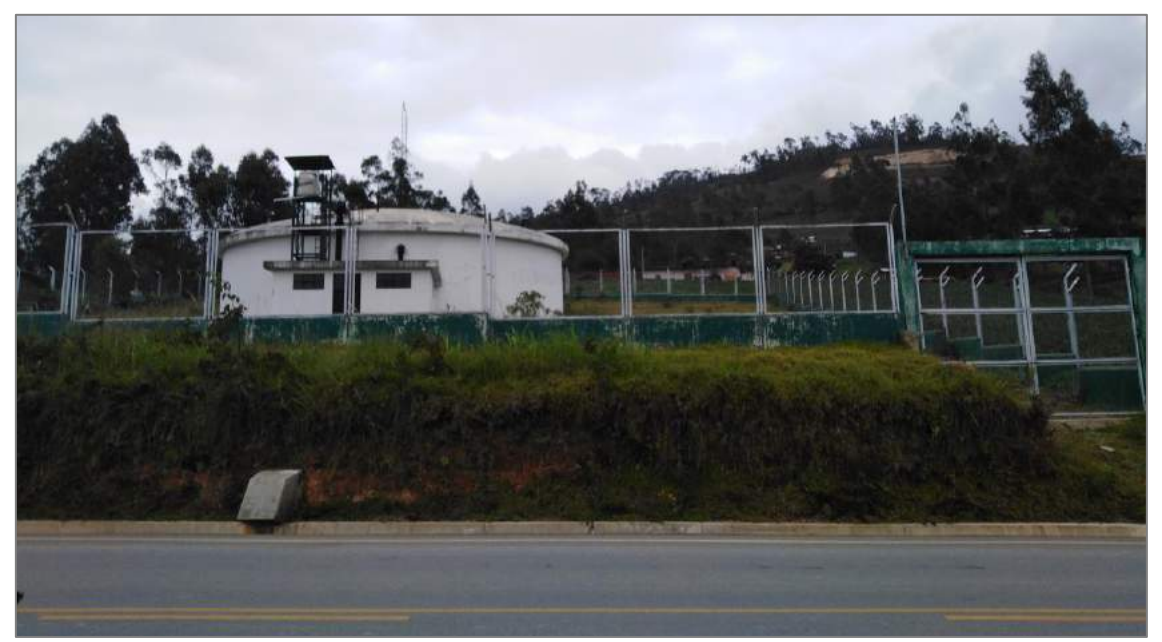

*Figura N° 109: Vista del reservorio circular apoyado*

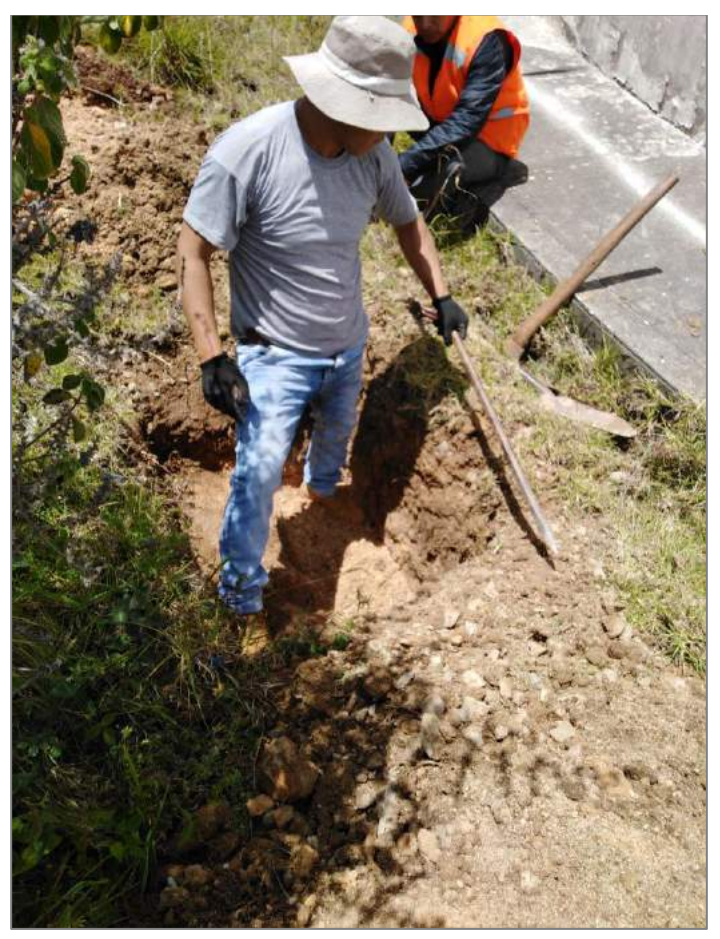

*Figura N° 110: Excavación de calicata*

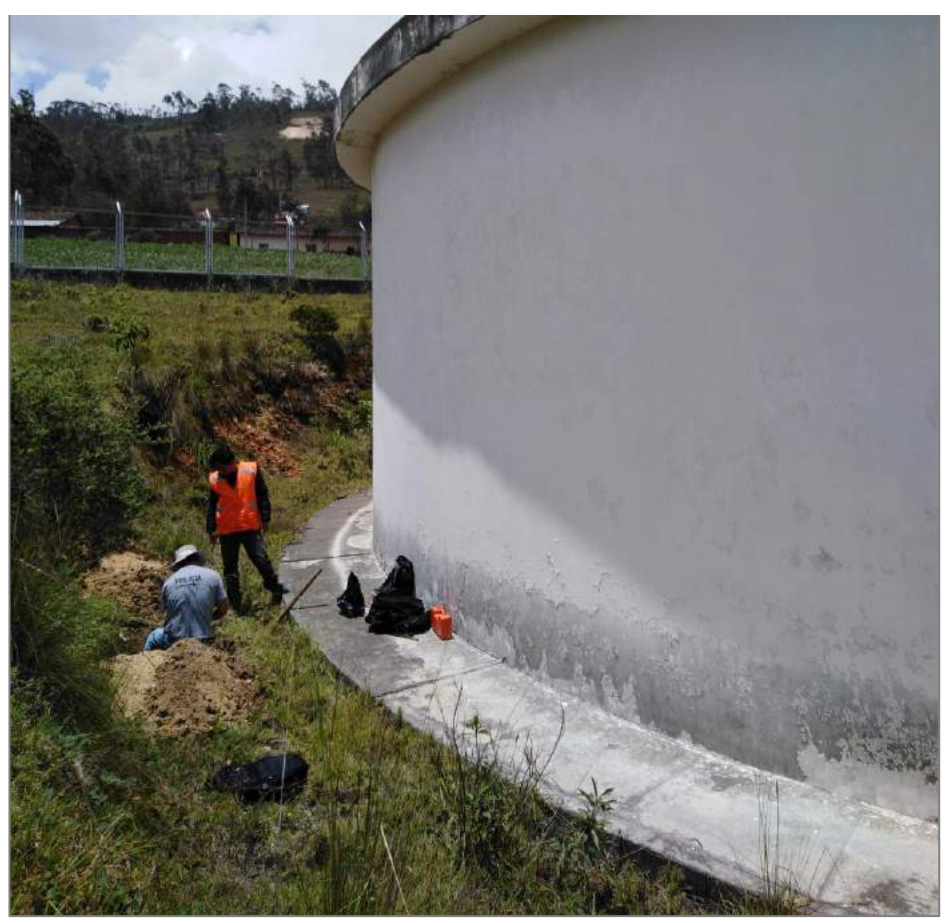

*Figura N° 111: Excavación de calicata*

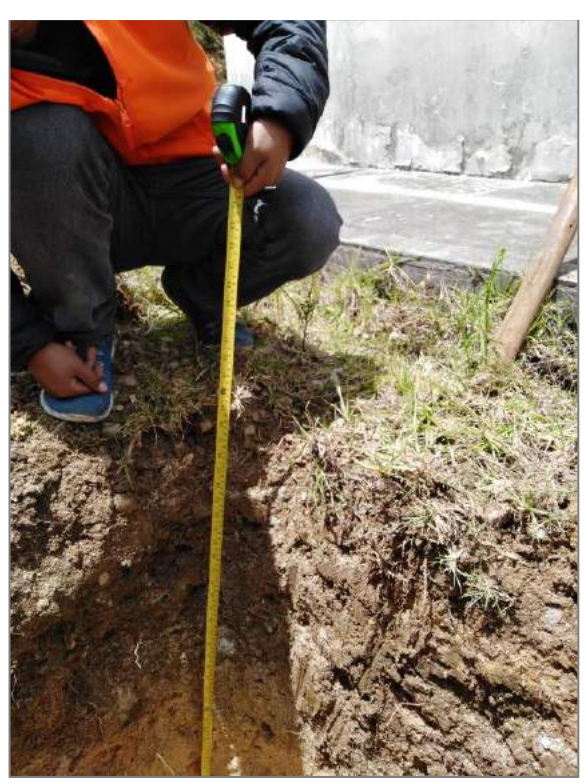

*Figura N° 112: Medición de la altura de calicata*

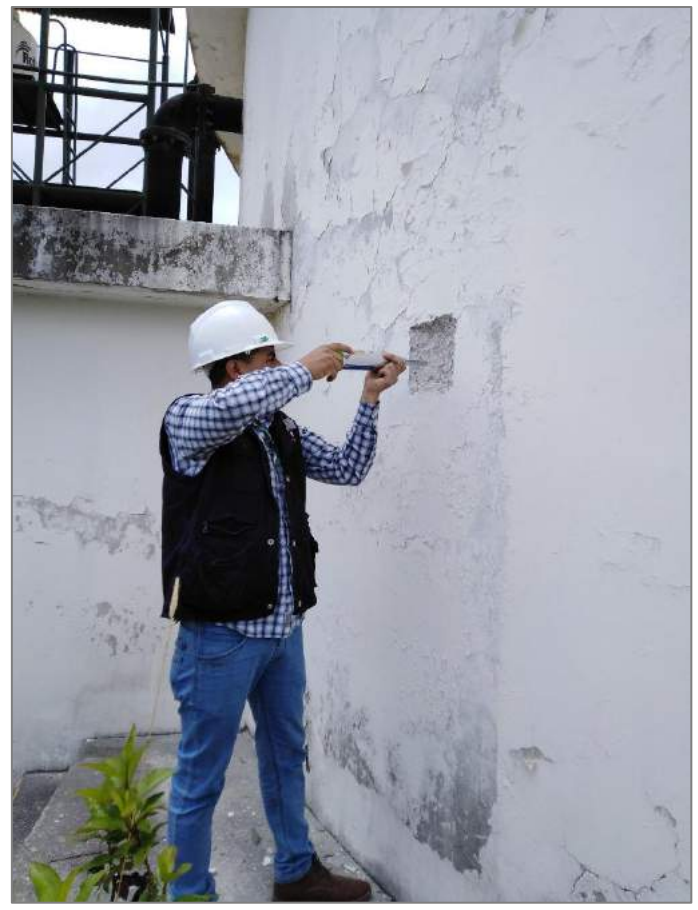

*Figura N° 113: Ensayo de esclerometría en el muro circular*

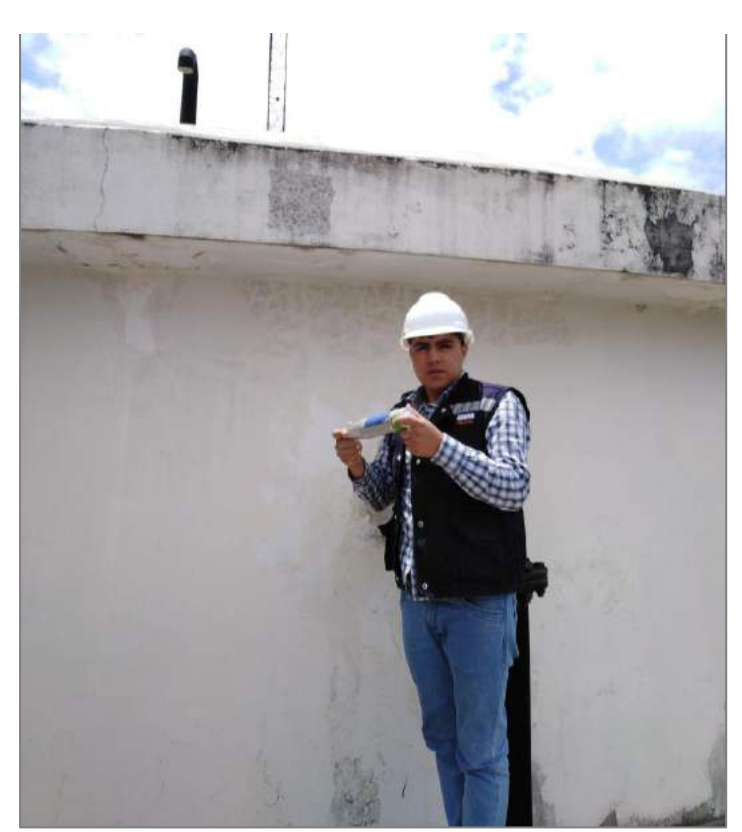

*Figura N° 114: Registro del índice de rebote en la viga anular*

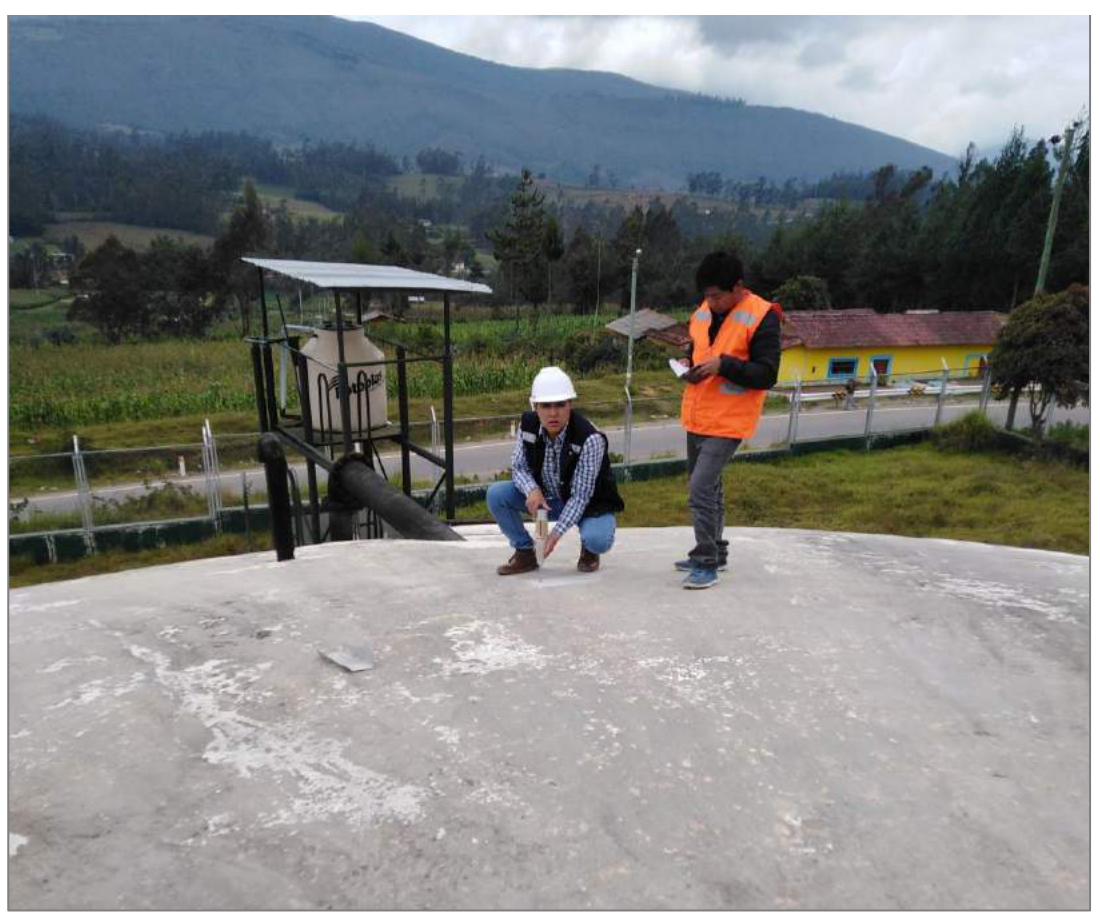

*Figura N° 115: Ensayo de esclerometría en la cúpula*

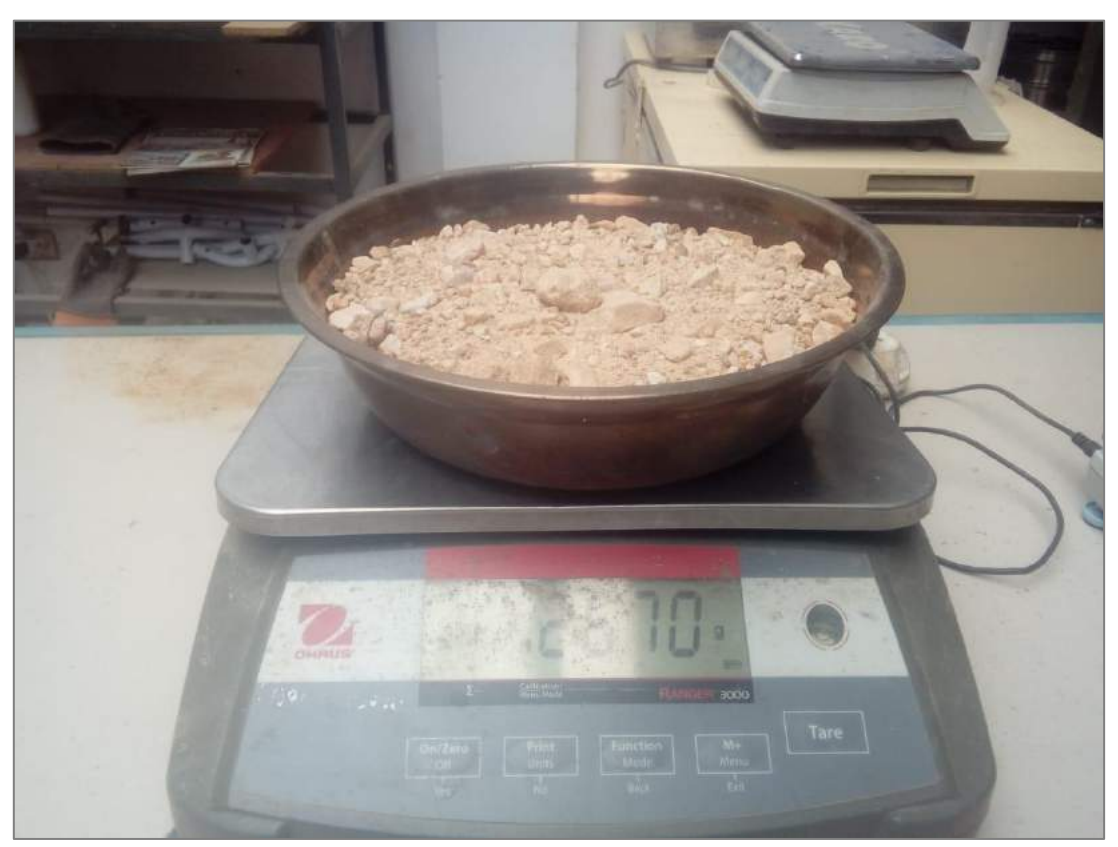

*Figura N° 116: Peso de la muestra en laboratorio*

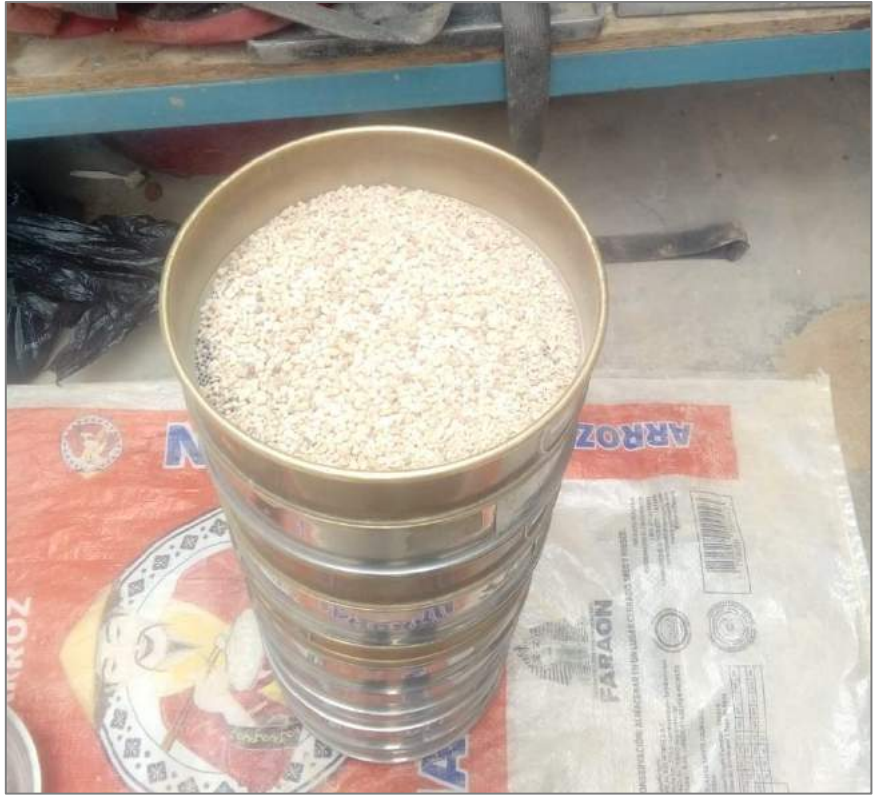

*Figura N° 117: Preparación para iniciar con el ensayo de granulometría.*

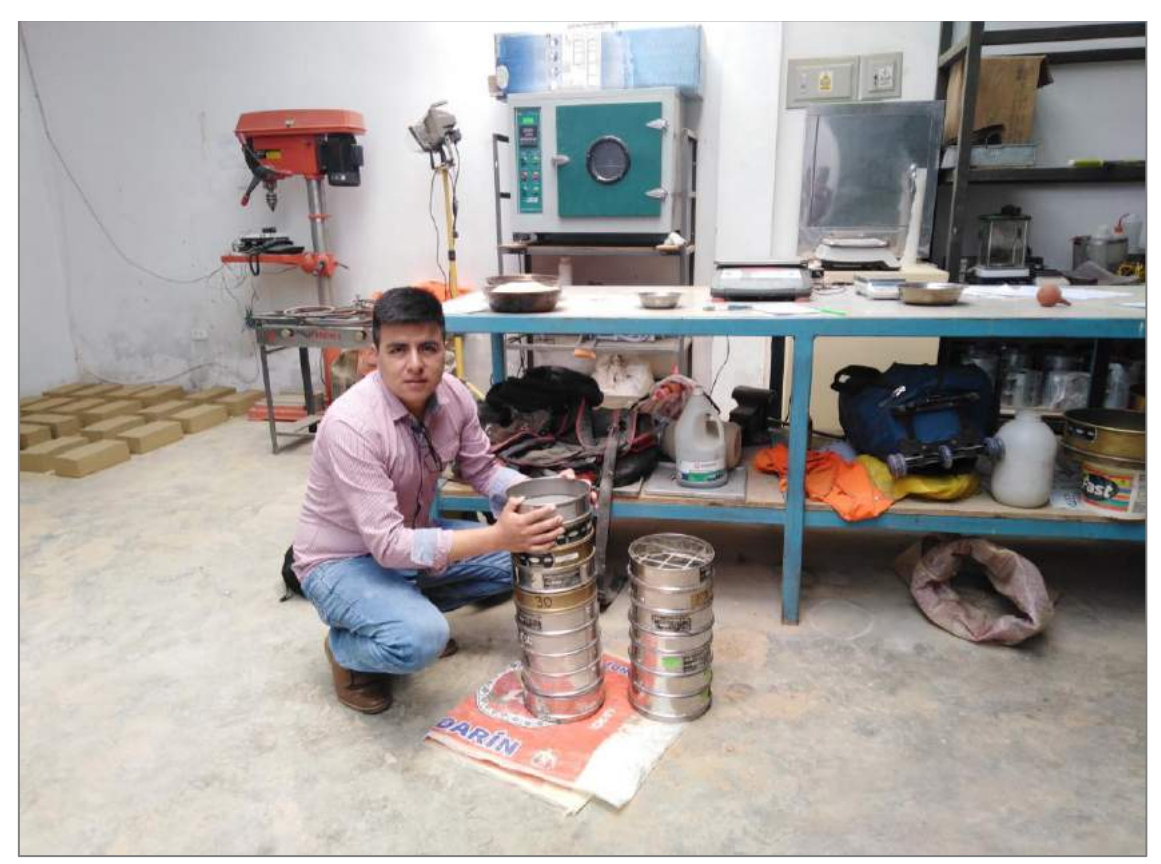

*Figura N° 118: Ensayo de granulometría en el laboratorio*

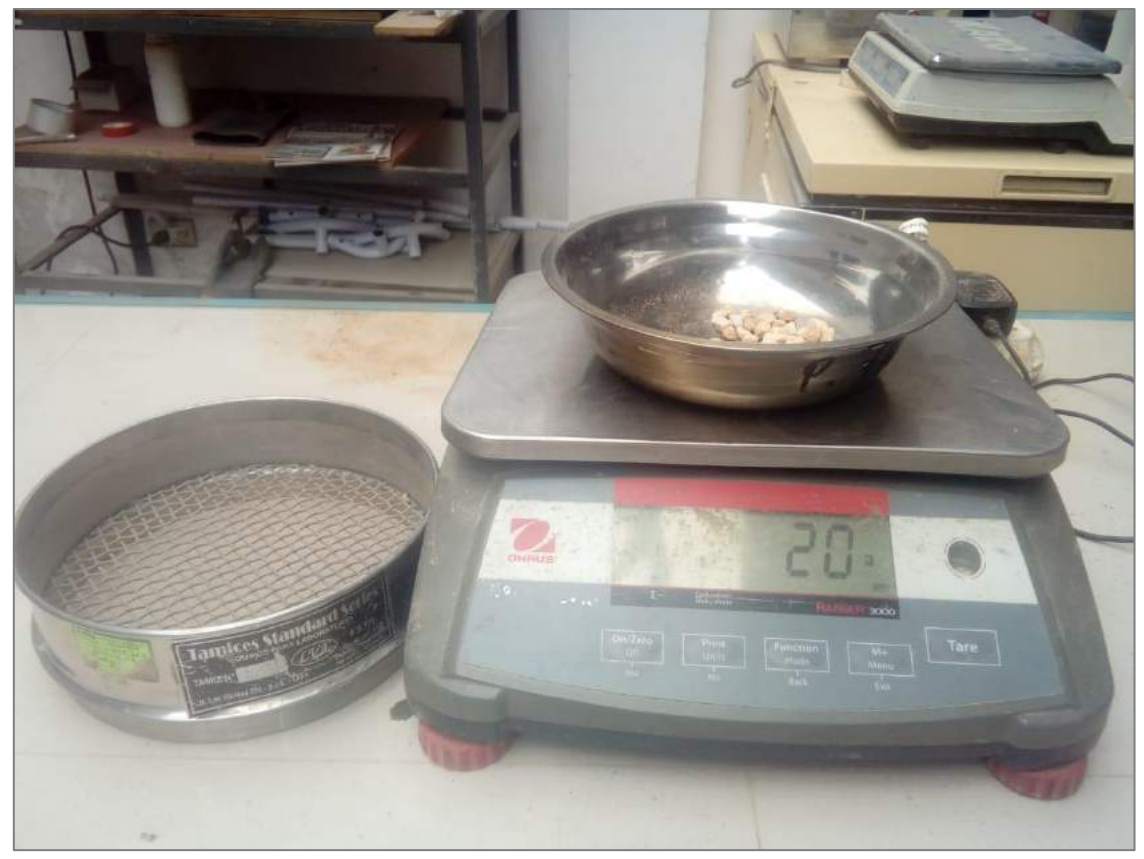

*Figura N° 119: Peso de la muestra retenida en cada tamiz*

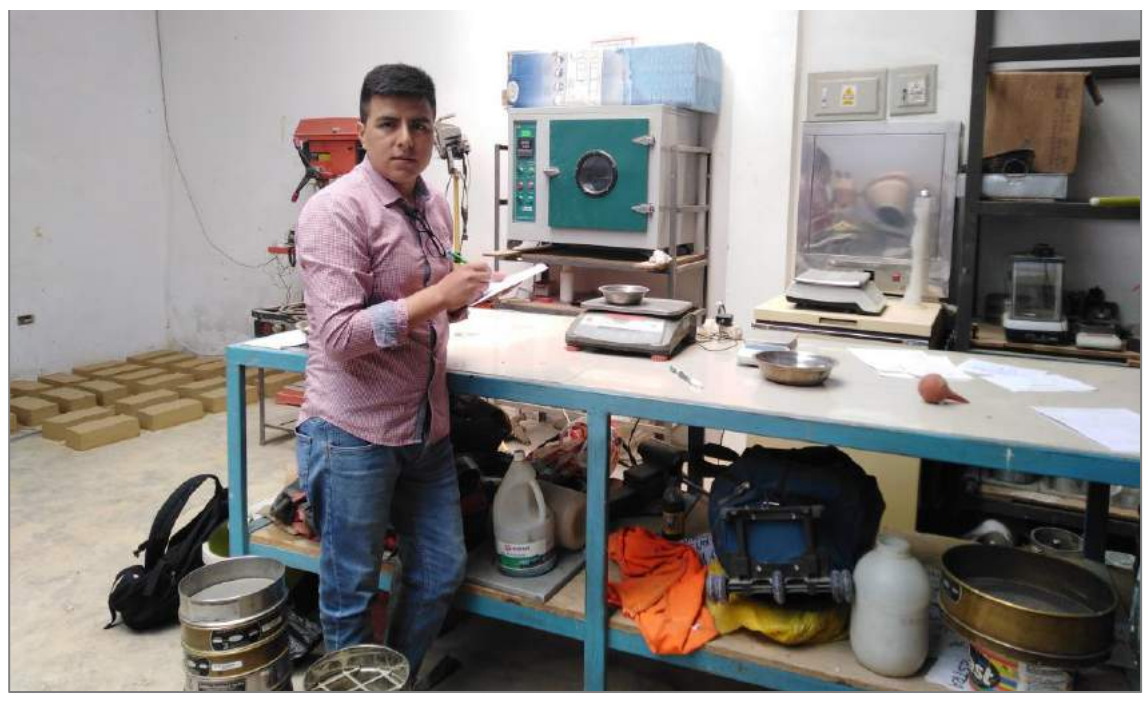

*Figura N° 120: Anotación de los pesos de la muestra retenida en cada tamiz* 

**6.6. Anexo N° 6: Planos**

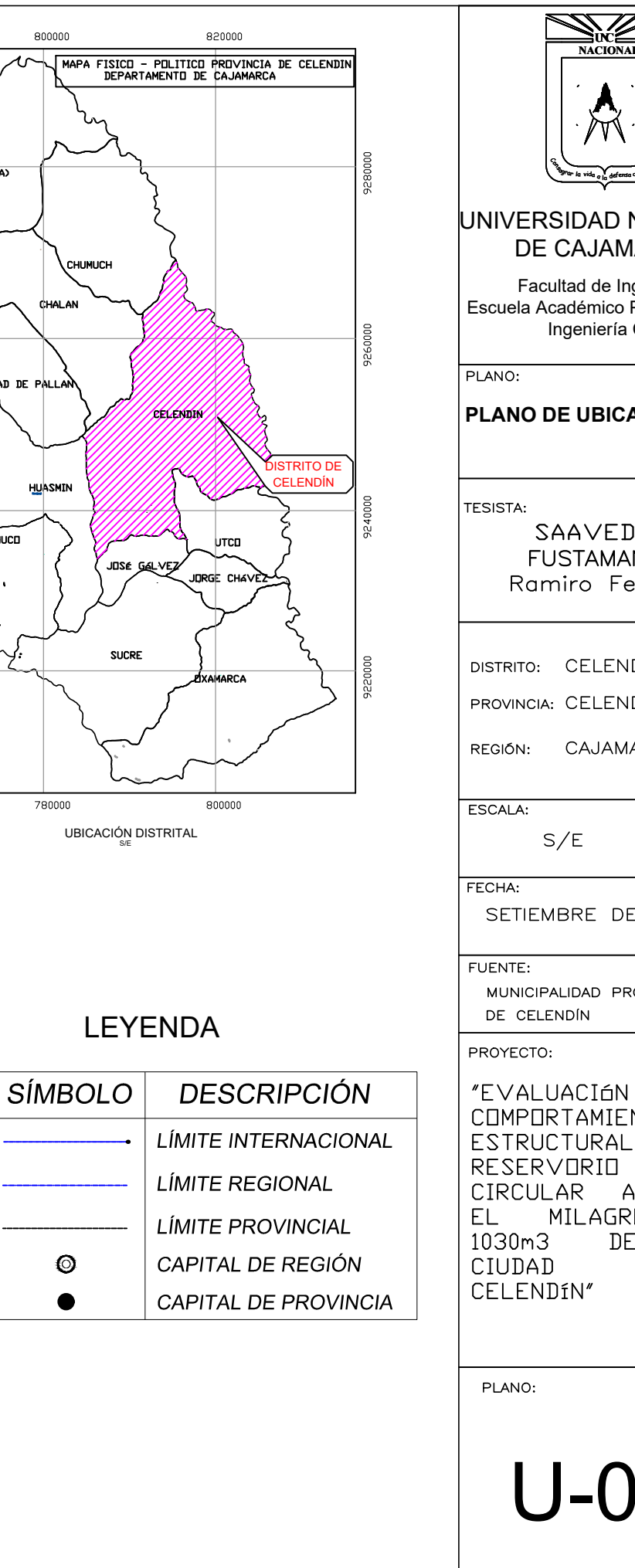

# **PLANO DE UBICACIÓN**

**TESISTA:** 

SAAVEDRA **FUSTAMANTE** Ramiro Fernando

DISTRITO: CELENDÍN

PROVINCIA: CELENDÍN

REGIÓN:

CAJAMARCA

ESCALA:

 $S/E$ 

FECHA:

SETIEMBRE DEL 2020

FUENTE:

MUNICIPALIDAD PROVINCIAL DE CELENDÍN

PROYECTO:

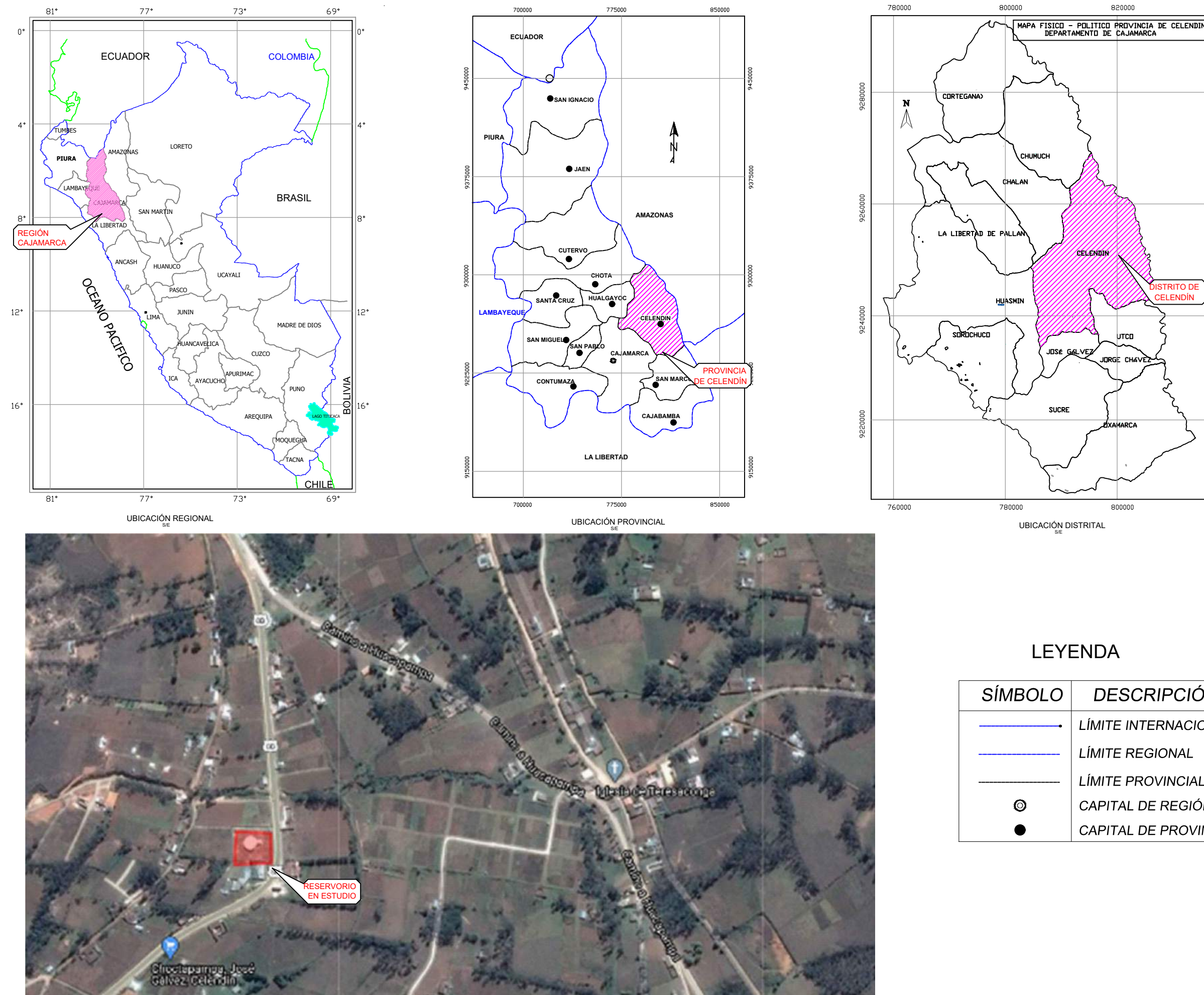

ESTRUCTURA EN ESTUDIO - COORDENADAS UTM E:815025.79, N:9236836.86

DEL  $\begin{array}{c|c|c|c} \hline \multicolumn{3}{c|}{\text{CHAPTERNACIONAL}} & \multicolumn{3}{c}{\text{CHAPTERNACIONAL}} \\ \hline \multicolumn{3}{c}{\text{LIMITE INTERNACIONAL}} & \multicolumn{3}{c}{\text{ESTRUCHRAL}} \\ \hline \end{array}$ DEL RESERVORIO CIRCULAR APDYADD MILAGRO  $DE$ DE LA  $\rm{D}\rm{E}$ 

PLANO:

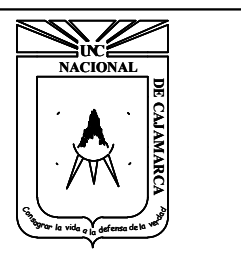

# U-01

# UNIVERSIDAD NACIONAL DE CAJAMARCA

Facultad de Ingeniería Escuela Académico Profesional De Ingeniería Civil

PLANO:

SAAVEDRA **FUSTAMANTE** Ramiro Fernando

DISTRITO: CELENDÍN

PROVINCIA: CELENDÍN

REGIÓN: CAJAMARCA

ESCALA:

 $1:150$ 

FECHA:

SETIEMBRE DEL 2020

FUENTE:

MUNICIPALIDAD PROVINCIAL DE CELENDÍN

PROYECTO:

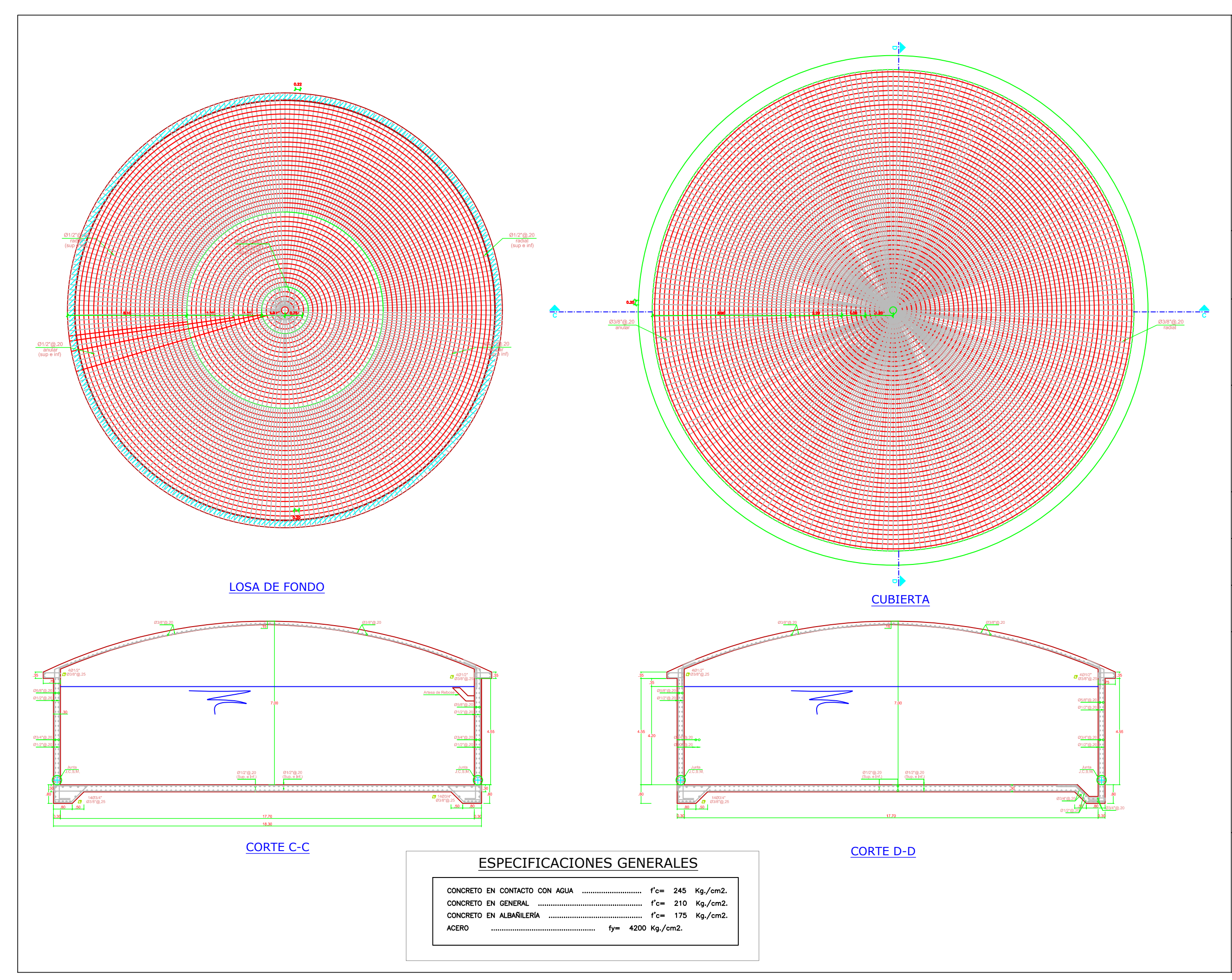

# UNIVERSIDAD NACIONAL DE CAJAMARCA

### **PLANO DE ESTRUCTURAS DEL RESERVORIO VOL=1030 m3**

 $|$ TESISTA:

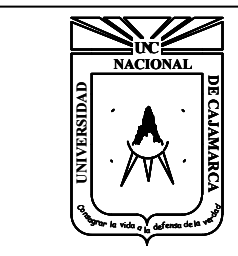

Facultad de Ingeniería Escuela Académico Profesional De Ingeniería Civil

PLANO:

R-01

"EVALUACIÓN DEL COMPORTAMIENTO ESTRUCTURAL DEL RESERVORIO CIRCULAR APOYADO EL MILAGRO DE 1030m3 DE LA CIUDAD DE CELENDÍN"

PLANO: